# Deep Learning Tutorial

Courtesy of Hung-yi Lee

# Machine Learning Basics

Machine learning is a field of computer science that gives computers the ability to **learn without being explicitly programmed**

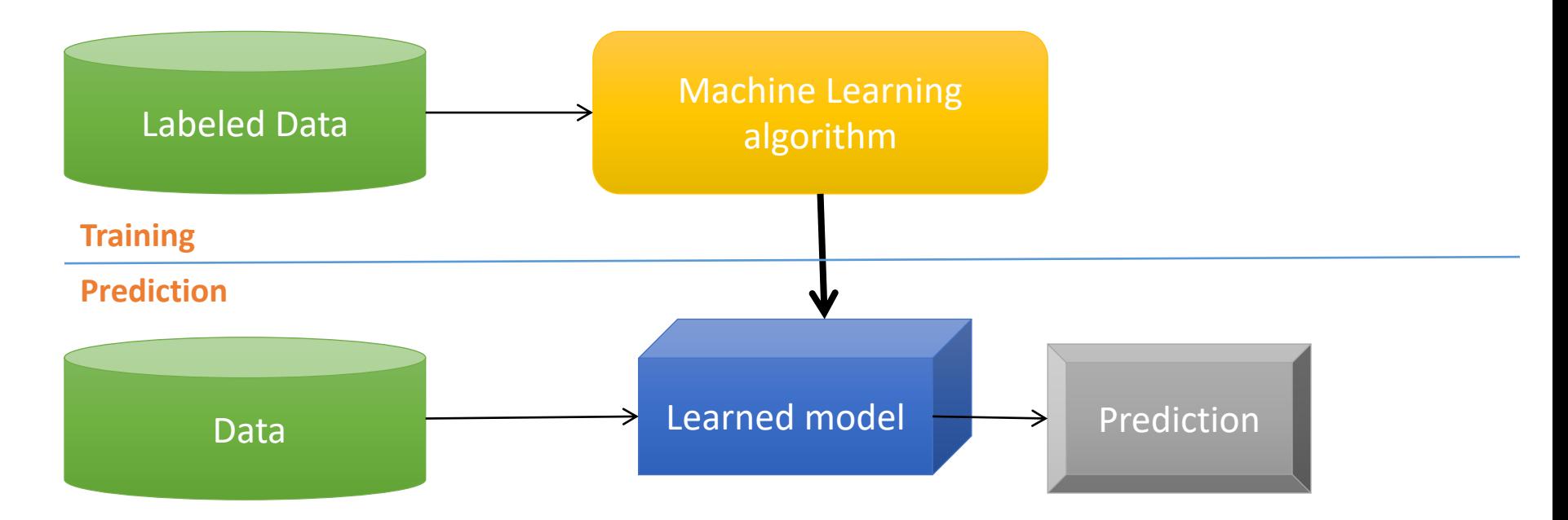

Methods that can learn from and make predictions on data

# Types of Learning

**Supervised**: Learning with a **labeled training** set Example: email *classification* with already labeled emails

**Unsupervised**: Discover **patterns** in **unlabeled** data Example: *cluster* similar documents based on text

**Reinforcement learning**: learn to **act** based on **feedback/reward** Example: learn to play Go, reward: *win or lose* 

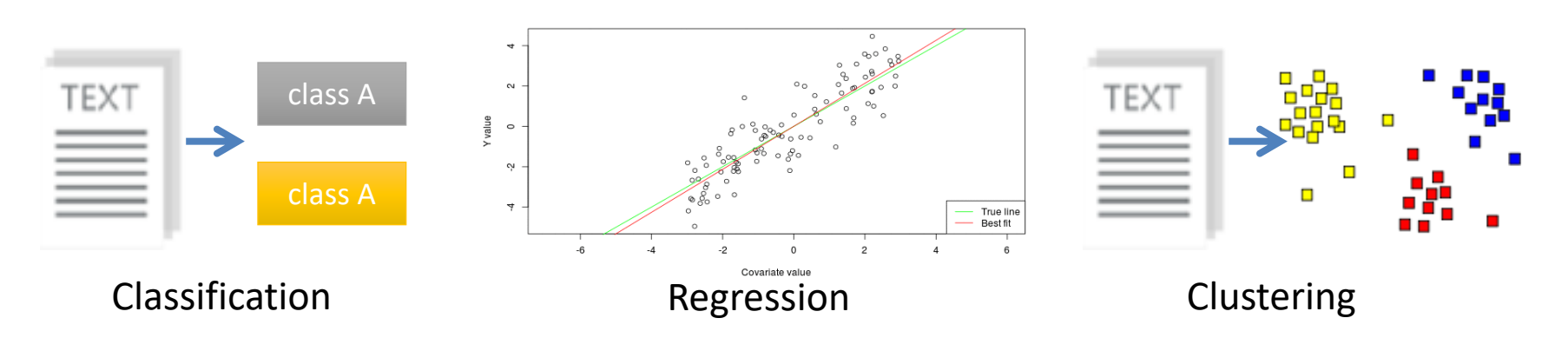

Anomaly Detection Sequence labeling

# ML vs. Deep Learning

Most machine learning methods work well because of **human-designed representations** and **input features**

ML becomes just **optimizing weights** to best make a final prediction

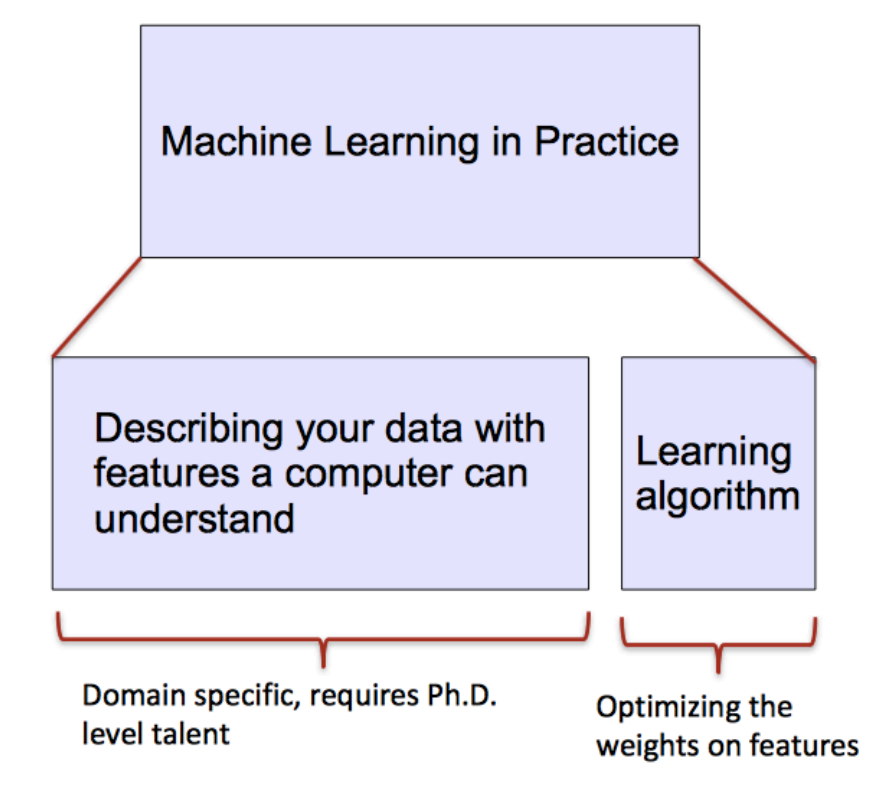

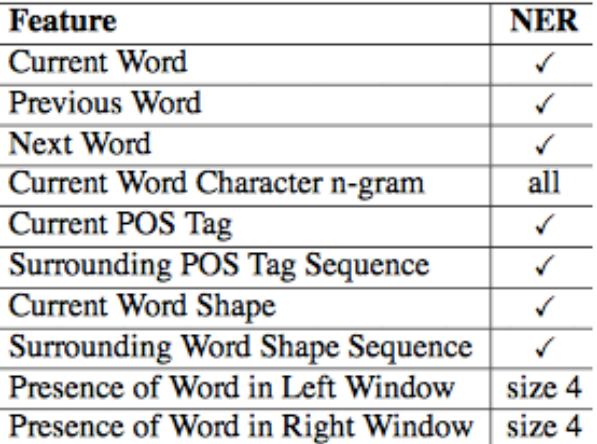

# What is Deep Learning (DL) ?

A machine learning subfield of learning **representations** of data. Exceptional effective at **learning patterns**.

Deep learning algorithms attempt to learn (multiple levels of) representation by using a **hierarchy of multiple layers**

If you provide the system **tons of information**, it begins to understand it and respond in useful ways.

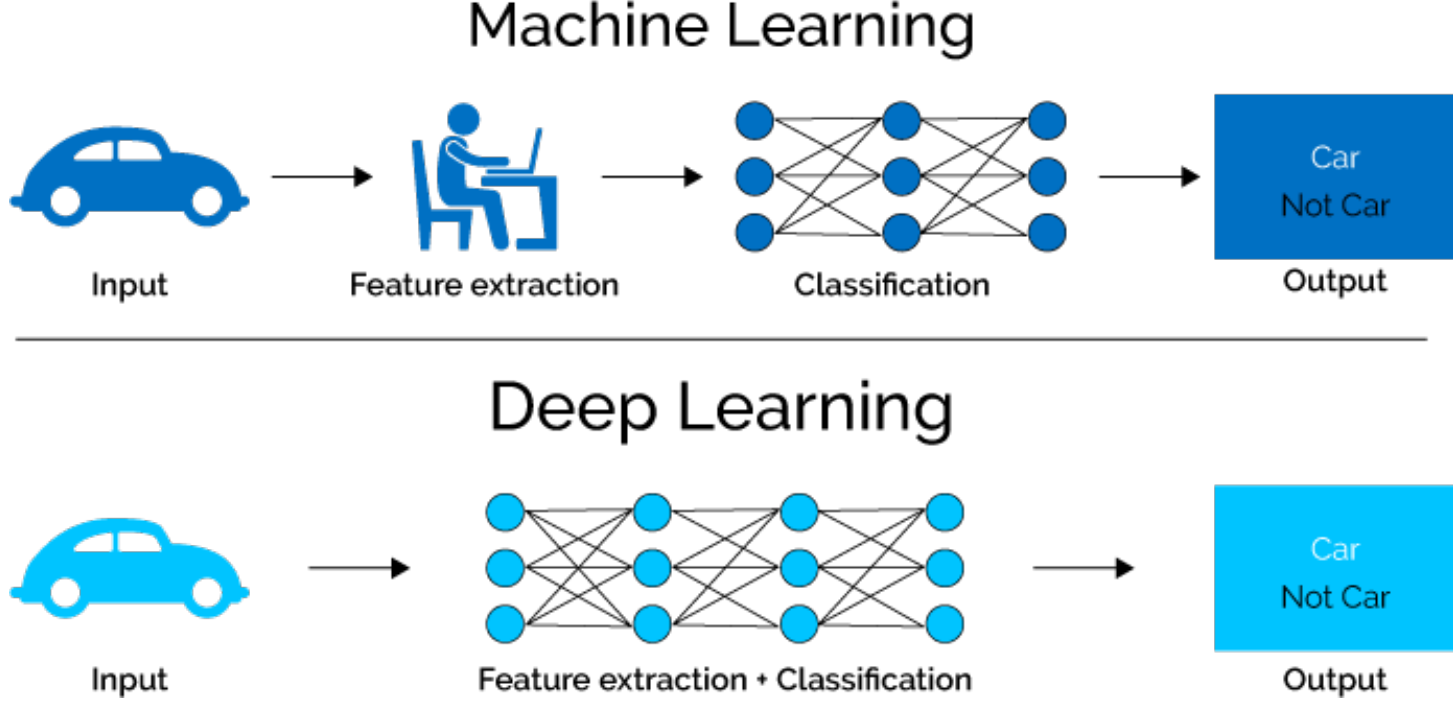

*https://www.xenonstack.com/blog/static/public/uploads/media/machine-learning-vs-deep-learning.png*

## Traditional and deep learning

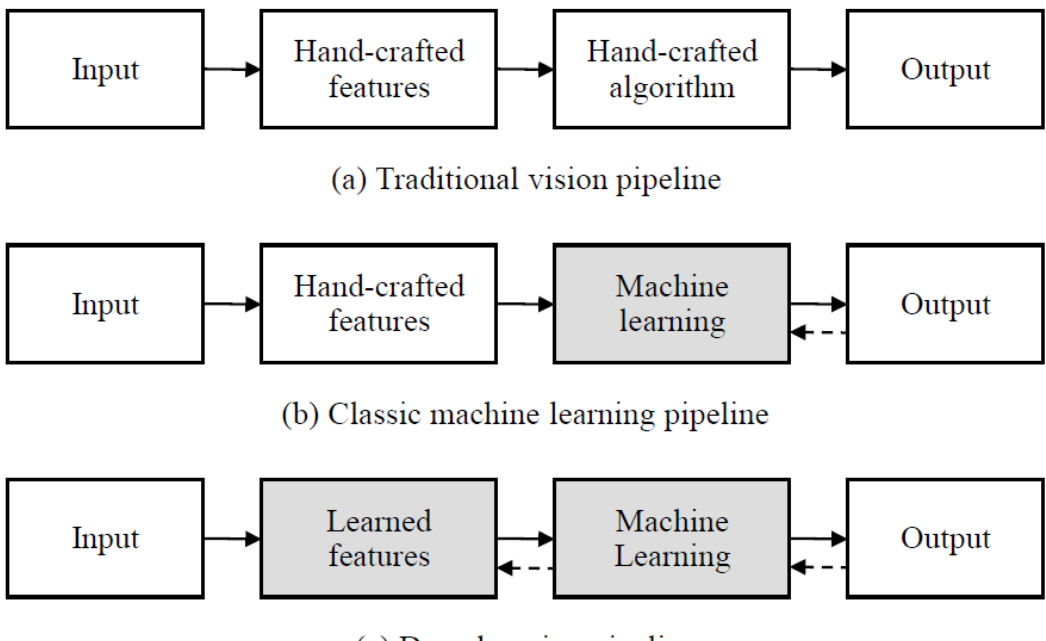

(c) Deep learning pipeline

# Why is DL useful?

- o Manually designed features are often **over-specified**, **incomplete** and take a **long time to design** and validate
- o Learned Features are **easy to adapt**, **fast** to learn
- o Deep learning provides a very **flexible**, (almost?) **universal**, learnable framework for representing world, visual and linguistic information.
- o Can learn both unsupervised and supervised
- o Effective **end-to-end** joint system learning
- o Utilize large amounts of training data

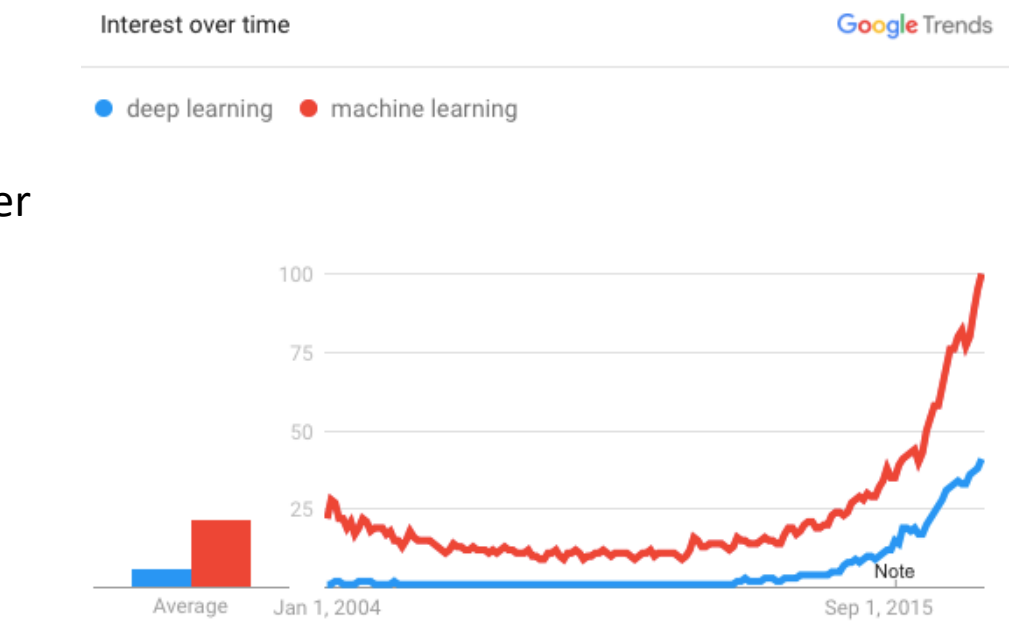

In ~2010 DL started outperforming other ML techniques first in speech and vision, then NLP

#### **Image Classification**: A core task in Computer Vision

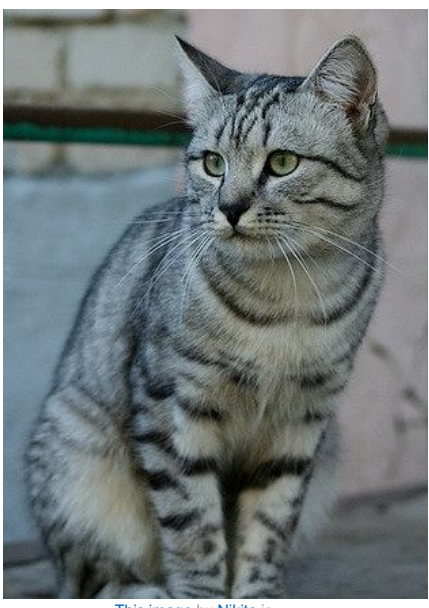

This image by Nikita is<br>licensed under CC-BY 2.0

(assume given set of discrete label {dog, cat, truck, plane, ...}

cat

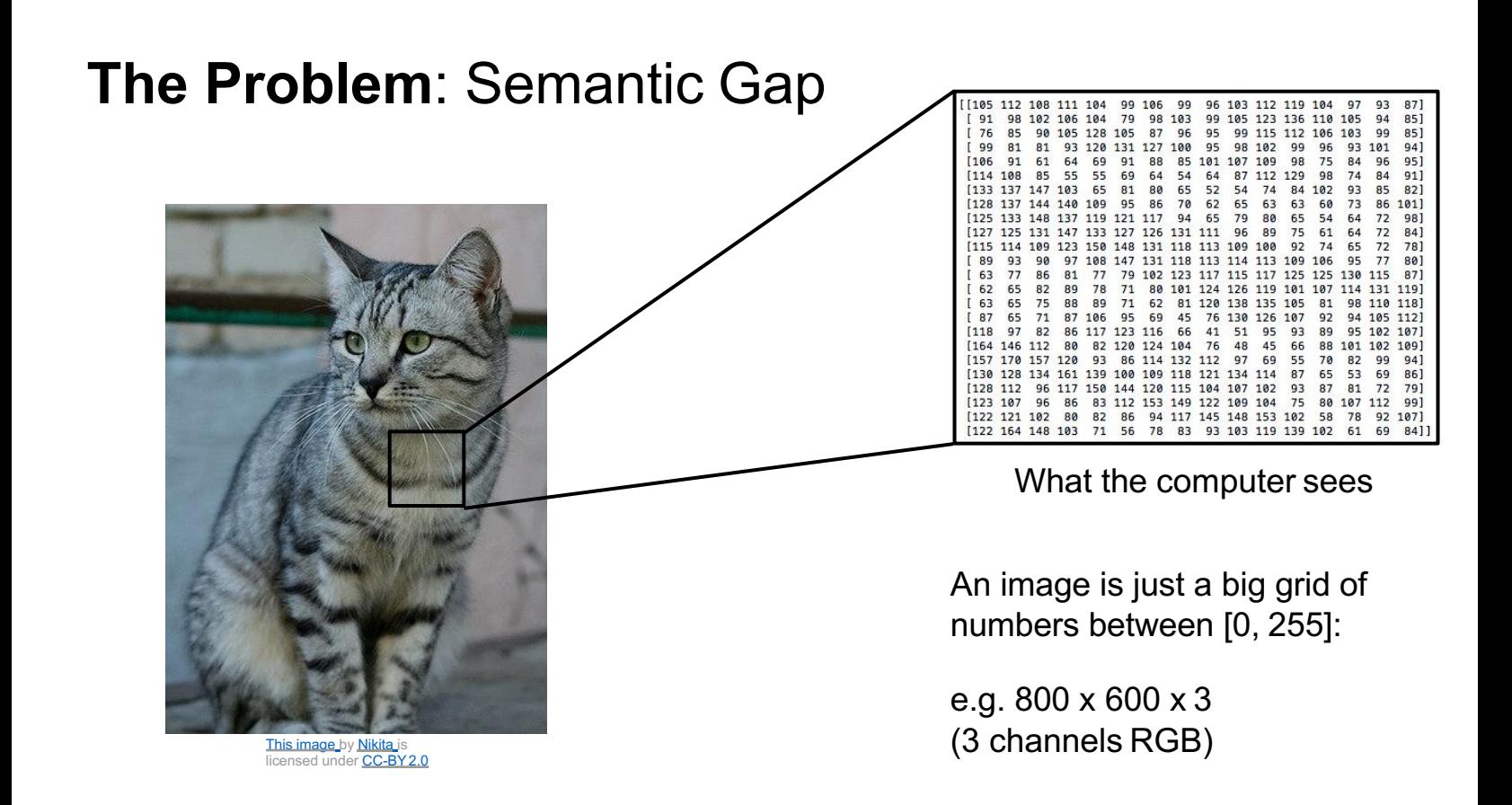

#### **Challenges**: Viewpoint variation

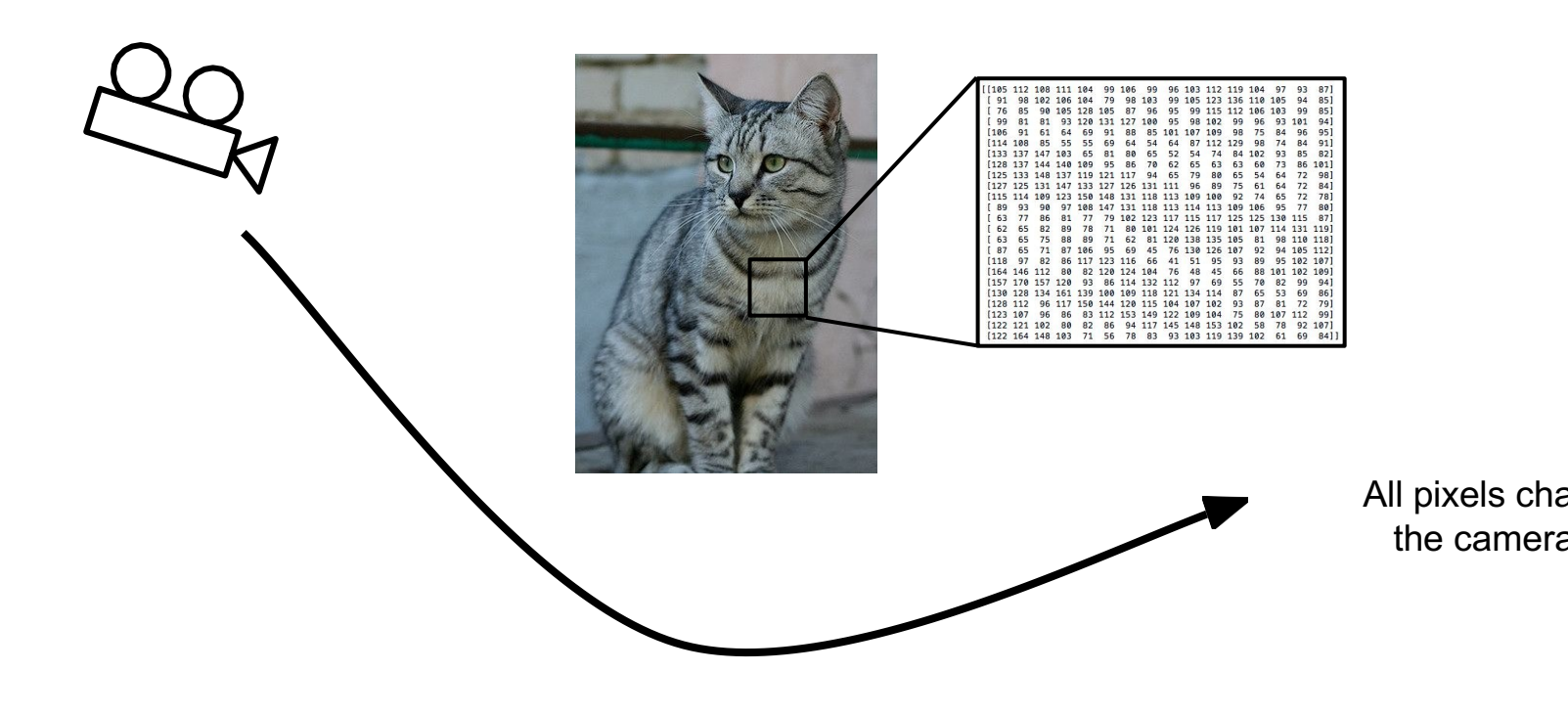

This image\_by <u>Nikita i</u>s<br>licensed under <u>CC-BY 2.0</u>

#### **C[hal](https://pixabay.com/en/cat-cat-in-the-dark-eyes-staring-987528/)[len](https://creativecommons.org/publicdomain/zero/1.0/deed.en)ges**: Illumi[nati](http://maxpixel.freegreatpicture.com/Cats-Silhouette-Cats-Eyes-Silhouette-Cat-694730)[on](https://creativecommons.org/publicdomain/zero/1.0/deed.en)

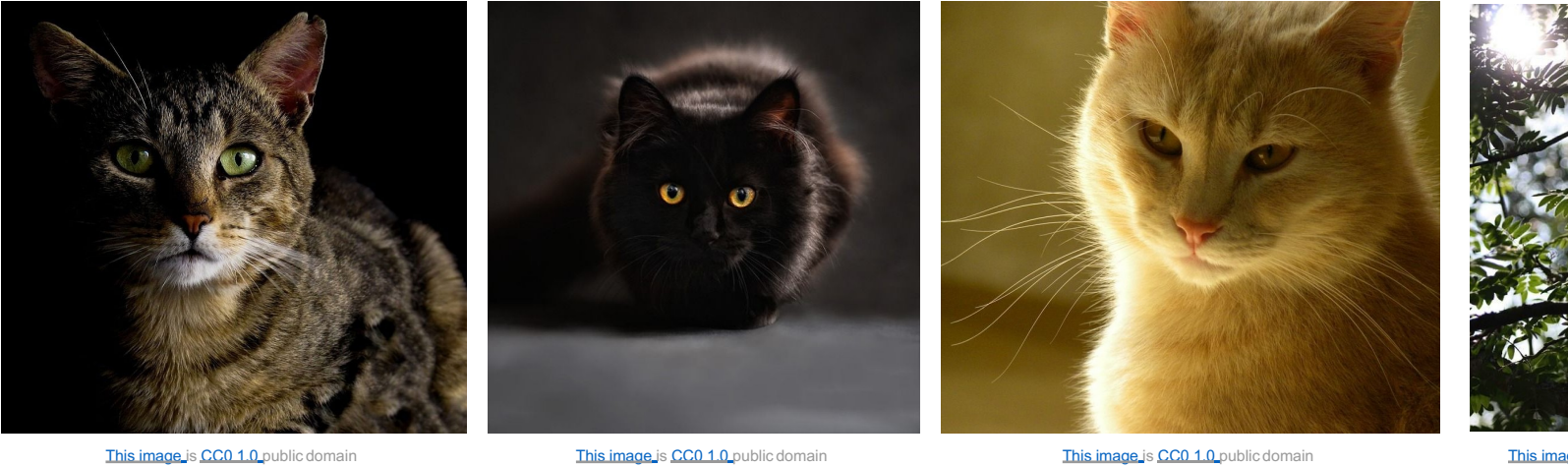

#### **Challenges**: Deformation

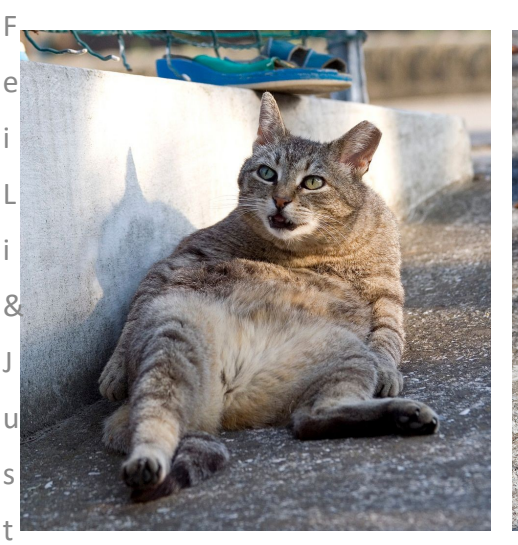

F

e i

-

i

n J

o

h

n

s

o

This image by Umberto Salvagnin is licensed under CC-BY 2.0

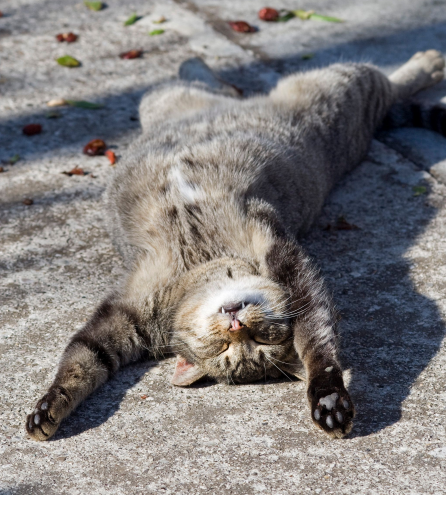

Inis image by Umberto Salvagnin<br>is licensed under CC-BY 2.0 is licensed under CC-BY 2.0

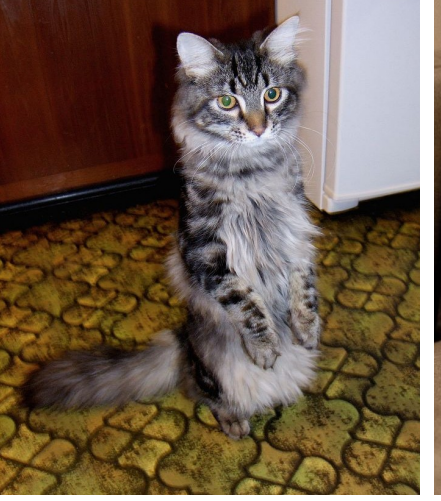

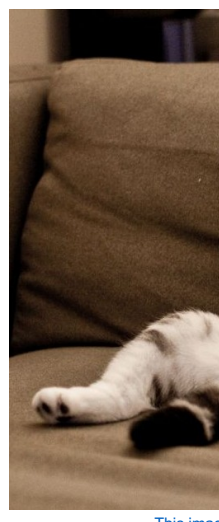

This image by sare bear is<br>licensed under CC-BY2.0

**This image**<br>licensed

#### **Chal[len](https://pixabay.com/p-393294/?no_redirect)[ges](https://creativecommons.org/publicdomain/zero/1.0/deed.en)**: Occlusion

1

3

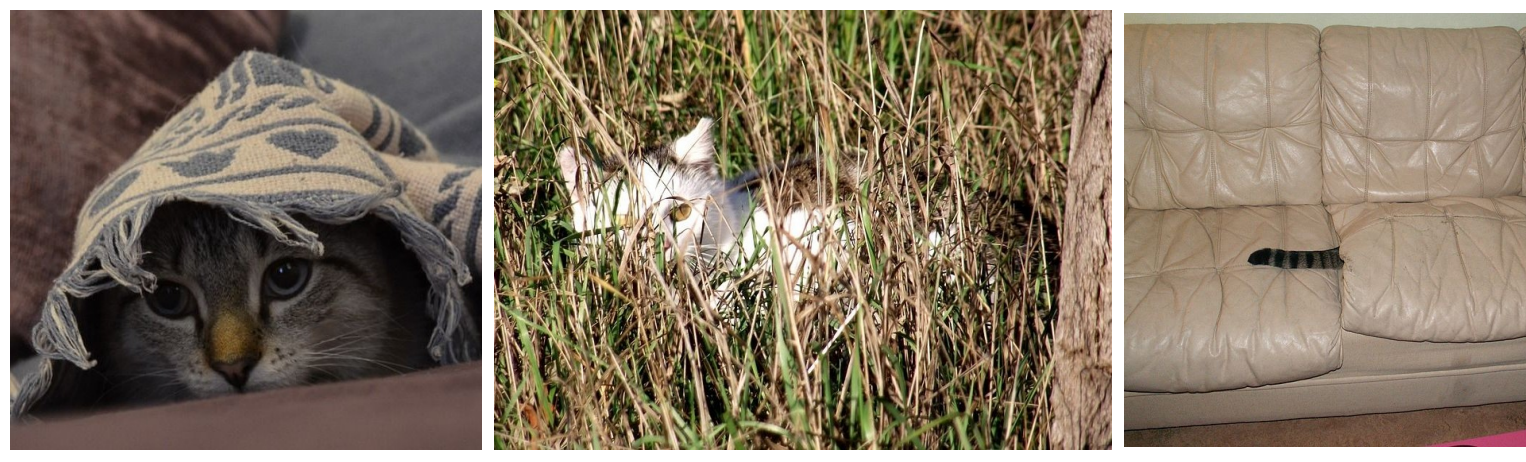

This image is CC0 1.0 public domain **This image is CC0 1.0** public domain

This image by **jonsson** is lice<br>under CC-BY 2.0

#### **Challenges**: Background Clutter 1 4

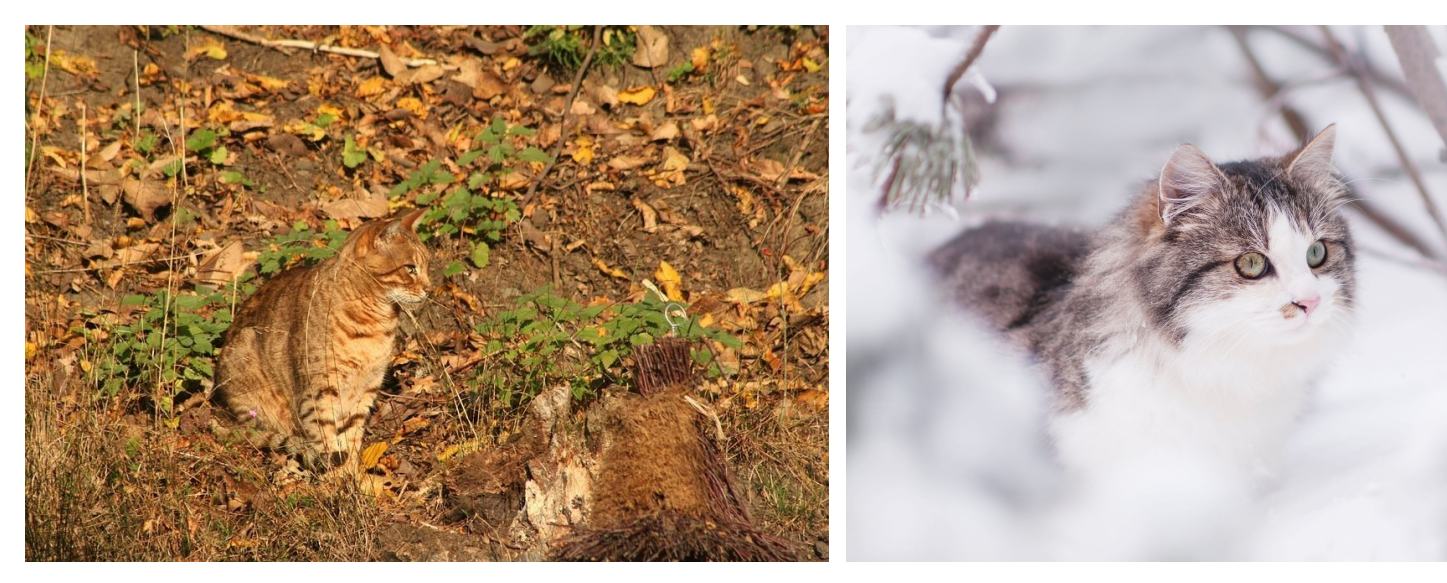

This image is CC0 1.0 public domain

This image is CC0 1.0 public domain

#### **Challenges**: Intraclass variation

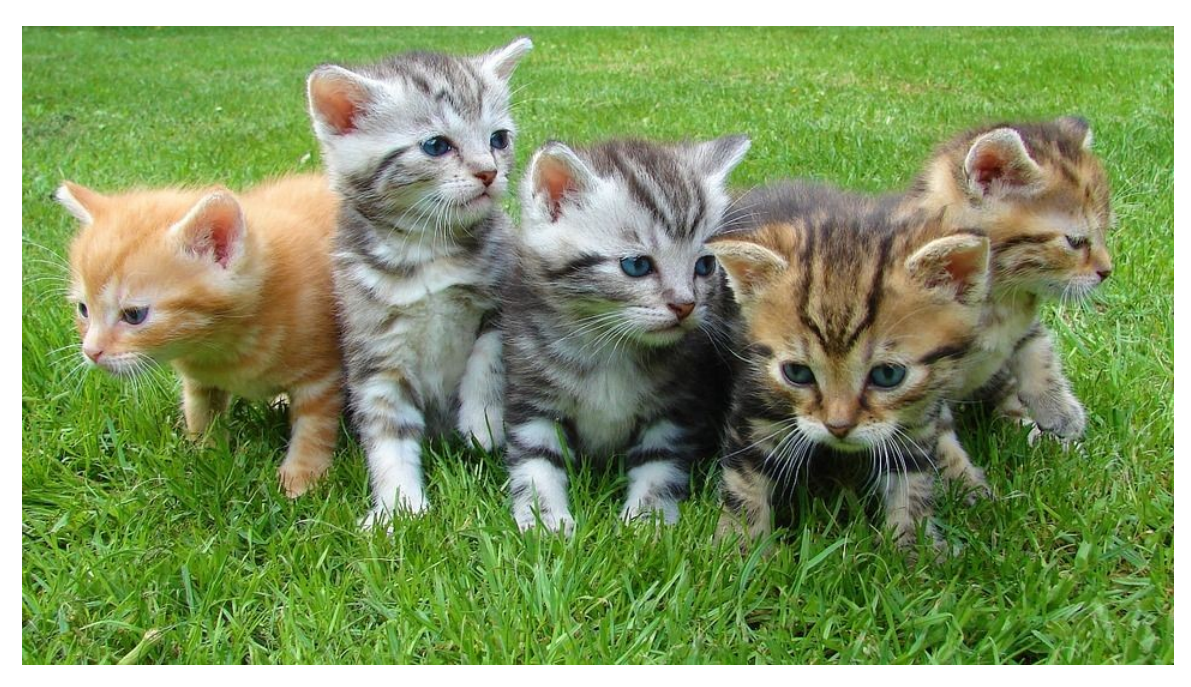

This image is CC0 1.0 public domain

# Linear Classification

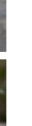

### Recall CIFAR10

airplane automobile bird cat deer dog frog horse ship truck

**50,000** training images each image is **32x32x3**

**10,000** test images.

Parametric Approach

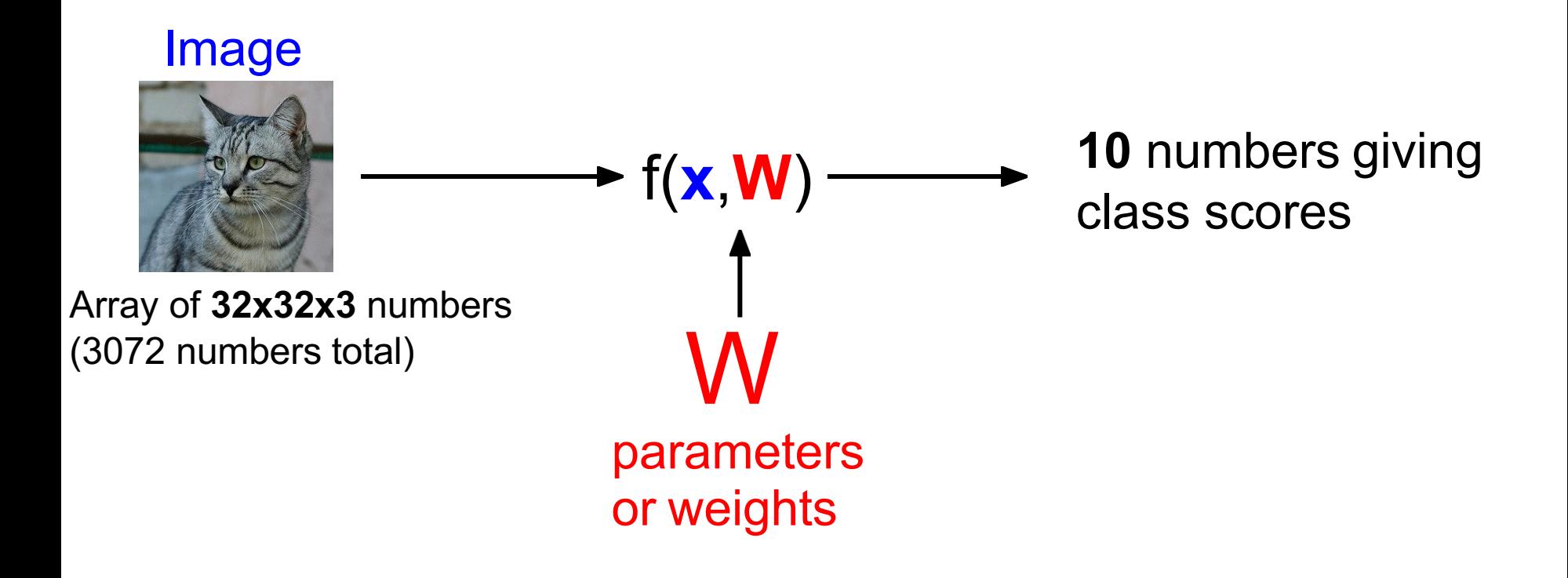

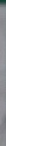

#### Parametric Approach: Linear Classifier

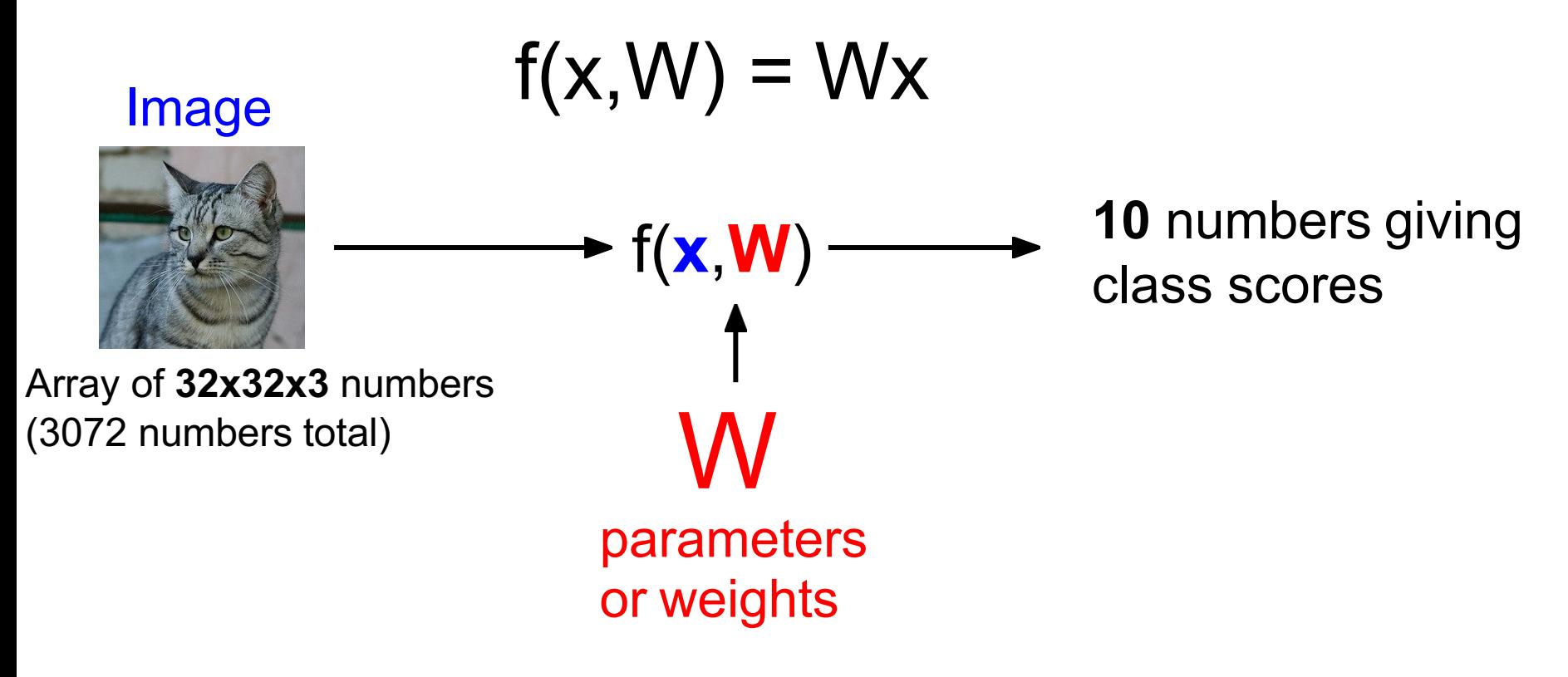

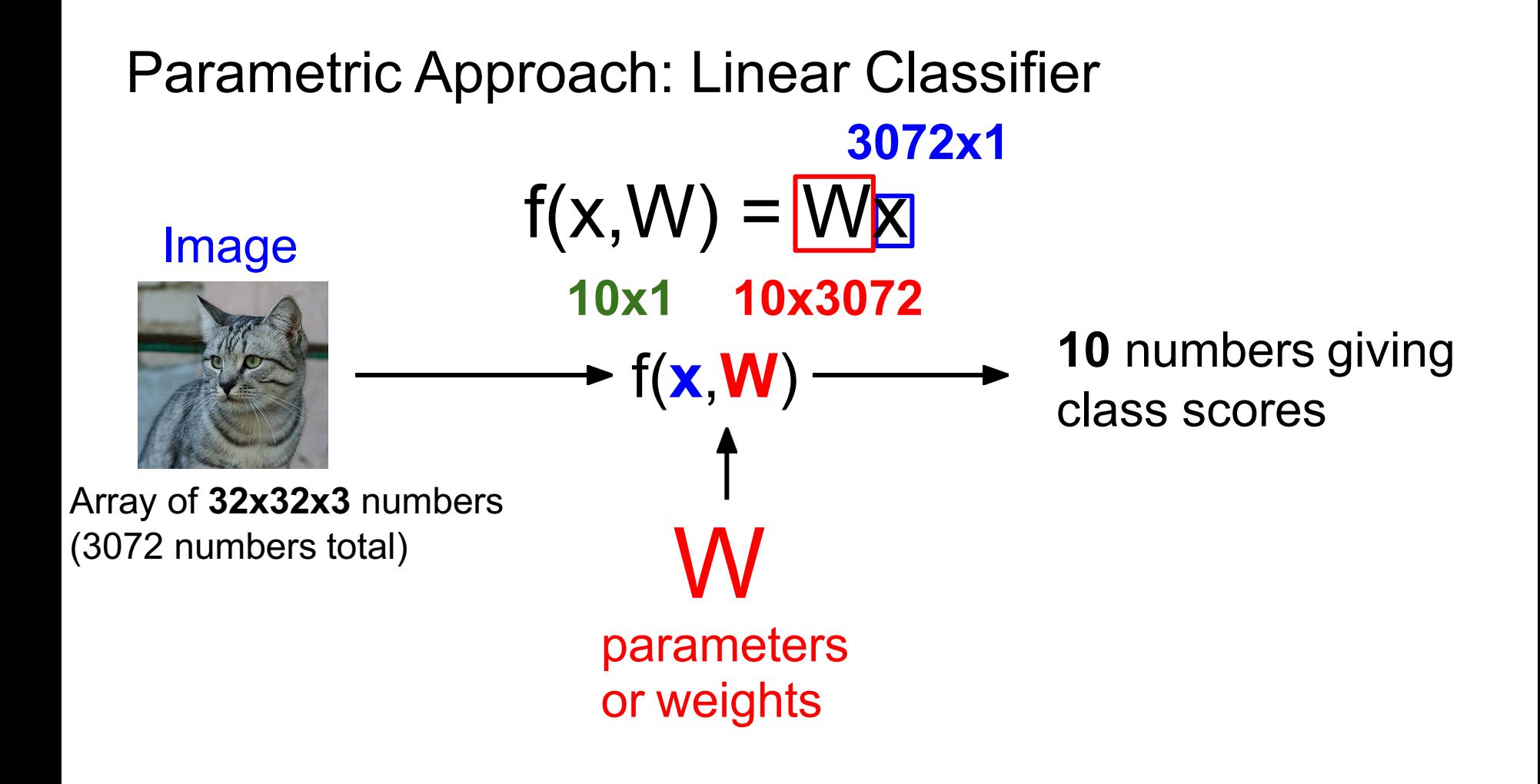

#### Parametric Approach: Linear Classifier

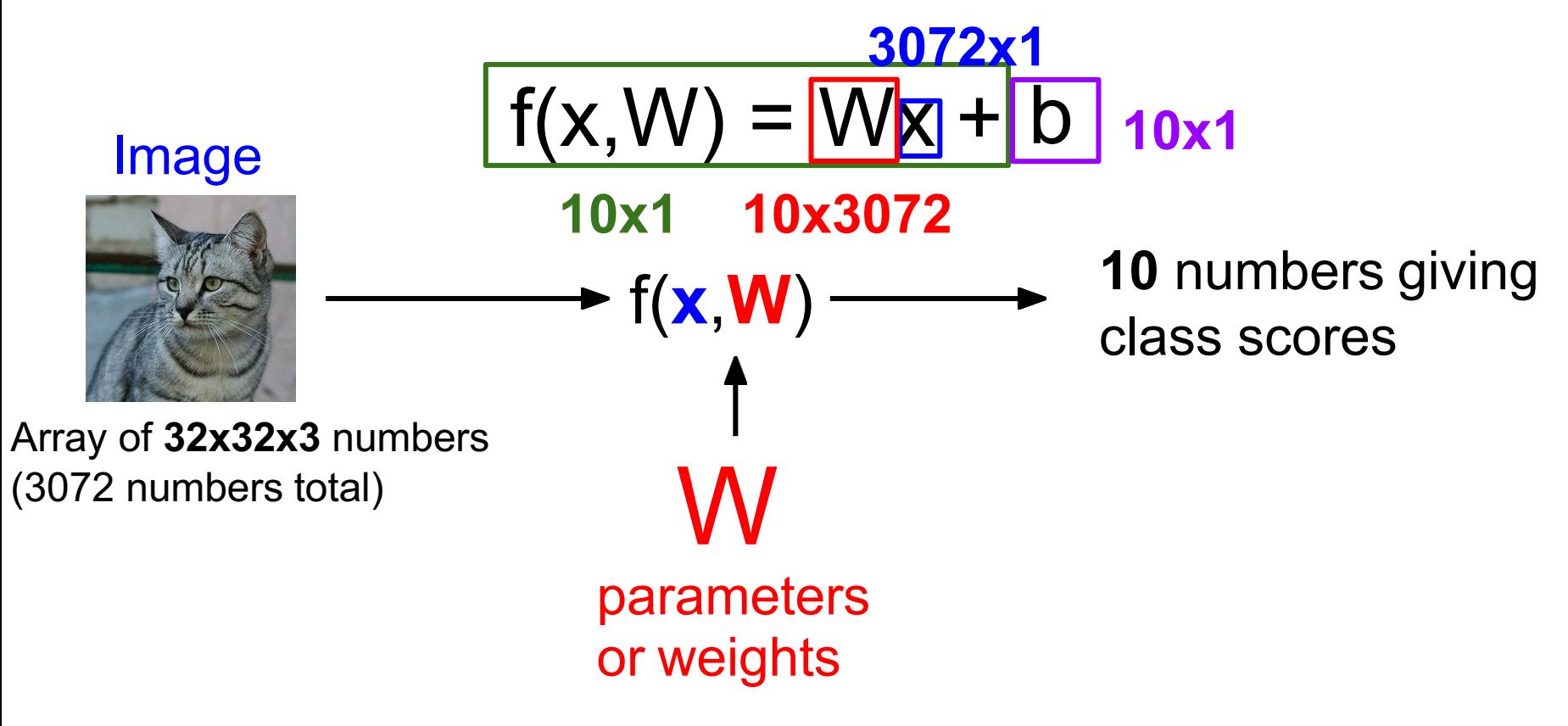

#### **Example with an image with 4 pixels, and 3 classes (cat/dog/ship)** g 2  $\bar{2}$

Stretch pixels into column

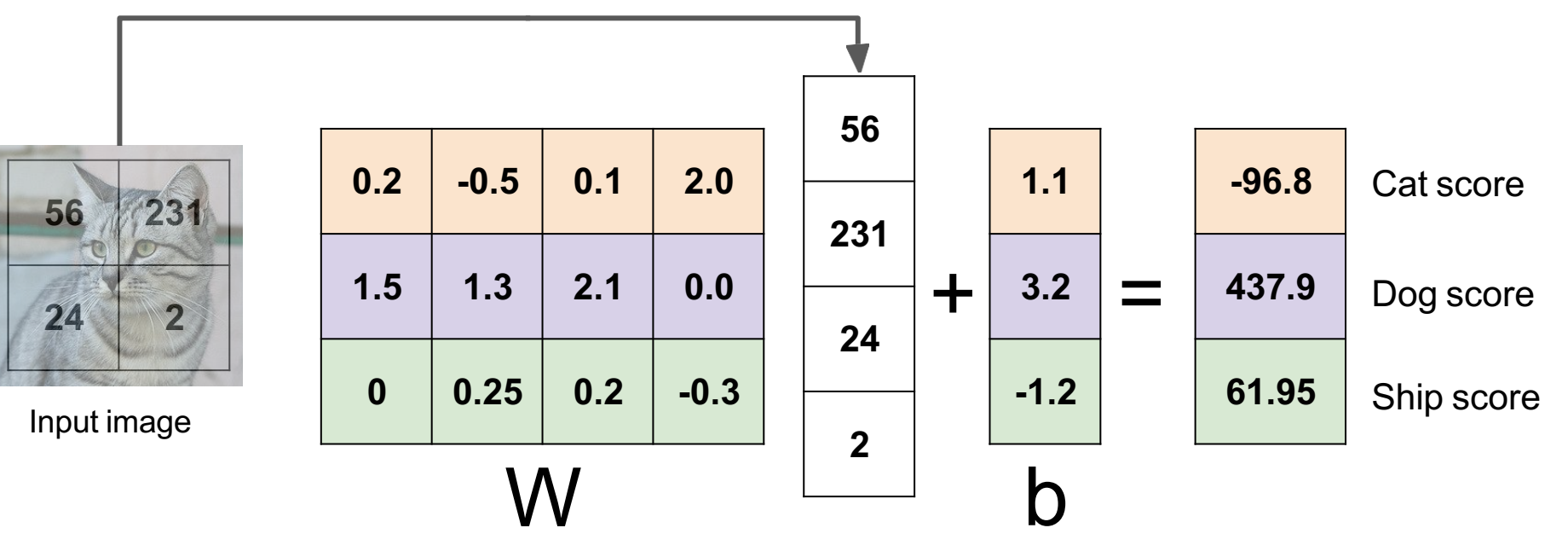

## Example for 2x2 image, 3 classes (cat/dog/ship)

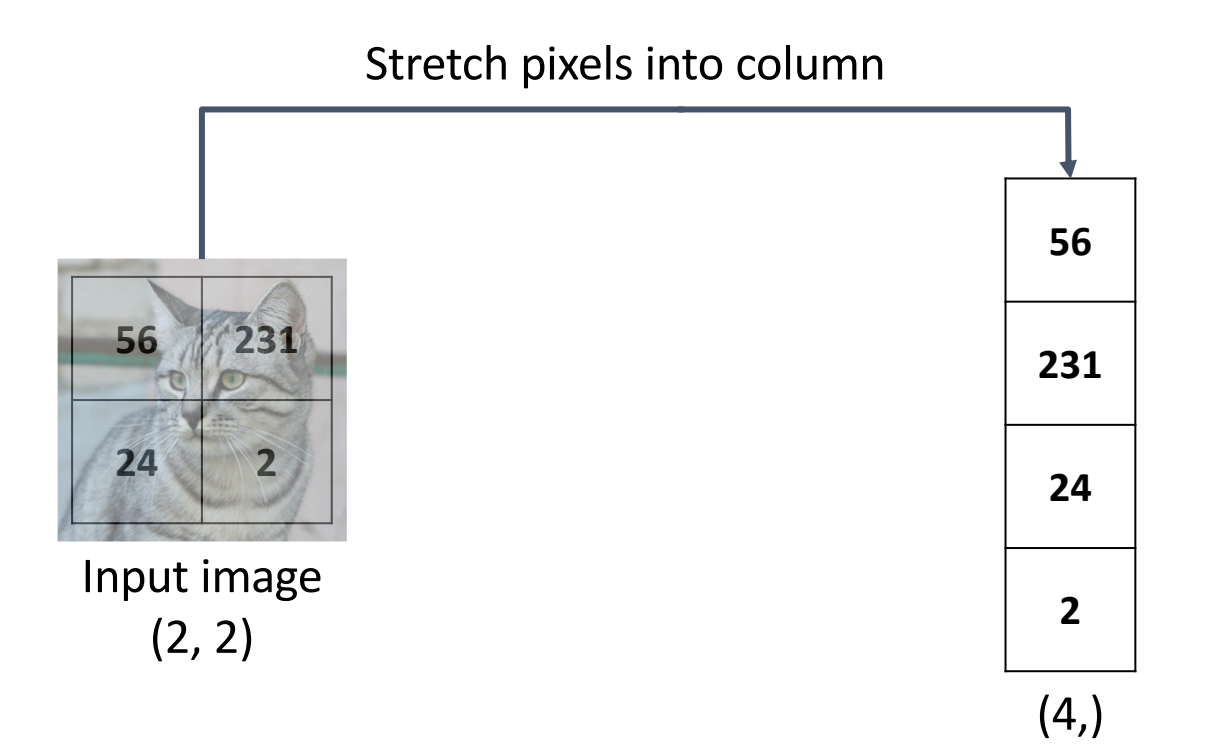

 $f(x,W) = Wx + b$ 

## Example for 2x2 image, 3 classes (cat/dog/ship)

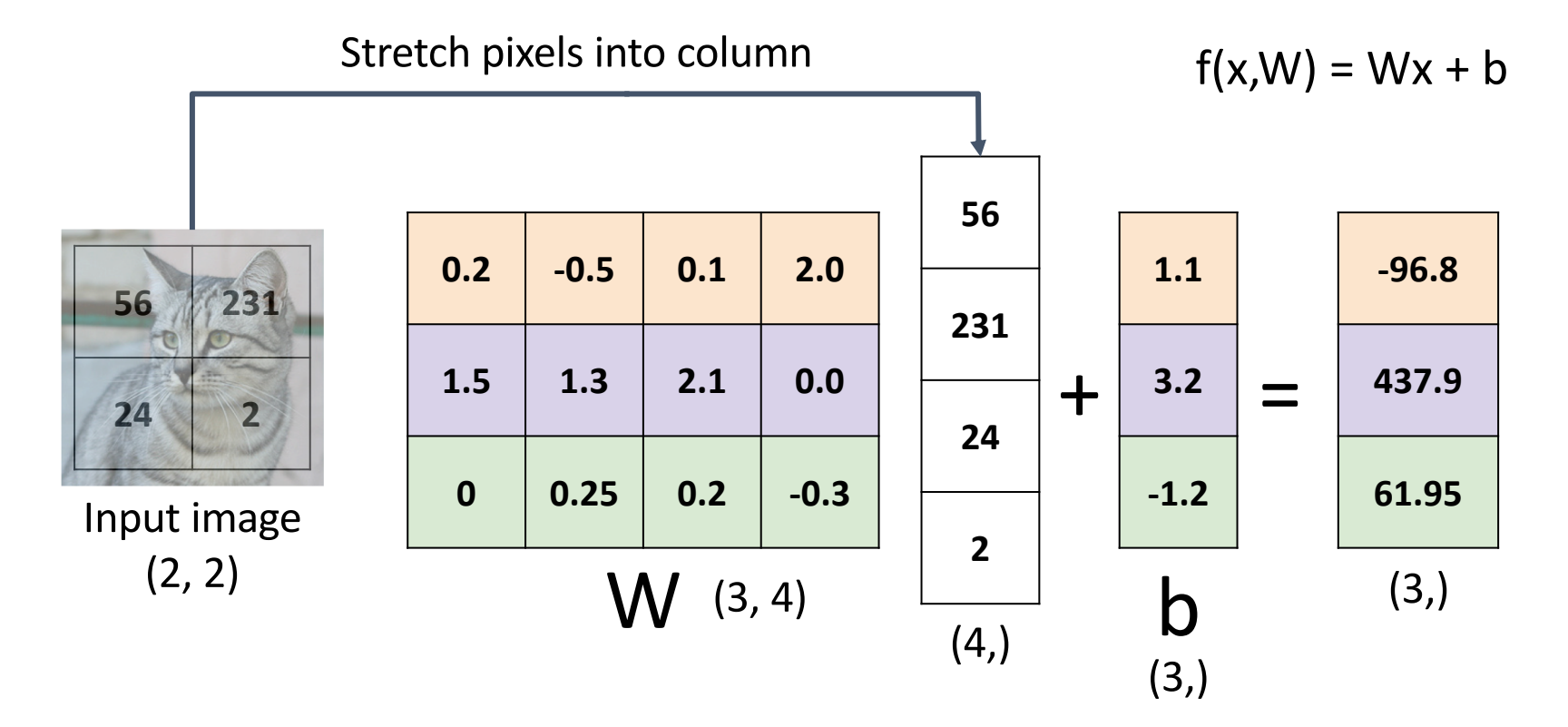

## Linear Classifier: Algebraic Viewpoint

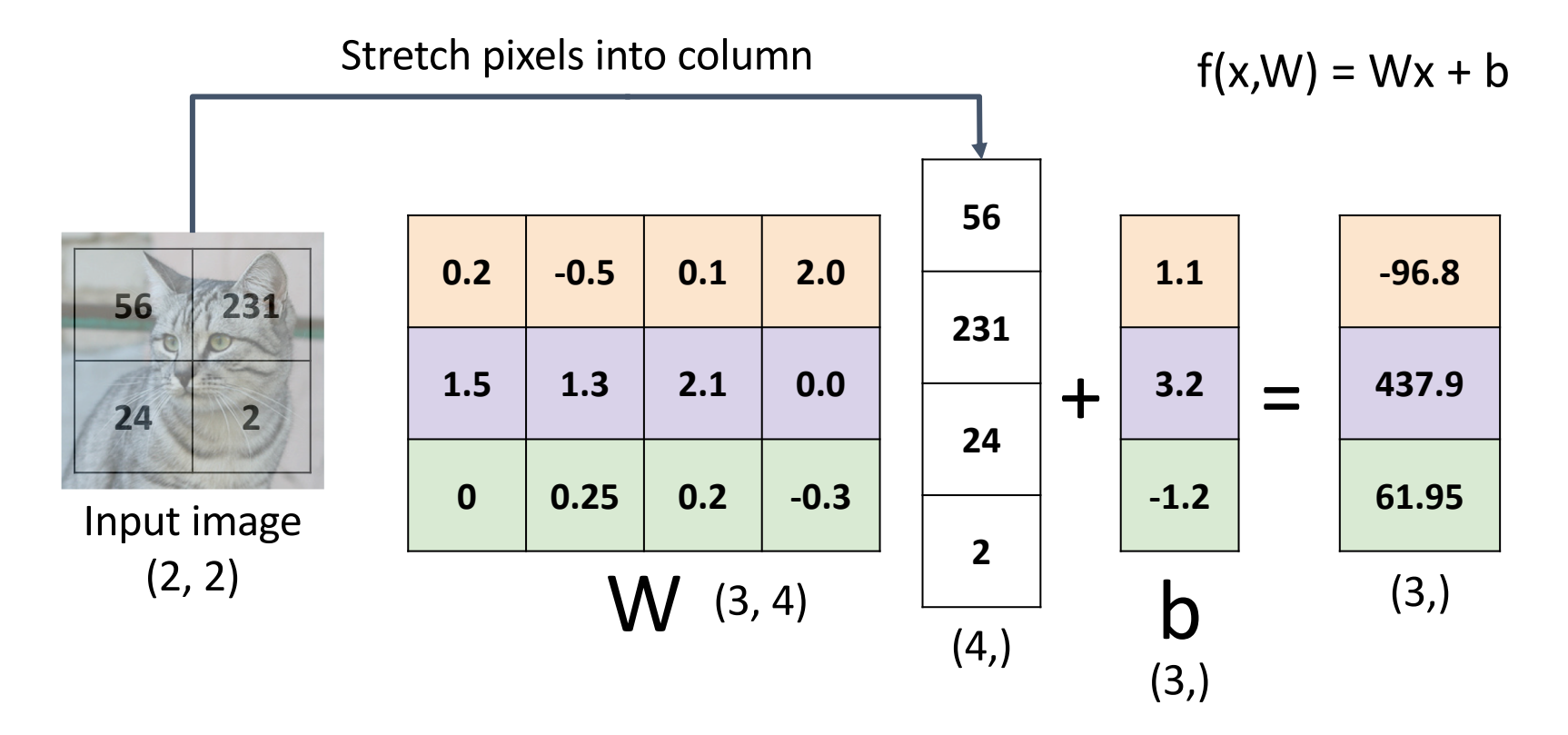

# Linear Classifier: Bias Trick<br>Add extra one to data vector;

bias is absorbed into last column of weight matrix

Stretch pixels into column

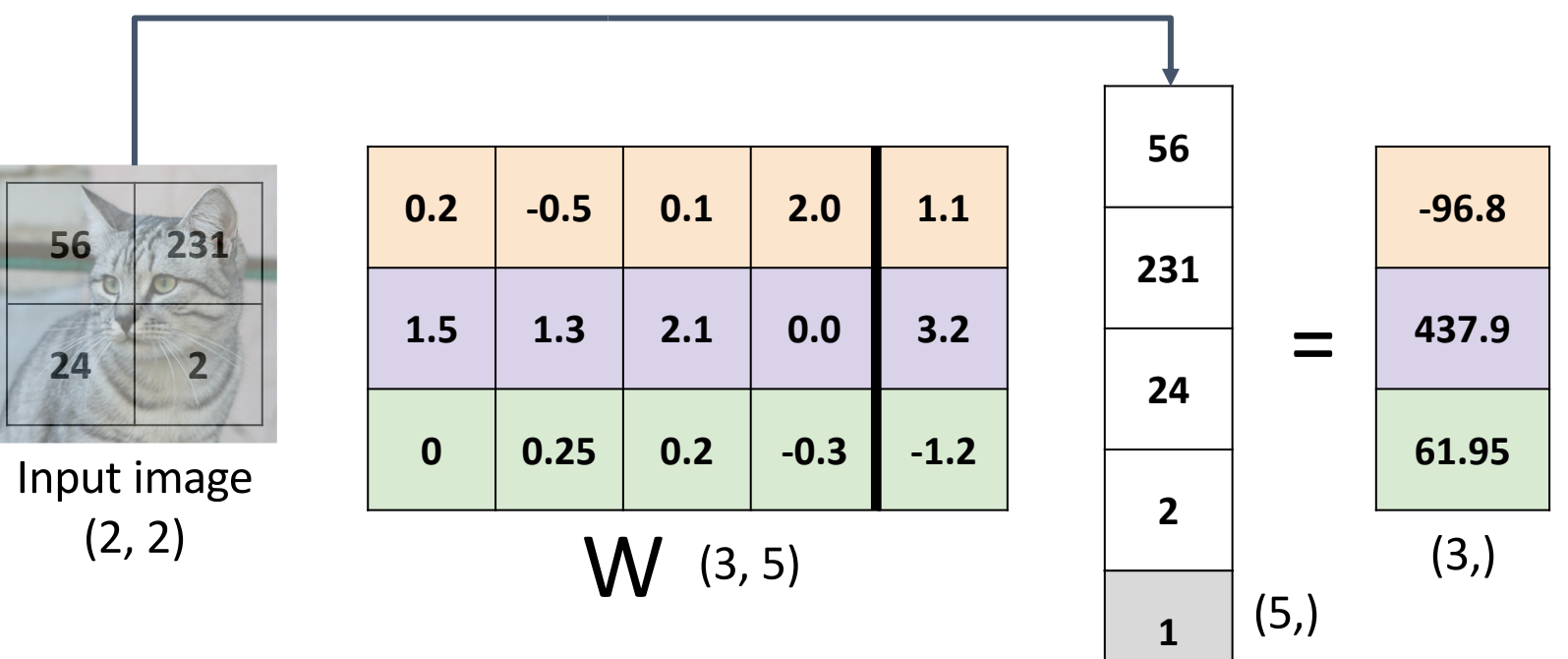

## Linear Classifier: Predictions are Linear!

 $f(x, W) = Wx$  (ignore bias)

$$
f(cx, W) = W(cx) = c * f(x, W)
$$

## Linear Classifier: Predictions are Linear!

 $f(x, W) = Wx$  (ignore bias)

 $f(cx, W) = W(cx) = c * f(x, W)$ 

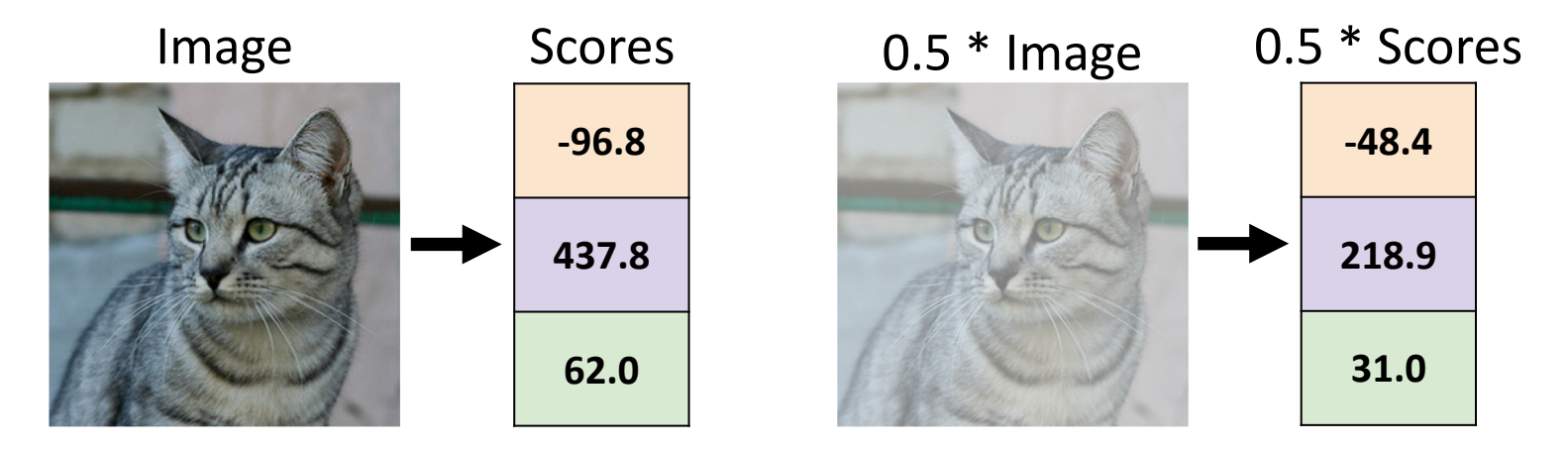

## Interpreting a Linear Classifier

#### Algebraic Viewpoint

 $f(x,W) = Wx + b$ 

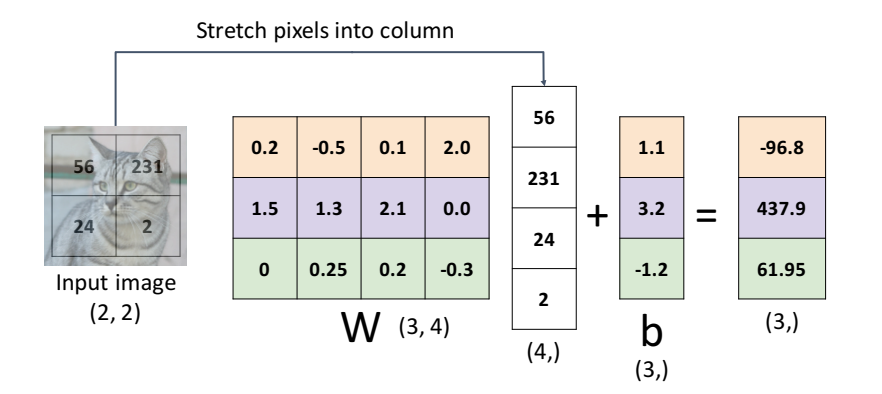

### Interpreting a Linear Classifier

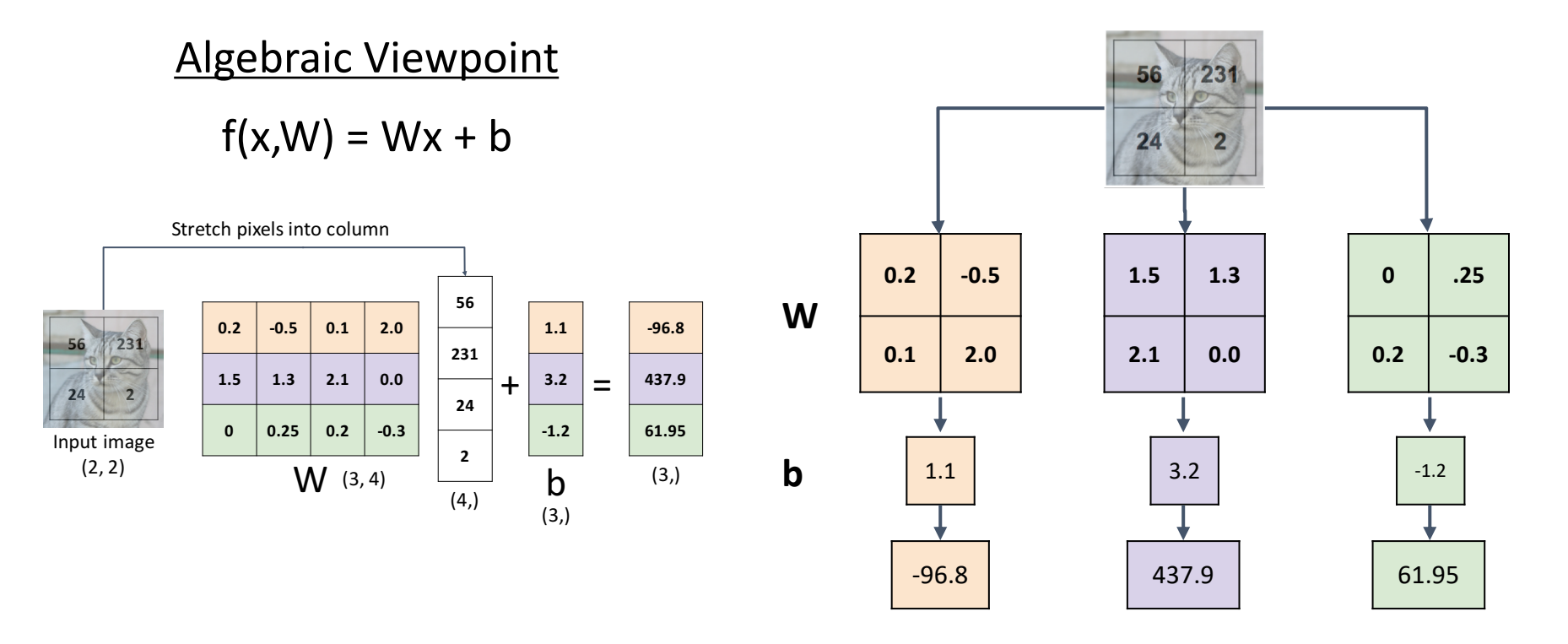

### Interpreting an Linear Classifier

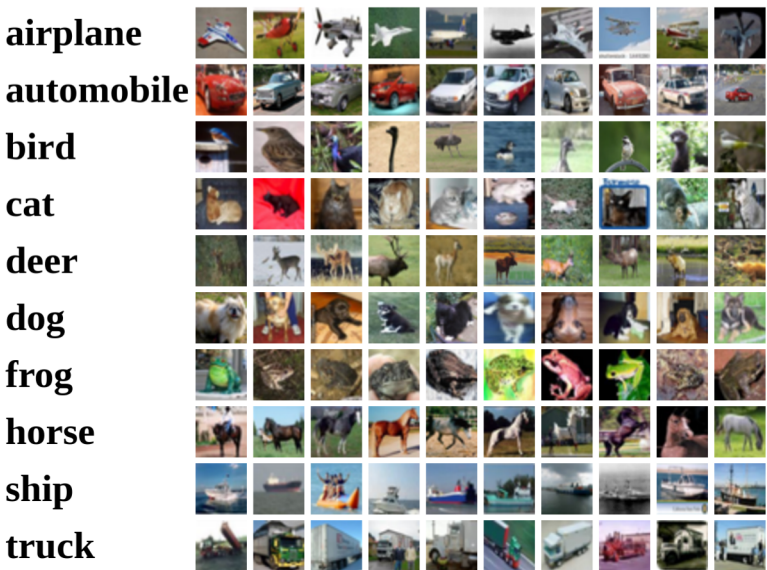

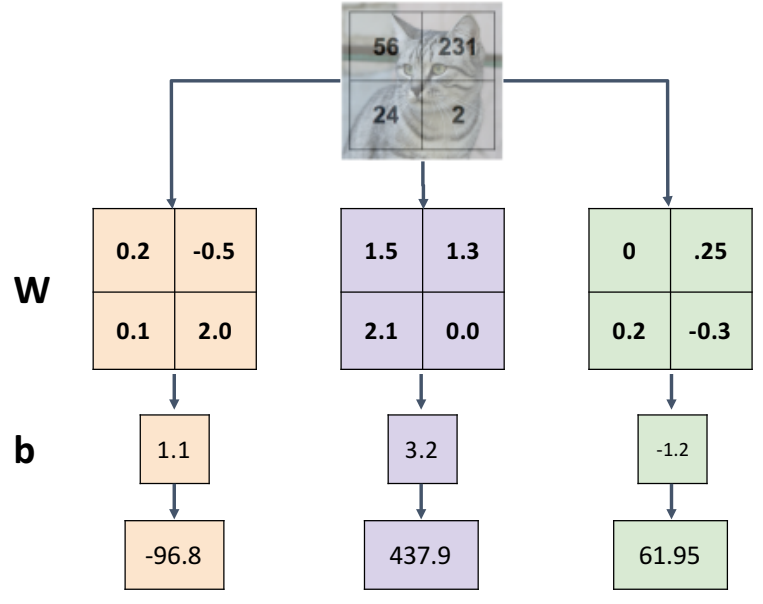

### Interpreting an Linear Classifier:

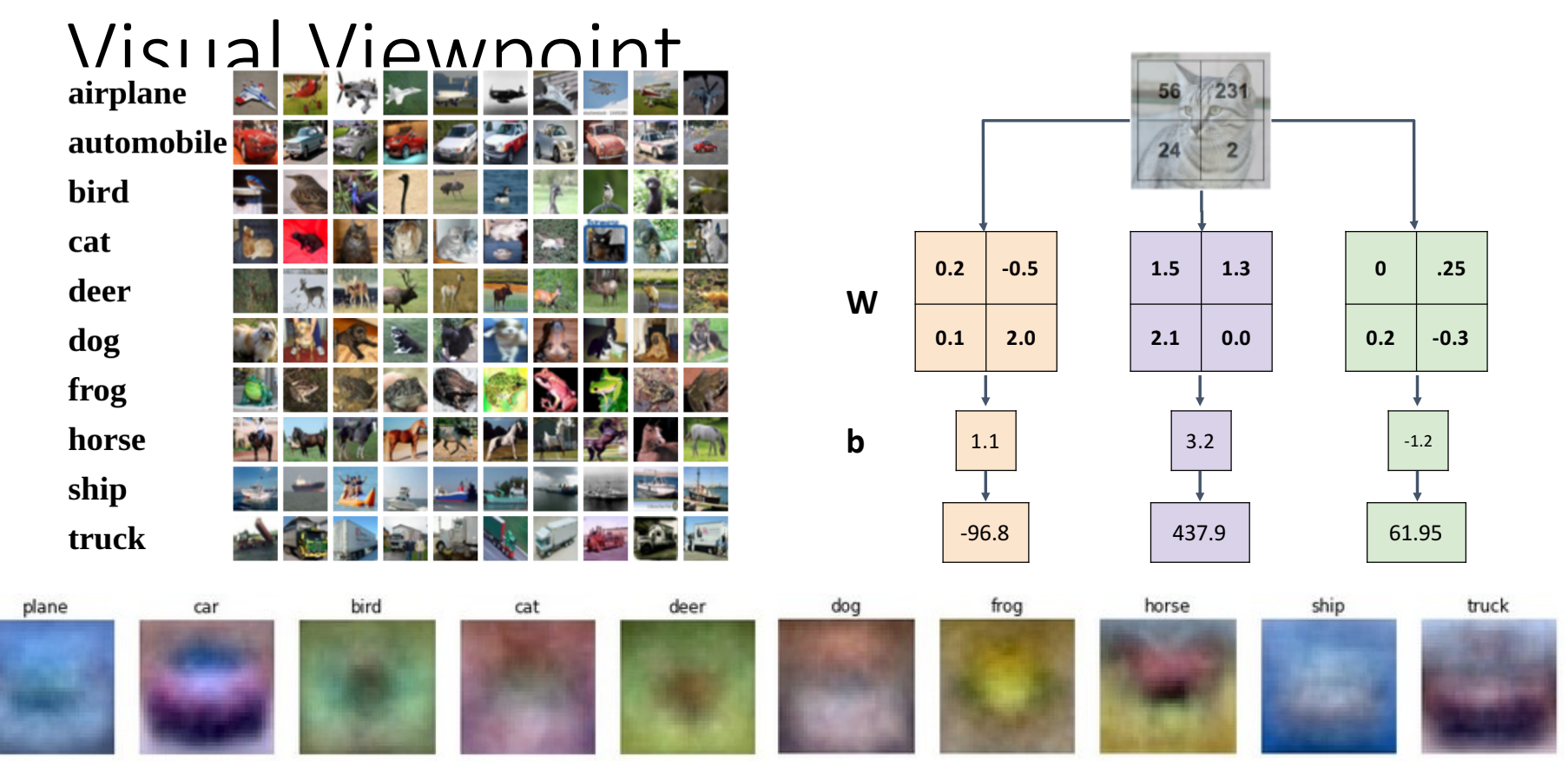

#### Interpreting an Linear Classifier: Visual Viewpoint 56 231

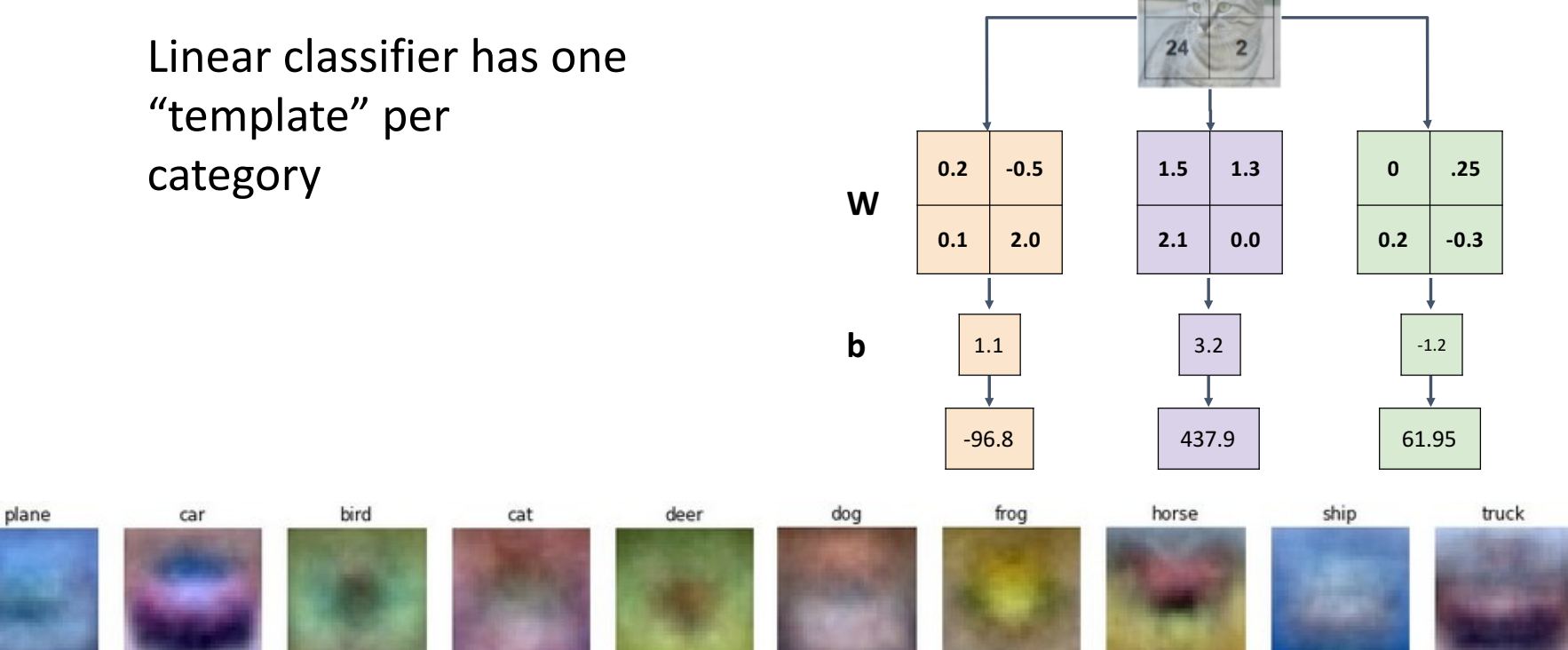

#### Interpreting an Linear Classifier: Visual Viewpoint 231

deer

Linear classifier has one "template" per category A single template cannot capture

multiple modes of the data

plane

e.g. horse template has 2 heads!

cat

bird

car

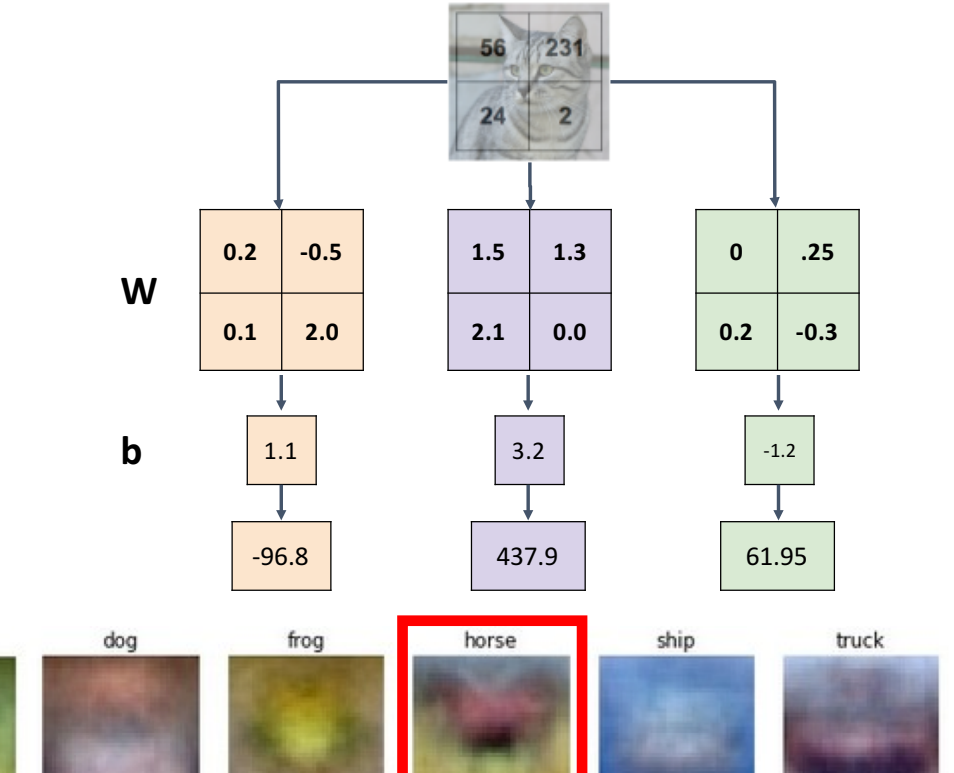

## Interpreting a Linear Classifier: Geometric Viewpoint

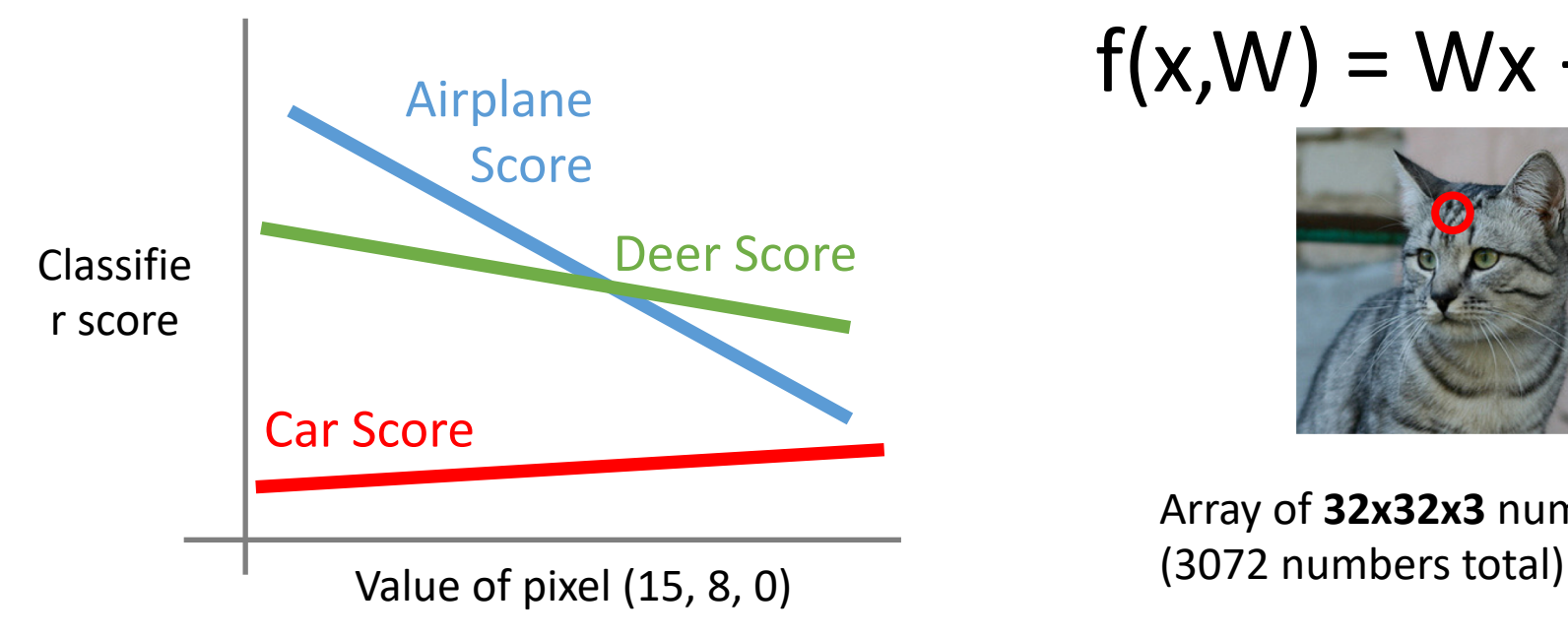

### $f(x,W) = Wx + b$

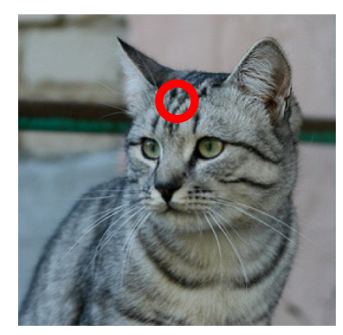

Array of **32x32x3** numbers

## Interpreting a Linear Classifier: Geometric Viewpoint

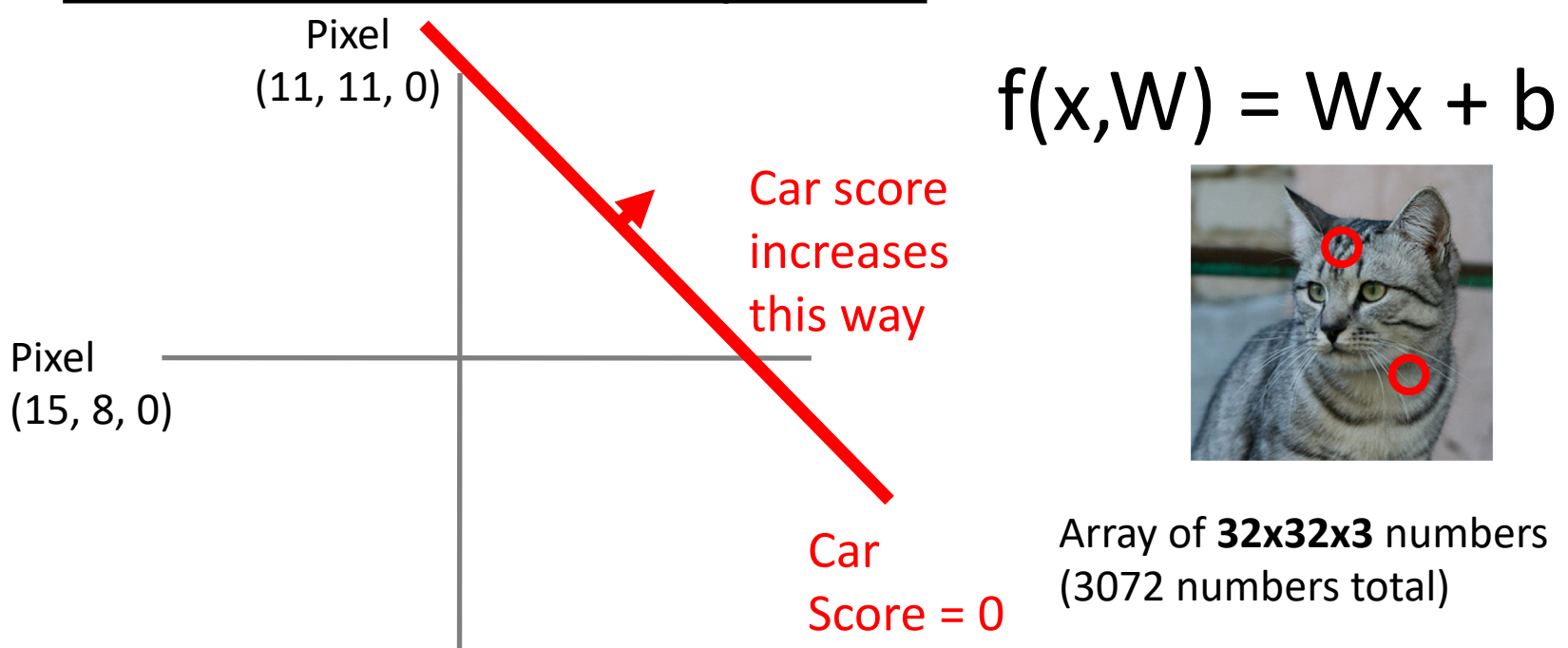
#### Interpreting a Linear Classifier: Geometric Viewpoint

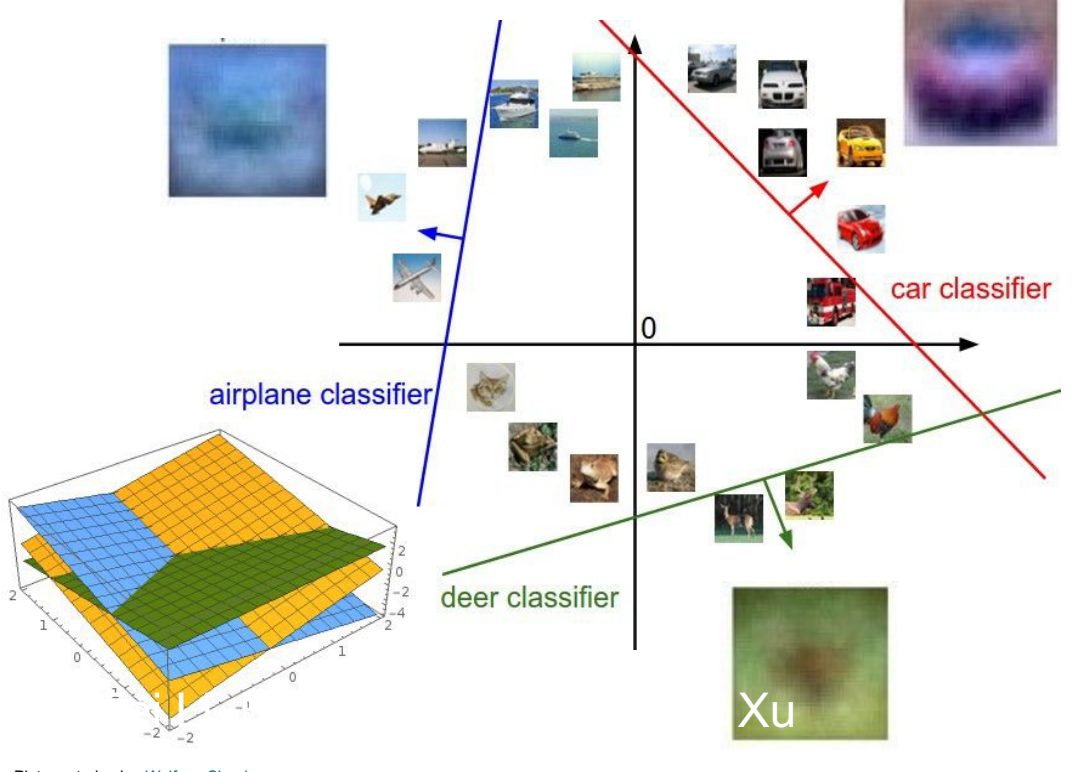

# $f(x,W) = Wx$  $f(x,W) = Wx$

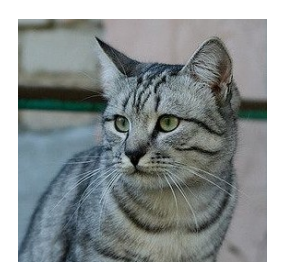

Array of **32x32x3** numbers (3072 numbers total)

Plot created using Wolfram Cloud

# Hard Cases for a Linear Classifier

**Class 1**: First and third quadrants

**Class 2**: Second and fourth quadrants

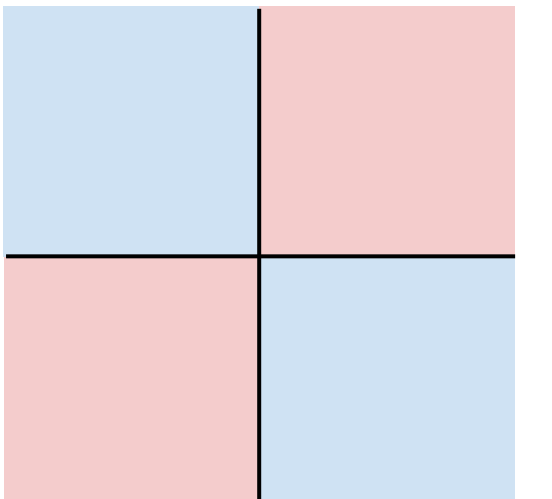

**Class 1**:  $1 \le L2$  norm  $\le 2$ 

**Class 2**: Everything else

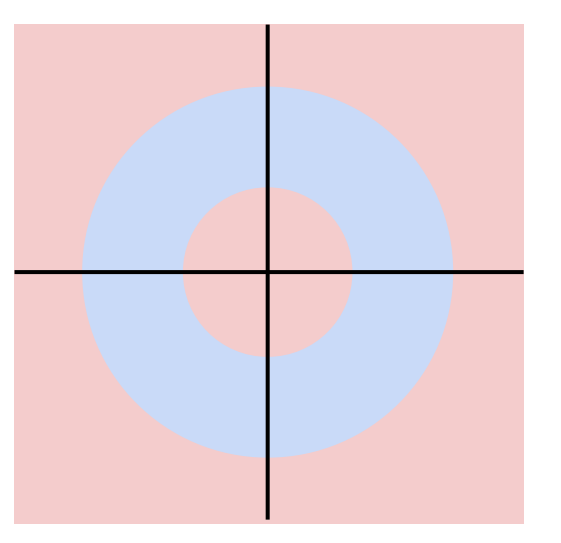

**Class 1**: Three modes

**Class 2**: Everything else

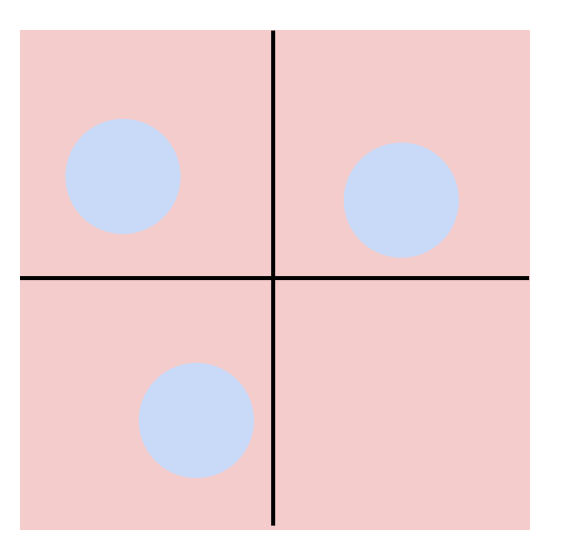

#### Linear Classifier: Three Viewpoints

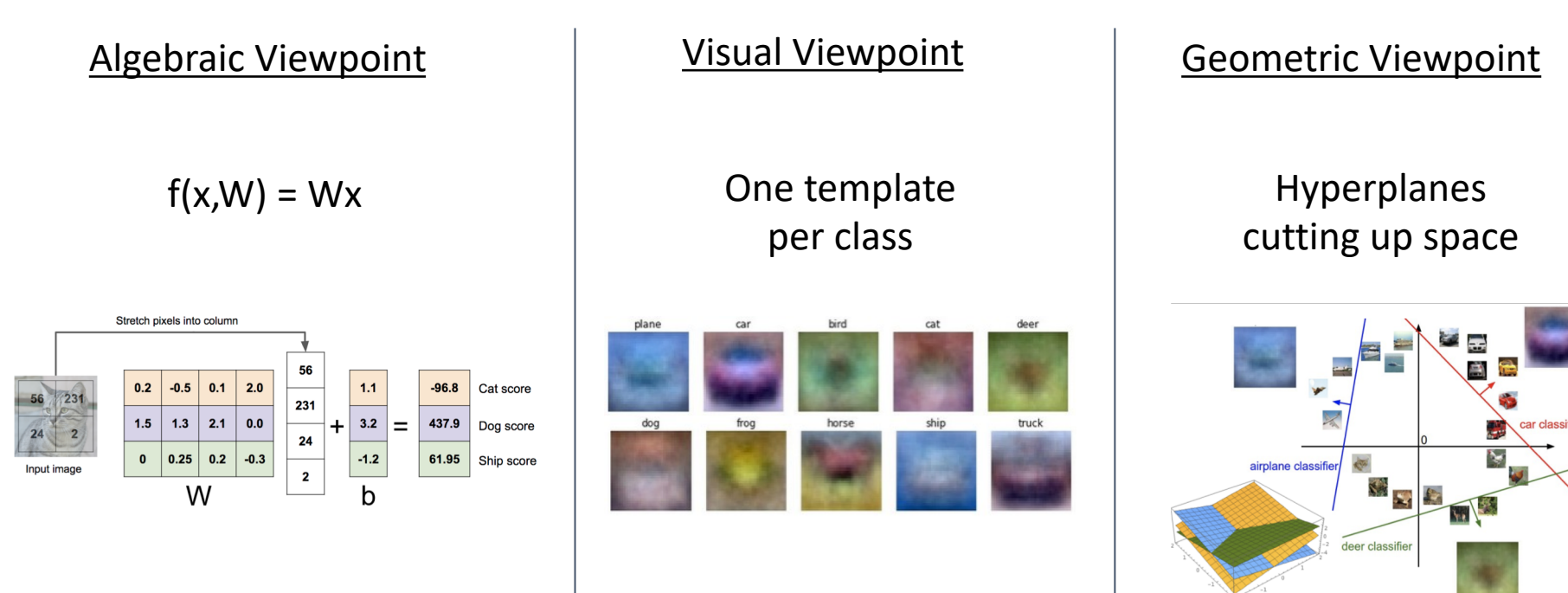

#### So Far: Defined a linear score function  $f(x,W)$  =

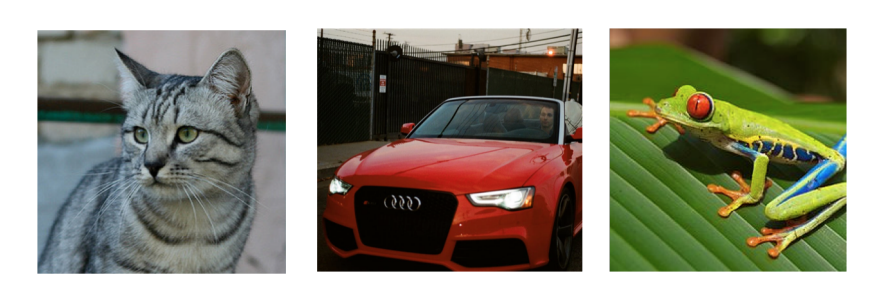

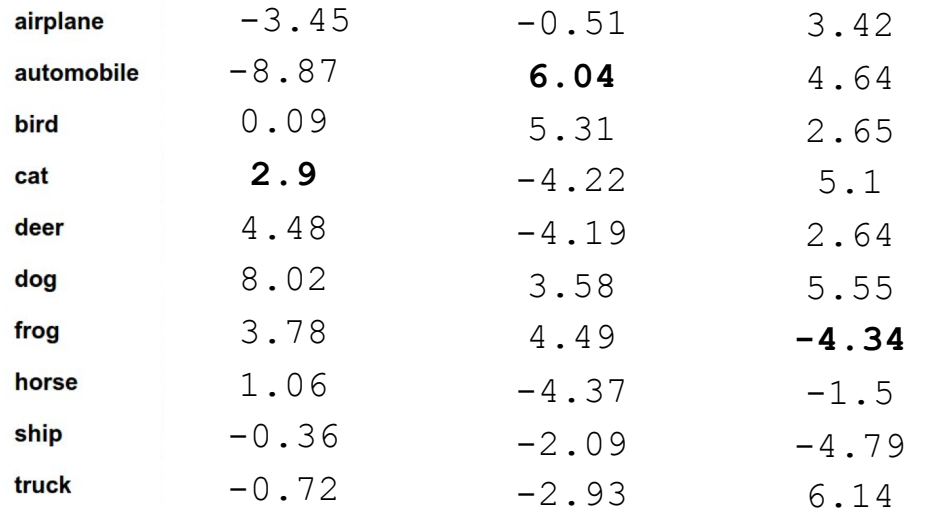

[G](https://www.flickr.com/photos/malfet/)ive[n a](https://creativecommons.org/licenses/by/2.0/) [W,](https://www.pexels.com/photo/audi-cabriolet-car-red-2568/) [we](https://creativecommons.org/publicdomain/zero/1.0/) d compute class s for an image x.

But how can we actually choose good W?

at image by Nikita is licensed under CC-BY 2.0; Car image is CC0 1.0 public domain; Frog in the public domain; F

# Choosing a good W

#### $f(x,W) = Wx + b$

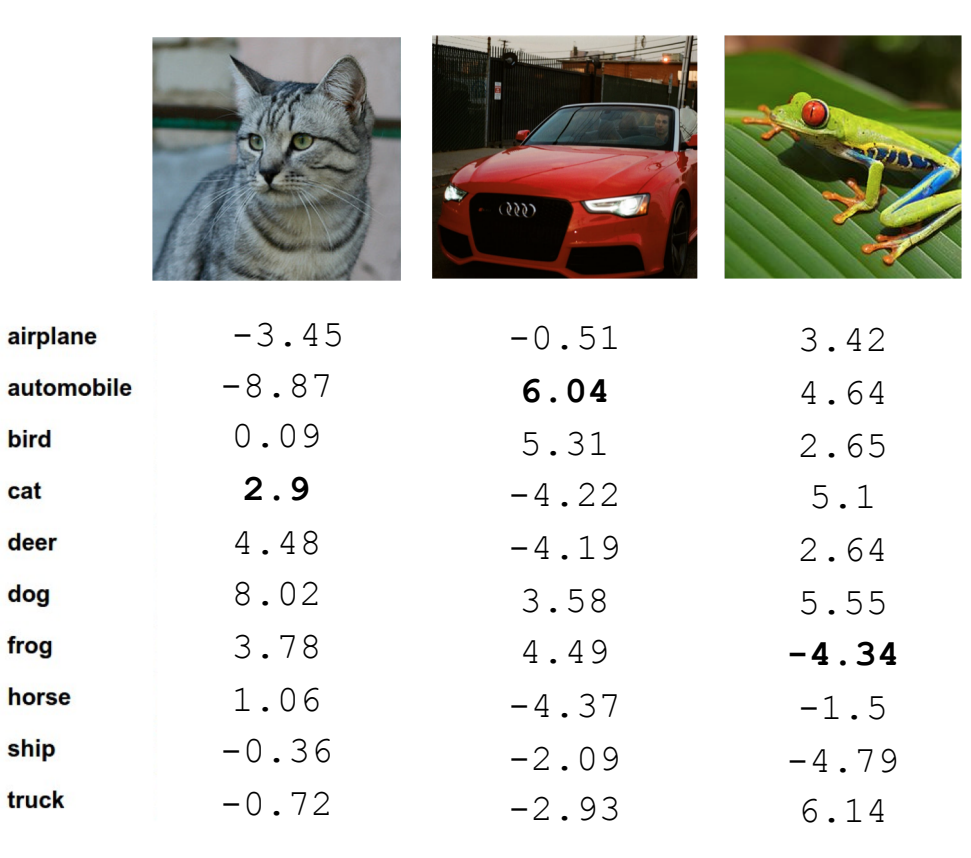

TODO:

- 1. Use a **loss function** to quantify how good a value of W is
- 2. Find a W that minimizes the loss function (**optimization**)

A **loss function** tells how good our current classifier is

Low loss = good classifier High loss = bad classifier

(Also called: **objective function**; **cost function**)

A **loss function** tells how good our current classifier is

Low loss = good classifier High loss = bad classifier

(Also called: **objective function**; **cost function**)

Negative loss function sometimes called **reward function**, **profit function**, **utility function**, **fitness function**, etc

A **loss function** tells how good our current classifier is

Low loss = good classifier High loss = bad classifier

(Also called: **objective function**; **cost function**)

Negative loss function sometimes called **reward function**, **profit function**, **utility function**, **fitness function**, etc

Given a dataset of examples

 $\{(x_i, y_i)\}_{i=1}^N$ 

Where  $x_i$  is image and  $y_i$  is (integer) label

A **loss function** tells how good our current classifier is

Low loss = good classifier High loss = bad classifier

(Also called: **objective function**; **cost function**)

Negative loss function sometimes called **reward function**, **profit function**, **utility function**, **fitness function**, etc

Given a dataset of examples

$$
\{(x_i, y_i)\}_{i=1}^N
$$

Where  $x_i$  is image and  $y_i$  is (integer) label

Loss for a single example is $L_i(f(x_i, W), y_i)$ 

A **loss function** tells how good our current classifier is

Low loss = good classifier High loss = bad classifier

(Also called: **objective function**; **cost function**)

Negative loss function sometimes called **reward function**, **profit function**, **utility function**, **fitness function**, etc

Given a dataset of examples

$$
\{(x_i, y_i)\}_{i=1}^N
$$

Where  $x_i$  is image and  $y_i$  is (integer) label

Loss for a single example is

 $L_i(f(x_i, W), y_i)$ 

Loss for the dataset is average of per-example losses:

$$
L = \frac{1}{N} \sum_{i} L_i(f(x_i, W), y_i)
$$

"The score of the correct class should be higher than all the other scores"

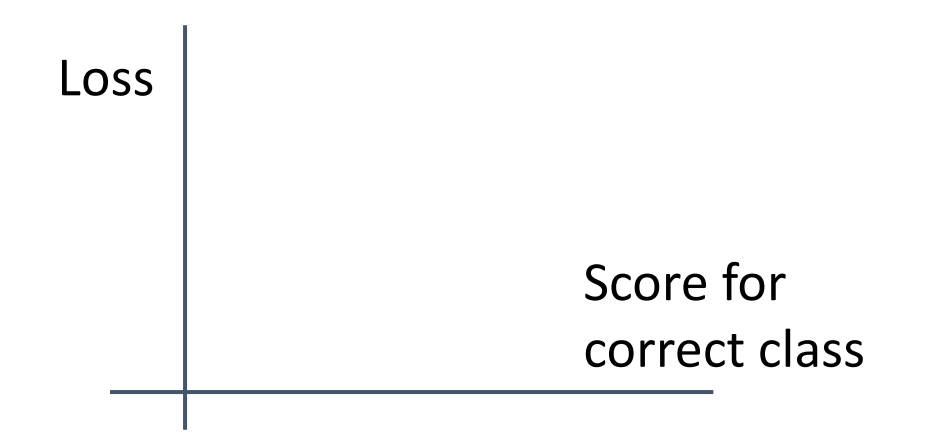

"The score of the correct class should be higher than all the other scores"

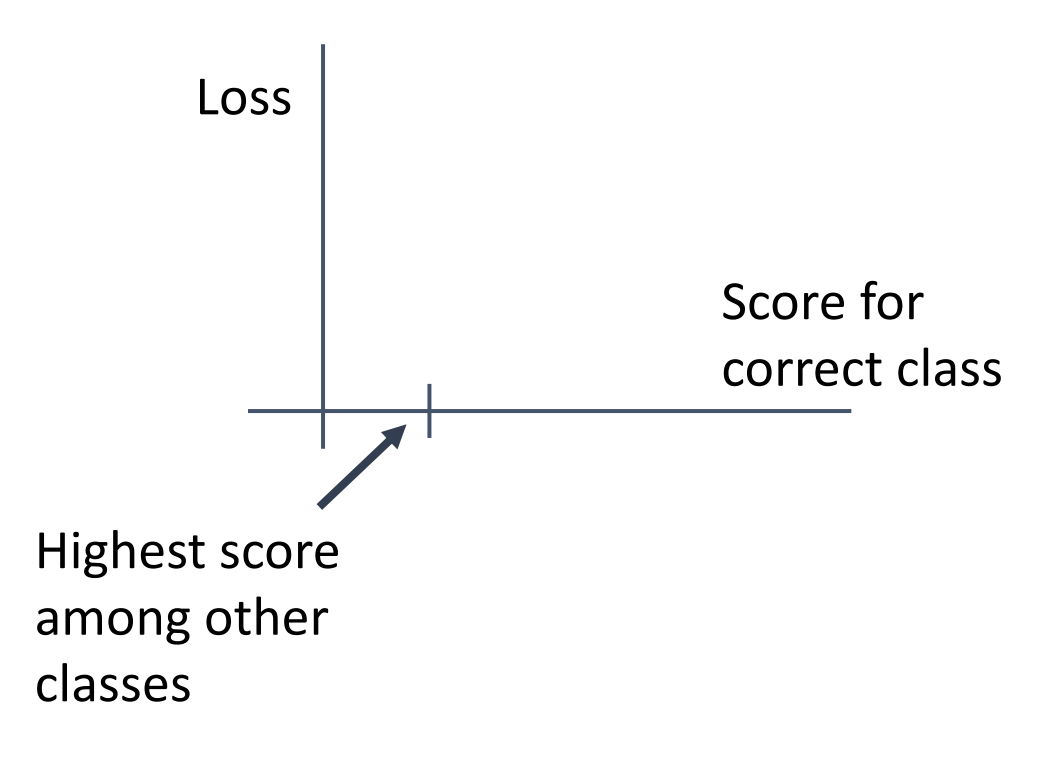

"The score of the correct class should be higher than all the other scores"

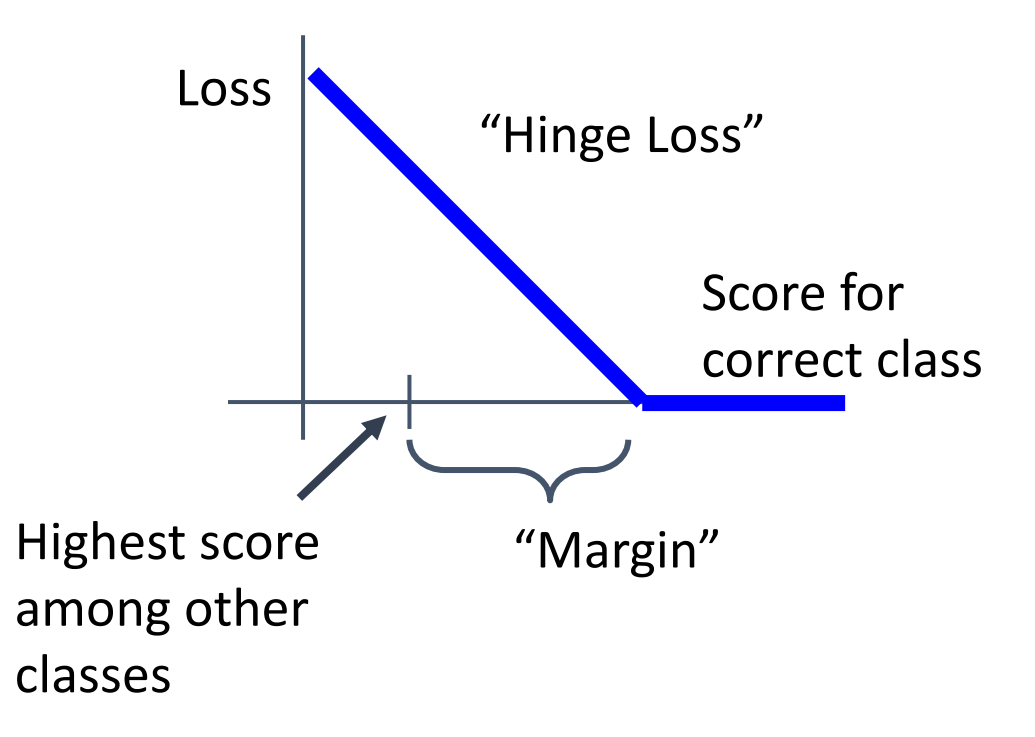

"The score of the correct class should be higher than all the other scores"

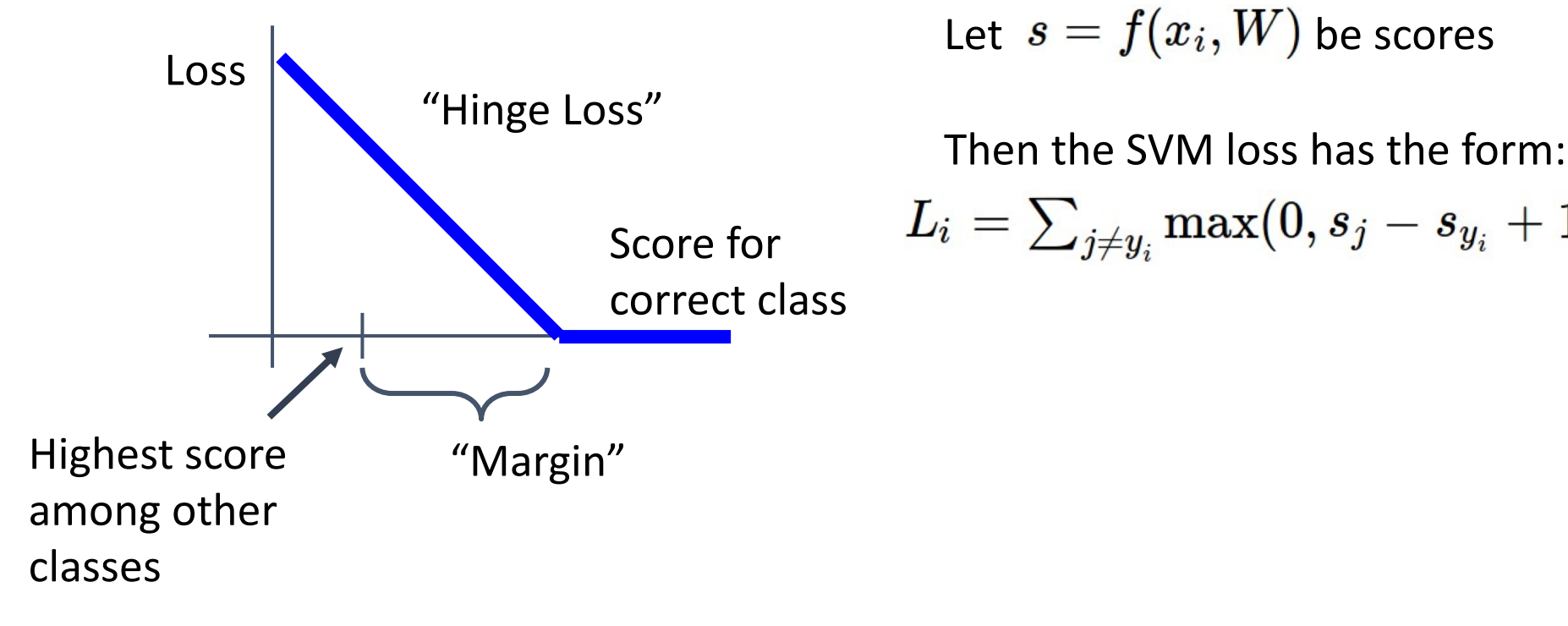

Given an example  $(x_i, y_i)$  $(x_i)$  is image,  $y_i$  is label)

Let  $s = f(x_i, W)$  be scores

$$
L_i = \textstyle\sum_{j \neq y_i} \max(0, s_j - s_{y_i} + 1)
$$

 $L(W) = \frac{1}{N} \sum_{i=1}^{N} L_i(f(x_i, W), y_i)$ 

**Data loss**: Model predictions should match training data

$$
L(W) = \frac{1}{N} \sum_{i=1}^{N} L_i(f(x_i, W), y_i) + \lambda R(W)
$$

**Data loss**: Model predictions should match training data

**Regularization**: Prevent the model from doing *too* well on training data

$$
L(W) = \frac{1}{N} \sum_{i=1}^{N} L_i(f(x_i, W), y_i) + \lambda R(W) \qquad \overline{\lambda} \text{ = regularization strength}
$$
\n(hyperparameter)

**Data loss**: Model predictions should match training data

**Regularization**: Prevent the model from doing *too* well on training data

$$
L(W) = \frac{1}{N} \sum_{i=1}^{N} L_i(f(x_i, W), y_i) + \lambda R(W)
$$

 $\lambda$  = regularization strength (hyperparameter)

**Data loss**: Model predictions should match training data

**Regularization**: Prevent the model from doing *too* well on training data

#### **Simple examples**

L<sub>2</sub> regularization: L1 regularization: Elastic net  $(L1 + L2)$ :

#### $R(W) = \sum_k \sum_l W_{k,l}^2$  $R(W) = \sum_{k} \sum_{l} |W_{k,l}|$  $R(W) = \sum_k \sum_l \beta W^2_{k,l} + |W_{k,l}|$

**More complex**: Dropout Batch normalization

Cutout, Mixup, Stochastic depth, etc…

$$
L(W) = \frac{1}{N} \sum_{i=1}^{N} L_i(f(x_i, W), y_i) + \lambda R(W) \qquad \overline{\lambda} \text{ = regularization strength}
$$
\n(hyperparameter)

**Data loss**: Model predictions should match training data

**Regularization**: Prevent the model from doing *too* well on training data

#### **Purpose of Regularization:**

- Express preferences in among models beyond "minimize training error"
- Avoid **overfitting**: Prefer simple models that generalize better
- Improve optimization by adding curvature

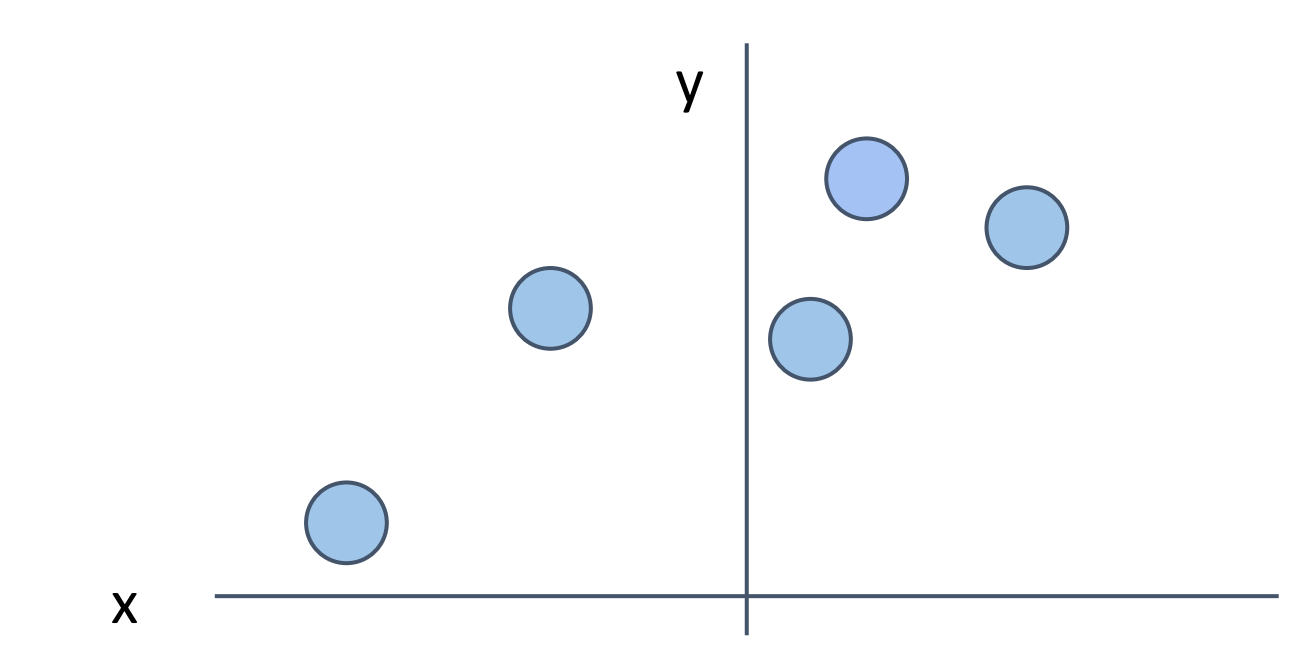

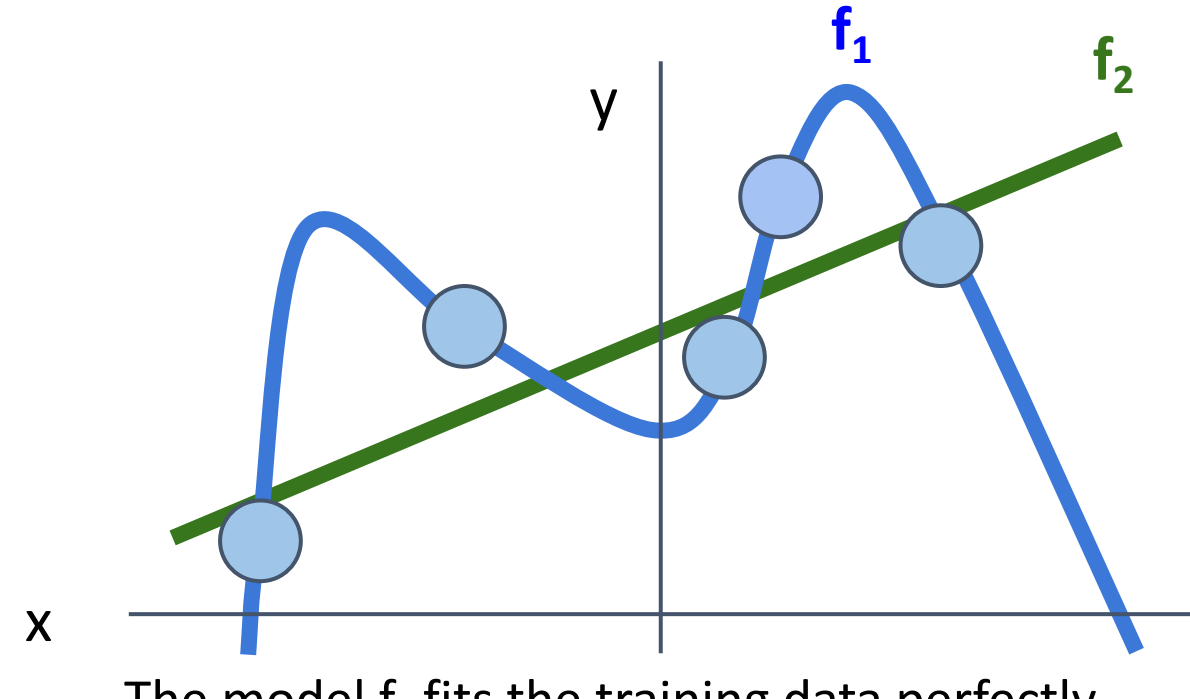

The model  $f_1$  fits the training data perfectly The model  $f_2$  has training error, but is simpler

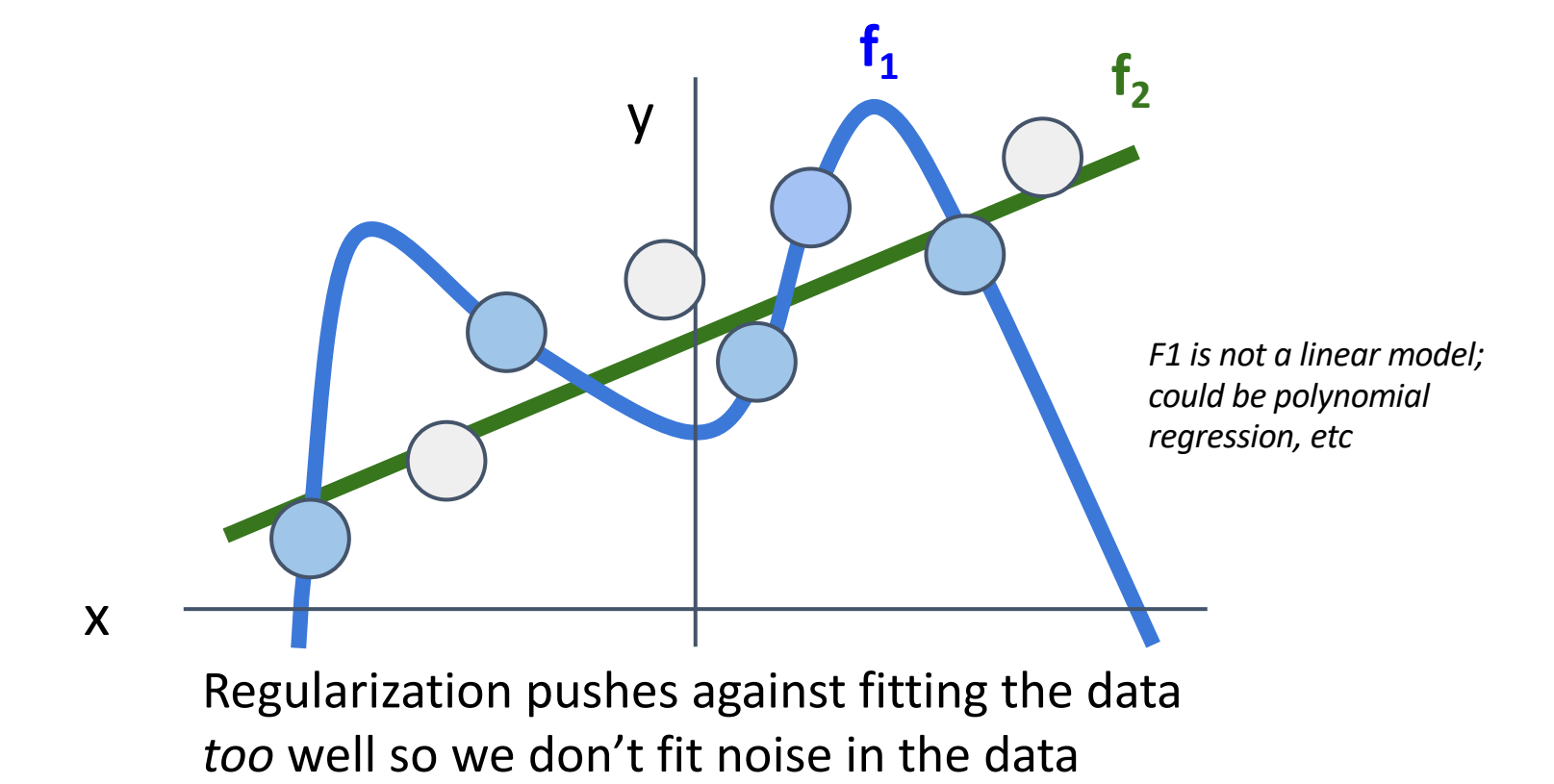

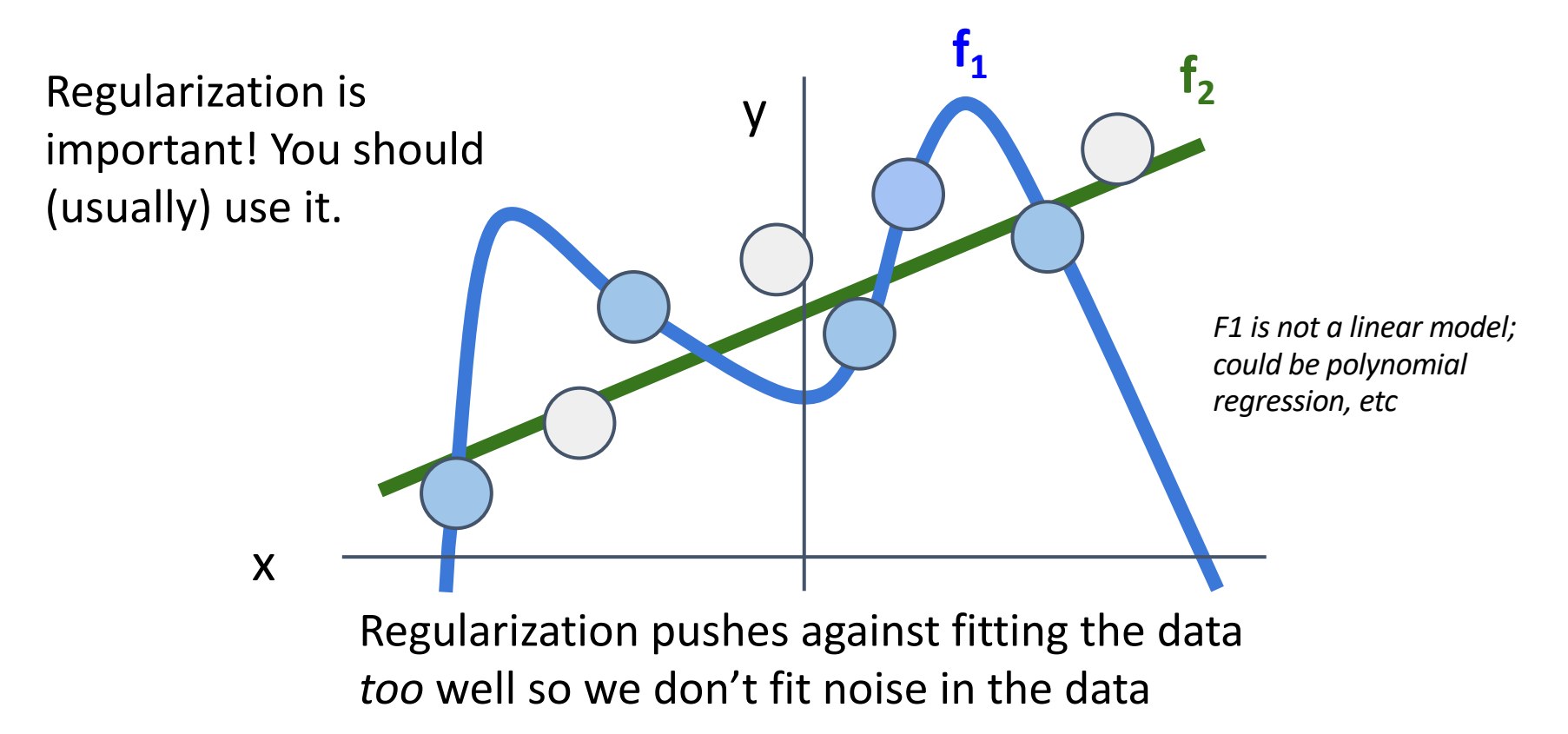

### Cross-Entropy Loss (Multinomial Logistic Regression)

Want to interpret raw classifier scores as **probabilities**

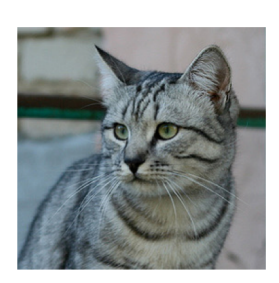

- cat **3.2**
- car 5.1

frog -1.7

### Cross-Entropy Loss (Multinomial Logistic Regression)

Want to interpret raw classifier scores as **probabilities**

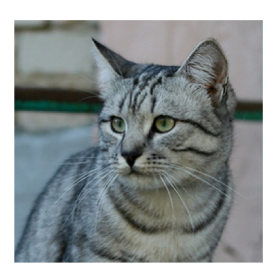

$$
s=f(x_i;W)\qquad \boxed{P(Y=k|X=x_i)}:
$$

Softmax function

- cat **3.2**
- car 5.1

frog -1.7

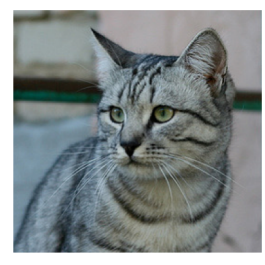

cat **3.2** car frog 5.1 -1.7

> Unnormalized logprobabilities / logits

$$
s=f(x_i;W)\\
$$

$$
P(Y=k|X=x_i) = \tfrac{e^{s_k}}{\sum_j e^{s_j}} \begin{array}{c} \text{Softmax} \\ \text{function} \end{array}
$$

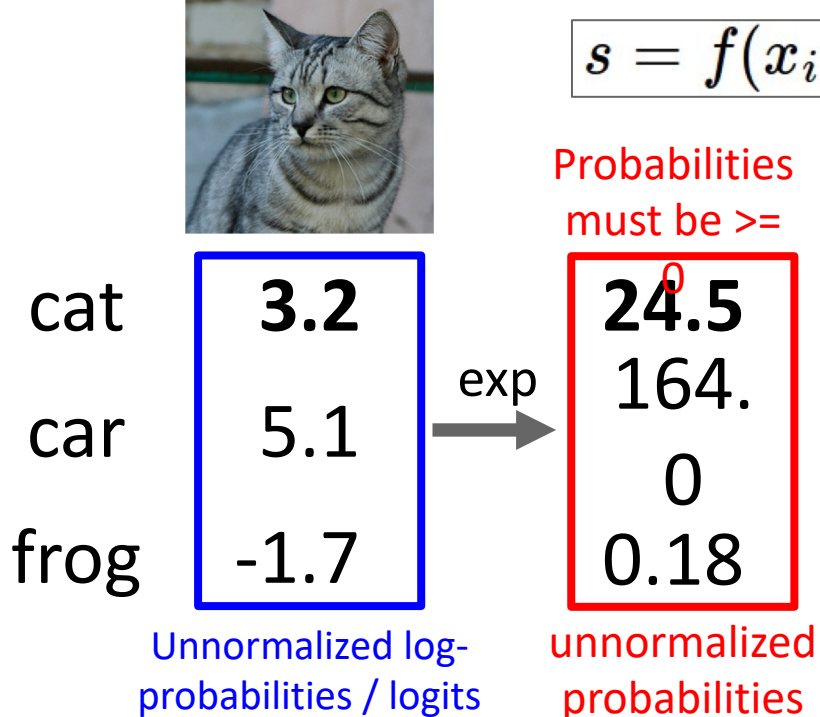

$$
s=f(x_i;\overline{W})
$$

$$
P(Y = k | X = x_i) = \frac{e^{s_k}}{\sum_j e^{s_j}} \begin{array}{c} \text{Softmax} \\ \text{function} \end{array}
$$

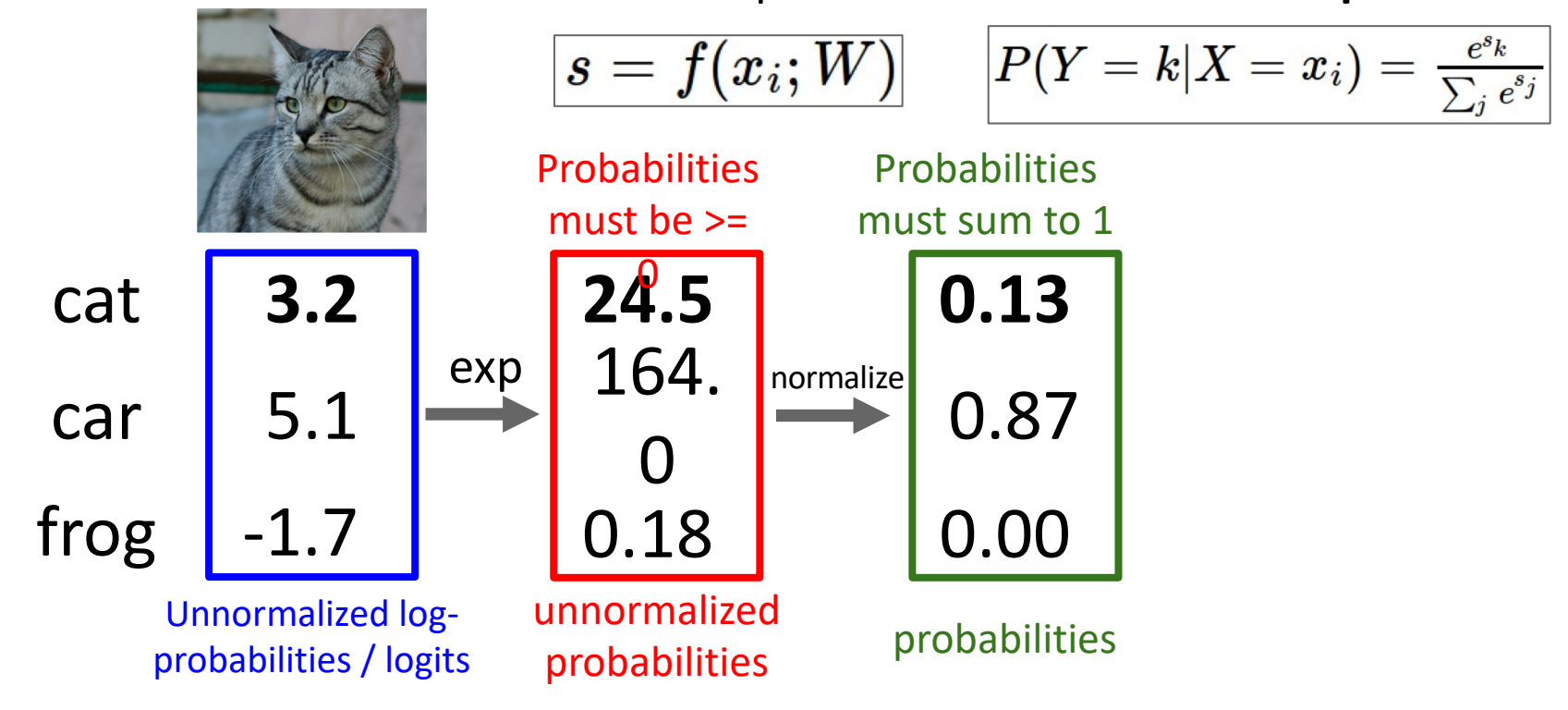

EECS 498-007 Lecture 2 - 81

Softmax

function

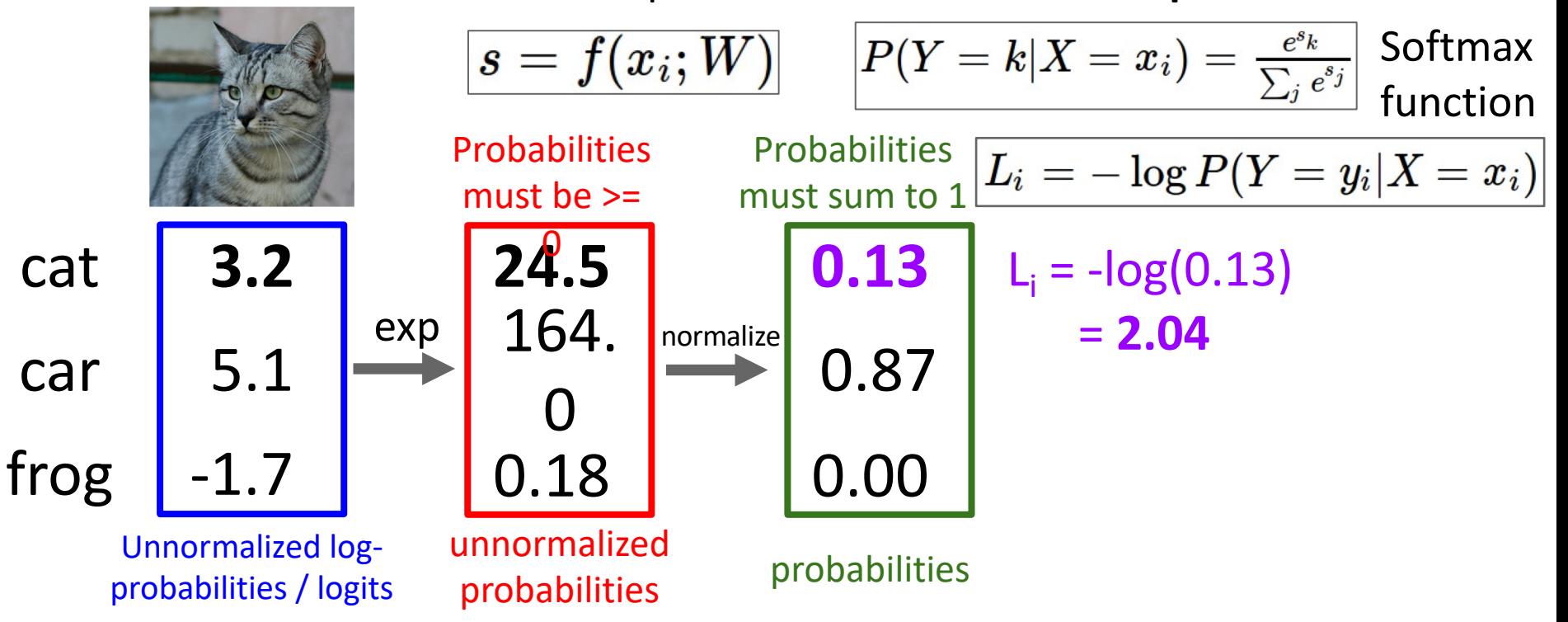

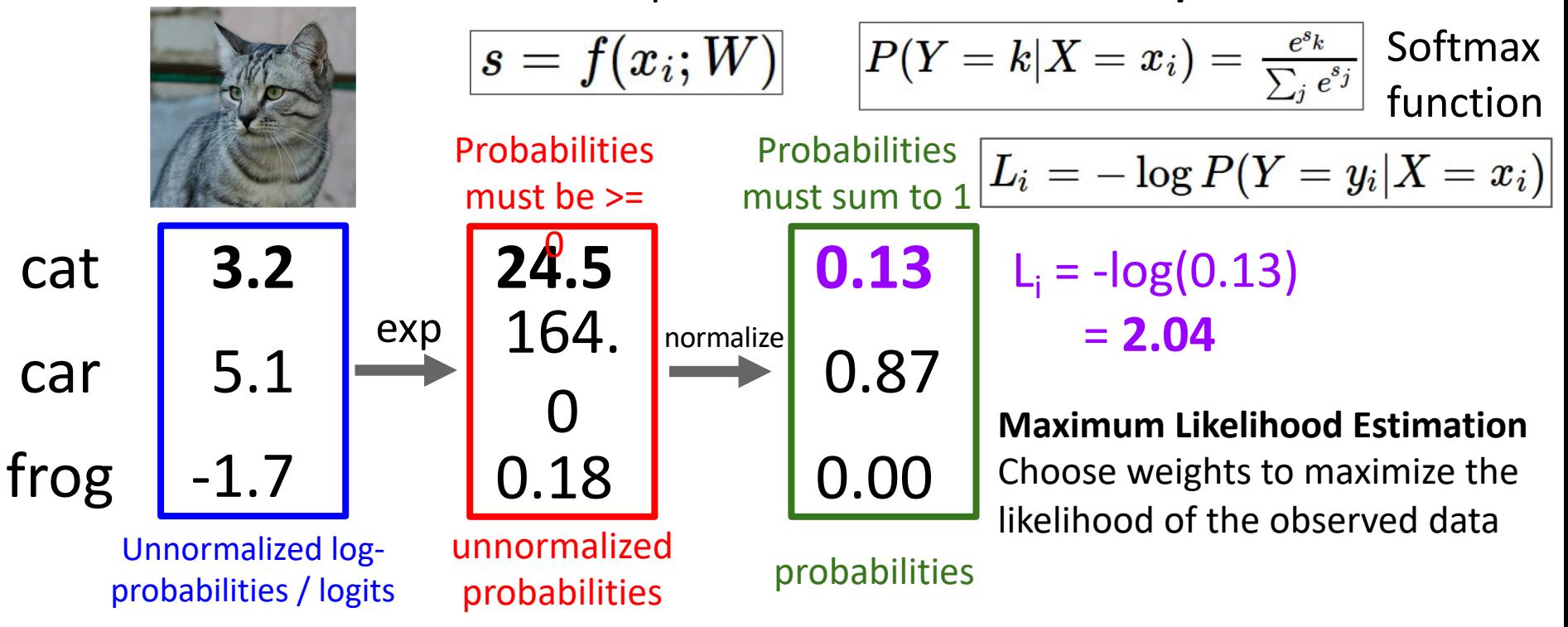

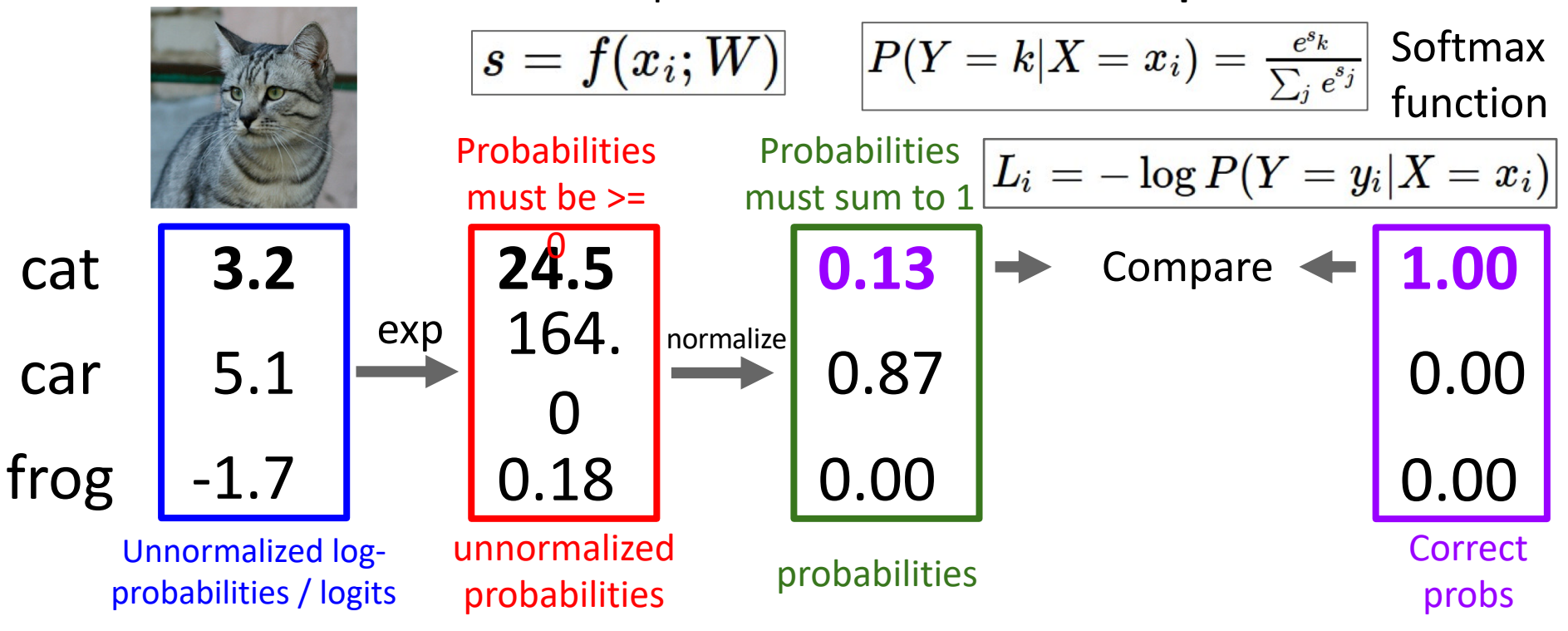

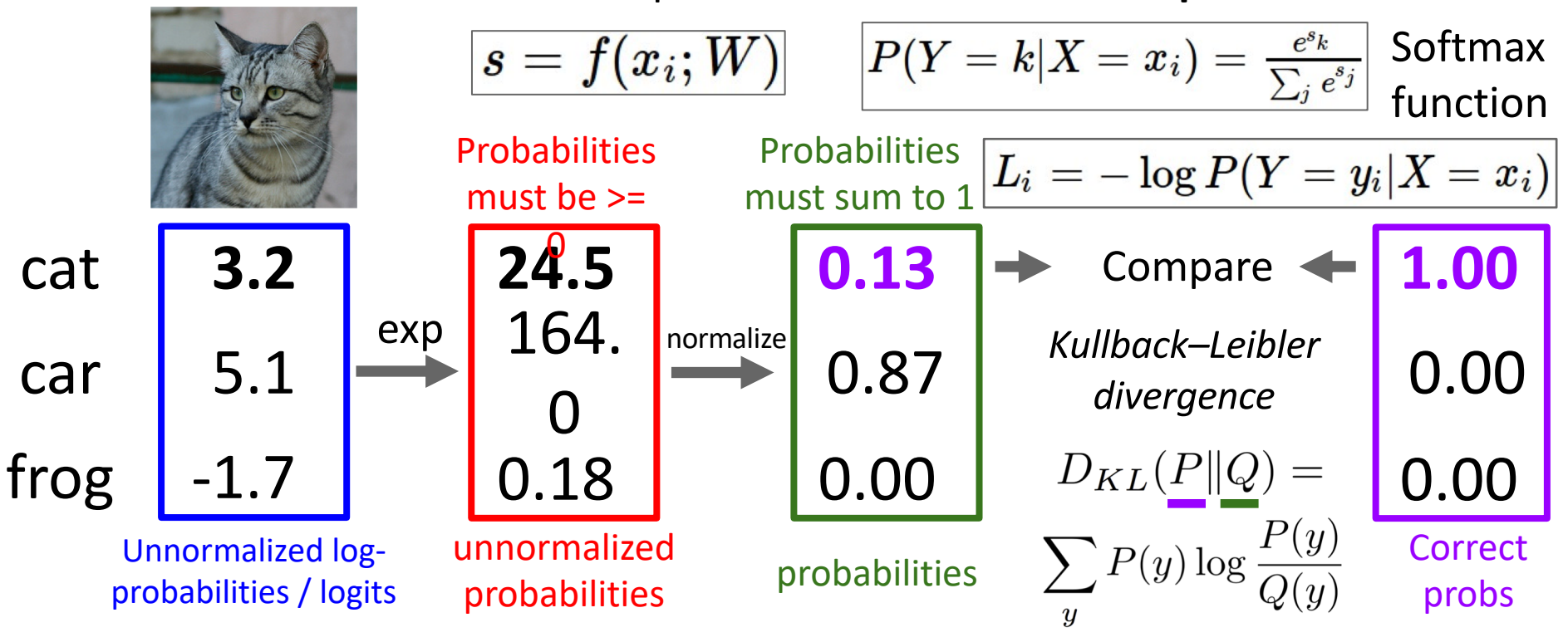

#### Cross-Entropy Loss (Multinomial Logistic Regression)

Want to interpret raw classifier scores as **probabilities**

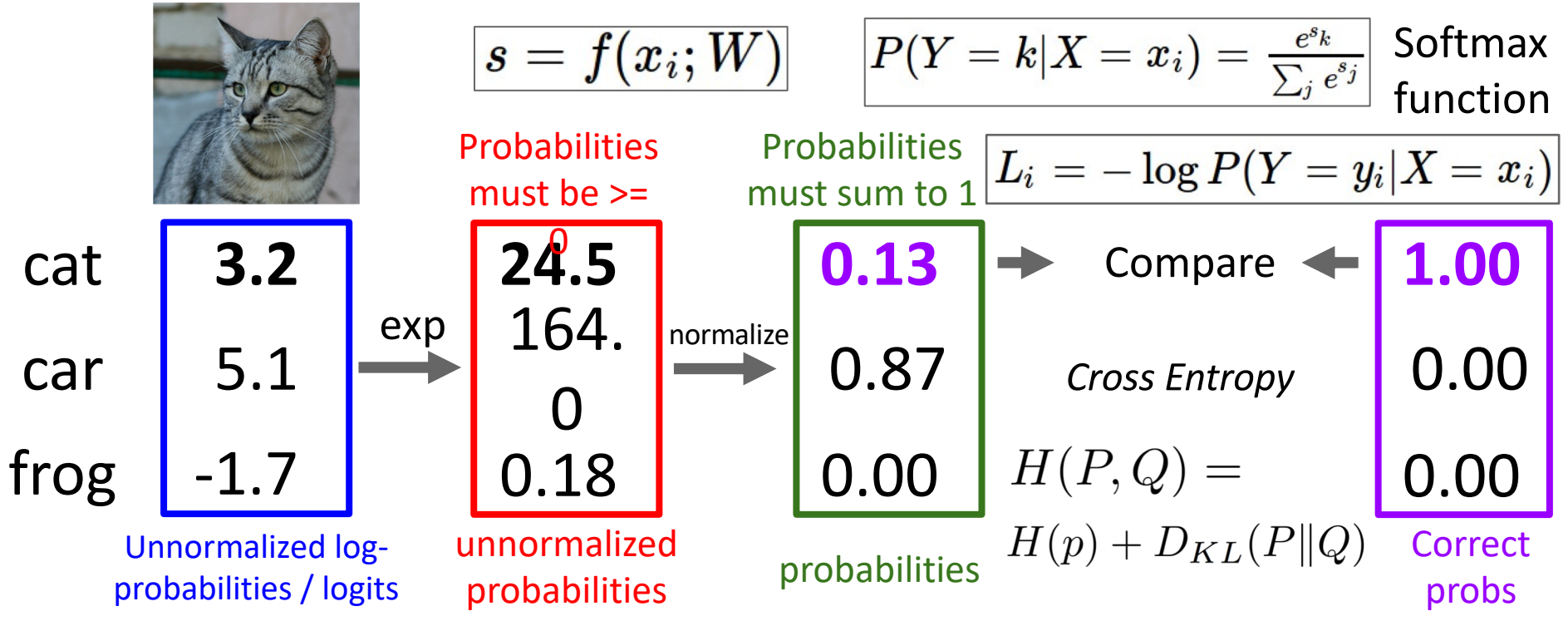

#### Cross-Entropy Loss (Multinomial Logistic Regression)

Want to interpret raw classifier scores as **probabilities**

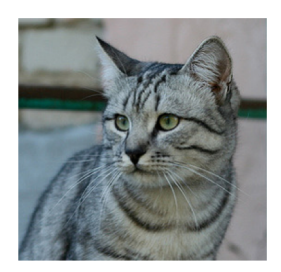

 $s = f(x_i;W)$ 

$$
\boxed{P(Y=k|X=x_i)=\frac{e^{s_k}}{\sum_j e^{s_j}}\ \textsf{Softmax}}}
$$

Maximize probability of correct class Putting it all together:

$$
L_i = -\log P(Y=y_i|X=x_i)
$$

$$
L_i = -\log(\tfrac{e^{s y_i}}{\sum_j e^{s_j}})
$$

car 5.1

cat **3.2**

frog -1.7

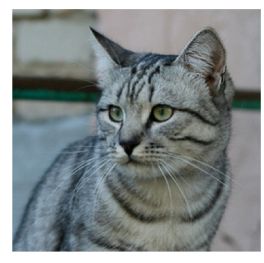

-1.7

$$
\boxed{s=f(x_i;W)}
$$

$$
P(Y = k | X = x_i) = \frac{e^{s_k}}{\sum_j e^{s_j}} \begin{array}{c} \text{Softmax} \\ \text{function} \end{array}
$$

Maximize probability of correct class Putting it all together:

$$
L_i = -\log P(Y=y_i|X=x_i)
$$

$$
L_i = -\log(\tfrac{e^{s y_i}}{\sum_j e^{s_j}})
$$

car 5.1

frog

cat **3.2**

**Q:** What is the min / max possible loss L<sub>i</sub>?

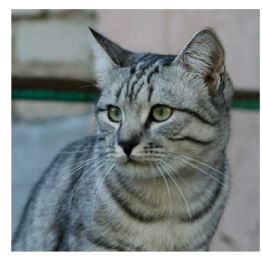

-1.7

$$
s=f(x_i;W)\\
$$

$$
P(Y = k | X = x_i) = \frac{e^{s_k}}{\sum_j e^{s_j}} \begin{array}{c} \text{Softmax} \\ \text{function} \end{array}
$$

Maximize probability of correct class Putting it all together:

$$
cat \qquad 3.2
$$

 $L_i = -\log P(Y=y_i|X=x_i)$  $L_i = -\log(\frac{e^{s y_i}}{\sum_i e^{s_j}})$ 

car 5.1

frog

**Q:** What is the min / max possible loss  $L_i$ ?

A: Min 0, max +infinity
### Cross-Entropy Loss (Multinomial Logistic Regression)<br>Logistic Wanto interpret raw classifier scores as **probabilities**

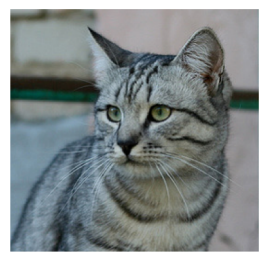

-1.7

$$
\boxed{s=f(x_i;W)}
$$

$$
P(Y = k | X = x_i) = \frac{e^{s_k}}{\sum_j e^{s_j}} \begin{array}{c} \text{Softmax} \\ \text{function} \end{array}
$$

Maximize probability of correct class

$$
L_i = -\log P(Y=y_i|X=x_i)
$$

$$
L_i = -\log(\tfrac{e^{s y_i}}{\sum_j e^{s_j}})
$$

car 5.1

frog

cat **3.2**

**Q:** If all scores are small random values, what is the loss?

### Cross-Entropy Loss (Multinomial Logistic Regression)<br>Logistic Wanto interpret raw classifier scores as **probabilities**

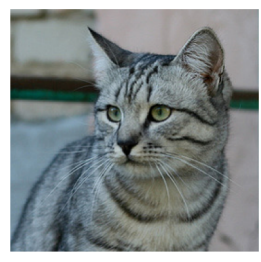

-1.7

 $\ket{s=f(x_i;W)}$ 

$$
P(Y=k|X=x_i)=\tfrac{e^{s_k}}{\sum_j e^{s_j}}\left|\begin{array}{l} \text{Softmax} \\ \text{function} \end{array}\right.
$$

Maximize probability of correct class Putting it all together:

$$
L_i = -\log P(Y=y_i|X=x_i) \qquad L_i = -\log(\tfrac{e^{s y_i}}{\sum_j e^{s_j}})
$$

car 5.1

frog

cat **3.2**

**Q:** If all scores are small random values, what is the loss?

 $A: -log(1/C)$  $log(10) \approx 2.3$ 

### Recap: Three ways to think about linear classifiers

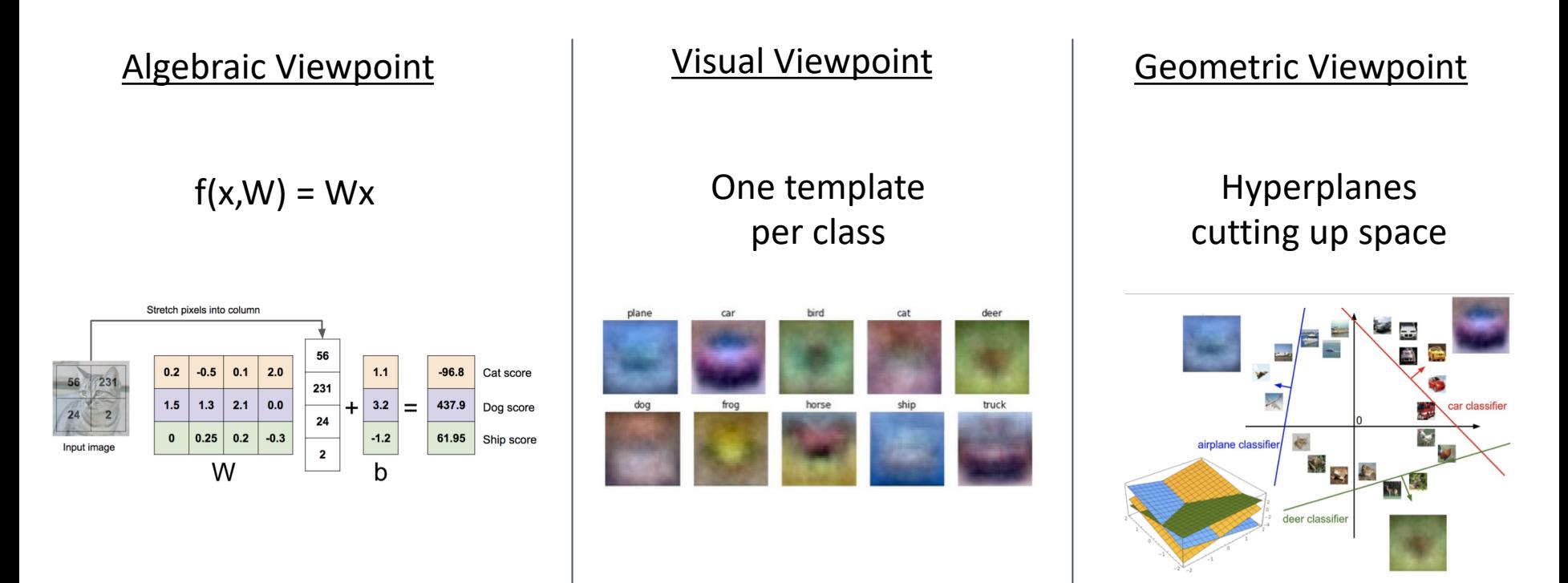

### Recap: Loss Functions quantify preferences

- We have some dataset of  $(x, y)$
- We have a **score function:**
- We have a **loss function**:

$$
s = f(x;W) = Wx
$$
Linear classifier

$$
\begin{aligned} L_i &= -\log(\frac{e^{s_{y_i}}}{\sum_j e^{s_j}}) \frac{\text{Softmax}}{\text{SVM}} \\ L_i &= \sum_{j \neq y_i} \max(0, s_j - s_{y_i} + 1) \\ L &= \frac{1}{N}\sum_{i=1}^N L_i + R(W) \text{ full loss} \end{aligned}
$$

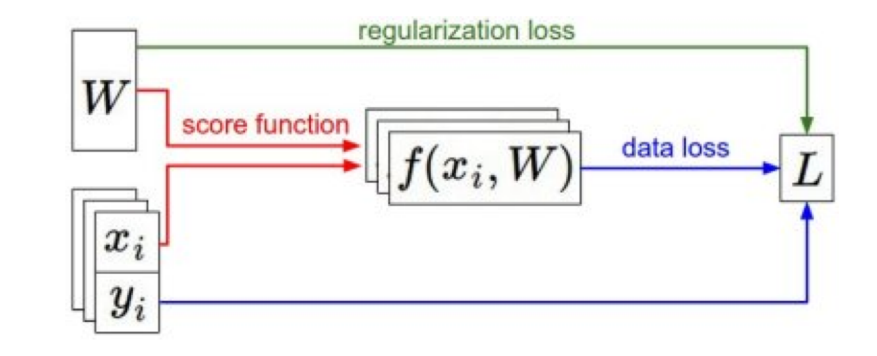

### Recap: Loss Functions quantify preferences

- We have some dataset of  $(x, y)$
- We have a **score function:**
- We have a **loss function**:

**Q**: How do we find the best W?  $s = f(x;W) = Wx$ Linear classifier

$$
\begin{array}{l} L_i = -\log(\frac{e^{s_{y_i}}}{\sum_j e^{s_j}}) \frac{\text{Softmax}}{\text{SVM}} \\ L_i = \sum_{j \neq y_i} \max(0, s_j - s_{y_i} + 1) \\ L = \frac{1}{N} \sum_{i=1}^N L_i + R(W) \frac{\text{Full loss}}{\text{Full loss}} \end{array}
$$

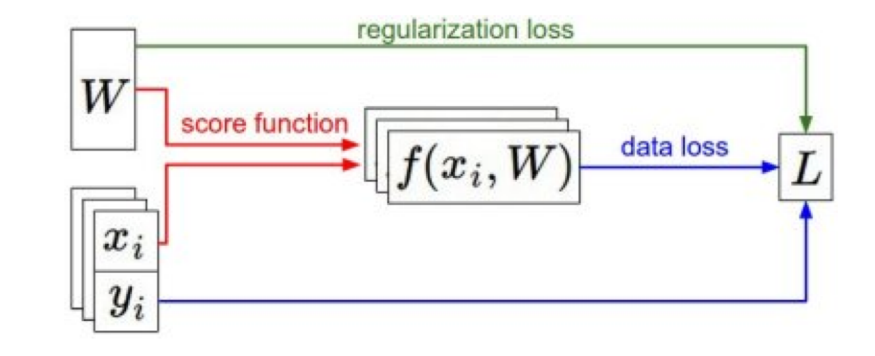

# Problem: Linear Classifiers aren't that powerful

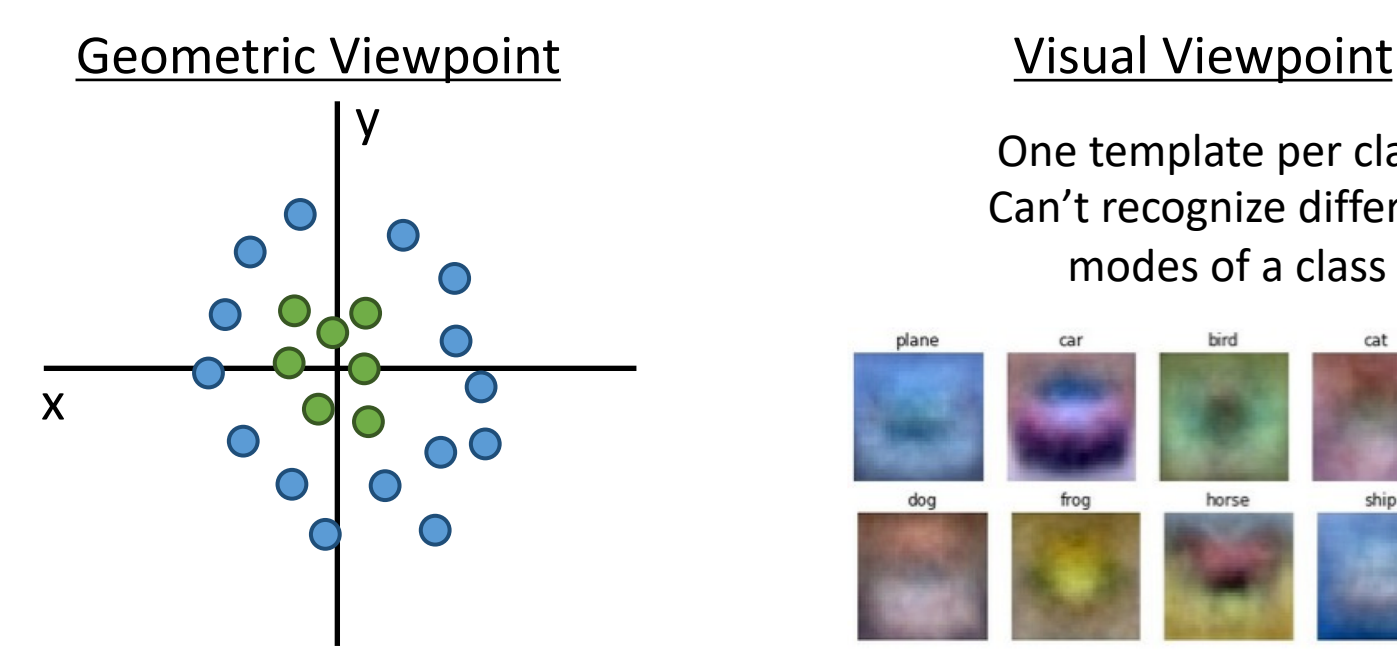

One template per class: Can't recognize different modes of a class

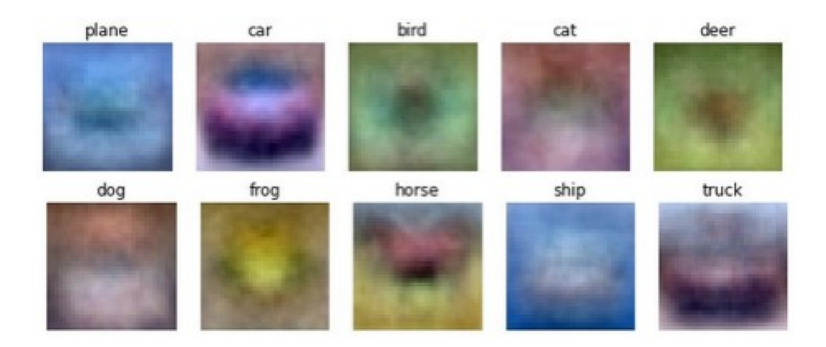

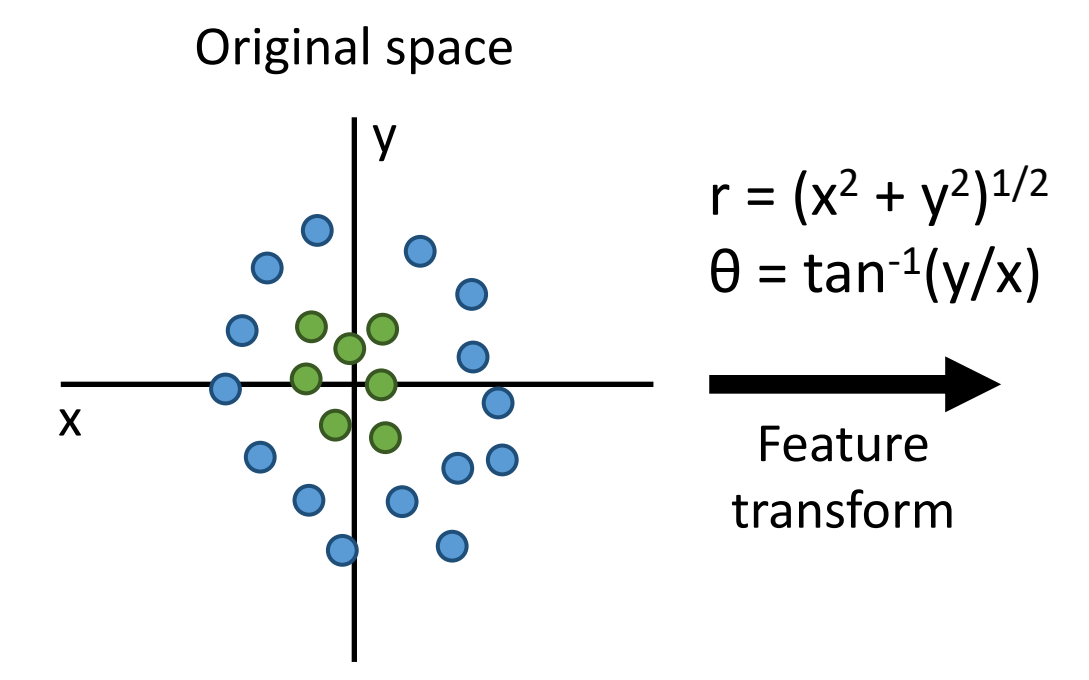

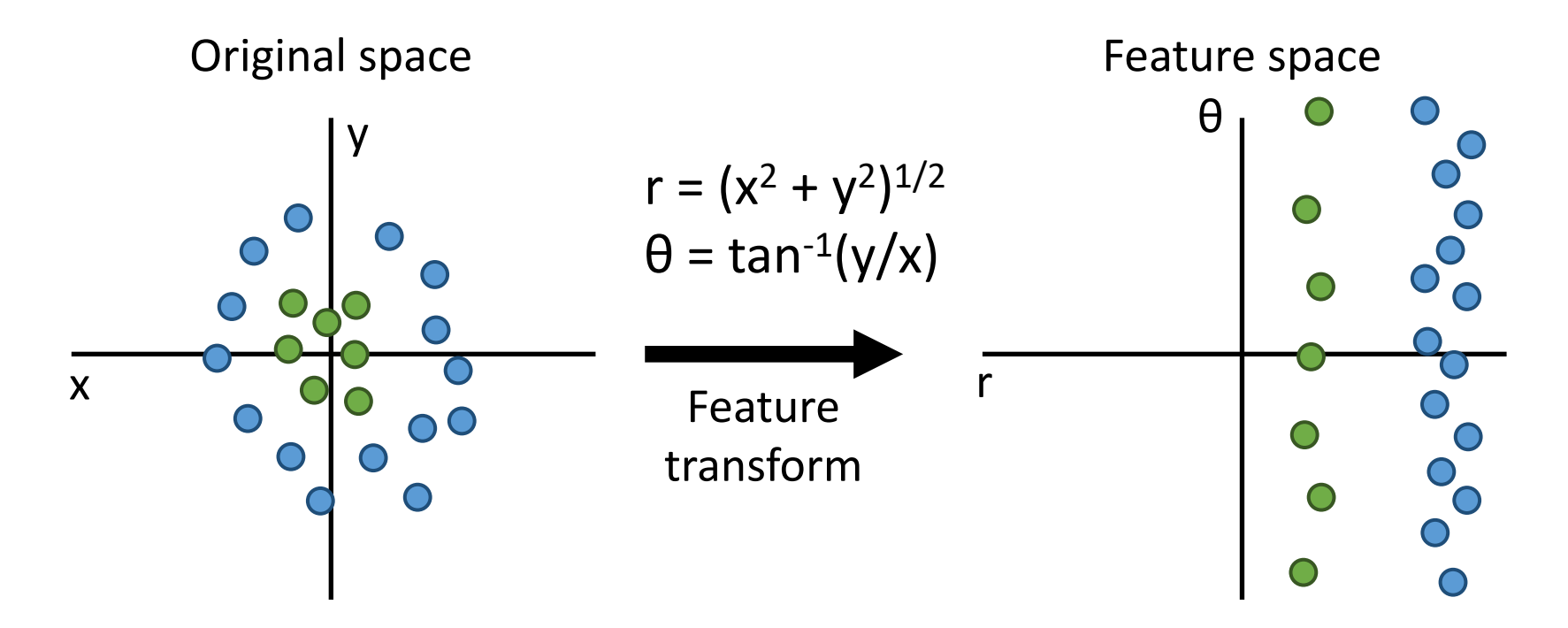

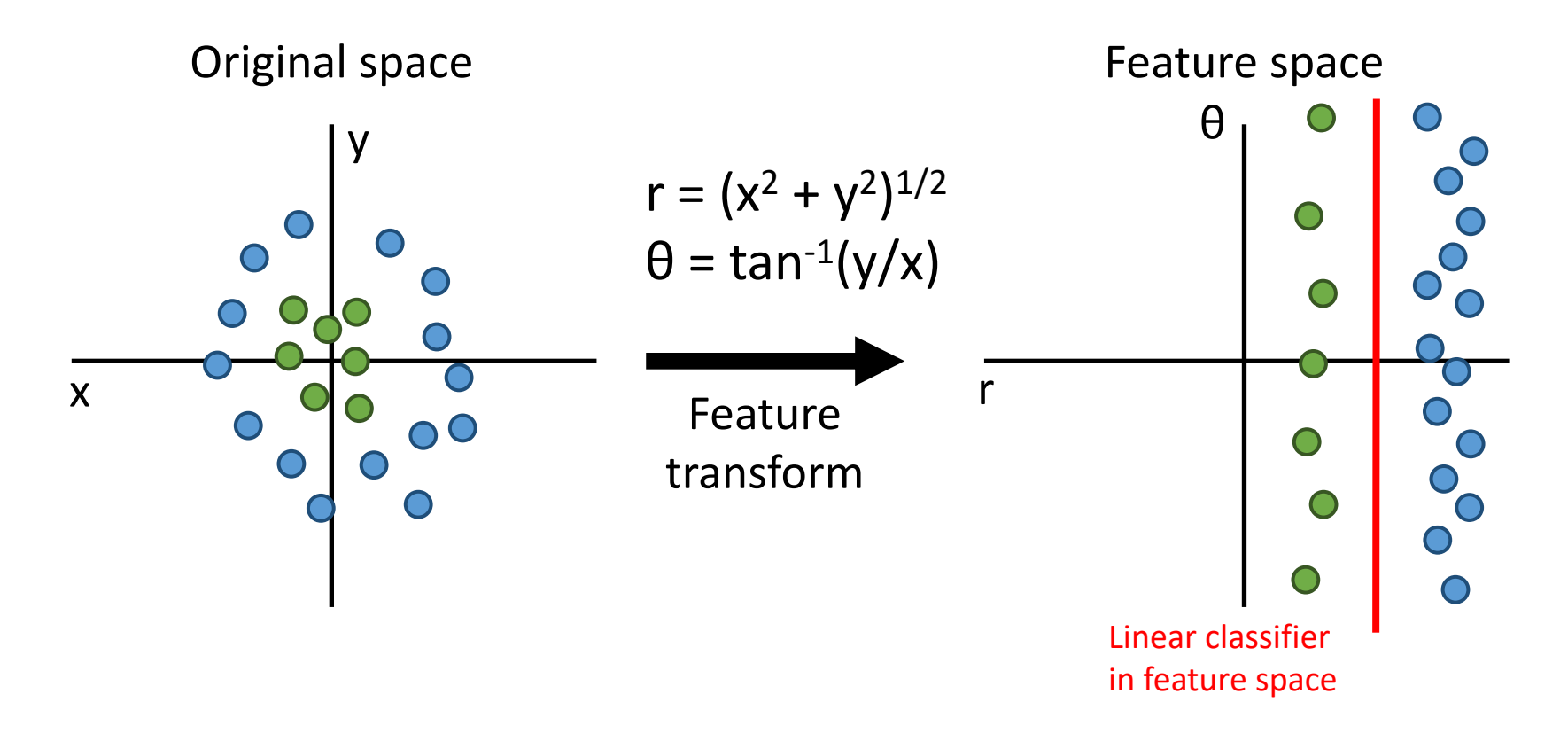

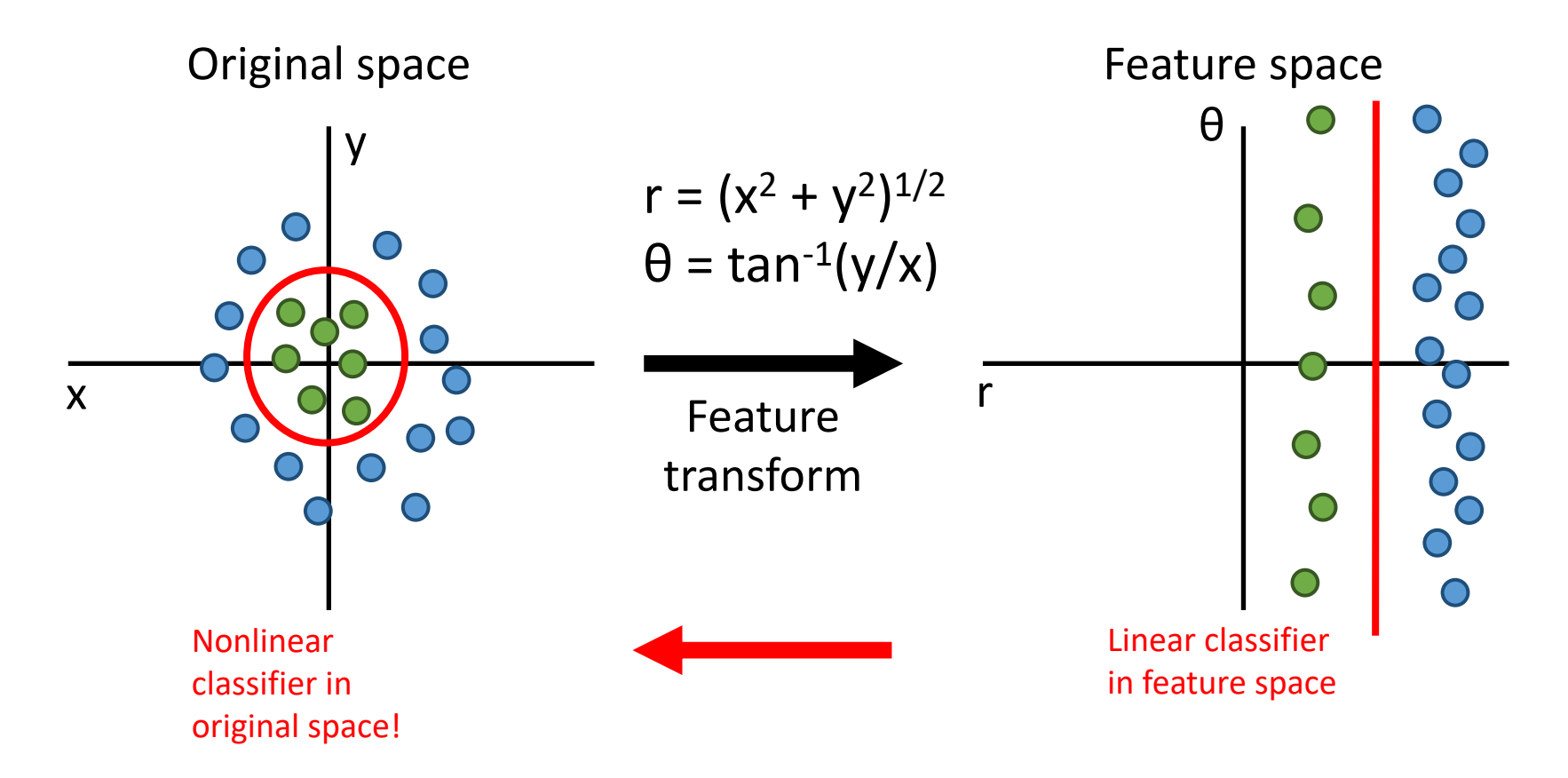

## Deep learning attracts lots of attention.

• Google Trends

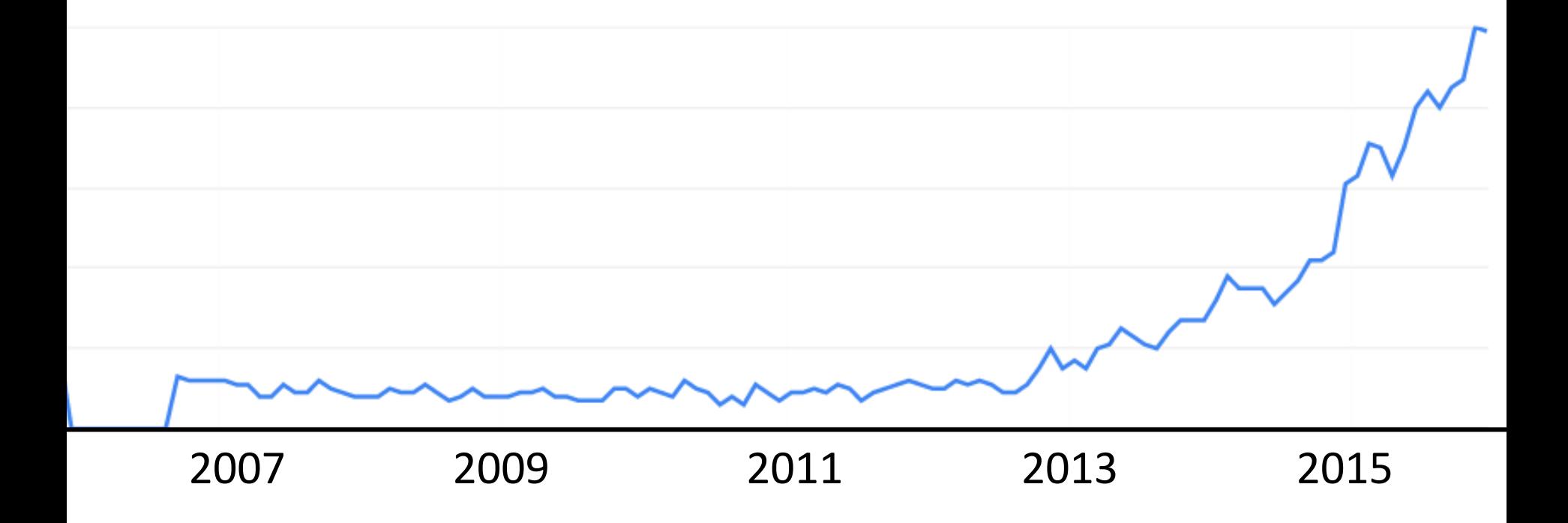

### How the Human Brain learns

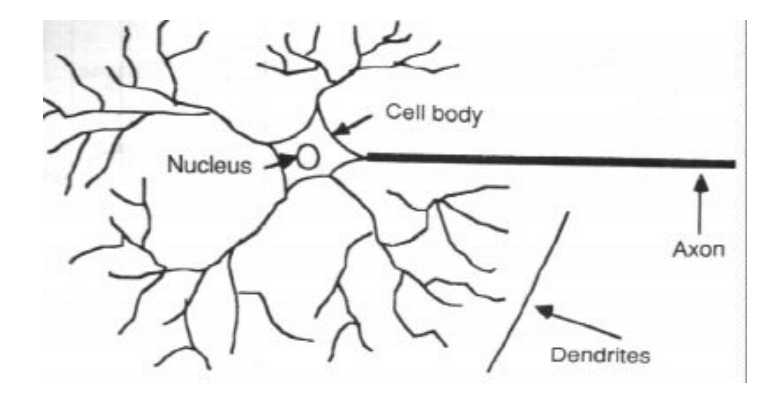

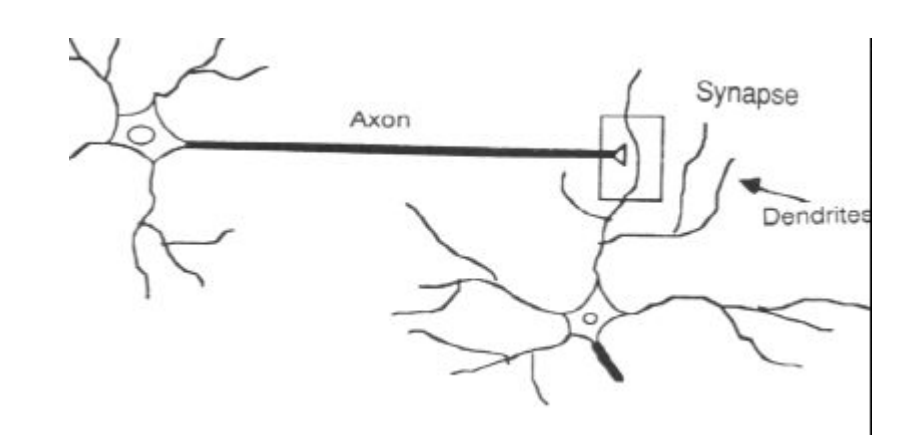

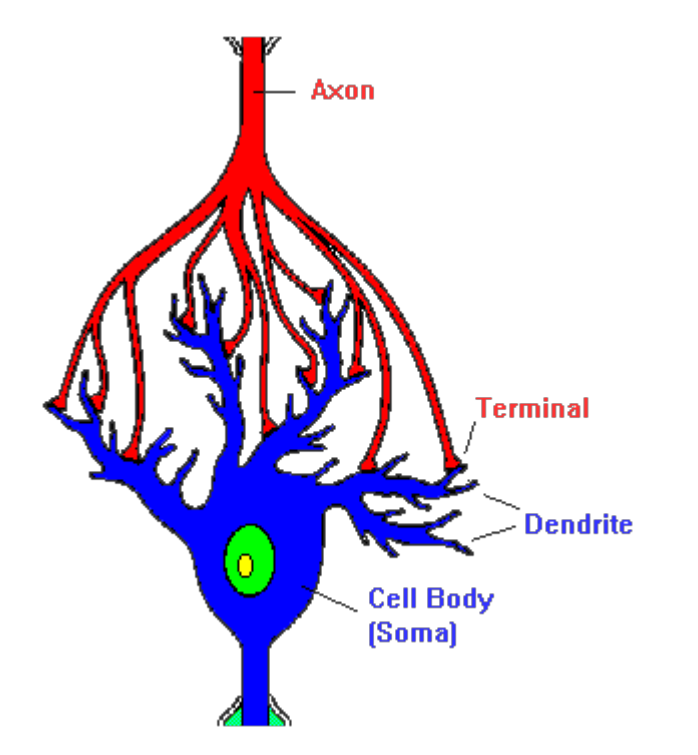

- In the human brain, a typical neuron collects signals from others through a host of fine structures called *dendrites*.
- The neuron sends out spikes of electrical activity through a long, thin stand known as an *axon*, which splits into thousands of branches.
- At the end of each branch, a structure called a *synapse* converts the activity from the axon into electrical effects that inhibit or excite activity in the connected neurons.

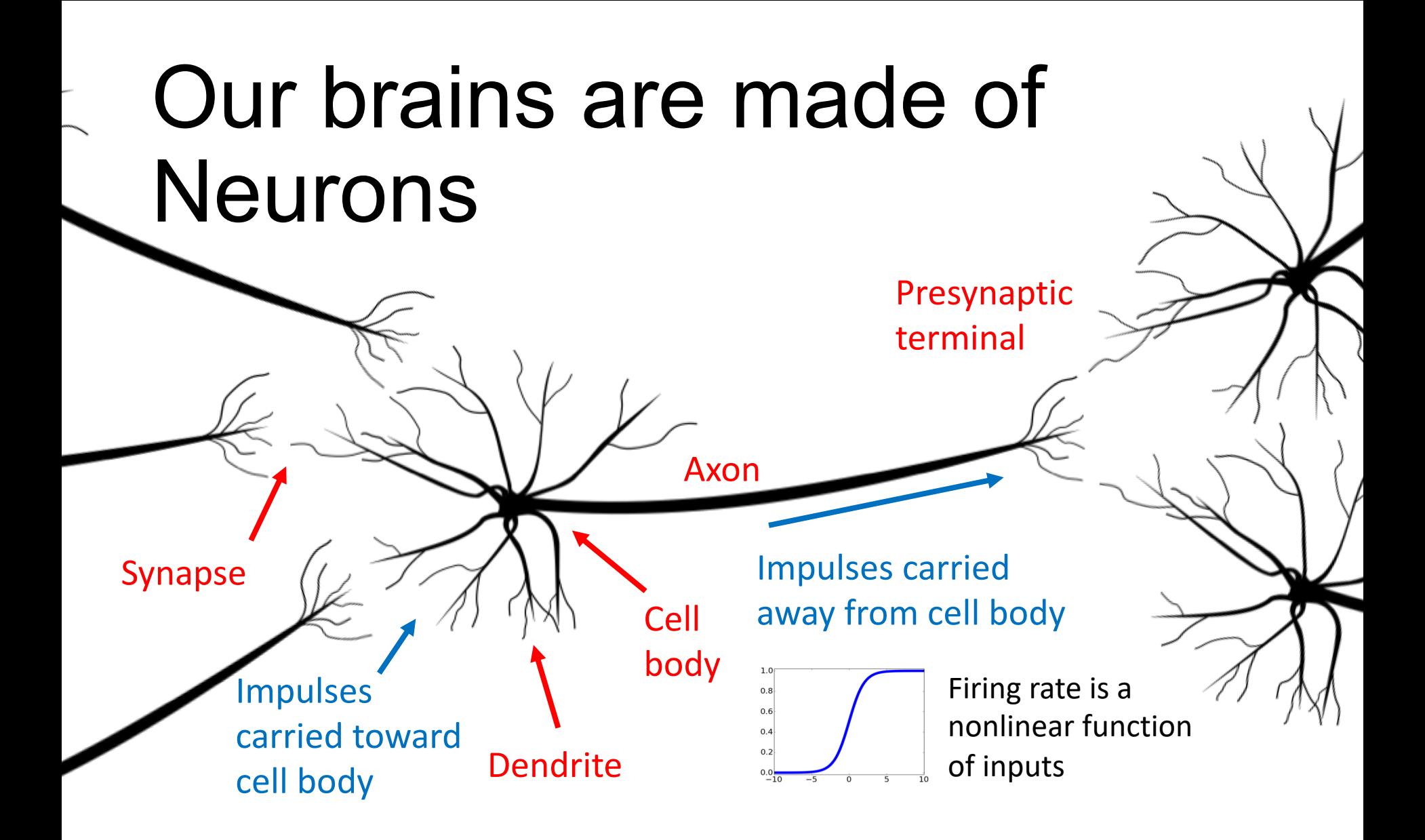

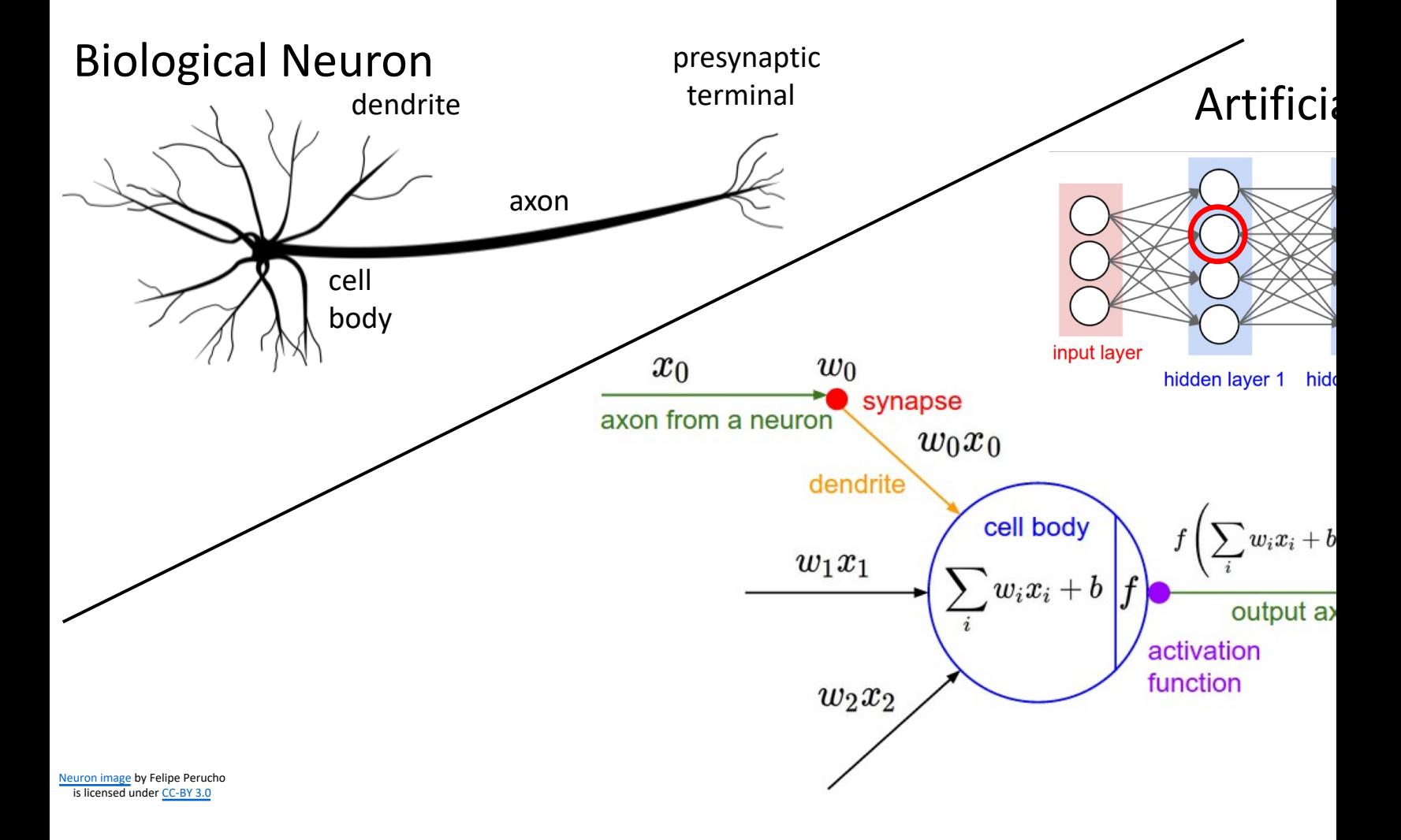

### A Neuron Model

• When a neuron receives excitatory input that is sufficiently large compared with its inhibitory input, it sends a spike of electrical activity down its axon. Learning occurs by changing the effectiveness of the synapses so that the influence of one neuron on another changes.

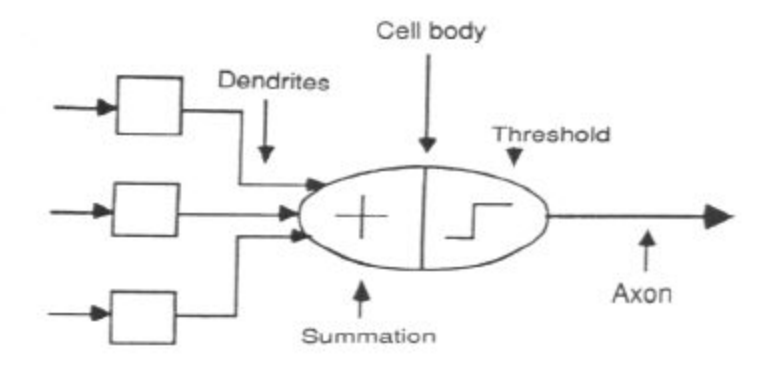

- We conduct these neural networks by first trying to deduce the essential features of neurons and their interconnections.
- We then typically program a computer to simulate these features.

## A Simple Neuron

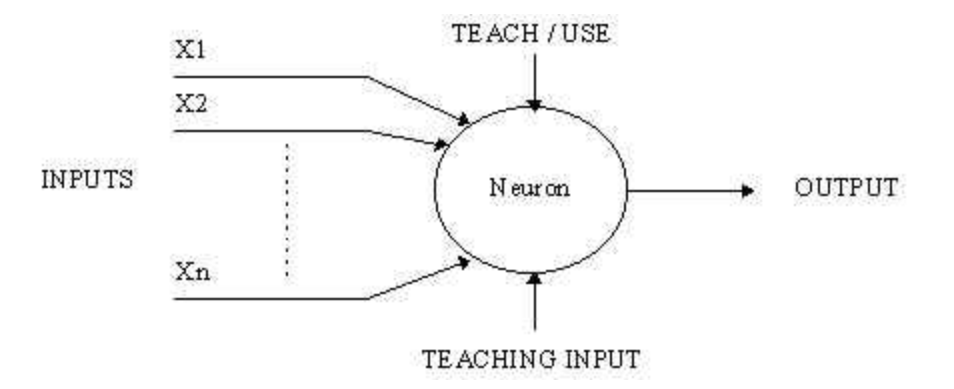

- An artificial neuron is a device with many inputs and one output.
- The neuron has two modes of operation;
- the training mode and
- the using mode.

## A Simple Neuron (Cont.)

- In the training mode, the neuron can be trained to fire (or not), for particular input patterns.
- In the using mode, when a taught input pattern is detected at the input, its associated output becomes the current output. If the input pattern does not belong in the taught list of input patterns, the firing rule is used to determine whether to fire or not.
- The firing rule is an important concept in neural networks and accounts for their high flexibility. A firing rule determines how one calculates whether a neuron should fire for any input pattern. It relates to all the input patterns, not only the ones on which the node was trained on previously.

Part I: Introduction of Deep Learning

What people already knew in 1980s

### Example Application

• Handwriting Digit Recognition

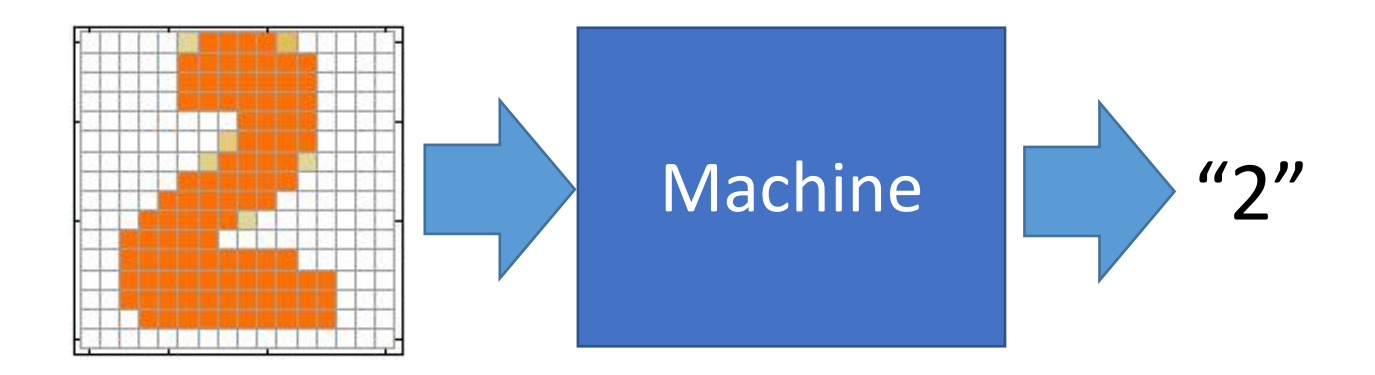

## Handwriting Digit Recognition

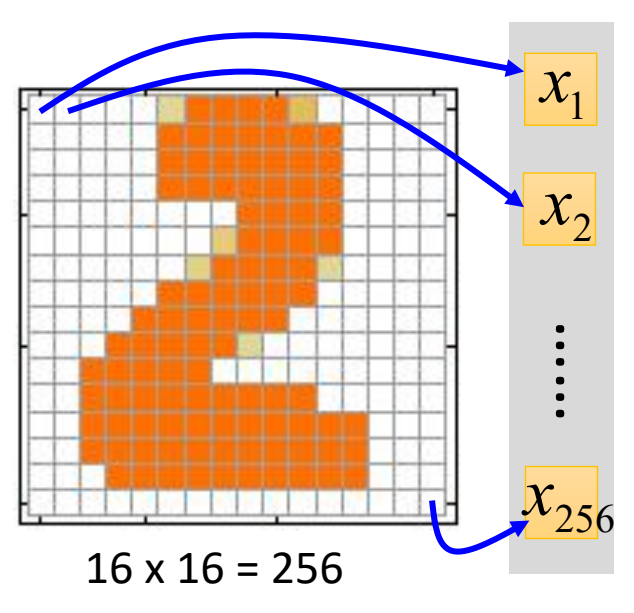

Ink  $\rightarrow$  1 No ink  $\rightarrow$  0

### **Input Output**

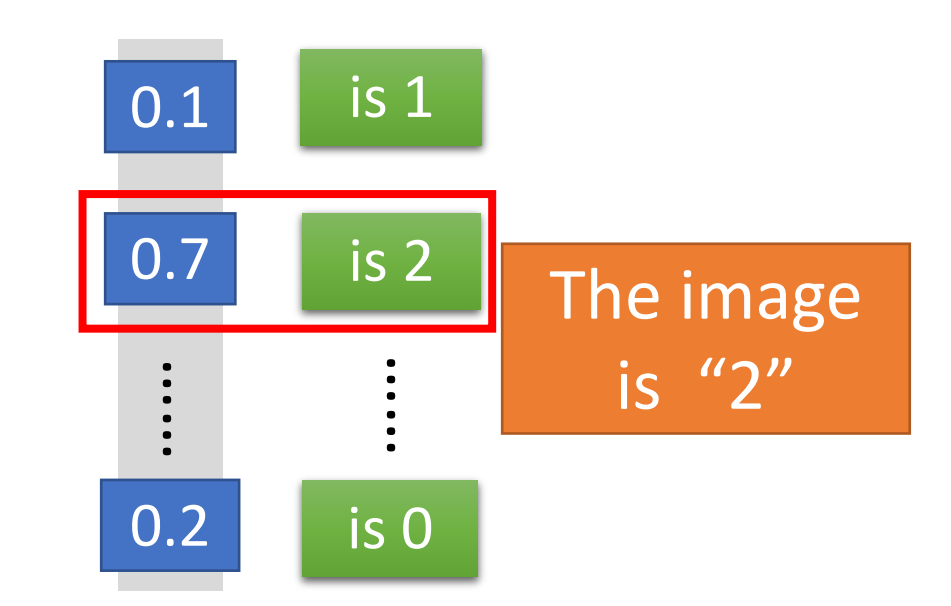

Each dimension represents the confidence of a digit.

## Example Application

• Handwriting Digit Recognition

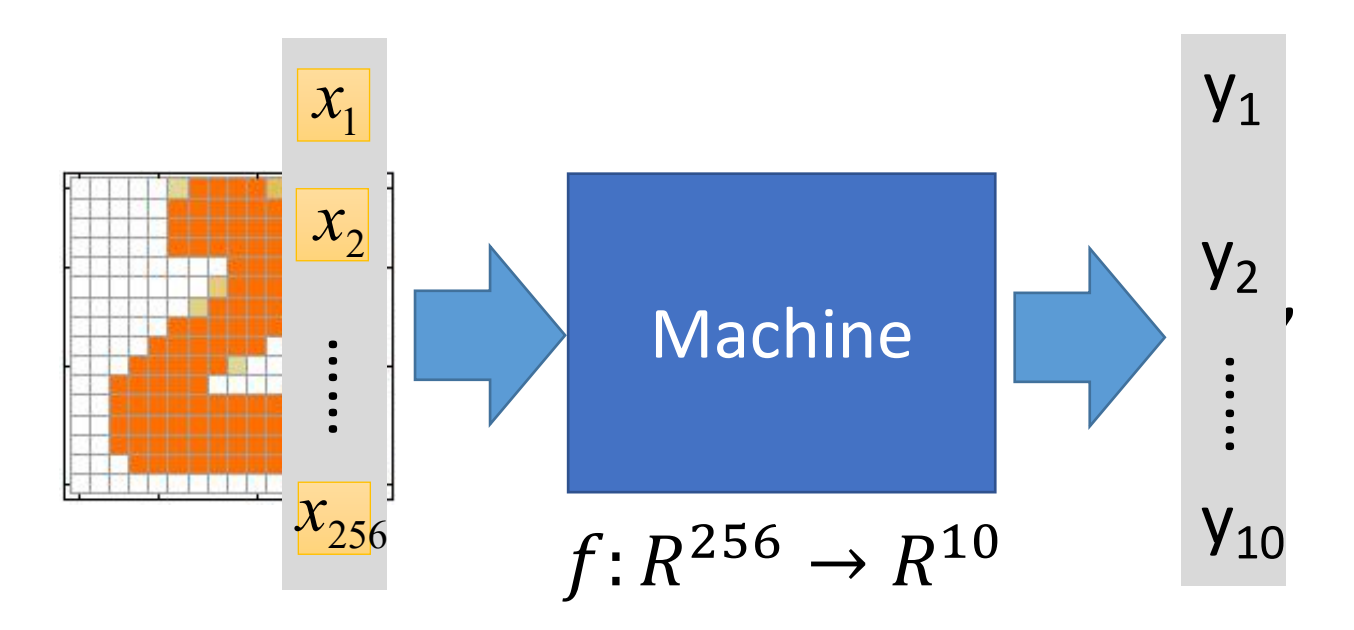

In deep learning, the function  $f$  is represented by neural network

### Element of Neural Network

 $Neuron$   $f: R^K \rightarrow R$ 

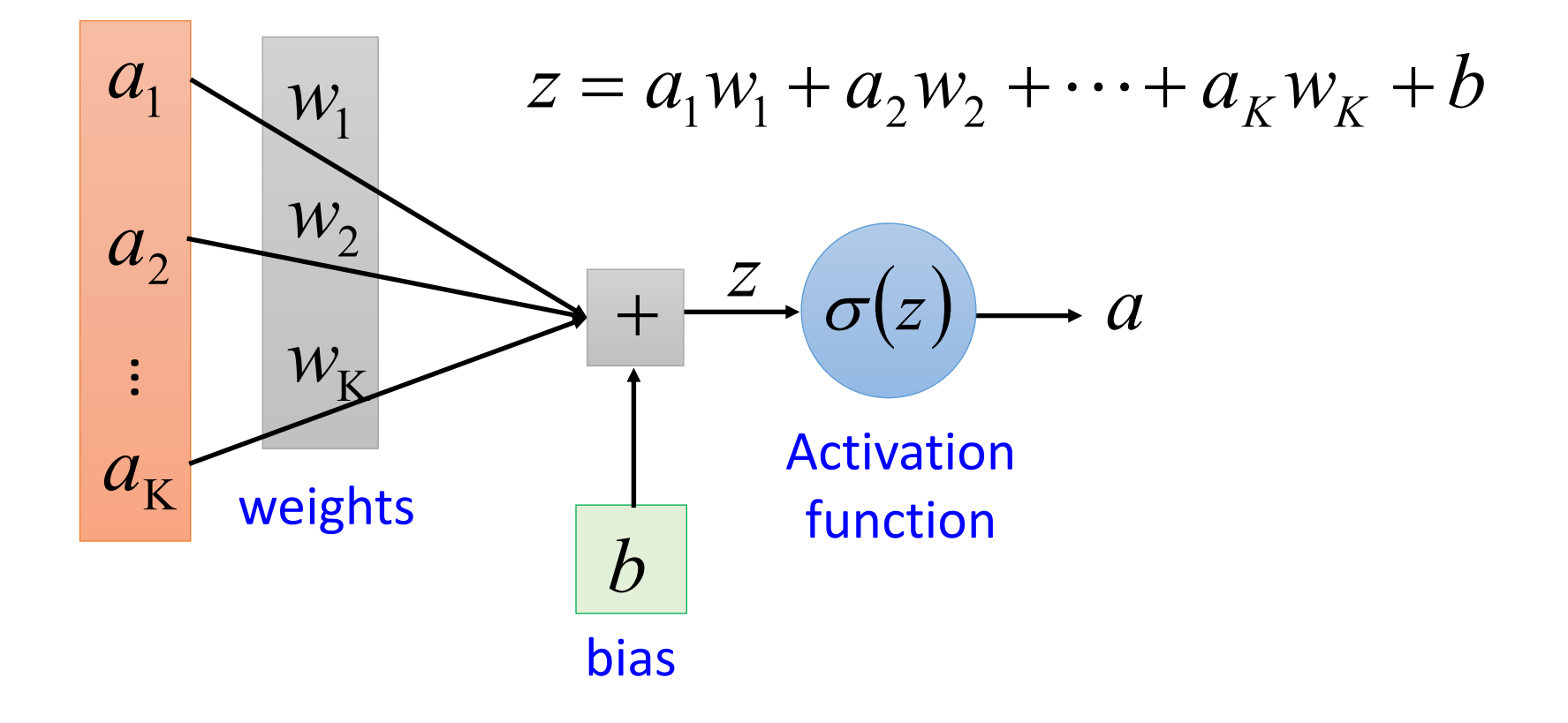

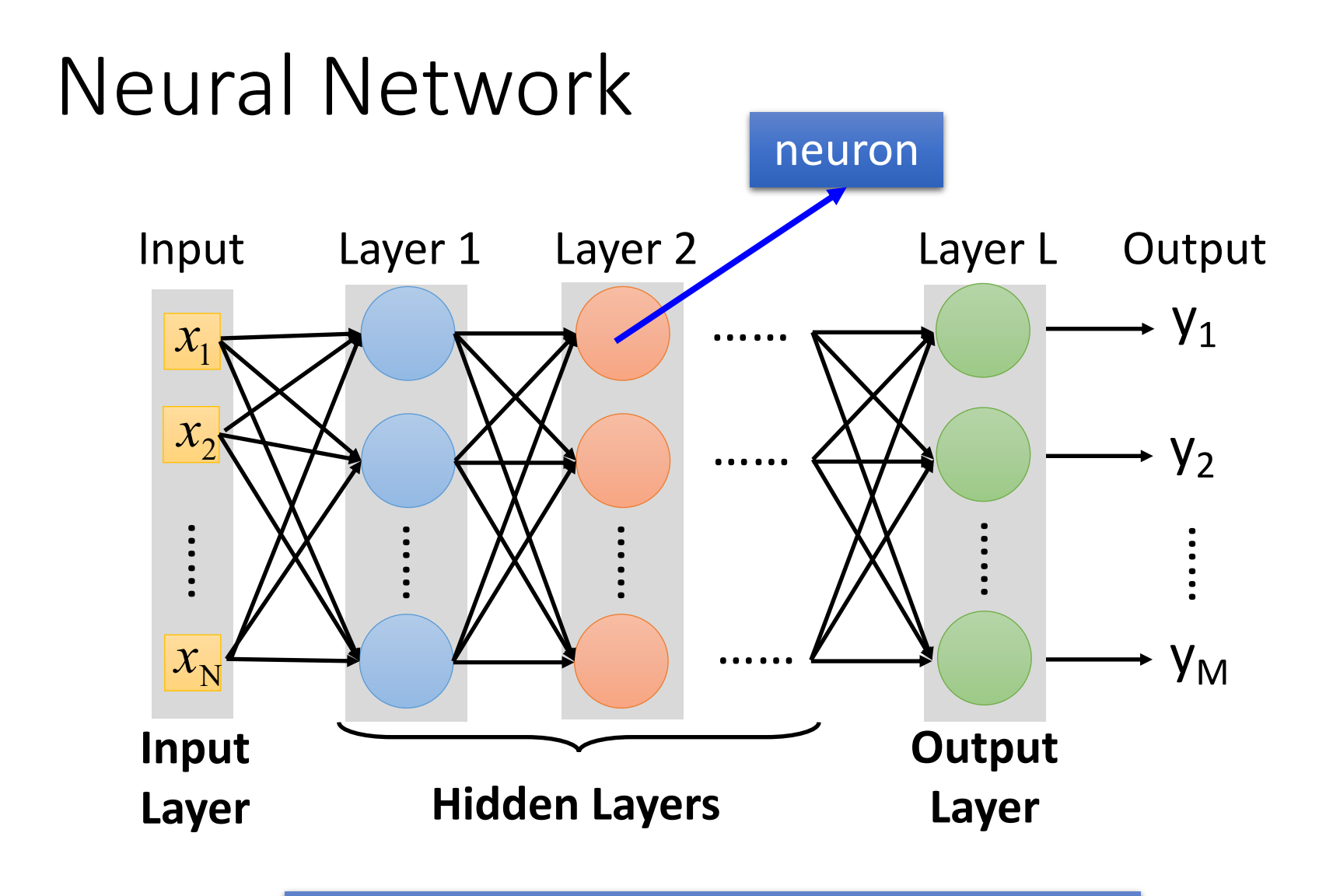

Deep means many hidden layers

### Example of Neural Network

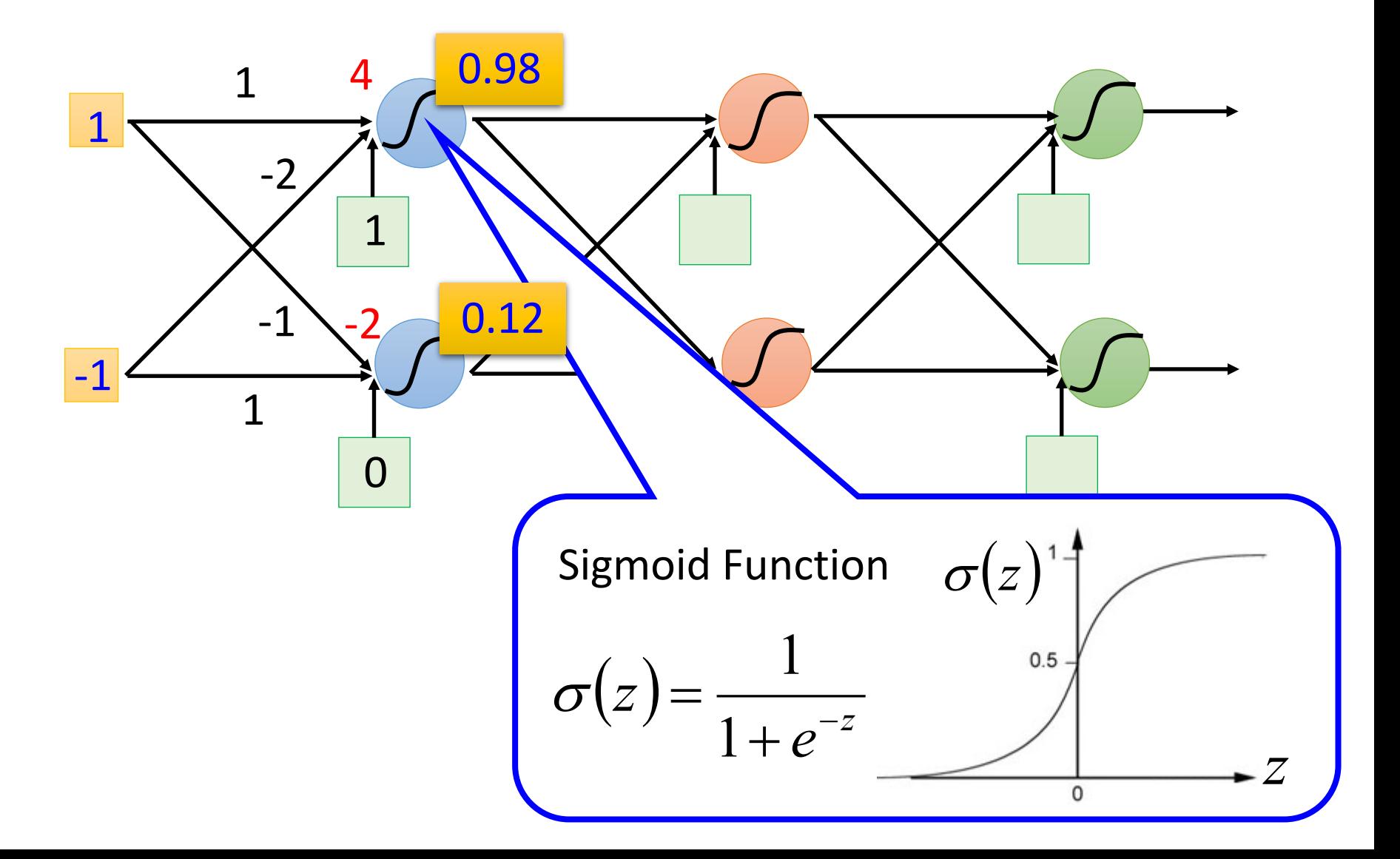

### Example of Neural Network

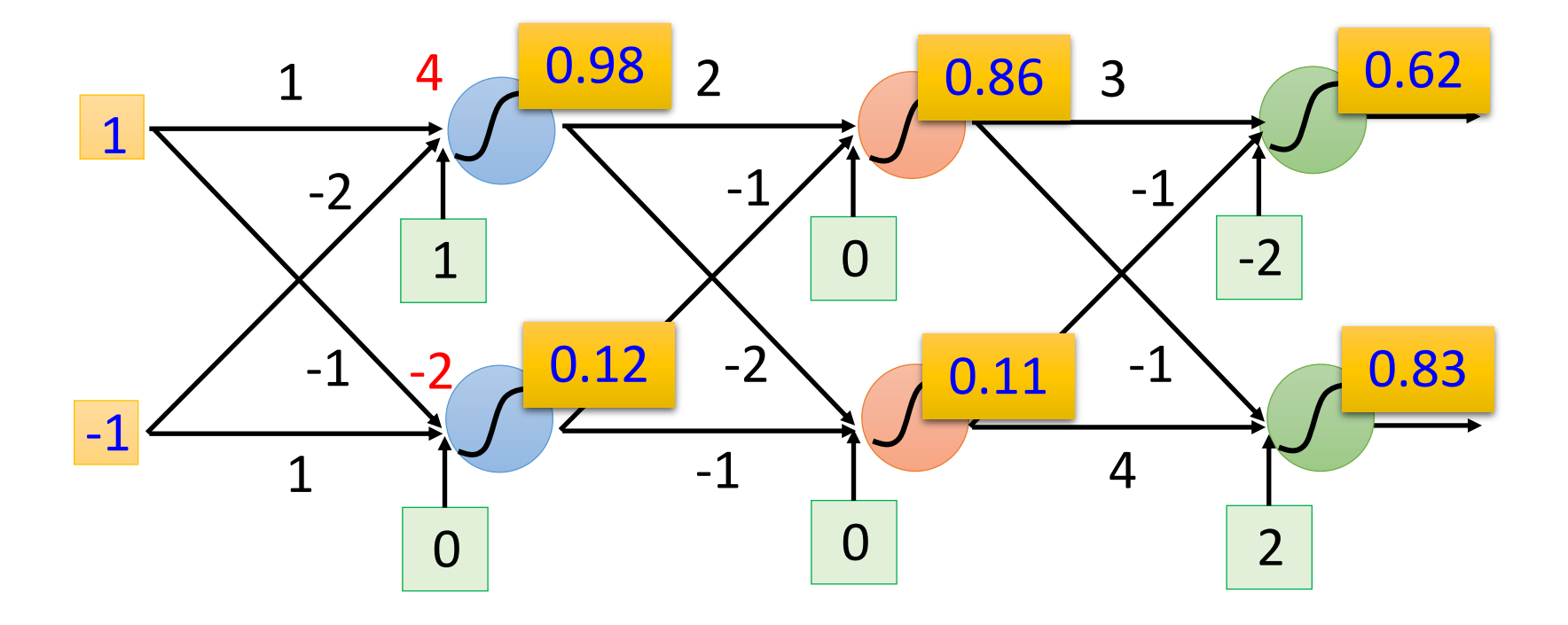

### Example of Neural Network

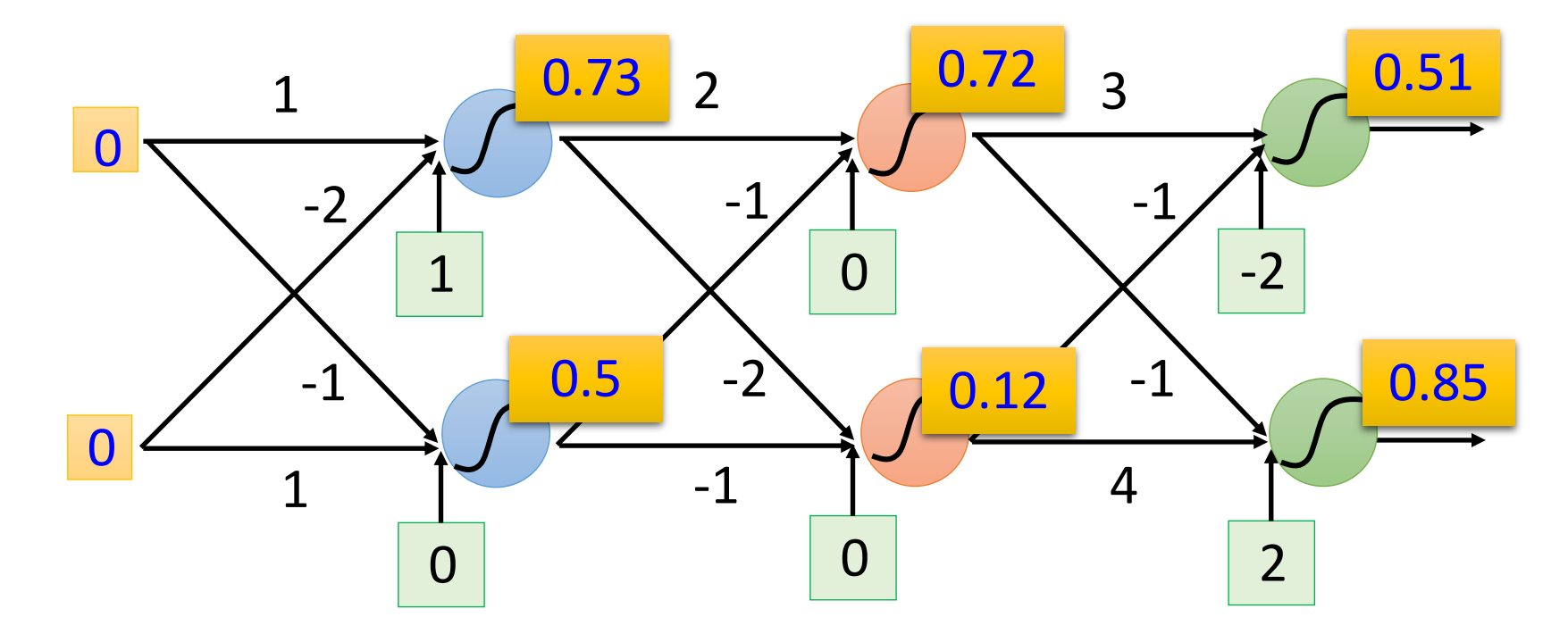

 $f\left(\begin{bmatrix}0\\0\end{bmatrix}\right)$ 0 = 0.51 0.85  $f\big(\begin{bmatrix}1\end{bmatrix}$ −1 = 0.62 0.83  $f: R^2 \rightarrow R^2$ 

Different parameters define different function

### Matrix Operation

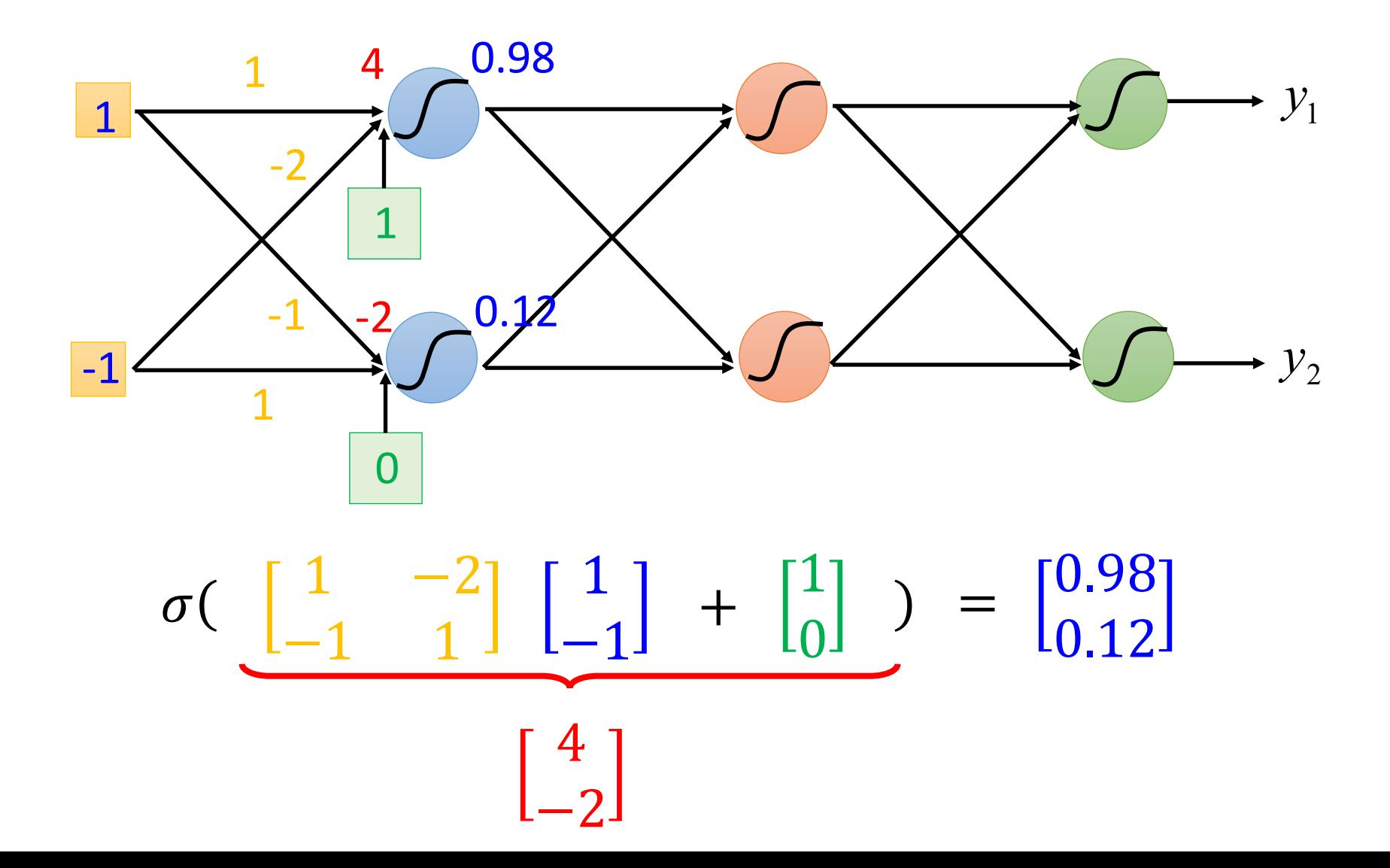

### Neural Network

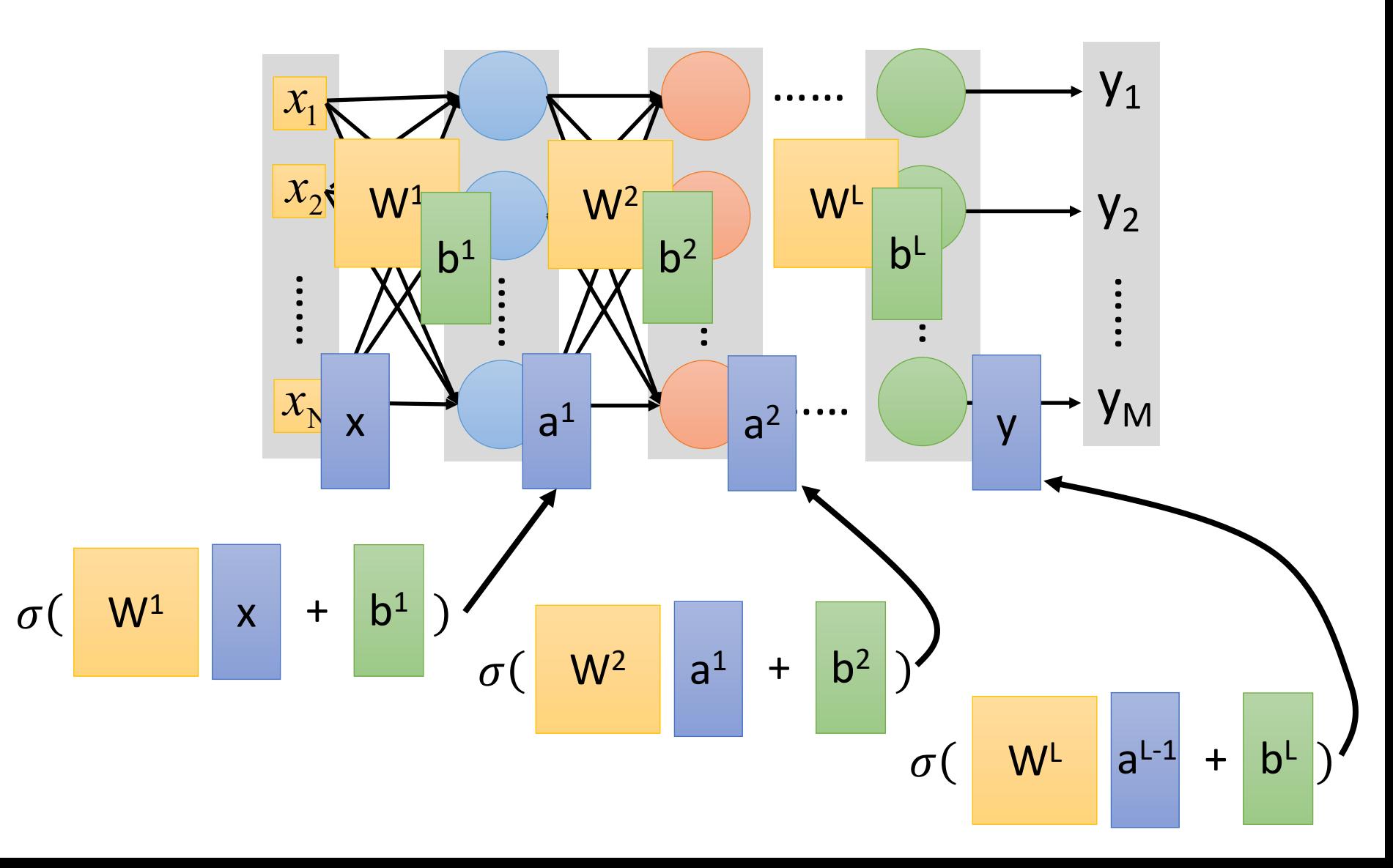

### Neural Network

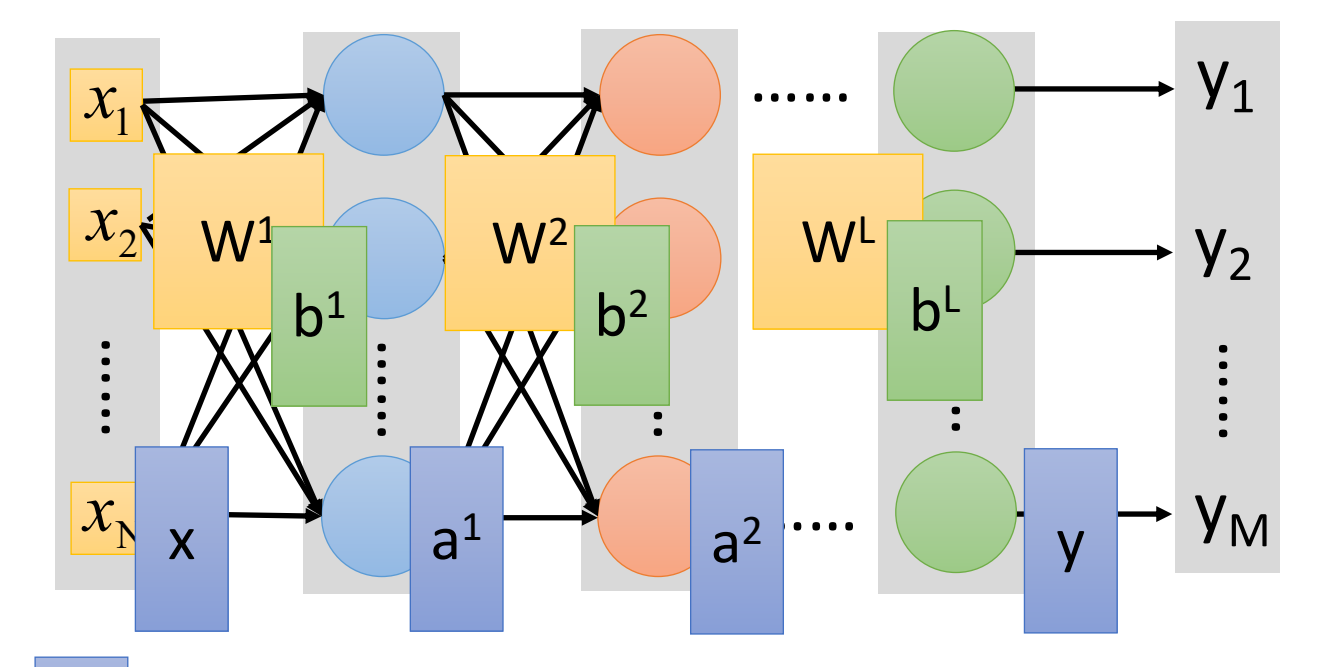

 $|y| = f(|x|)$  $\vert$ 

Using parallel computing techniques to speed up matrix operation

$$
= \sigma \left( \begin{array}{c|c} W^{\textrm{L}} & \cdots & \sigma \end{array} \right| \left. W^{\textrm{2}}\right| \left. \sigma \right( \begin{array}{c|c} W^{\textrm{1}} & x & + & b^{\textrm{1}} \\ \end{array} \right) + \left. \begin{array}{c|c} b^{\textrm{2}} & b^{\textrm{2}} \end{array} \right) \cdots + \left. \begin{array}{c} b^{\textrm{L}} \end{array} \right)
$$

### Softmax

• Softmax layer as the output layer

### *Ordinary Layer*

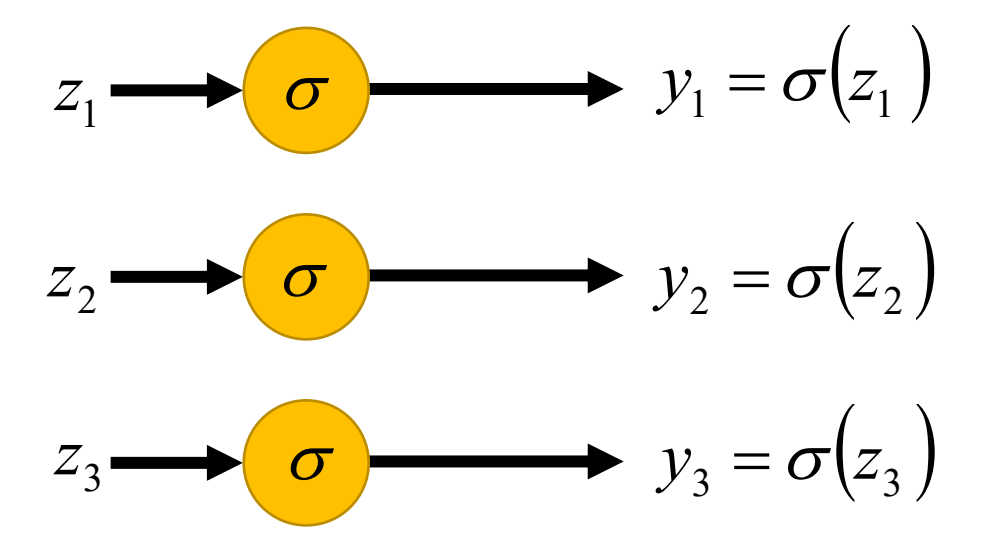

In general, the output of network can be any value.

May not be easy to interpret

### Softmax

• Softmax layer as the output layer

*Softmax Layer*

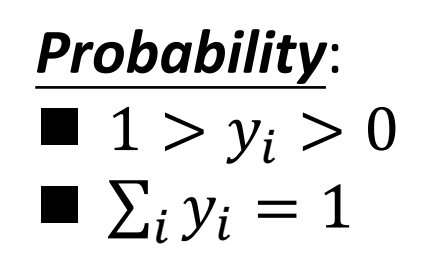

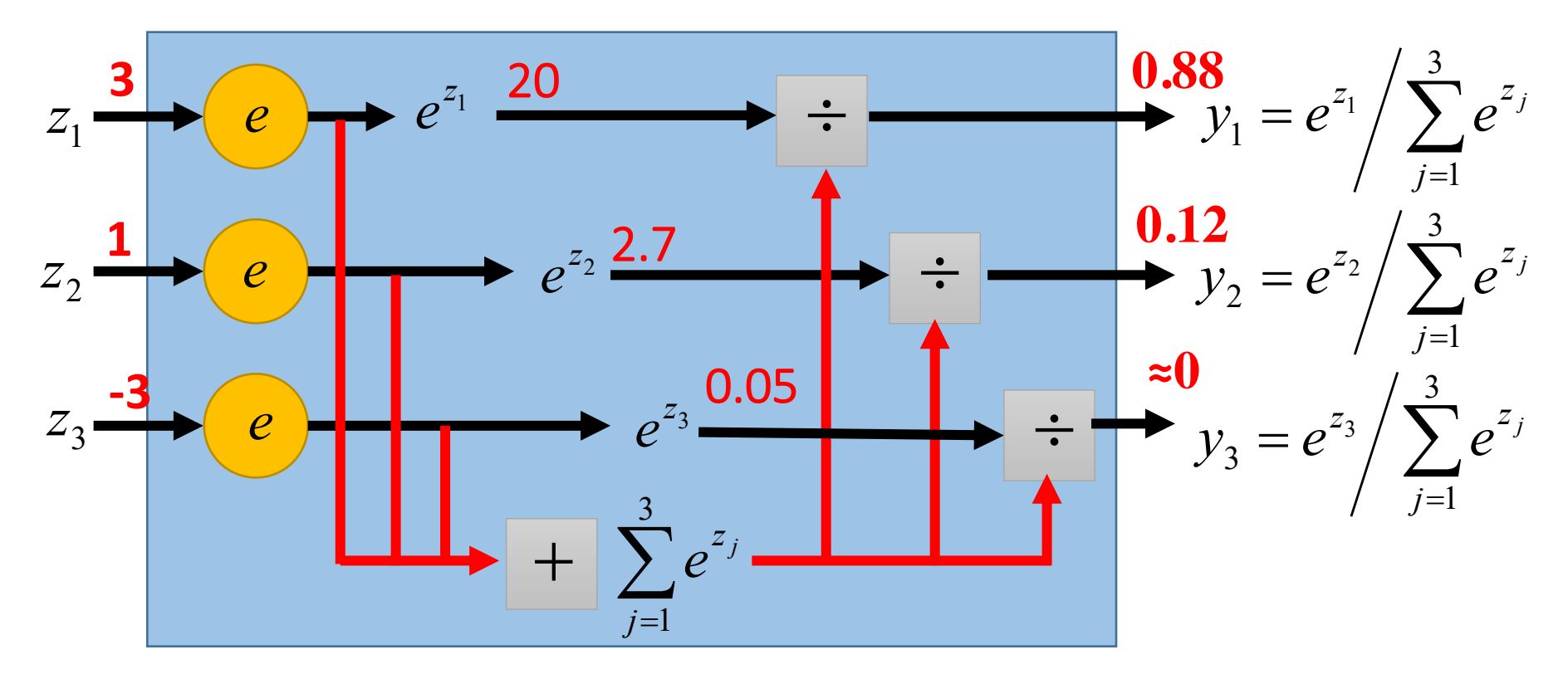

### How to set network parameters  $\theta = \{W^1, b^1, W^2, b^2, \cdots W^L, b^L\}$

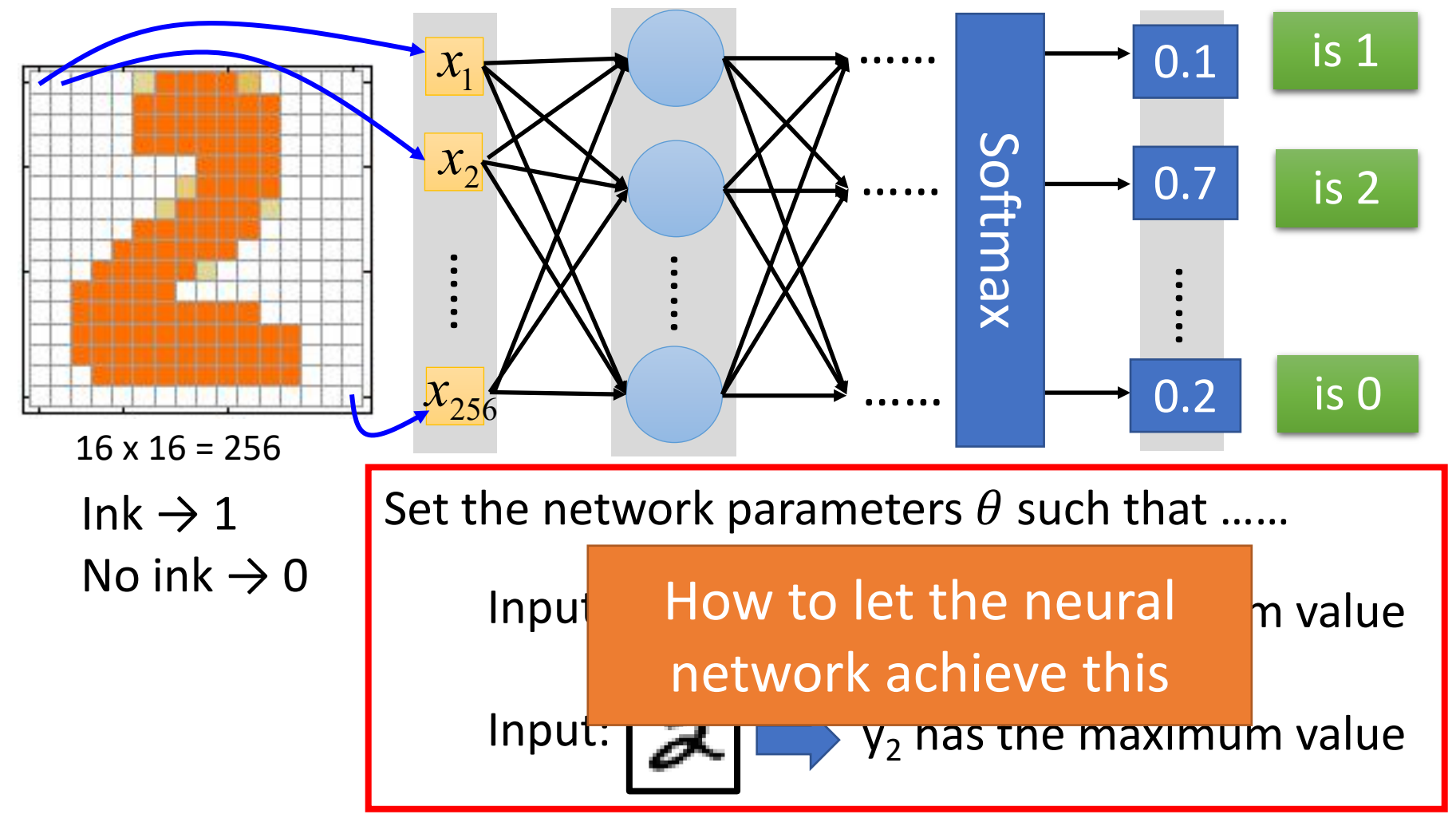

### Training Data

• Preparing training data: images and their labels

"5" "0" "4" "1" "9" "2" "1" "3"

Using the training data to find the network parameters.

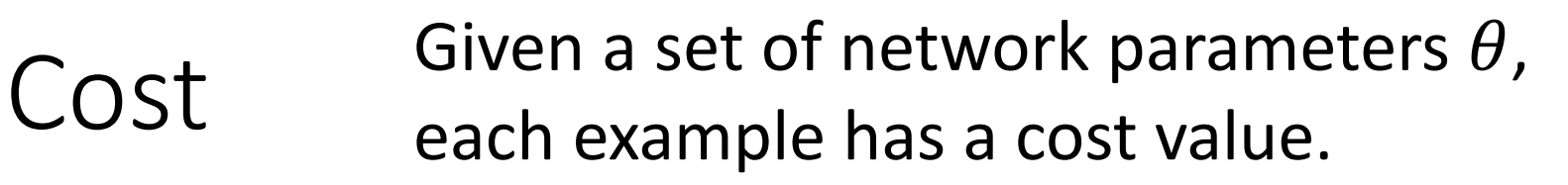

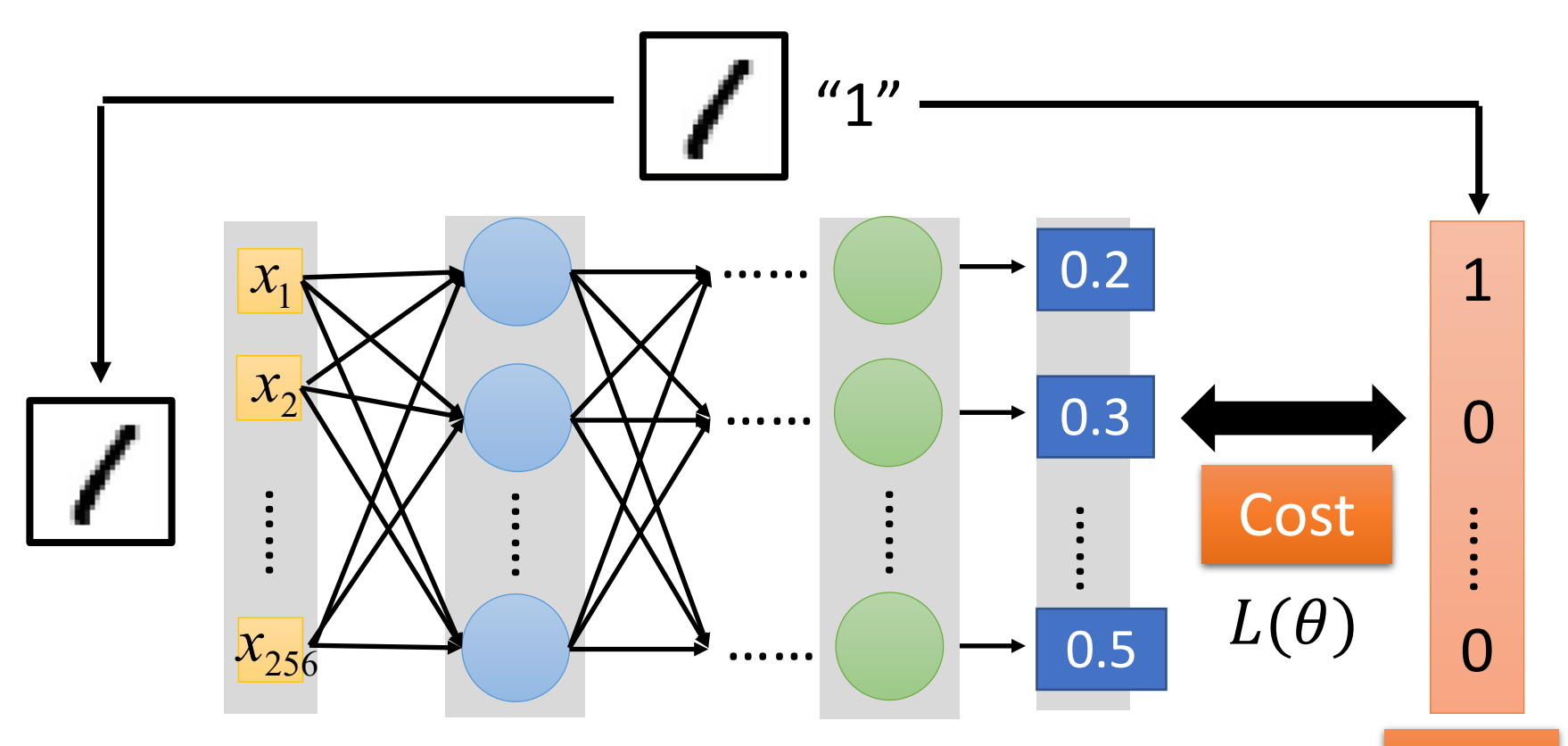

target

Cost can be Euclidean distance or cross entropy of the network output and target

### Total Cost

### For all training data …

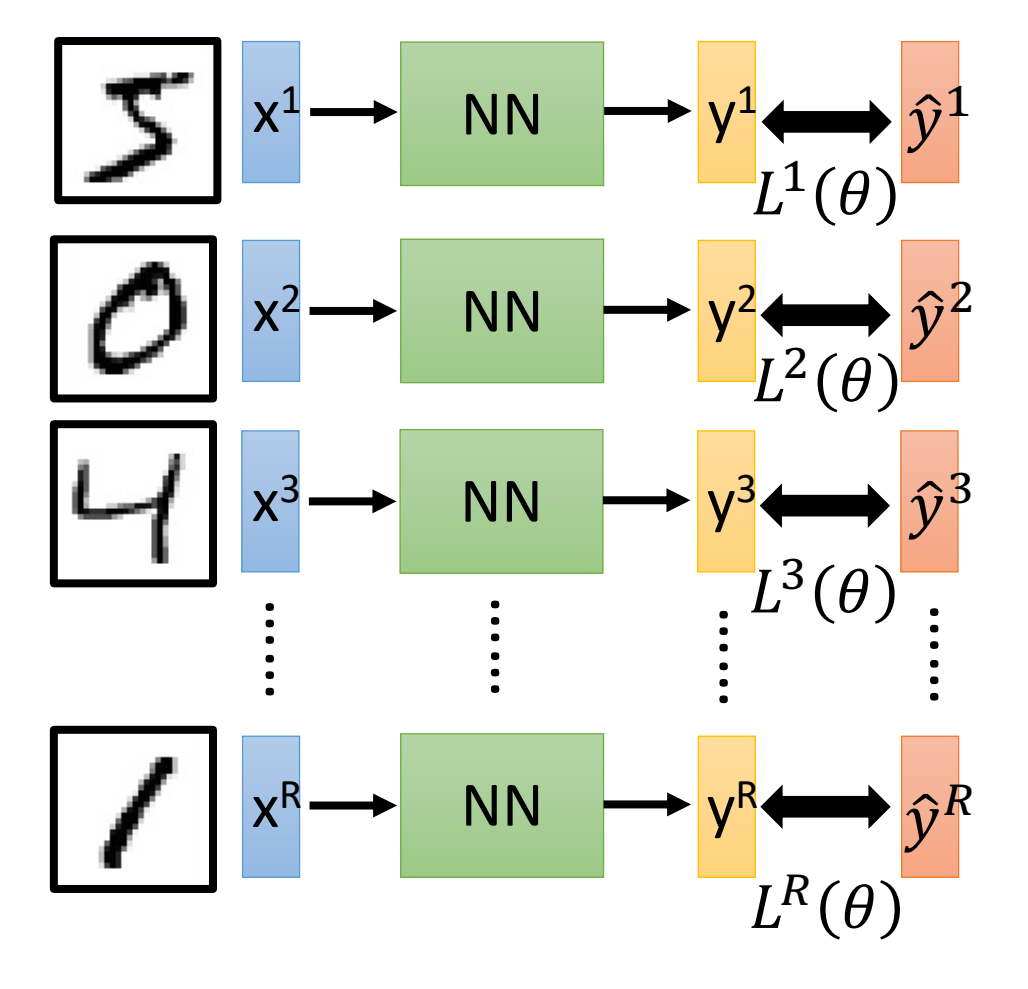

Total Cost:

$$
C(\theta) = \sum_{r=1}^{R} L^r(\theta)
$$

How bad the network parameters  $\theta$  is on this task

Find the network parameters  $\theta^*$  that minimize this value

## Gradient Descent

 $W_2$ 

Assume there are only two parameters  $w_1$  and  $w_2$  in a network.

$$
\theta = \{w_1, w_2\}
$$

 $\frac{15,000}{6}$  The colors represent the value of C. Randomly pick a 19.507<br>29.50 L5.000  $416.500$ 9.000  $.500$ 6.000 2  $-1.500$  $\theta^*$ 0  $\neg \eta \nabla C(\theta^{\,0}$  $-\overline{VC(\theta^0)}$  $-2$ 4.500  $9.000$ 13.500  $\partial\mathcal{C}(\theta^0)/\partial w_1$  $\theta^{\,0}$  $\mathit{VC}(\theta^0)$  $\partial\mathcal{C}(\theta^0)/\partial w_2$ -4  $18.000$  $22.509$  $-2$  $\overline{2}$  $\Omega$ 4

Error Surface

 $W_1$ 

starting point  $\theta^0$ 

Compute the negative gradient at  $\theta^0$ 

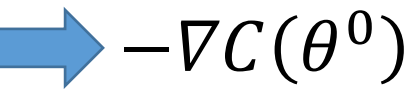

Times the learning rate  $\eta$ 

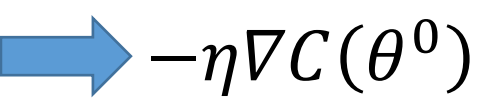
#### Gradient Descent

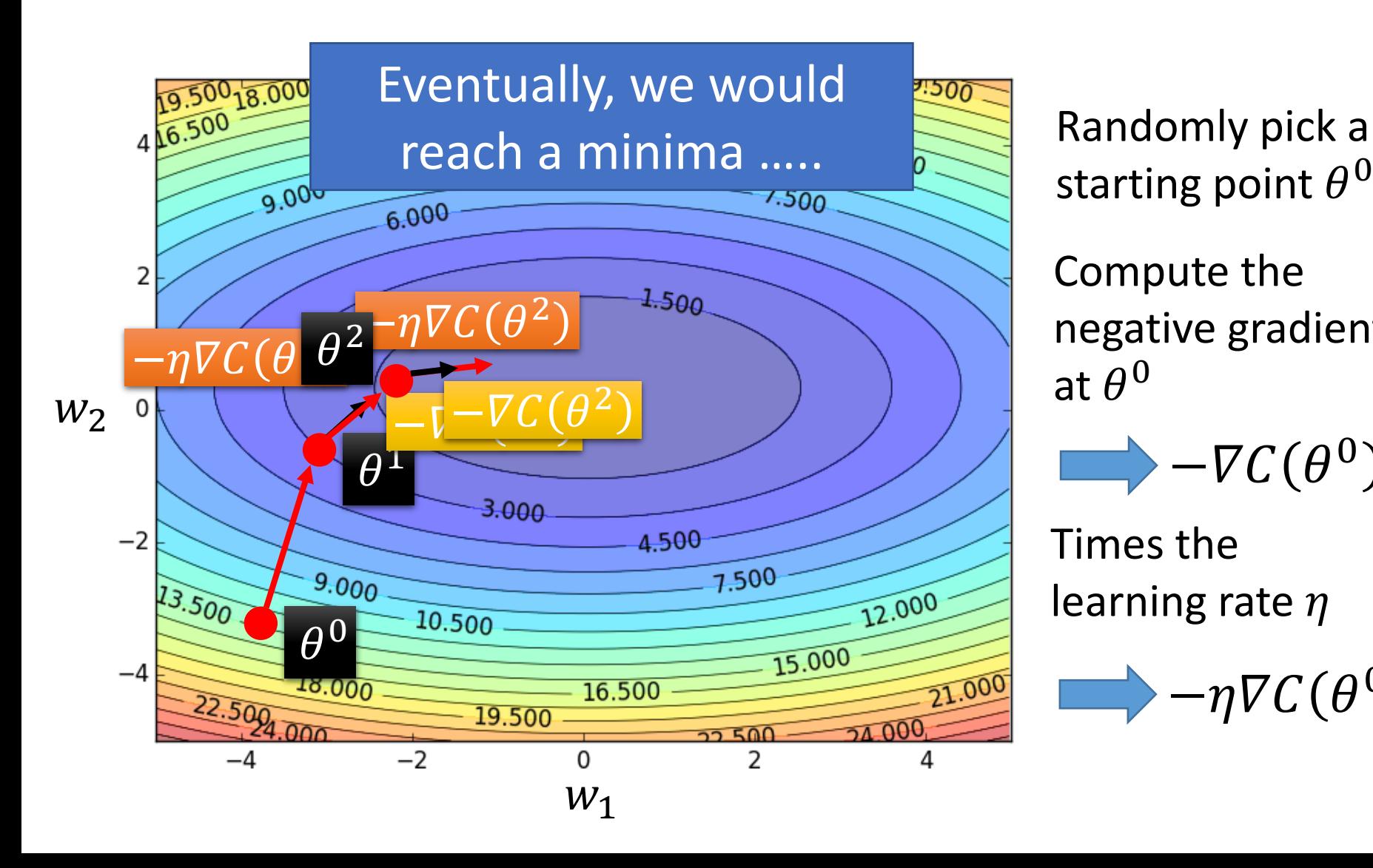

starting point  $\theta^0$ 

Compute the negative gradient at  $\theta^0$ 

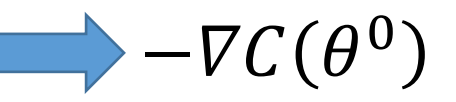

Times the learning rate  $\eta$ 

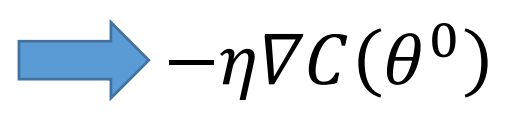

#### Local Minima

 $w_1^{\circ}$   $\vee \swarrow$   $\swarrow$   $\swarrow$   $w_2$ 

 $\mathcal C$ 

• Gradient descent never guarantee global minima

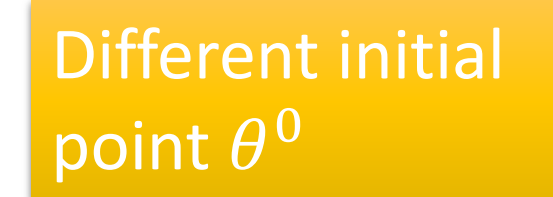

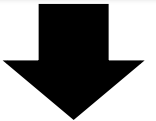

Reach different minima, so different results

Who is Afraid of Non-Convex Loss Functions? http://videolectures.net/eml07 lecun wia/

#### Besides local minima ……

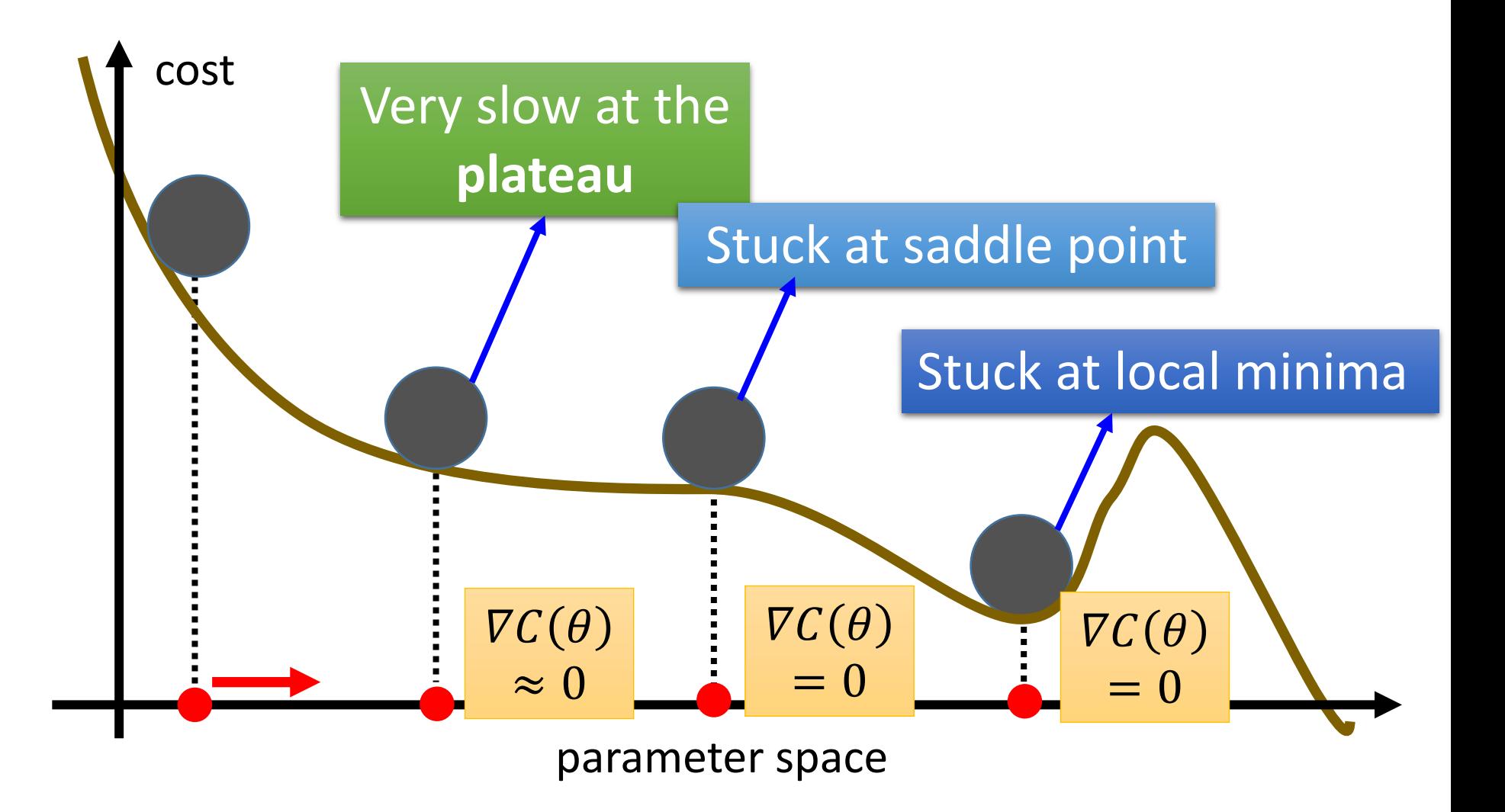

#### Mini-batch

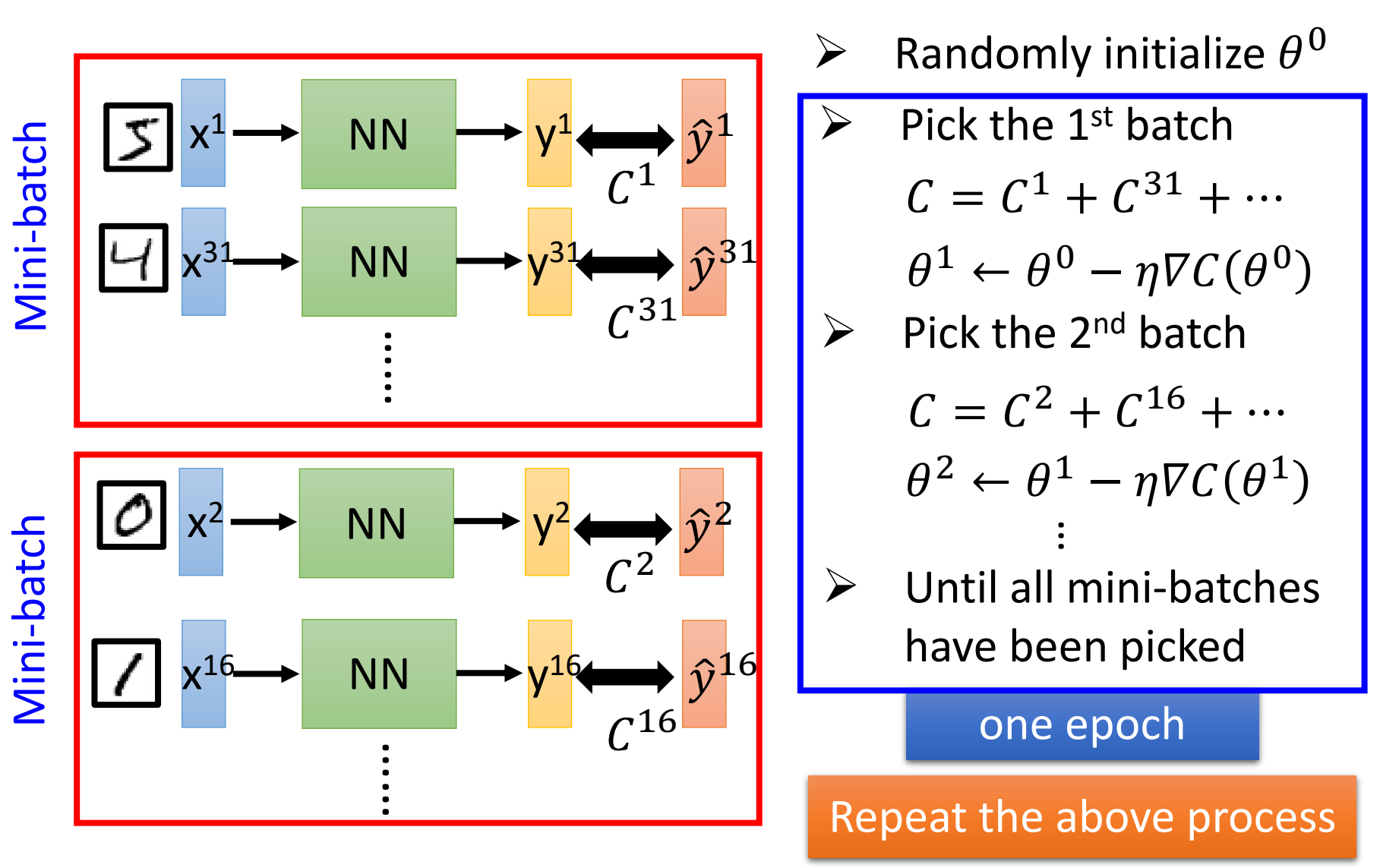

(**Before**) Linear score function:

$$
\begin{aligned} \boldsymbol{f} &= \boldsymbol{W}\boldsymbol{x} \\ x &\in \mathbb{R}^D, W \in \mathbb{R}^{C \times D} \end{aligned}
$$

 $f = Wx$ (**Before**) Linear score function:  $f = W_2 \max(0, W_1 x)$ (**Now**) 2-layer Neural Network

$$
W_2 \in \mathbb{R}^{C \times H} \quad W_1 \in \mathbb{R}^{H \times D} \quad x \in \mathbb{R}^D
$$

(In practice we will usually add a learnable bias at each layer as well)

 $f = Wx$ (**Before**) Linear score function:  $f = W_2 \max(0, W_1 x)$ (**Now**) 2-layer Neural Network or 3-layer Neural Network  $f = W_3 \max(0, W_2 \max(0, W_1 x))$  $W_3 \in \mathbb{R}^{C \times H_2}$   $W_2 \in \mathbb{R}^{H_2 \times H_1}$   $W_1 \in \mathbb{R}^{H_1 \times D}$   $x \in \mathbb{R}^D$ 

(In practice we will usually add a learnable bias at each layer as well)

(**Before**) Linear score function:

(**Now**) 2-layer Neural Network

$$
\begin{array}{l} f=Wx \\ f=W_2\max(0,W_1x)\end{array}
$$

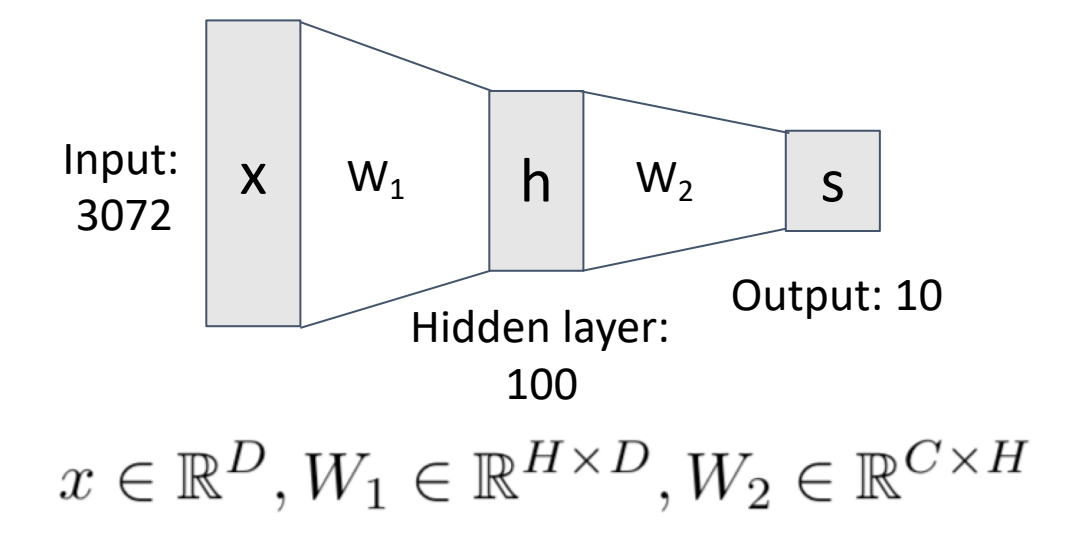

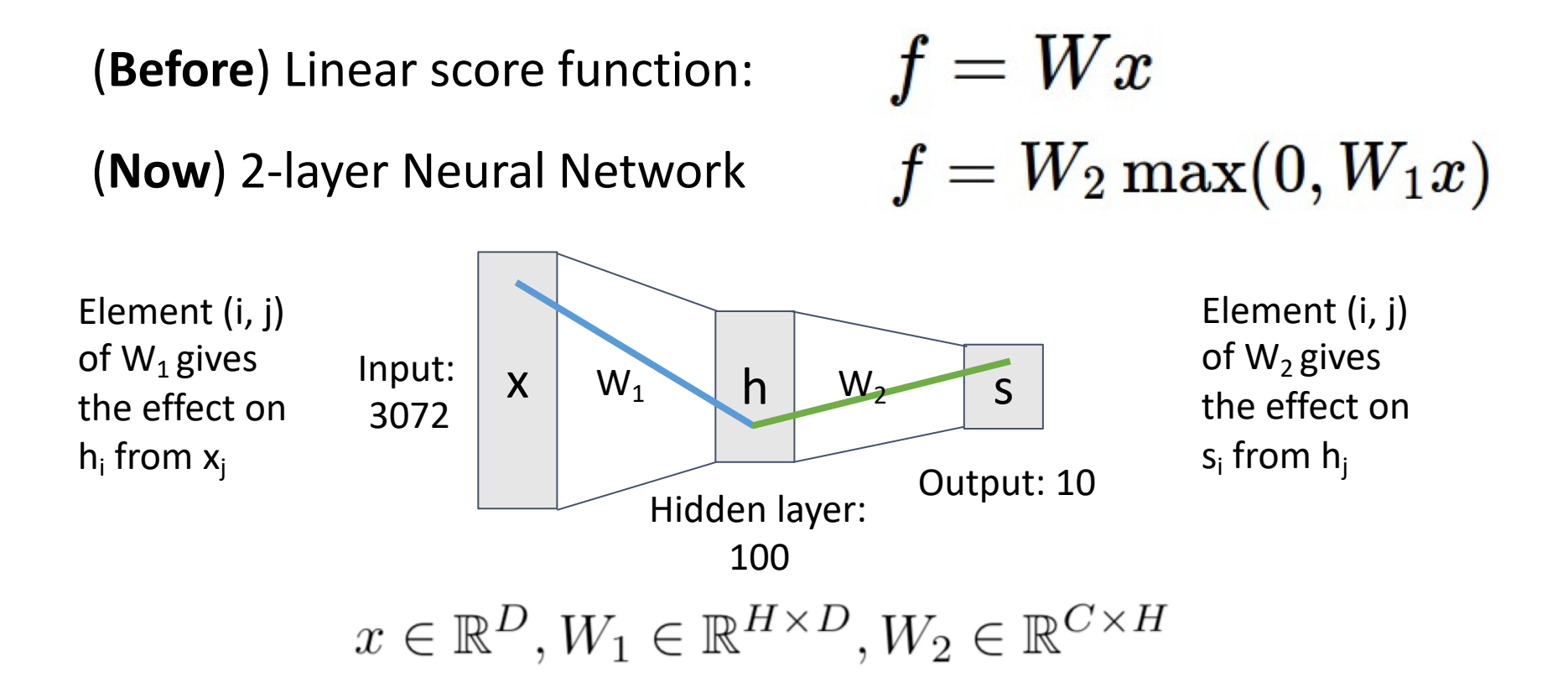

(**Before**) Linear score function:

(**Now**) 2-layer Neural Network

Element (i, j) of  $W_1$  gives the effect on  $h_i$  from  $x_i$ All elements of x affect all elements of h

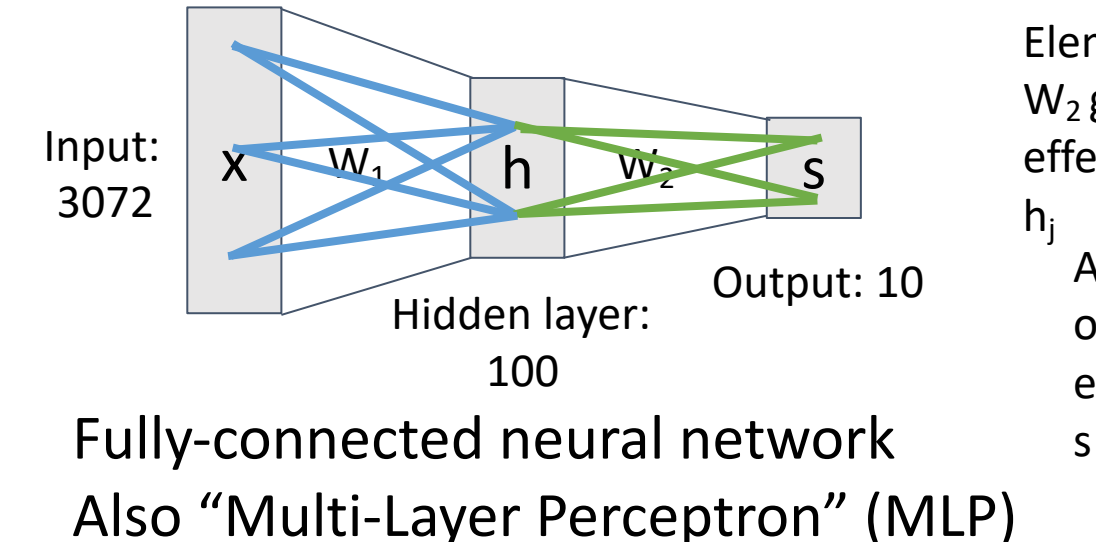

 $f = Wx$  $f = W_2 \max(0, W_1 x)$ 

> Element (i, j) of  $W_2$  gives the effect on  $s_i$  from  $h_i$ All elements of h affect all elements of

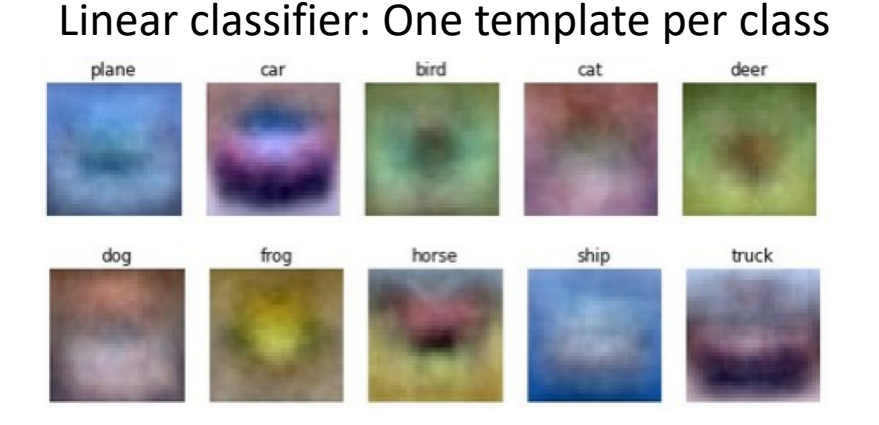

(**Before**) Linear score function:

(**Now**) 2-layer Neural Network

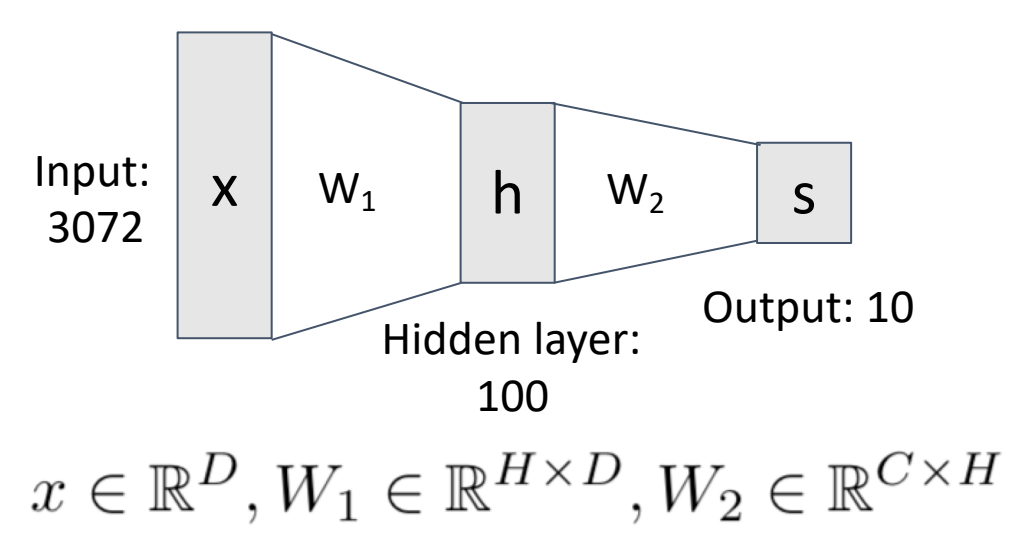

Neural net: first layer is bank of templates; Second layer recombines templates

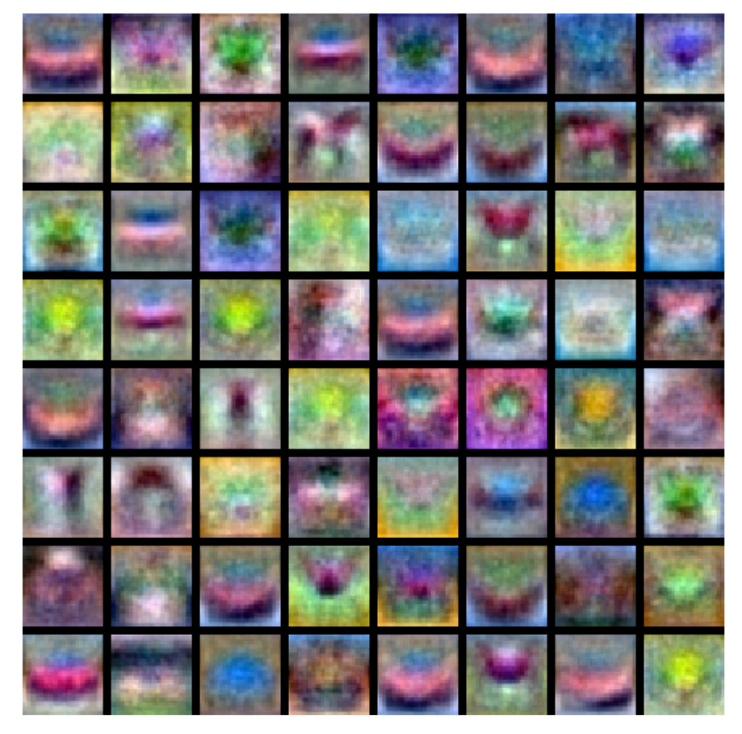

(**Before**) Linear score function:

(**Now**) 2-layer Neural Network

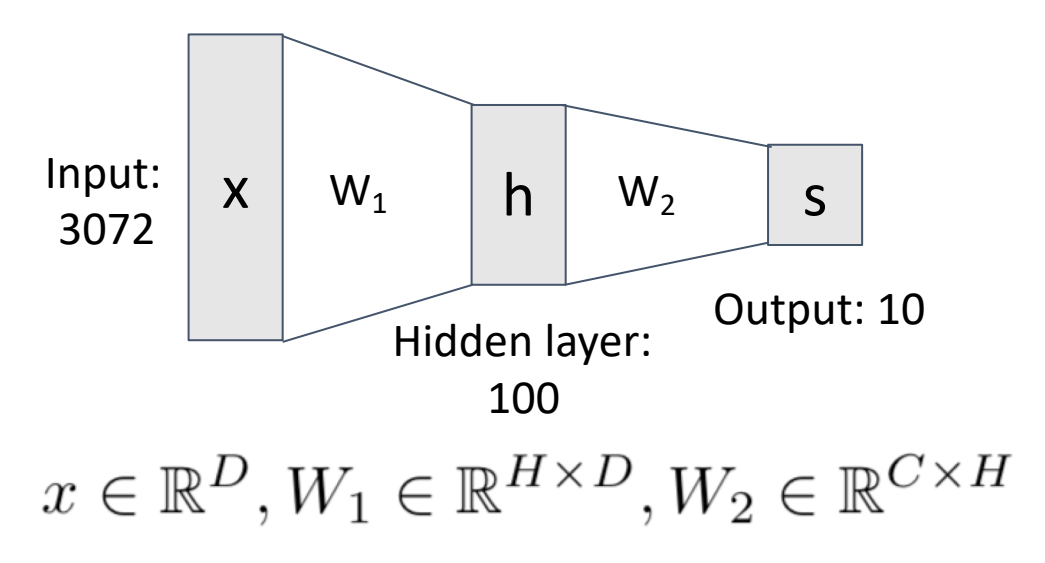

Can use different templates to cover multiple modes of a

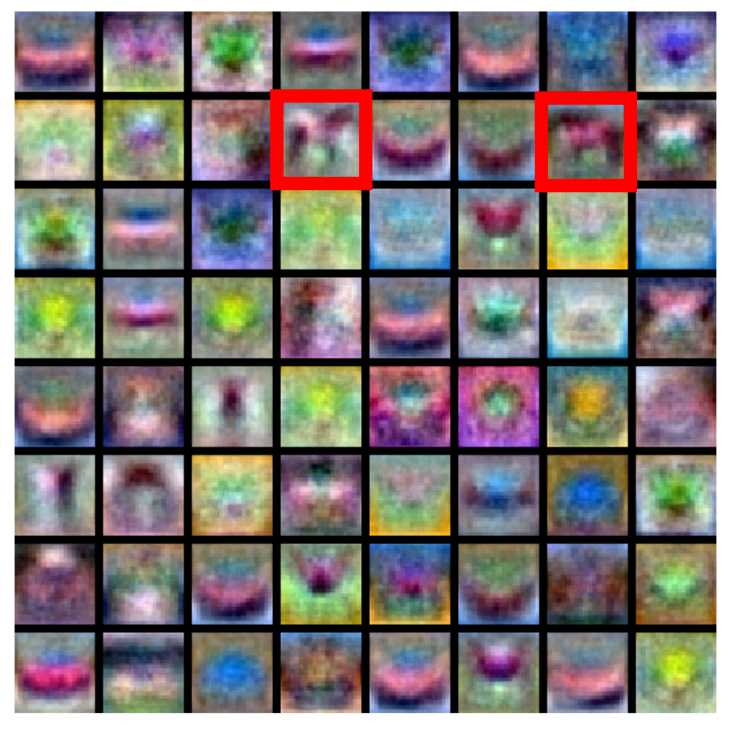

(**Before**) Linear score function:

(**Now**) 2-layer Neural Network

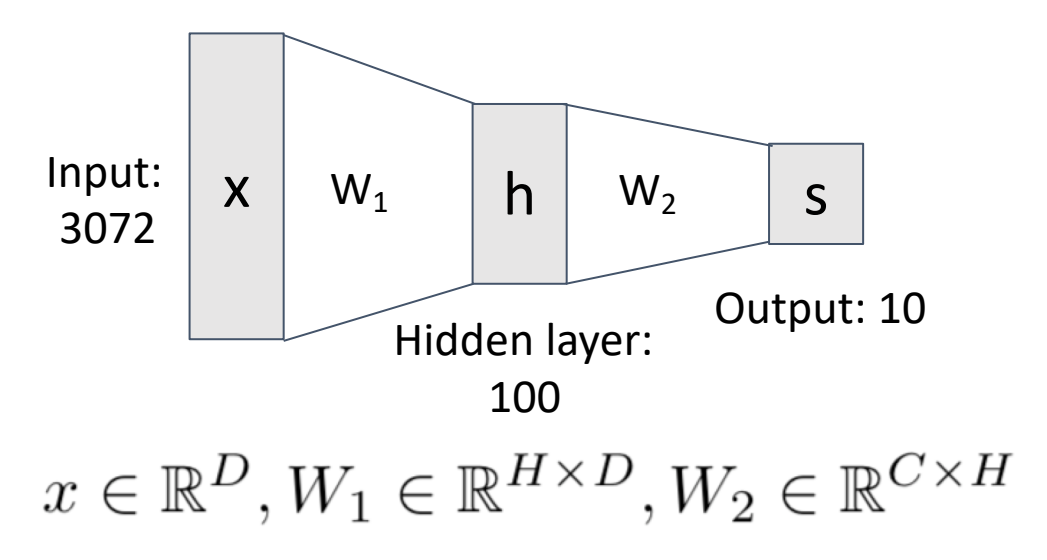

"Distributed representation": Most templates not

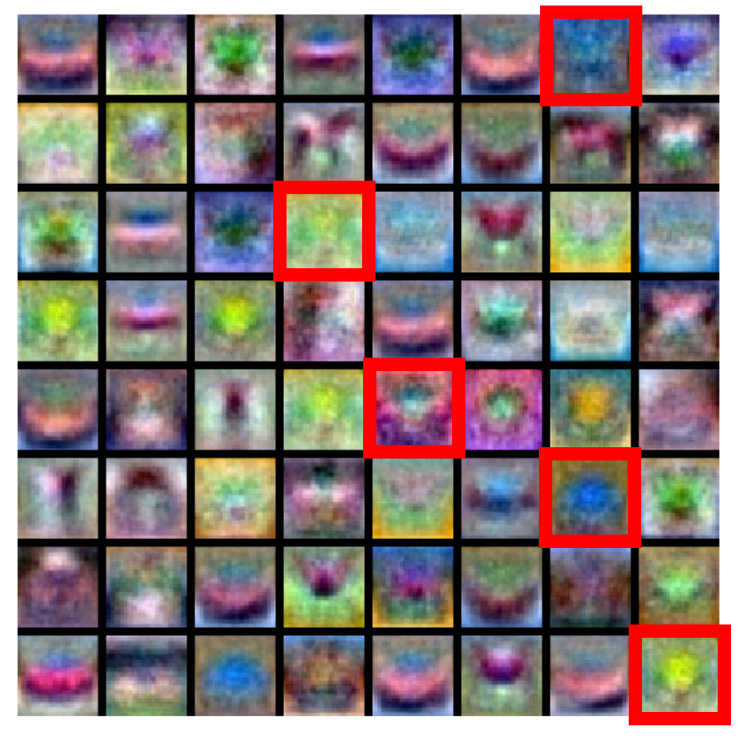

(**Before**) Linear score function:

(**Now**) 2-layer Neural Network

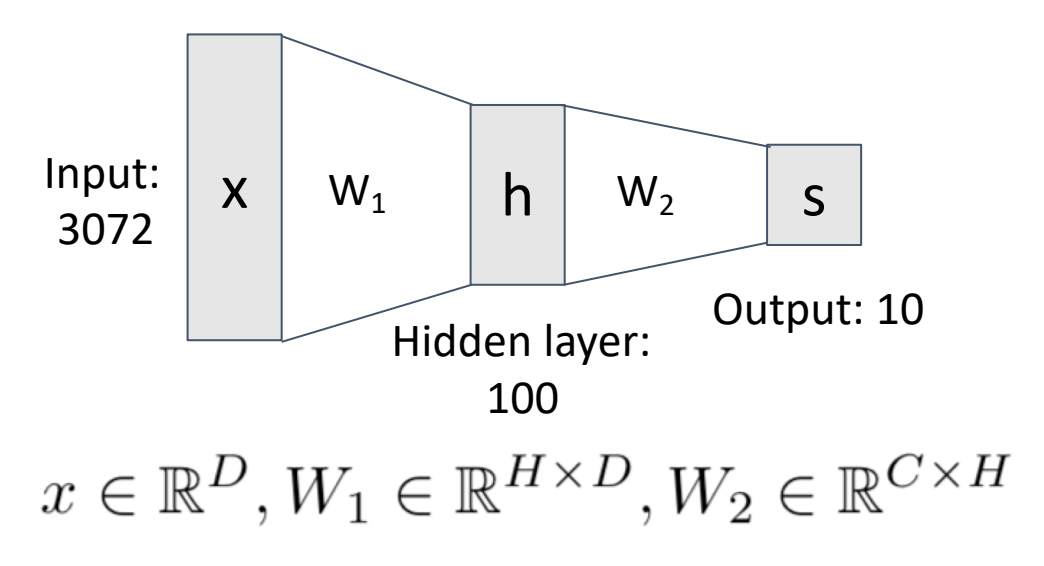

## Deep Neural Networks

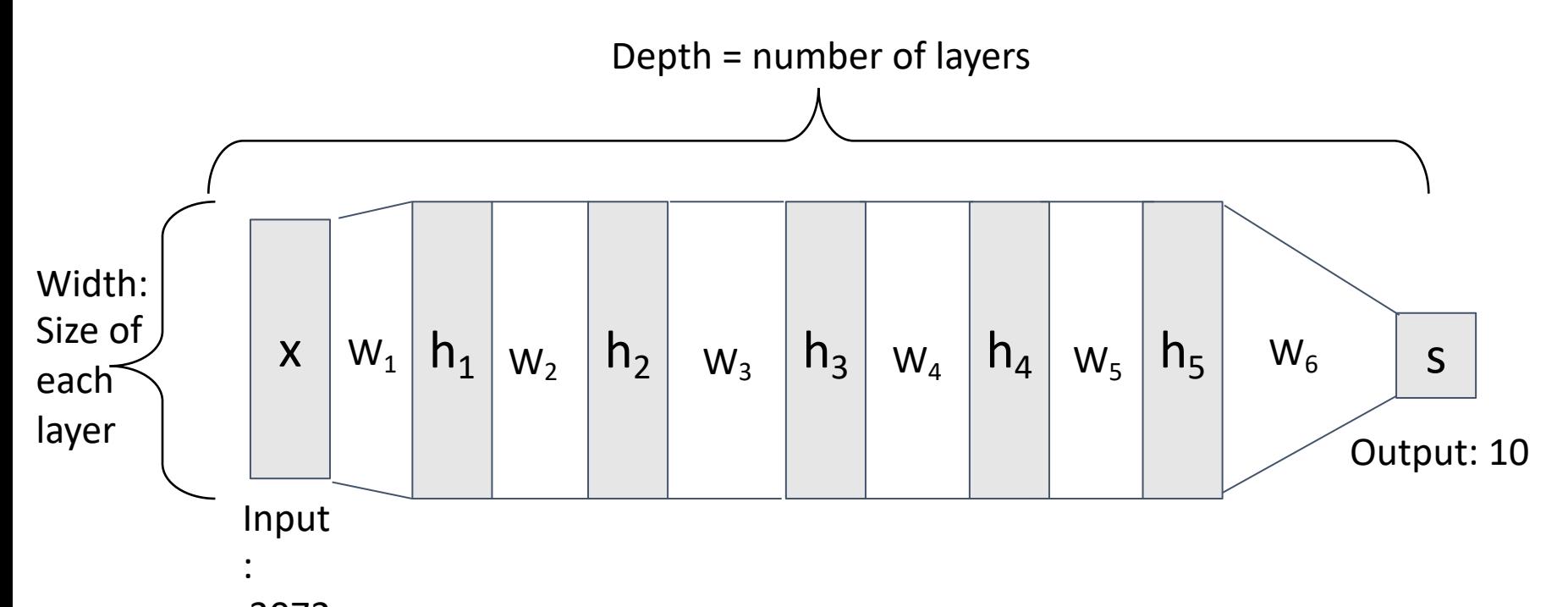

 $s = W_6 \max(0, W_6 \max(0, W_5 \max(0, W_4 \max(0, W_3 \max(0, W_2 \max(0, W_1 x))))))$ 

2-layer Neural Network

The function  $ReLU(z) = max(0, z)$ is called "Rectified Linear Unit"

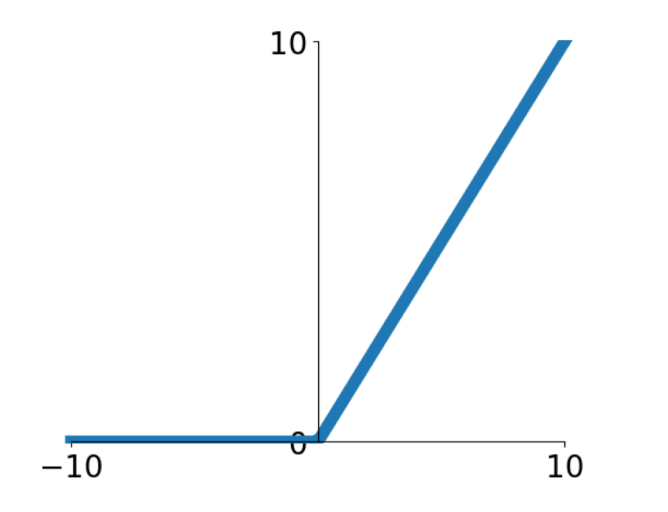

$$
f=W_2\overline{\max(0,W_1x)}
$$

This is called the **activation function** of the neural network

2-layer Neural Network

The function  $ReLU(z) = max(0, z)$ is called "Rectified Linear Unit"

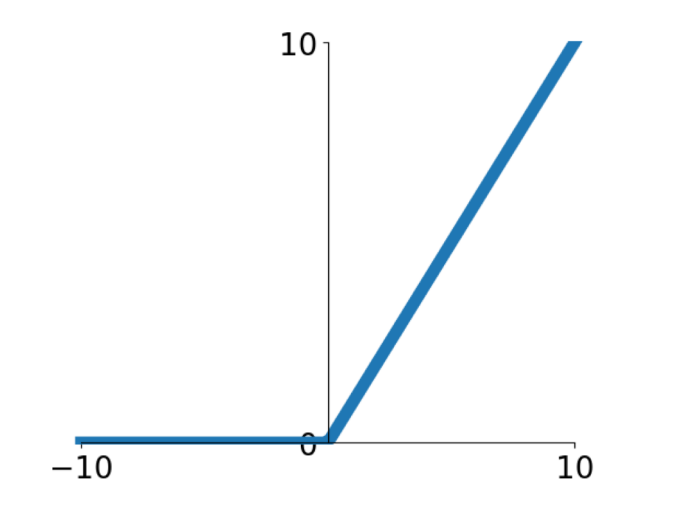

$$
f=W_2\overline{\max(0,W_1x)}
$$

This is called the **activation function** of the neural network

**Q**: What happens if we build a neural network with no activation function?

$$
s = W_2 W_1 x
$$

2-layer Neural Network

The function  $ReLU(z) = max(0, z)$ is called "Rectified Linear Unit"

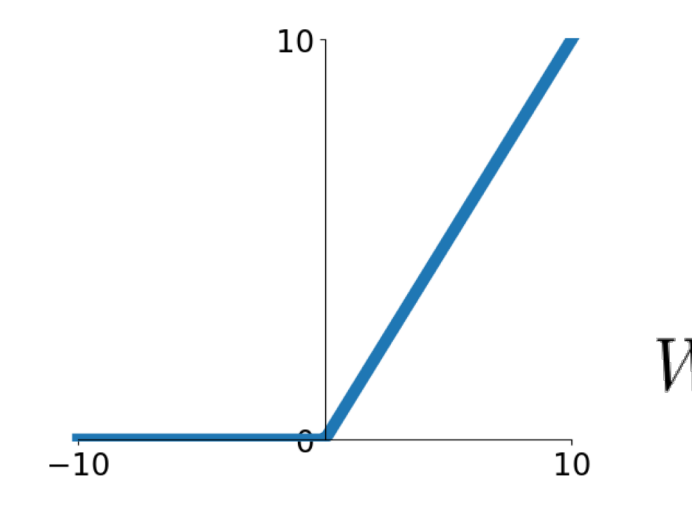

$$
f=W_2\overline{\max(0,W_1x)}
$$

This is called the **activation function** of the neural network

**Q**: What happens if we build a neural network with no activation function?

$$
s = W_2 W_1 x
$$

$$
V_3 = W_2 W_1 \in \mathbb{R}^{C \times H} \quad s = W_3 x
$$

**A**: We end up with a linear classifier!

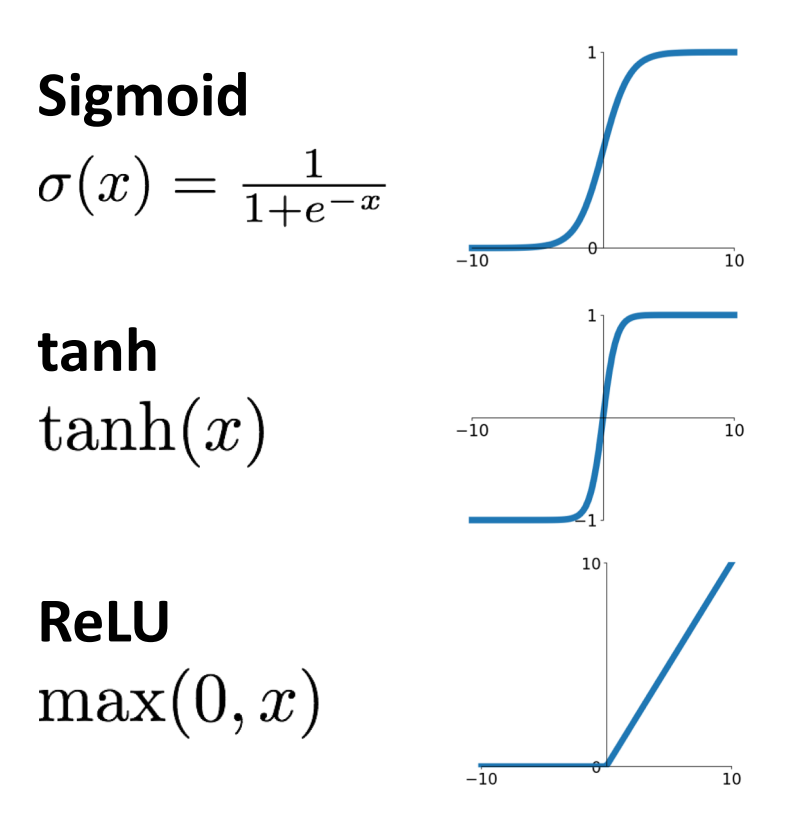

**Leaky ReLU**  $max(0.1x, x)$ 

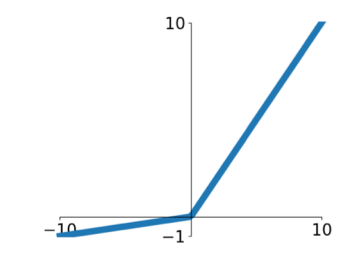

**Maxout**<br>max( $w_1^T x + b_1, w_2^T x + b_2$ )

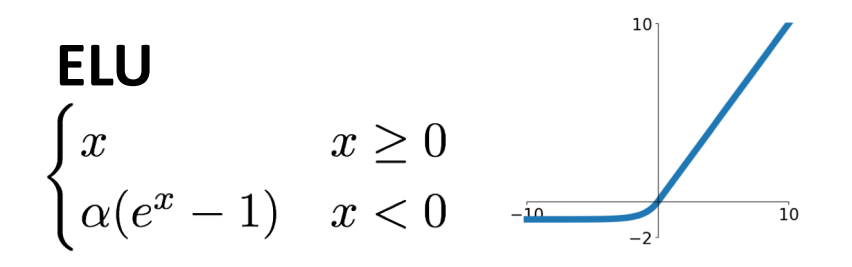

ReLU is a good default choice for most problems

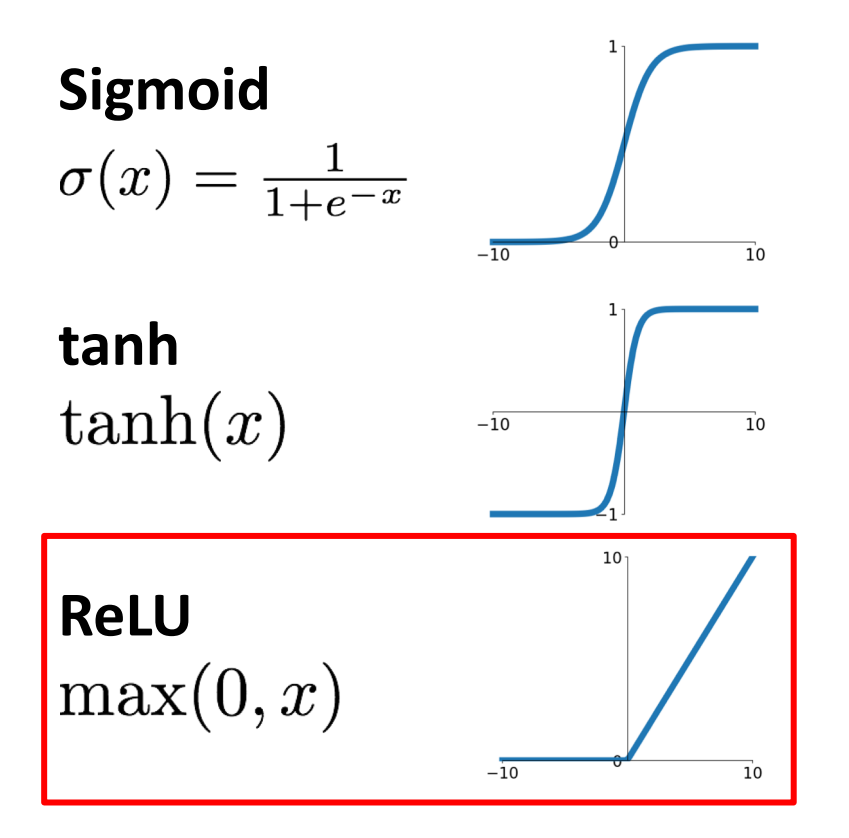

**Leaky ReLU**  $max(0.1x, x)$ 

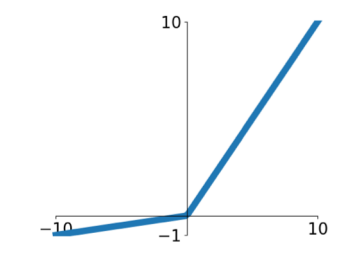

**Maxout**<br>max( $w_1^T x + b_1, w_2^T x + b_2$ )

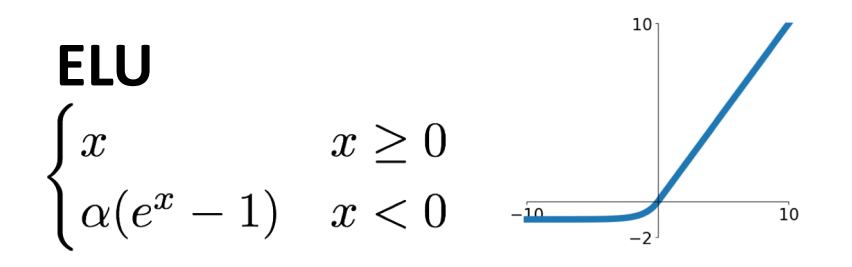

## Neural Net in <20 lines!

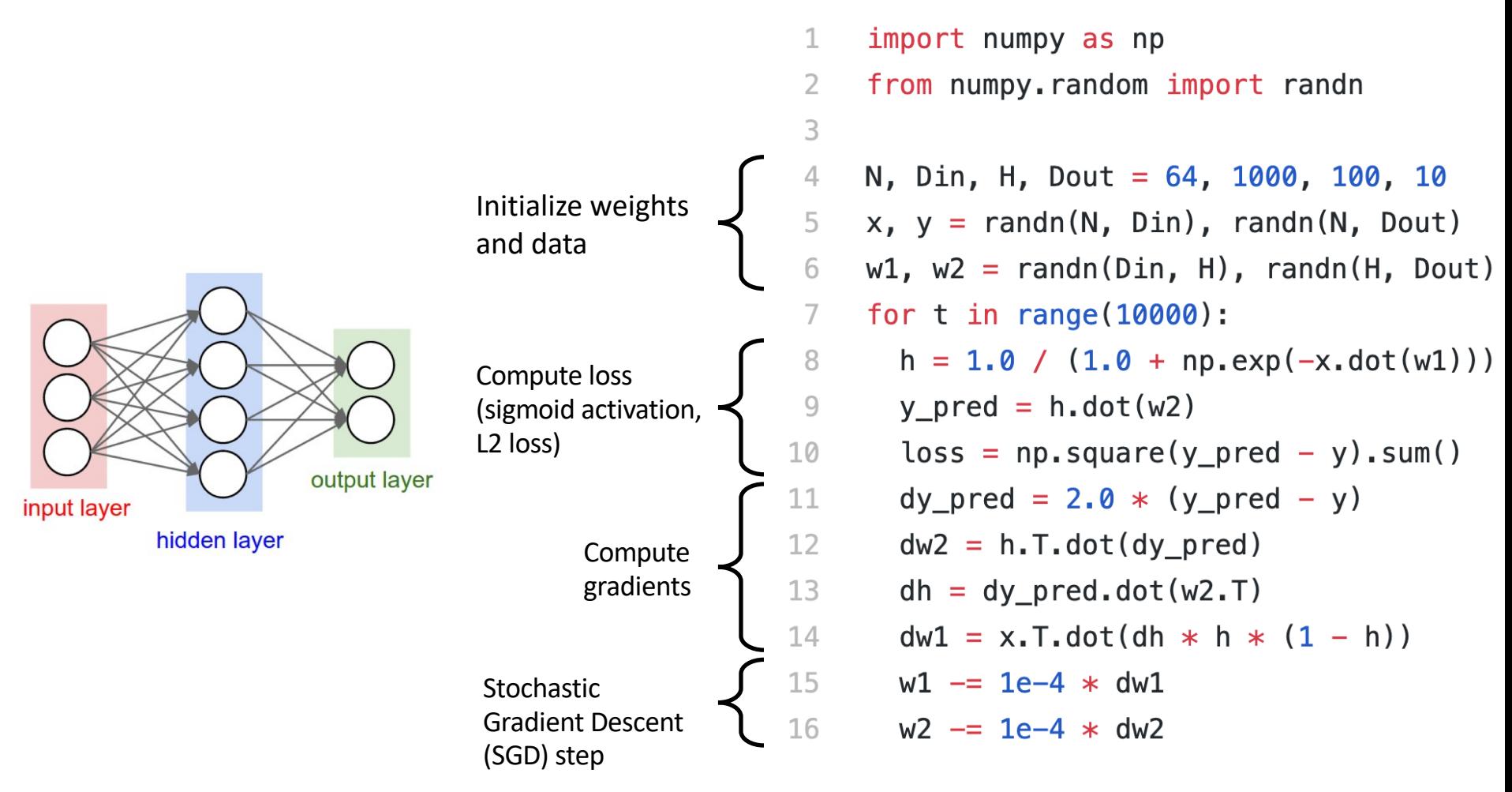

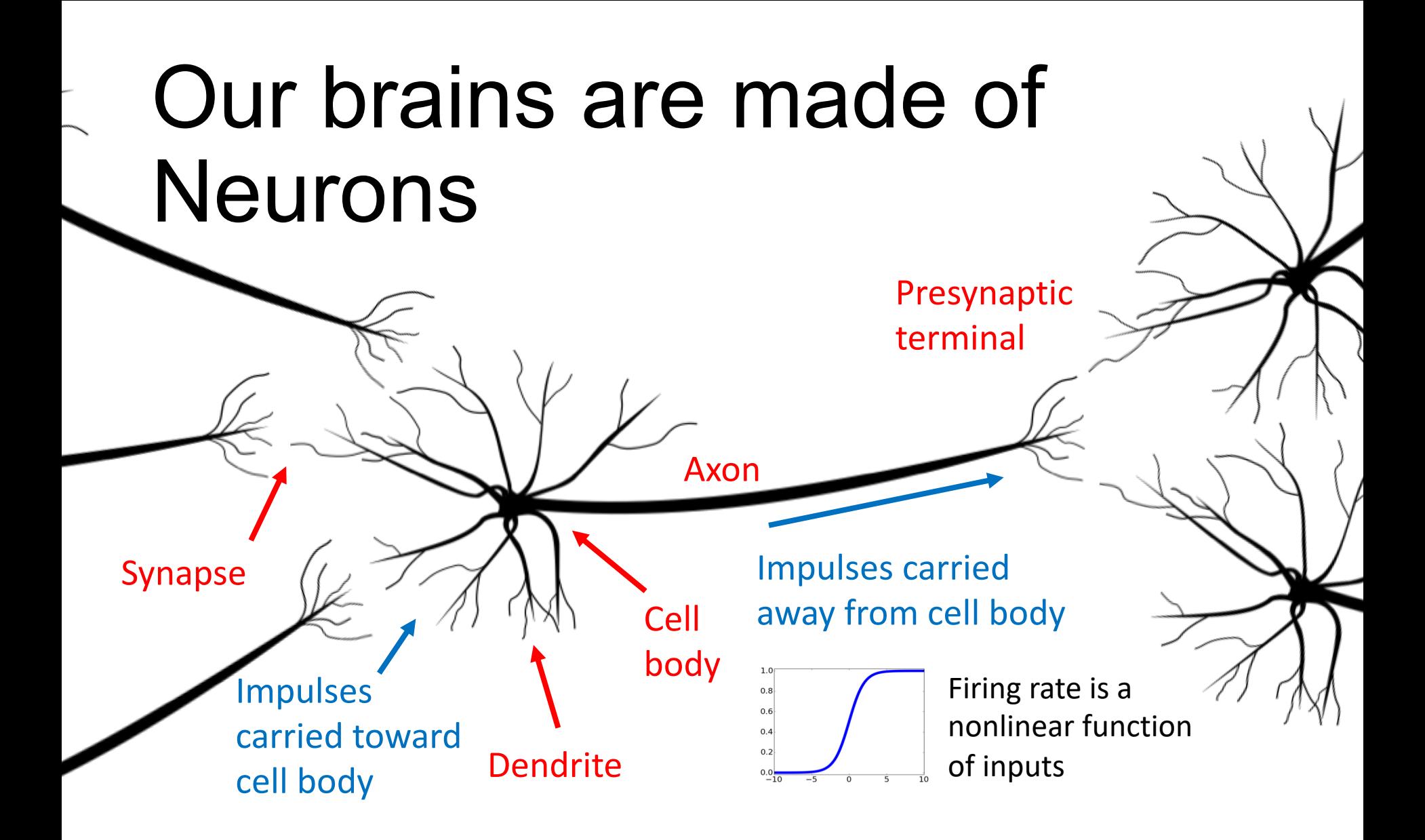

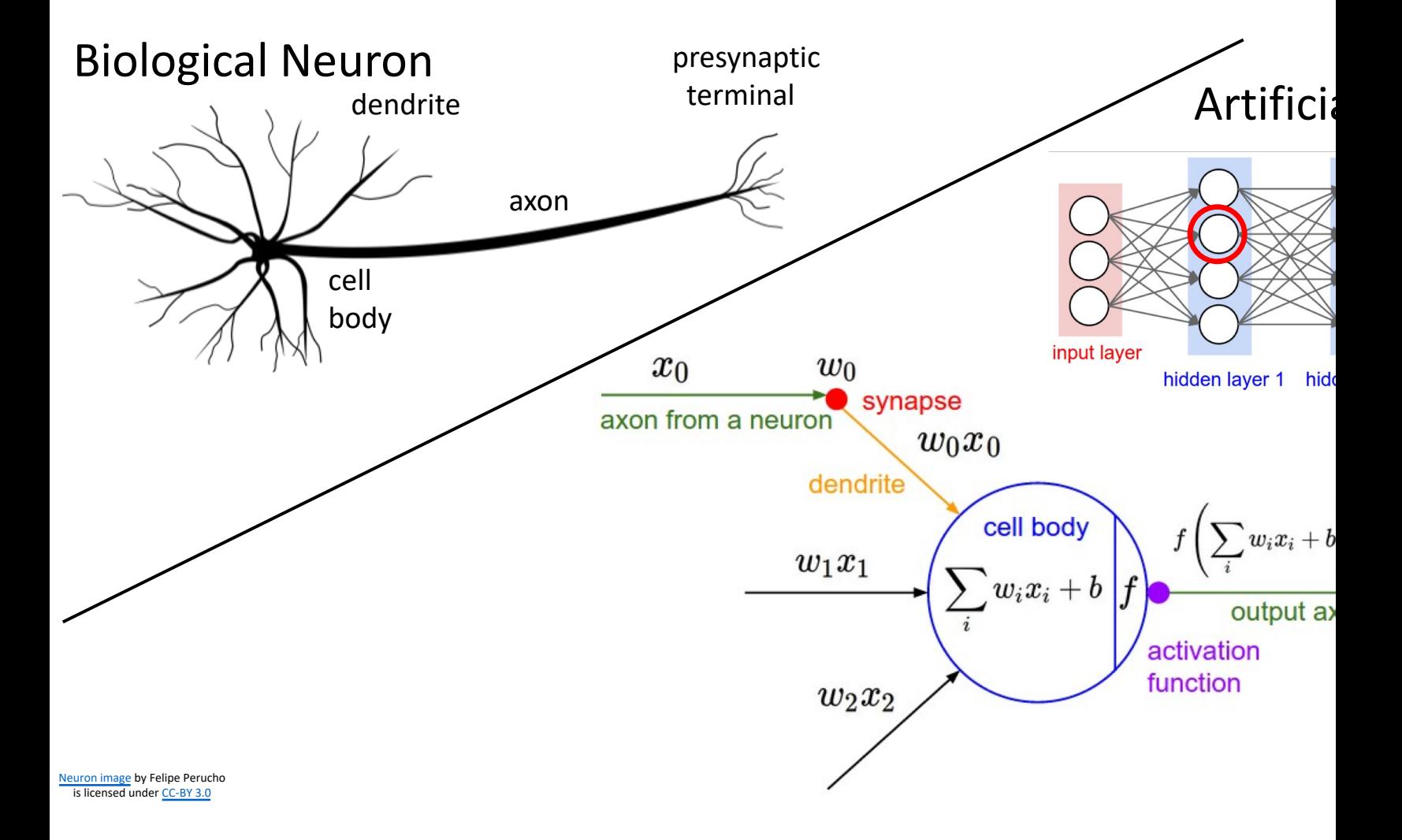

### Setting the number of layers and their sizes

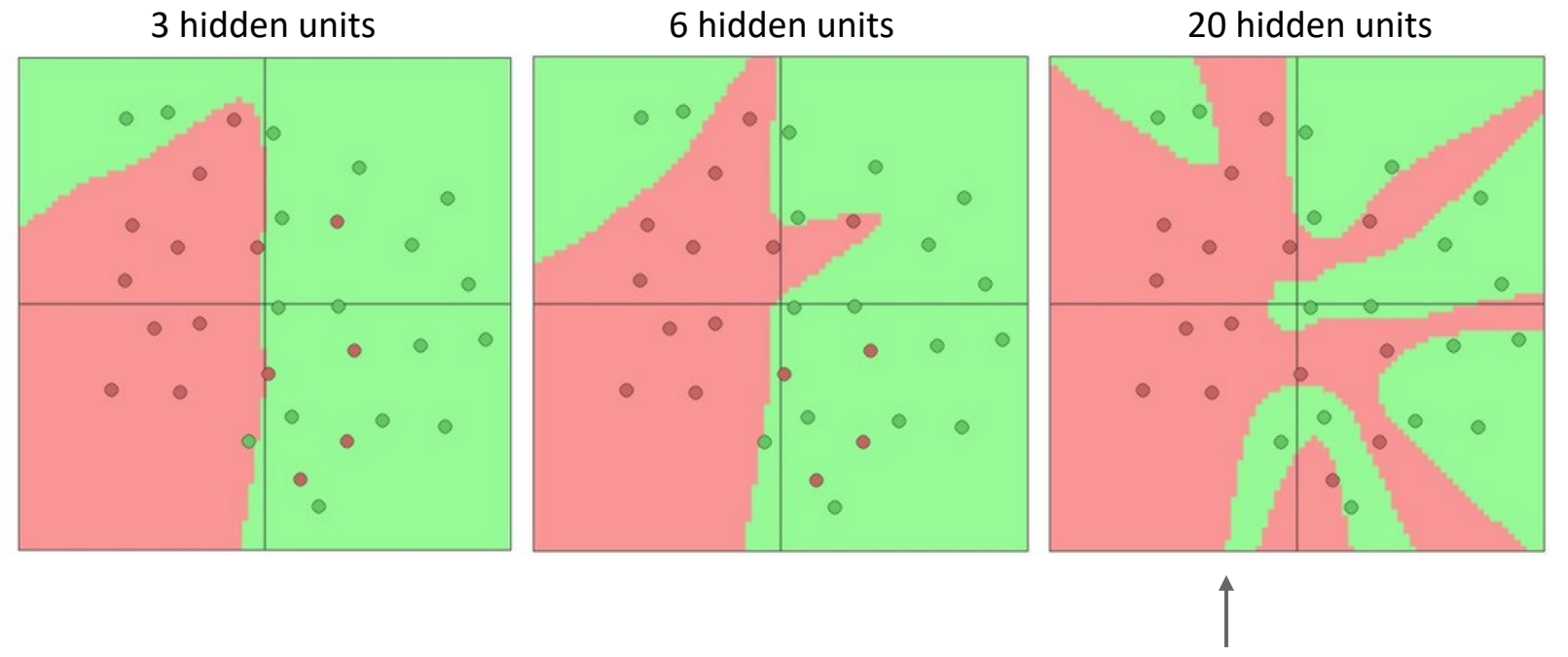

More hidden units = more capacity

# Summary

Feature transform + Linear classifier allows nonlinear decision boundaries

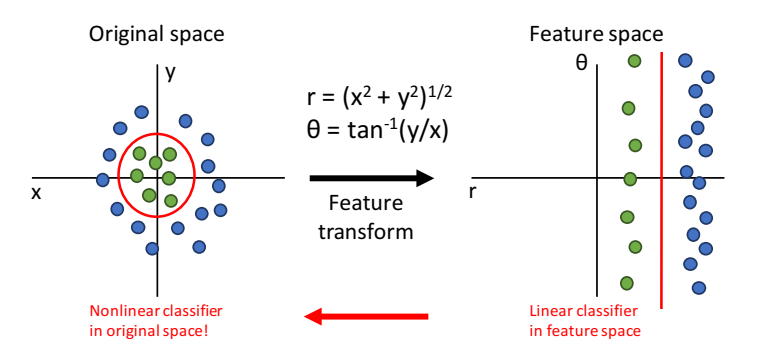

#### Neural Networks as learnable feature transforms

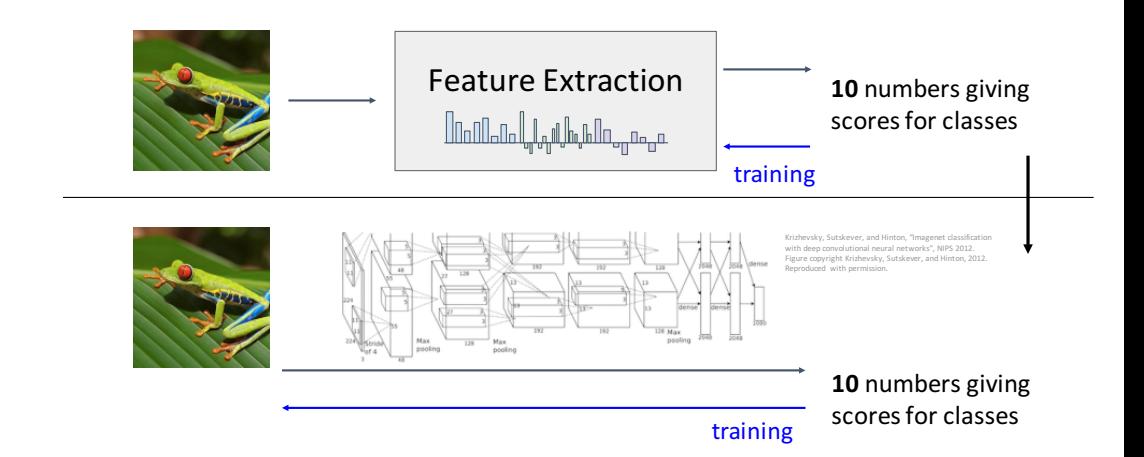

# Summary

From linear classifiers to fully-connected networks

$$
f=W_2\max(0,W_1x)
$$

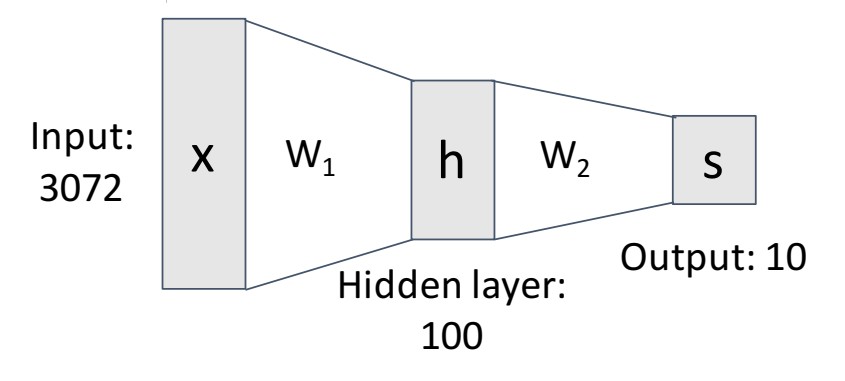

#### Linear classifier: One template per class

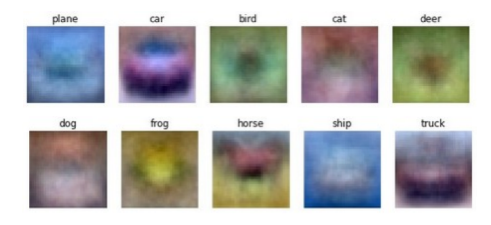

#### Neural networks: Many reusable templates

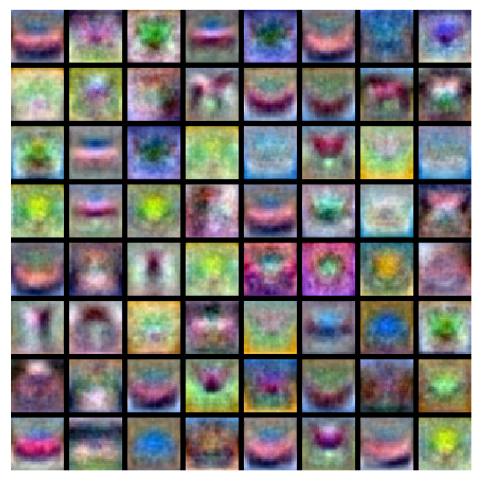

#### Backpropagation

- A network can have millions of parameters.
	- Backpropagation is the way to compute the gradients efficiently (not today)
	- Ref: http://speech.ee.ntu.edu.tw/~tlkagk/courses/MLDS\_201 5\_2/Lecture/DNN%20backprop.ecm.mp4/index.html
- Many toolkits can compute the gradients automatically

```
theano
```
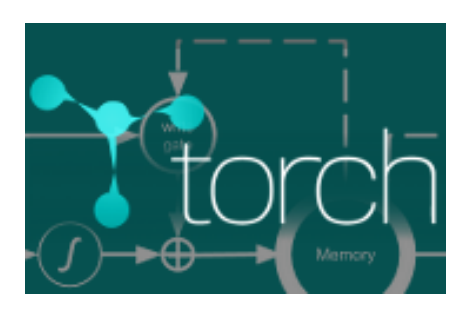

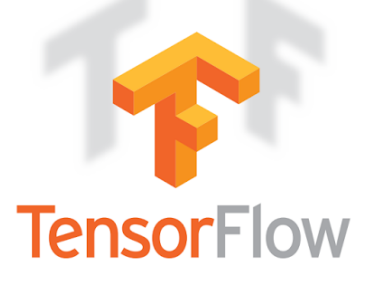

Ref:

http://speech.ee.ntu.edu.tw/~tlkagk/courses/MLDS\_2015\_2/Lec ture/Theano%20DNN.ecm.mp4/index.html

#### Size of Training Data

- Rule of thumb:
	- the number of training examples should be at least five to ten times the number of weights of the network.

• Other rule:

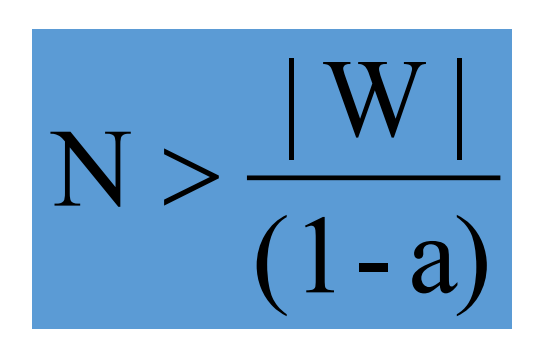

|W|= number of weights

a = expected accuracy on test set

#### Training: Backprop algorithm

- The Backprop algorithm searches for weight values that minimize the total error of the network over the set of training examples (training set).
- Backprop consists of the repeated application of the following two passes:
	- **Forward pass**: in this step the network is activated on one example and the error of (each neuron of) the output layer is computed.
	- **Backward pass**: in this step the network error is used for updating the weights. Starting at the output layer, the error is propagated backwards through the network, layer by layer. This is done by recursively computing the local gradient of each neuron.

#### Back Propagation

Back-propagation training algorithm

*Network activation Forward Step*

*Error propagation Backward Step*

• Backprop adjusts the weights of the NN in order to minimize the network total mean squared error.

## Problem: How to compute gradients?

 $s = f(x; W_1, W_2) = W_2 \max(0, W_1 x)$  Nonlinear score function  $L_i = \sum \max(0, s_j - s_{y_i} + 1)$  SVM Loss on predictions  $i \neq y_i$  $R(W) = \sum W_k^2$  Regularization  $L = \frac{1}{N} \sum_{i=1}^{N} L_i + \lambda R(W_1) + \lambda R(W_2)$  Total loss: data loss + regularization If we can compute  $\frac{\partial L}{\partial W_1}, \frac{\partial L}{\partial W_2}$  then we can learn W<sub>1</sub> and W<sub>2</sub>

#### (Bad) Idea: Derive on paper  $\nabla_W L$  $e = f(x \cdot W) = W(x)$

$$
s = f(x; W) = Wx
$$
  
\n
$$
L_{i} = \sum_{j \neq y_{i}} \max(0, s_{j} - s_{y_{i}} + 1)
$$
  
\n
$$
= \sum_{j \neq y_{i}} \max(0, W_{j,:} \cdot x + W_{y_{i,:}} \cdot x + 1)
$$
  
\n
$$
L = \frac{1}{N} \sum_{i=1}^{N} L_{i} + \lambda \sum_{k} W_{k}^{2}
$$
  
\n
$$
= \frac{1}{N} \sum_{i=1}^{N} \sum_{j \neq y_{i}} \max(0, W_{j,:} \cdot x + W_{y_{i,:}} \cdot x + 1) + \lambda \sum_{k} W_{k}^{2}
$$
  
\n
$$
\nabla_{W} L = \nabla_{W} \left( \frac{1}{N} \sum_{i=1}^{N} \sum_{j \neq y_{i}} \max(0, W_{j,:} \cdot x + W_{y_{i,:}} \cdot x + 1) + \lambda \sum_{k} W_{k}^{2} \right)
$$

**Problem**: Very tedious: Lots of matrix culus, need lots of paper

**Problem**: What if we want to ange loss? E.g. use softmax instead of SVM? Need to re-derive m scratch. Not modular!

**Phoral Fundom:** Not feasible for very nplex models!

## Better Idea: **Computational Graphs**

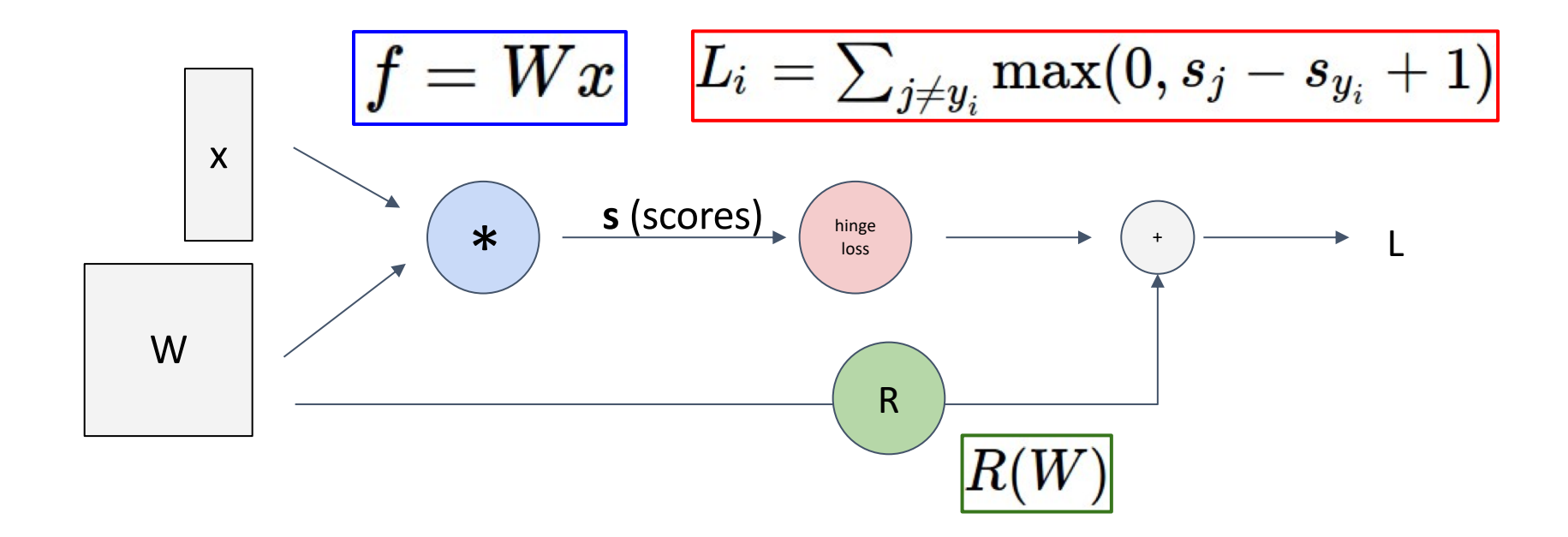

#### Backpropagation: Simple Example

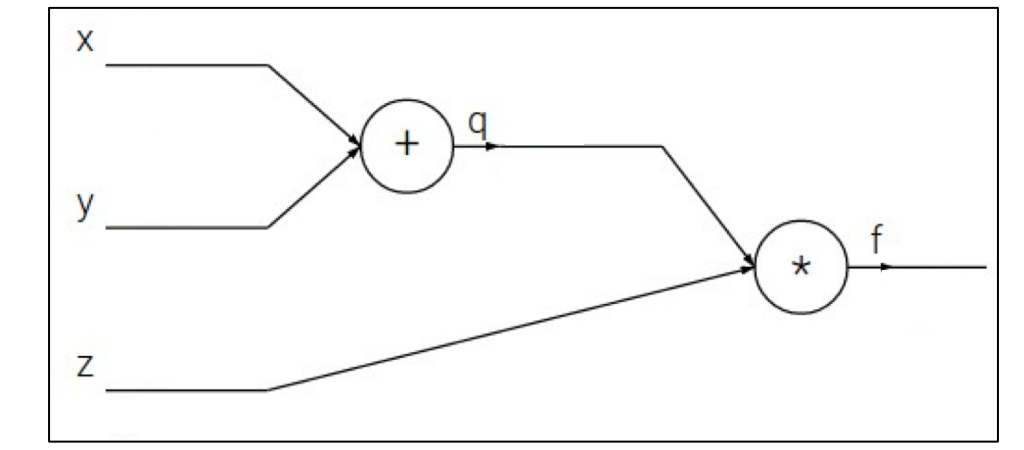

 $f(x,y,z)=(x+y)z$ 

#### Backpropagation: Simple Example

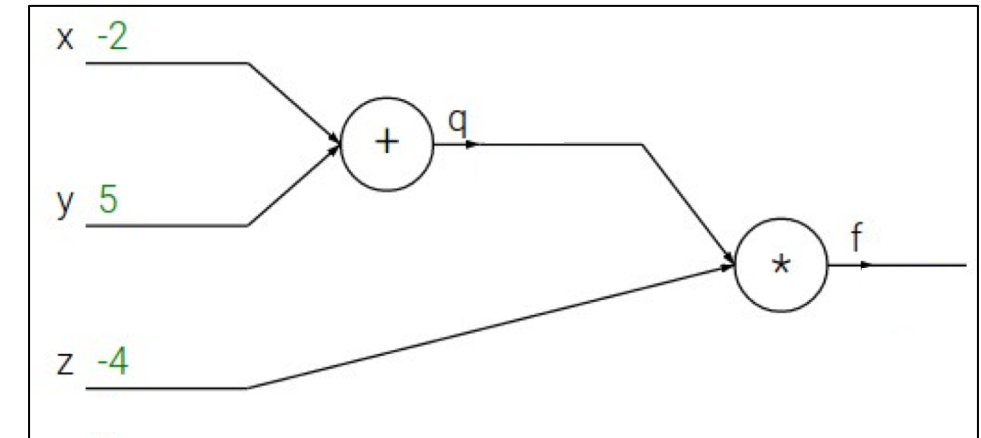

$$
f(x, y, z) = (x + y)z
$$
  
e.g. x = -2, y = 5, z = -4

#### Backpropagation: Simple Example

$$
f(x, y, z) = (x + y)z
$$
  
e.g. x = -2, y = 5, z = -4

**1. Forward pass**: Compute outputs

$$
q = x + y \quad f = qz
$$

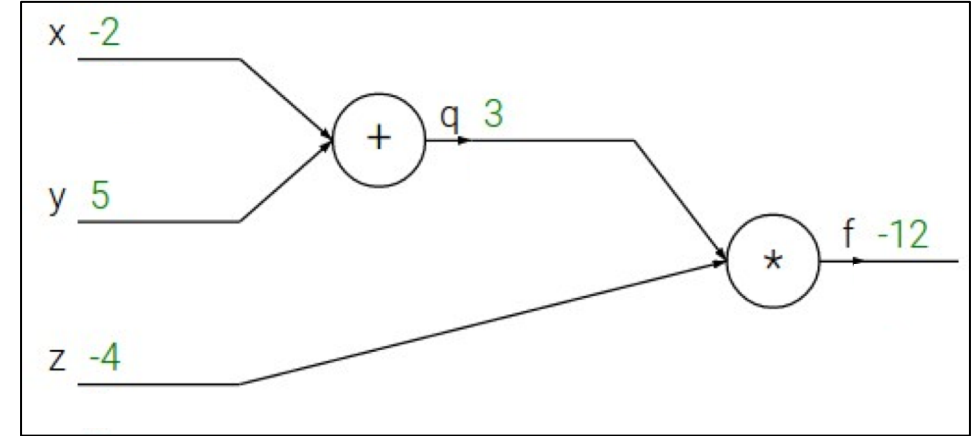
$$
f(x, y, z) = (x + y)z
$$
  
e.g. x = -2, y = 5, z = -4

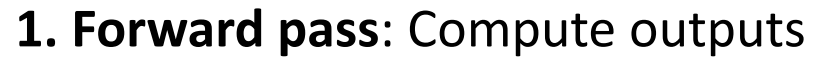

$$
q = x + y \quad f = qz
$$

**2. Backward pass**: Compute derivatives

**Want:** 
$$
\frac{\partial f}{\partial x}
$$
,  $\frac{\partial f}{\partial y}$ ,  $\frac{\partial f}{\partial z}$ 

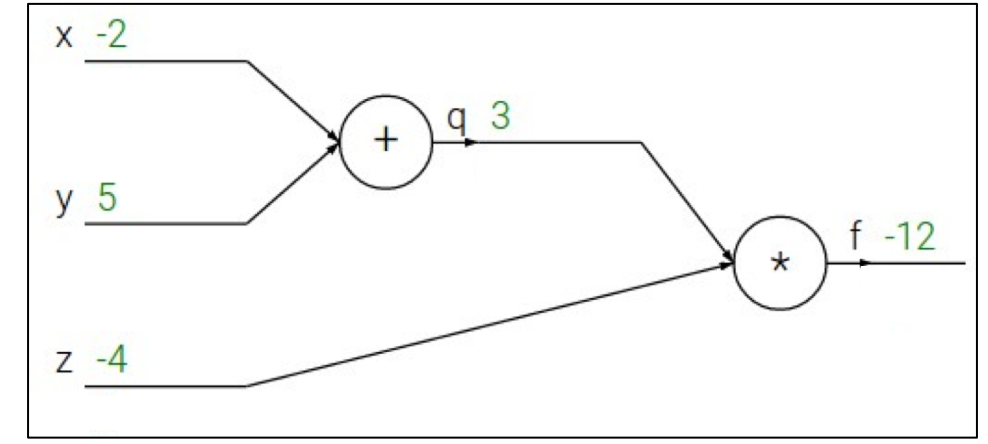

$$
f(x, y, z) = (x + y)z
$$
  
e.g. x = -2, y = 5, z = -4

**1. Forward pass**: Compute outputs

$$
q = x + y \quad f = qz
$$

**2. Backward pass**: Compute derivatives

**Want:** 
$$
\frac{\partial f}{\partial x}
$$
,  $\frac{\partial f}{\partial y}$ ,  $\frac{\partial f}{\partial z}$ 

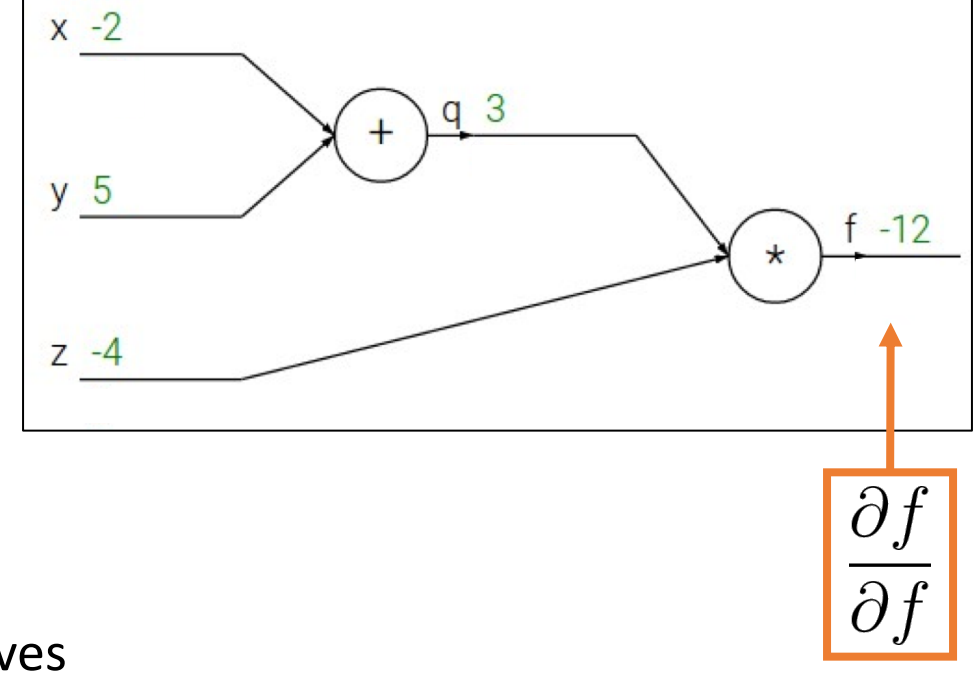

$$
f(x, y, z) = (x + y)z
$$
  
e.g. x = -2, y = 5, z = -4

**1. Forward pass**: Compute outputs

$$
q = x + y \quad f = qz
$$

**2. Backward pass**: Compute derivatives

**Want:** 
$$
\frac{\partial f}{\partial x}
$$
,  $\frac{\partial f}{\partial y}$ ,  $\frac{\partial f}{\partial z}$ 

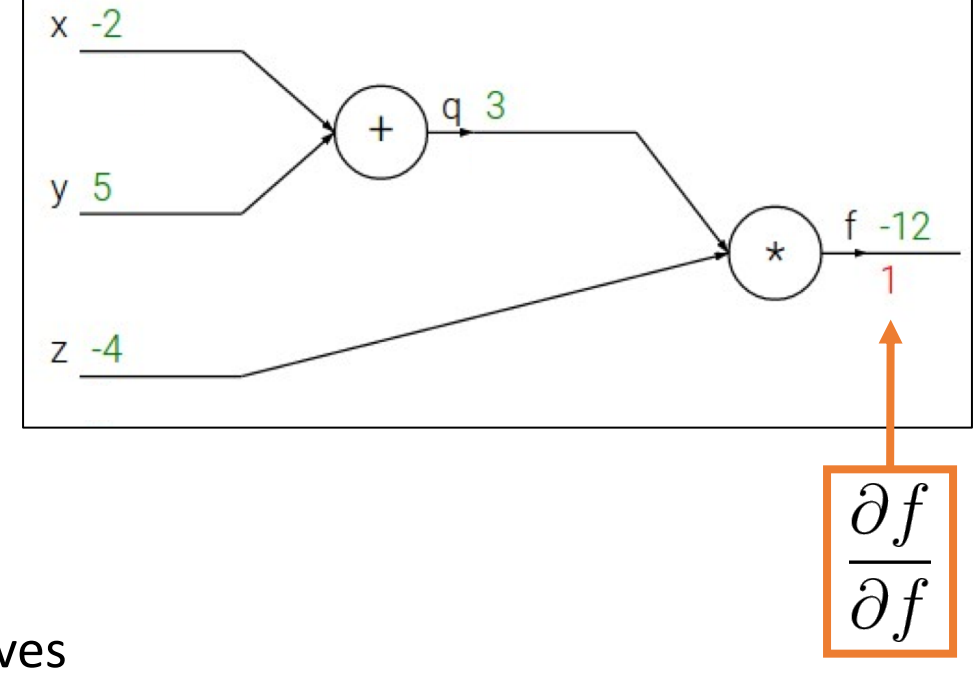

$$
f(x, y, z) = (x + y)z
$$
  
e.g. x = -2, y = 5, z = -4

**1. Forward pass**: Compute outputs  $q = x + y$  $= qz$ **2. Backward pass**: Compute derivatives

$$
\mathsf{Want}\text{:}~\frac{\partial f}{\partial x},~\frac{\partial f}{\partial y},~\frac{\partial f}{\partial z}
$$

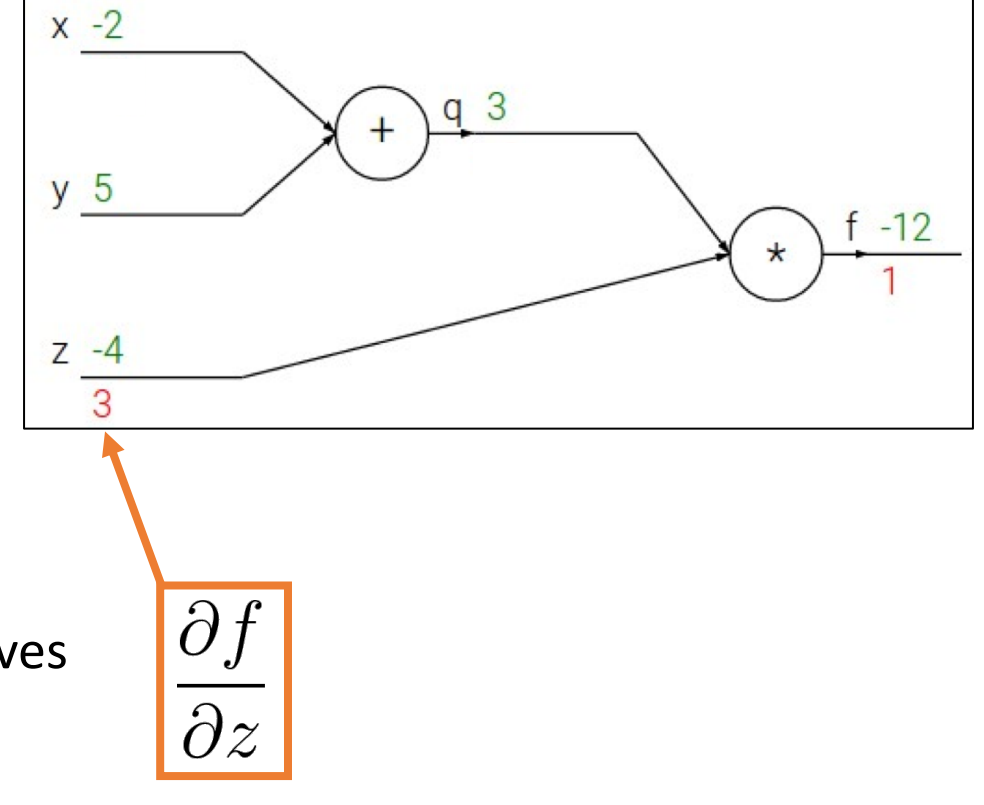

$$
f(x, y, z) = (x + y)z
$$
  
e.g. x = -2, y = 5, z = -4

**1. Forward pass**: Compute outputs  $q = x + y$  $= qz$ 

**2. Backward pass**: Compute derivatives

**Want:** 
$$
\frac{\partial f}{\partial x}
$$
,  $\frac{\partial f}{\partial y}$ ,  $\frac{\partial f}{\partial z}$ 

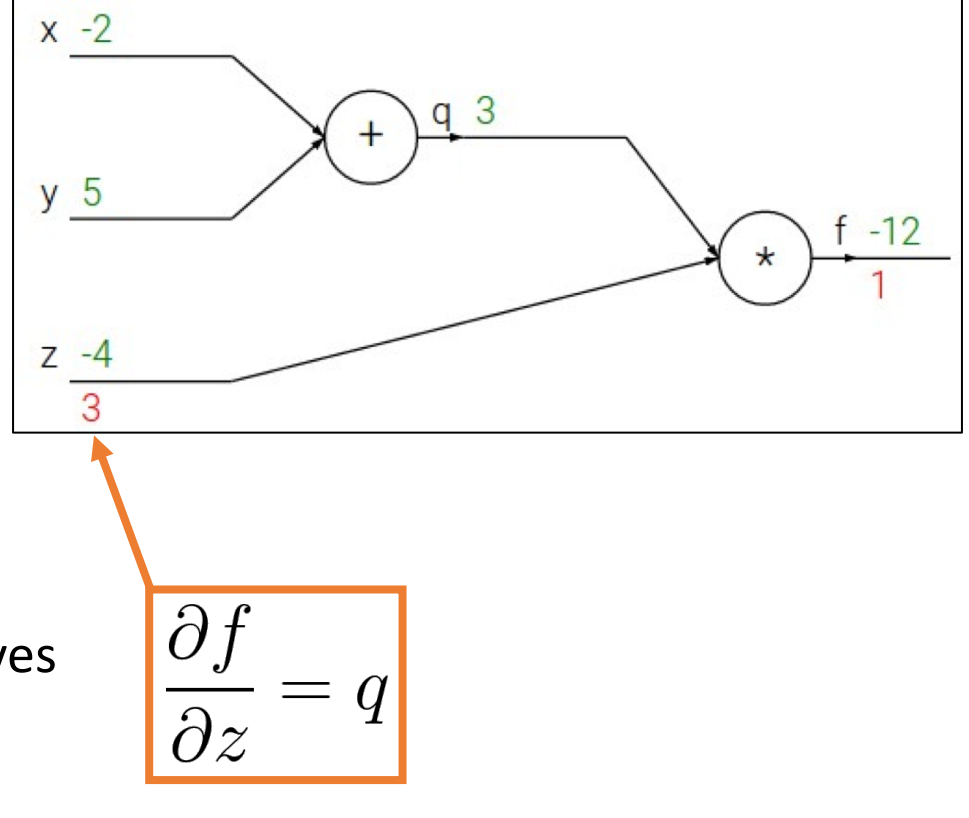

$$
f(x, y, z) = (x + y)z
$$
  
e.g. x = -2, y = 5, z = -4

**1. Forward pass**: Compute outputs

$$
q = x + y \quad f = qz
$$

**2. Backward pass**: Compute derivatives

**Want:** 
$$
\frac{\partial f}{\partial x}
$$
,  $\frac{\partial f}{\partial y}$ ,  $\frac{\partial f}{\partial z}$ 

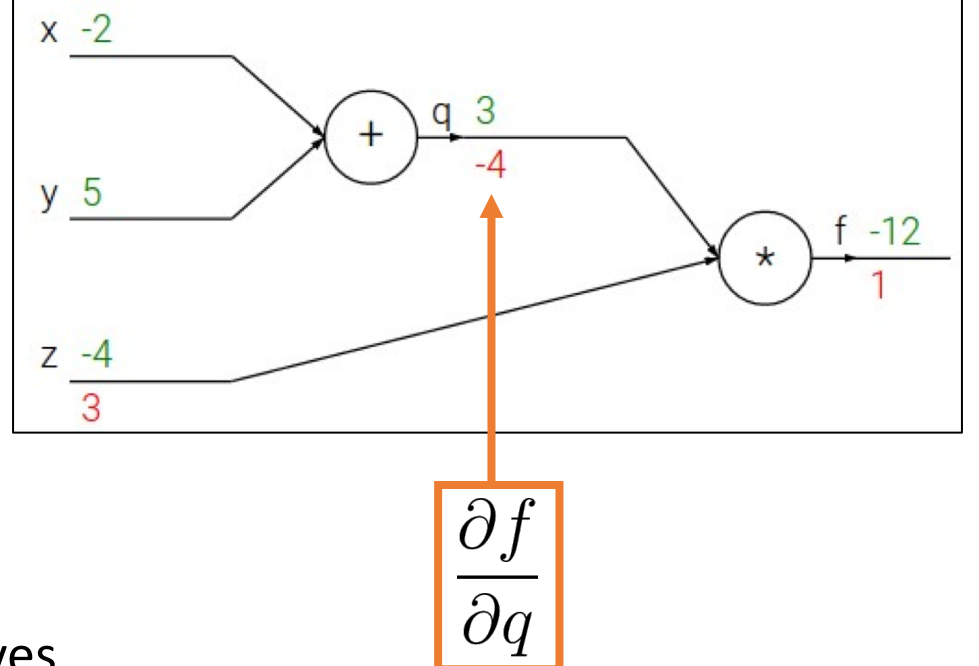

$$
f(x, y, z) = (x + y)z
$$
  
e.g. x = -2, y = 5, z = -4

- **1. Forward pass**: Compute outputs  $q = x + y$  $qz$
- **2. Backward pass**: Compute derivatives

**Want:** 
$$
\frac{\partial f}{\partial x}
$$
,  $\frac{\partial f}{\partial y}$ ,  $\frac{\partial f}{\partial z}$ 

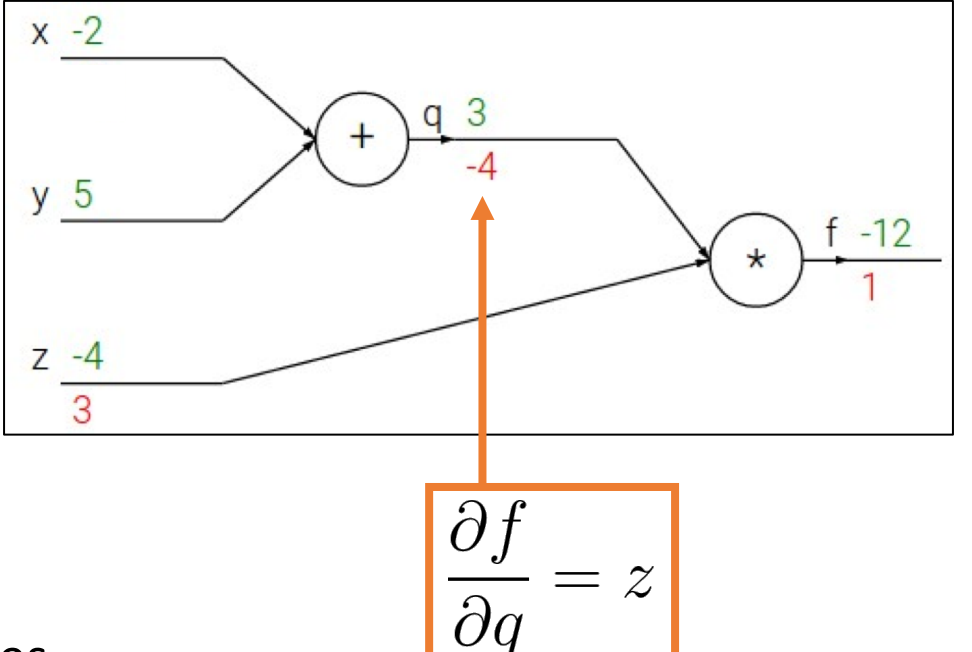

$$
f(x, y, z) = (x + y)z
$$
  
e.g. x = -2, y = 5, z = -4

**1. Forward pass**: Compute outputs

$$
q = x + y \quad f = qz
$$

**2. Backward pass**: Compute derivatives

**Want:** 
$$
\frac{\partial f}{\partial x}
$$
,  $\frac{\partial f}{\partial y}$ ,  $\frac{\partial f}{\partial z}$ 

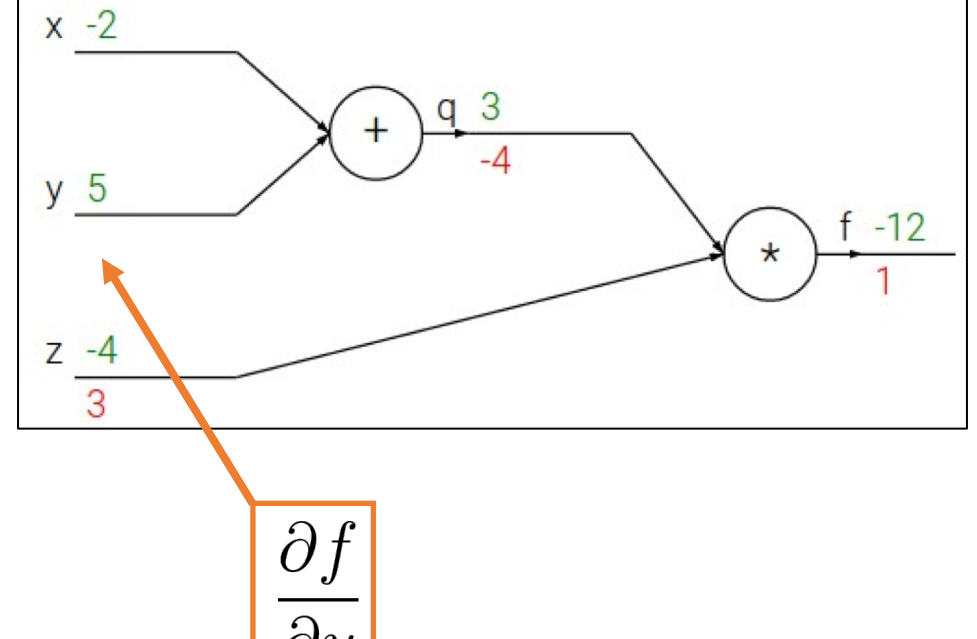

$$
f(x, y, z) = (x + y)z
$$
  
e.g. x = -2, y = 5, z = -4

**1. Forward pass**: Compute outputs

$$
q = x + y \quad f = qz
$$

**2. Backward pass**: Compute derivatives

**Want:** 
$$
\frac{\partial f}{\partial x}
$$
,  $\frac{\partial f}{\partial y}$ ,  $\frac{\partial f}{\partial z}$ 

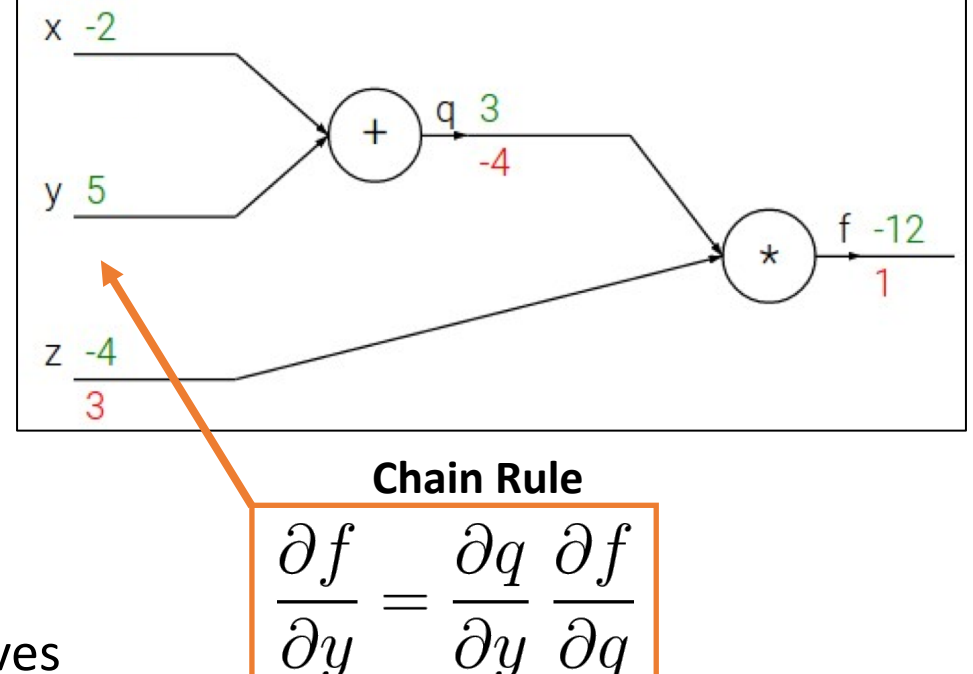

| $f(x, y, z) = (x + y)z$                      | $\frac{x-2}{3}$                                                                                     | $\frac{q-3}{4}$                                                                               |                                     |
|----------------------------------------------|----------------------------------------------------------------------------------------------------|-----------------------------------------------------------------------------------------------|-------------------------------------|
| $e.g. x = -2, y = 5, z = -4$                 | $z = 4$                                                                                             |                                                                                               |                                     |
| <b>1. Forward pass:</b> Compute outputs      | $z = 4$                                                                                             |                                                                                               |                                     |
| $q = x + y$                                  | $f = qz$                                                                                            | $\frac{\partial f}{\partial y} = \frac{\partial q}{\partial y} \frac{\partial f}{\partial q}$ | $\frac{\partial q}{\partial y} = 1$ |
| <b>2. Backward pass:</b> Compute derivatives | $\frac{\partial f}{\partial x}$ , $\frac{\partial f}{\partial y}$ , $\frac{\partial f}{\partial z}$ | Downstream Local Upstream<br>Gradient Gradient Gradient<br>Gradient                           |                                     |

| $f(x, y, z) = (x + y)z$                                                                             | $\frac{x-2}{4}$ |
|----------------------------------------------------------------------------------------------------|-----------------|
| $e.g. x = -2, y = 5, z = -4$                                                                        |                 |
| <b>1. Forward pass:</b> Compute outputs                                                             |                 |
| $q = x + y$                                                                                         | $f = qz$        |
| <b>2. Backward pass:</b> Compute derivatives                                                        |                 |
| $\frac{\partial f}{\partial x}$ , $\frac{\partial f}{\partial y}$ , $\frac{\partial f}{\partial z}$ |                 |
| <b>2. Backward pass:</b> Compute derivatives                                                        |                 |
| $\frac{\partial f}{\partial x}$ , $\frac{\partial f}{\partial y}$ , $\frac{\partial f}{\partial z}$ |                 |
| <b>2. Backward pass:</b> Compute derivatives                                                        |                 |
| $\frac{\partial f}{\partial x}$ , $\frac{\partial f}{\partial y}$ , $\frac{\partial f}{\partial z}$ |                 |
| <b>2. Backward pass:</b> Compute derivatives                                                        |                 |
| $\frac{\partial f}{\partial y}$ , $\frac{\partial f}{\partial z}$                                   |                 |
| <b>3. Example 1</b>                                                                                 |                 |
| <b>4. Example 2</b>                                                                                 |                 |
| $\frac{\partial g}{\partial y} = \frac{\partial g}{\partial y} \frac{\partial f}{\partial q}$       |                 |
| $\frac{\partial g}{\partial y} = 1$                                                                 |                 |
| <b>5. Example 2</b>                                                                                 |                 |
| <b>6. Example 3</b>                                                                                 |                 |
| <b>7. Example 4</b>                                                                                 |                 |
| <b>8. Example 4</b>                                                                                 |                 |
| <b>9. Example 5</b>                                                                                 |                 |
| <b>1. Formula 1</b>                                                                                 |                 |
| <b>2. Backward pass:</b> Compute derivatives                                                        |                 |
| <b>3. Example 5</b>                                                                                 |                 |
| <b>4. Example 4</b>                                                                                 |                 |
|                                                                                                    |                 |

$$
f(x, y, z) = (x + y)z
$$
\n
$$
e.g. x = -2, y = 5, z = -4
$$
\n1. Forward pass: Compute outputs\n
$$
q = x + y
$$
\n
$$
f = qz
$$
\n2. Backward pass: Compute derivatives\n
$$
\frac{\partial f}{\partial x}, \frac{\partial f}{\partial y}, \frac{\partial f}{\partial z}
$$
\n
$$
f = \frac{\partial f}{\partial x}, \frac{\partial f}{\partial y}, \frac{\partial f}{\partial z}
$$
\n
$$
f = \frac{\partial f}{\partial x}
$$
\n
$$
f = \frac{\partial f}{\partial x}
$$
\n
$$
f = \frac{\partial f}{\partial x}
$$
\n
$$
f = \frac{\partial f}{\partial x}
$$
\n
$$
f = \frac{\partial f}{\partial x}
$$
\n
$$
f = \frac{\partial f}{\partial x}
$$
\n
$$
f = \frac{\partial f}{\partial x}
$$
\n
$$
f = \frac{\partial f}{\partial x}
$$
\n
$$
f = \frac{\partial f}{\partial x}
$$
\n
$$
f = \frac{\partial f}{\partial x}
$$
\n
$$
f = \frac{\partial f}{\partial x}
$$
\n
$$
f = \frac{\partial f}{\partial x}
$$
\n
$$
f = \frac{\partial f}{\partial x}
$$
\n
$$
f = \frac{\partial f}{\partial x}
$$
\n
$$
f = \frac{\partial f}{\partial x}
$$
\n
$$
f = \frac{\partial f}{\partial x}
$$
\n
$$
f = \frac{\partial f}{\partial x}
$$
\n
$$
f = \frac{\partial f}{\partial x}
$$
\n
$$
f = \frac{\partial f}{\partial x}
$$
\n
$$
f = \frac{\partial f}{\partial x}
$$
\n
$$
f = \frac{\partial f}{\partial x}
$$
\n
$$
f = \frac{\partial f}{\partial x}
$$
\n
$$
f = \frac{\partial f}{\partial x}
$$
\n
$$
f = \frac{\partial f}{\partial x}
$$
\n
$$
f = \frac{\partial f}{\partial x}
$$
\n
$$
f = \frac{\partial f}{\partial x}
$$
\n
$$
f = \frac{\partial f}{\partial x}
$$
\n
$$
f = \frac{\partial f}{\partial x}
$$
\n<

$$
f(x, y, z) = (x + y)z
$$
  
e.g. x = -2, y = 5, z = -4

**1. Forward pass**: Compute outputs  $q = x + y$   $f = qz$ 

**2. Backward pass**: Compute derivatives

**Want:** 
$$
\frac{\partial f}{\partial x}
$$
,  $\frac{\partial f}{\partial y}$ ,  $\frac{\partial f}{\partial z}$ 

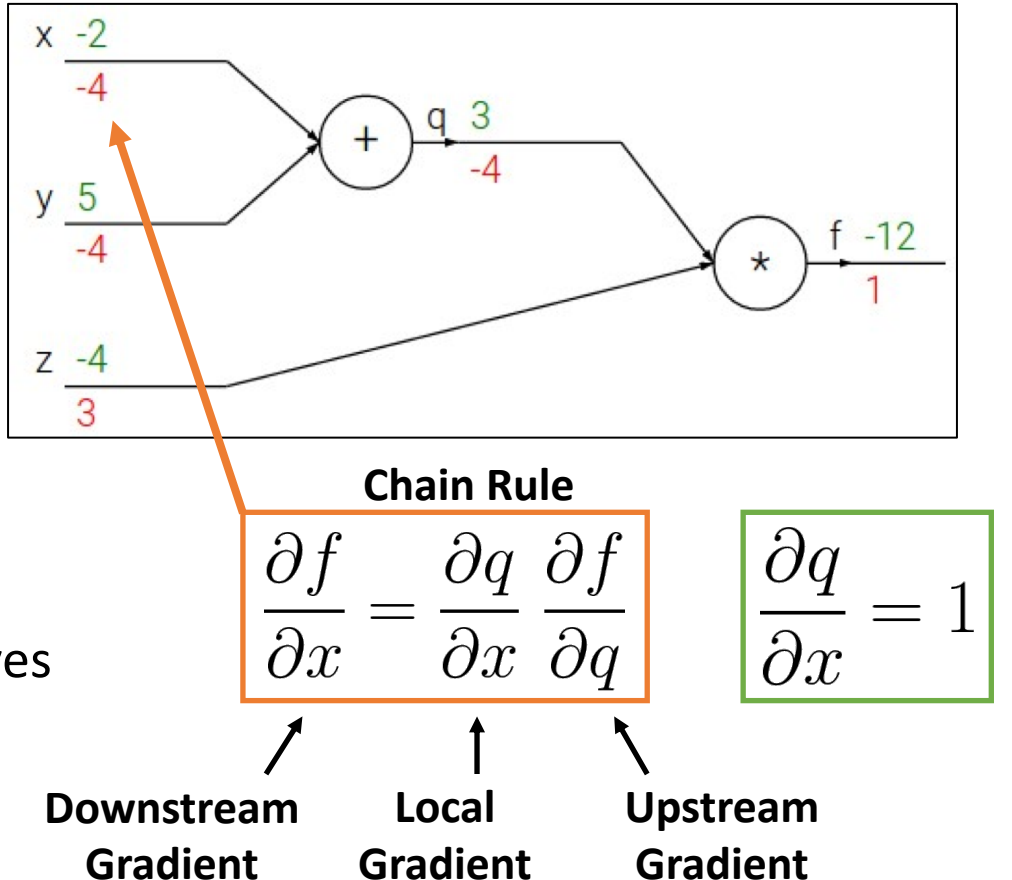

Part II: Why Deep?

### Universality Theorem

Any continuous function f

 $f: R^N \to R^M$ 

Can be realized by a network with one hidden layer

(given **enough** hidden neurons)

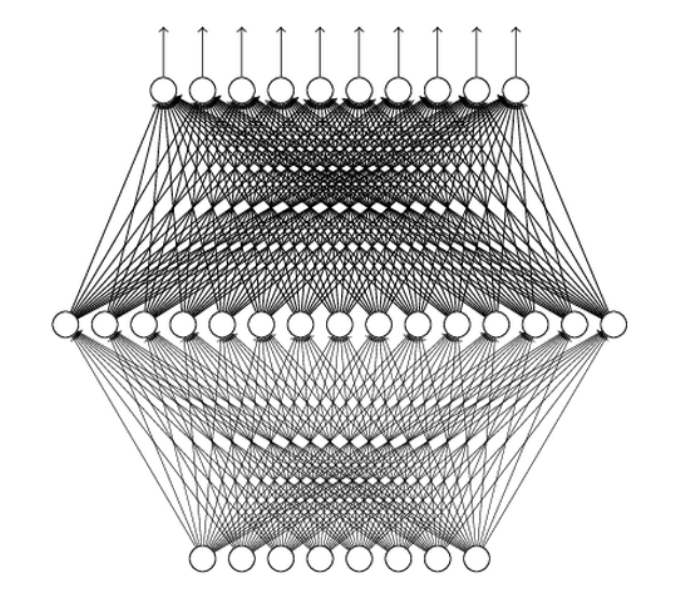

Reference for the reason: http://neuralnetworksandde eplearning.com/chap4.html

Why "Deep" neural network not "Fat" neural network?

### Fat + Short v.s. Thin + Tall

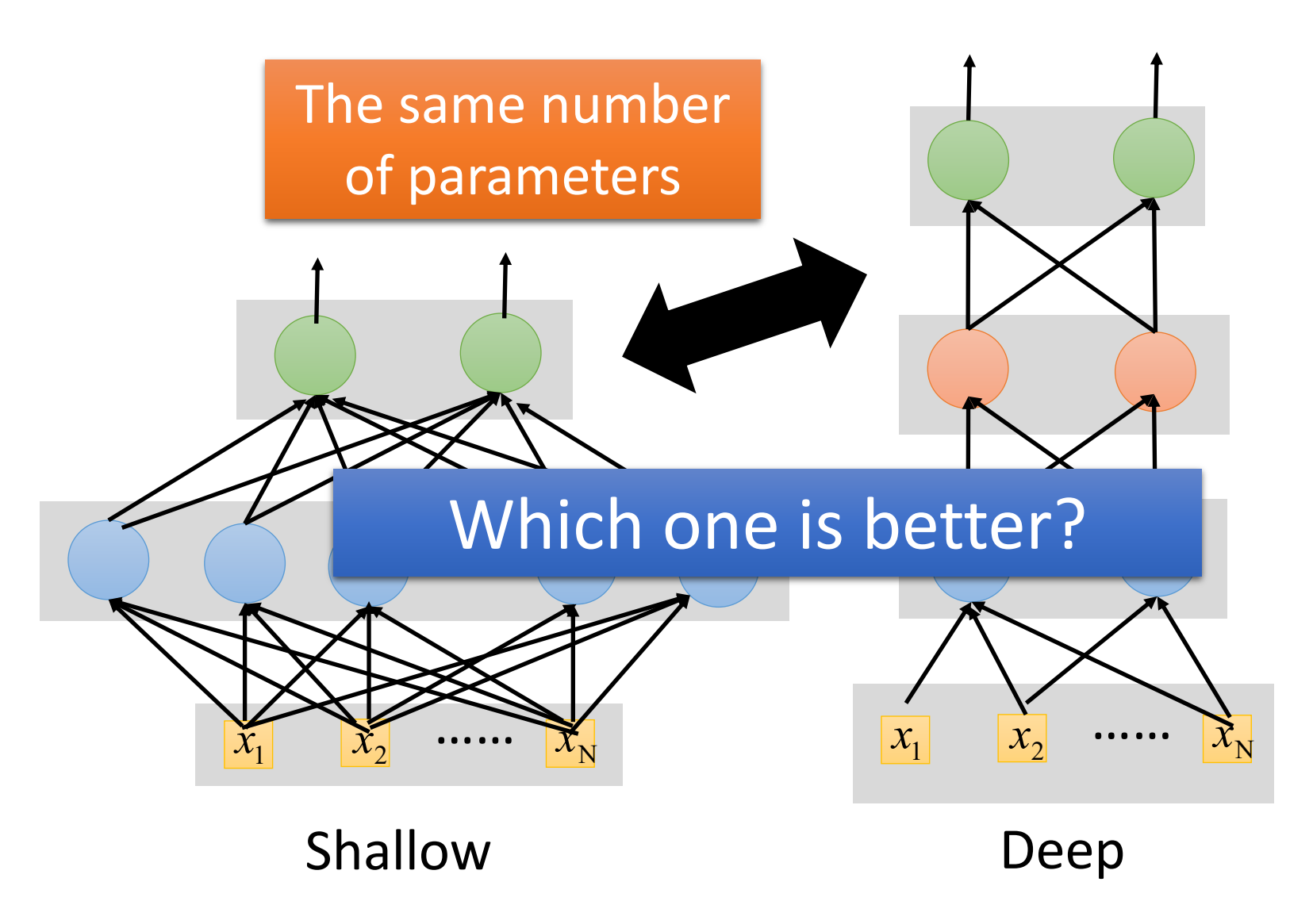

Both shallow (a) and deep (b) networks are universal, that is they can approximate arbitrarily well any continuous function of d variables on a compact domain.

We show that the approximation of functions with a compositional structure – such as  $f(x1, \dots, xd) = h1(h2 \dots(hj(h1(x1, x2), h12(x3, x4)), \dots) - can be achieved with the same$ degree of accuracy by deep and shallow networks but that the number of parameters, the VC-dimension and the fat-shattering dimension are much smaller for the deep networks than for the shallow network with equivalent approximation accuracy.

It is intuitive that a hierarchical network matching the structure of a compositional function should be "better" at approximating it than a generic shallow network but universality of shallow networks makes the statement less than obvious. Our result makes clear that the intuition is indeed correct and provides quantitative bounds.

Why are compositional functions important? We argue that the basic properties of scalability and shift invariance in many natural signals such as images and text require compositional algorithms that can be well approximated by Deep Convolutional Networks. Of course, there are many situations that do not require shift invariant, scalable algorithms. For the many functions that are not compositional we do not expect any advantage of deep convolutional networks.

Learning Functions: When Is Deep Better Than Shallow by Hrushikesh Mhaskar Department of Mathematics, California Institute of Technology, Pasadena, CA 91125; Institute of Mathematical Sciences, Claremont Graduate University, Claremont, CA 91711, Qianli Liao and Tomaso Poggio Center for Brains, Minds, and Machines, McGovern Institute for Brain Research Massachusetts Institute of Technology, Cambridge, MA, 02139

### Recipe for Learning

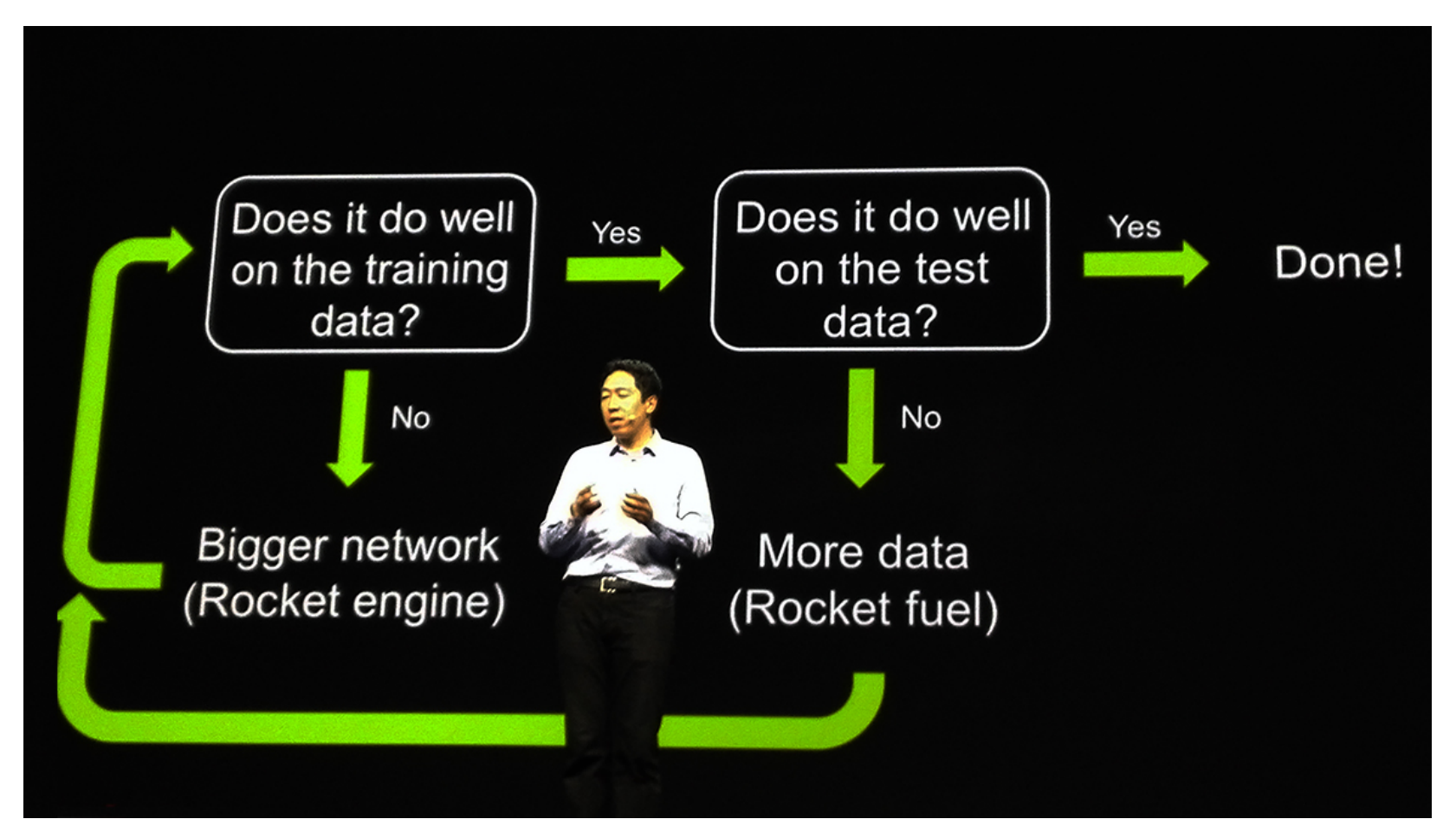

http://www.gizmodo.com.au/2015/04/the-basic-recipe-for-machine-learningexplained-in-a-single-powerpoint-slide/

### Recipe for Learning

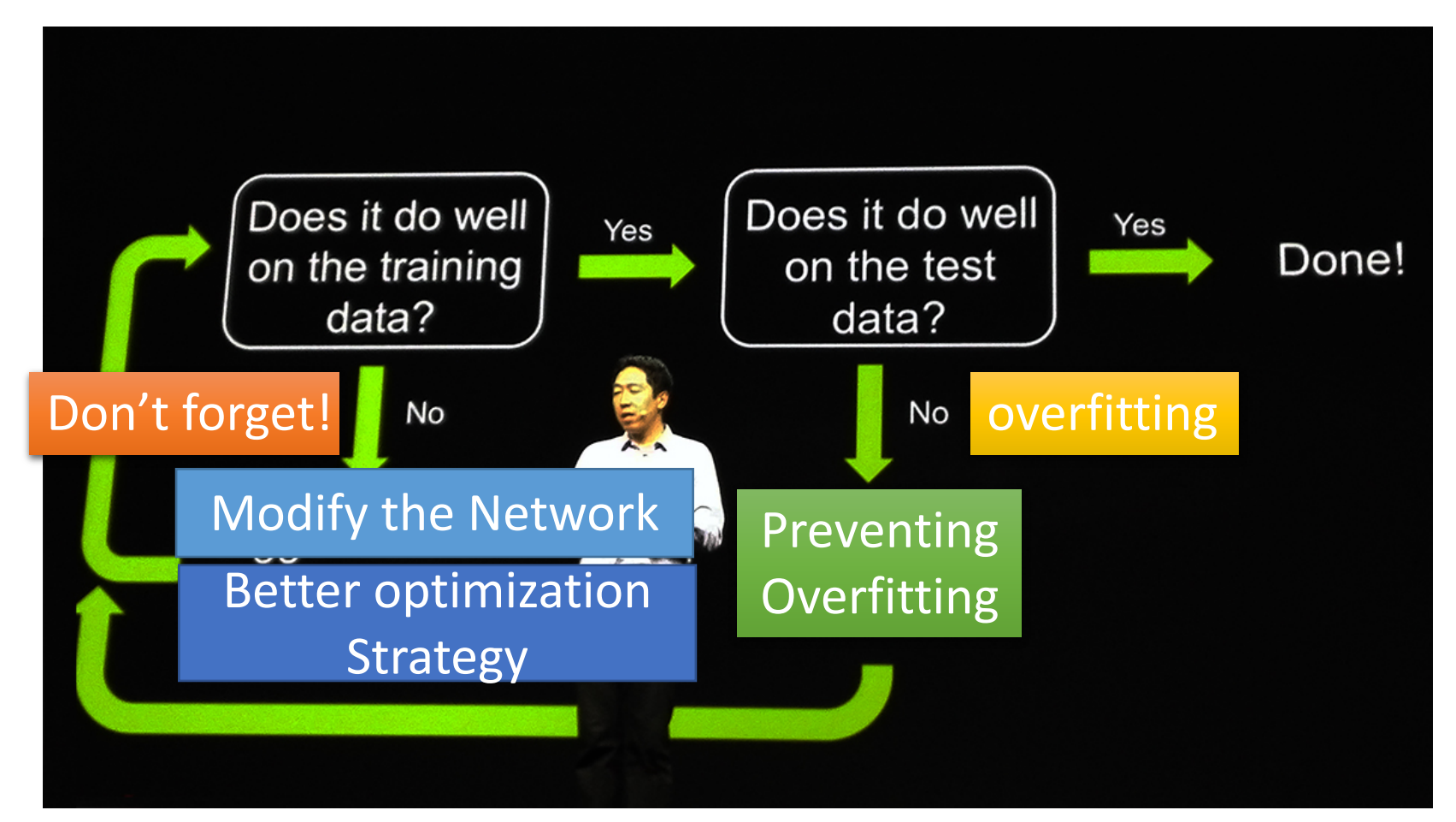

http://www.gizmodo.com.au/2015/04/the-basic-recipe-for-machine-learningexplained-in-a-single-powerpoint-slide/

### Neural networks re-visited

Neural networks: without the brain stuff

(Before) Linear score function:  $f = Wx$ 

Neural networks: without the brain stuff

(**Before**) Linear score function: (**Now**) 2-layer Neural Network

$$
\begin{array}{l} f=Wx \\ f=W_2\max(0,W_1x)\end{array}
$$

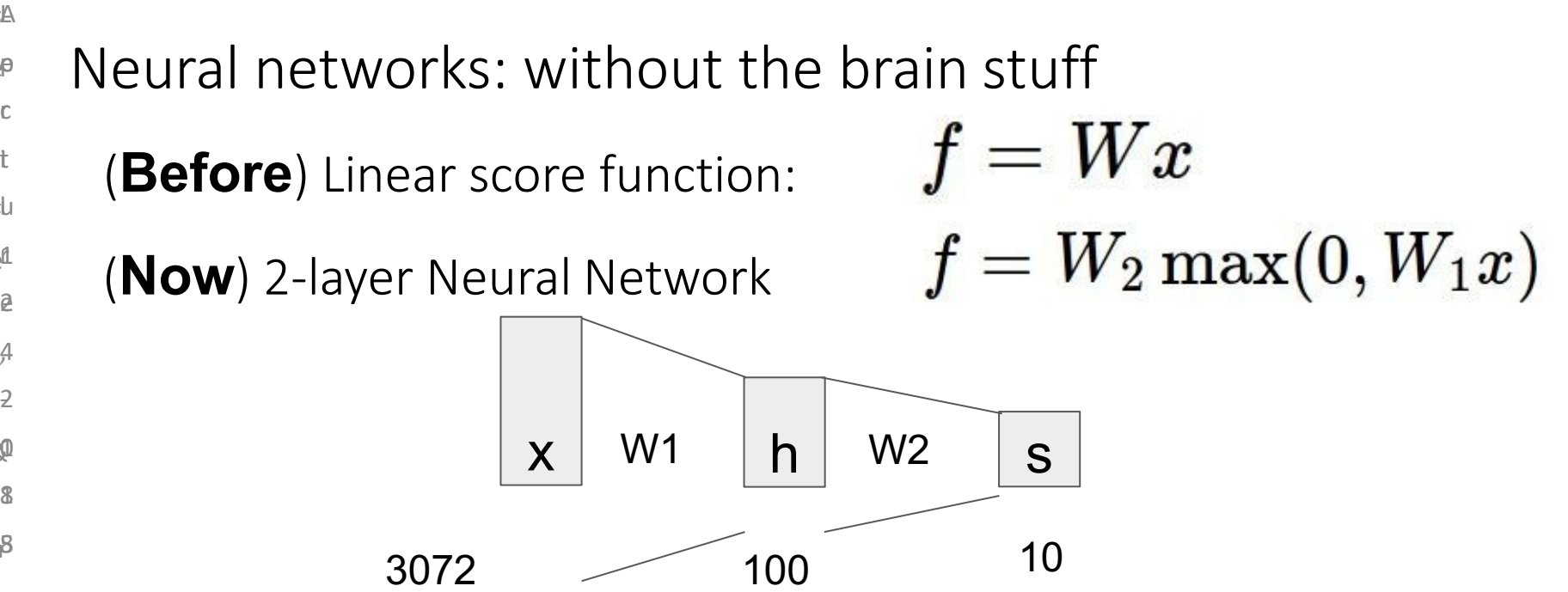

e e p F u e L 4 ,  $\overline{z}$  $\mathbf{\Phi}$  $\beta$ s c t r<br>G e 8 c<br>t 1 2

t

n

o

h

n

s

o

F L A

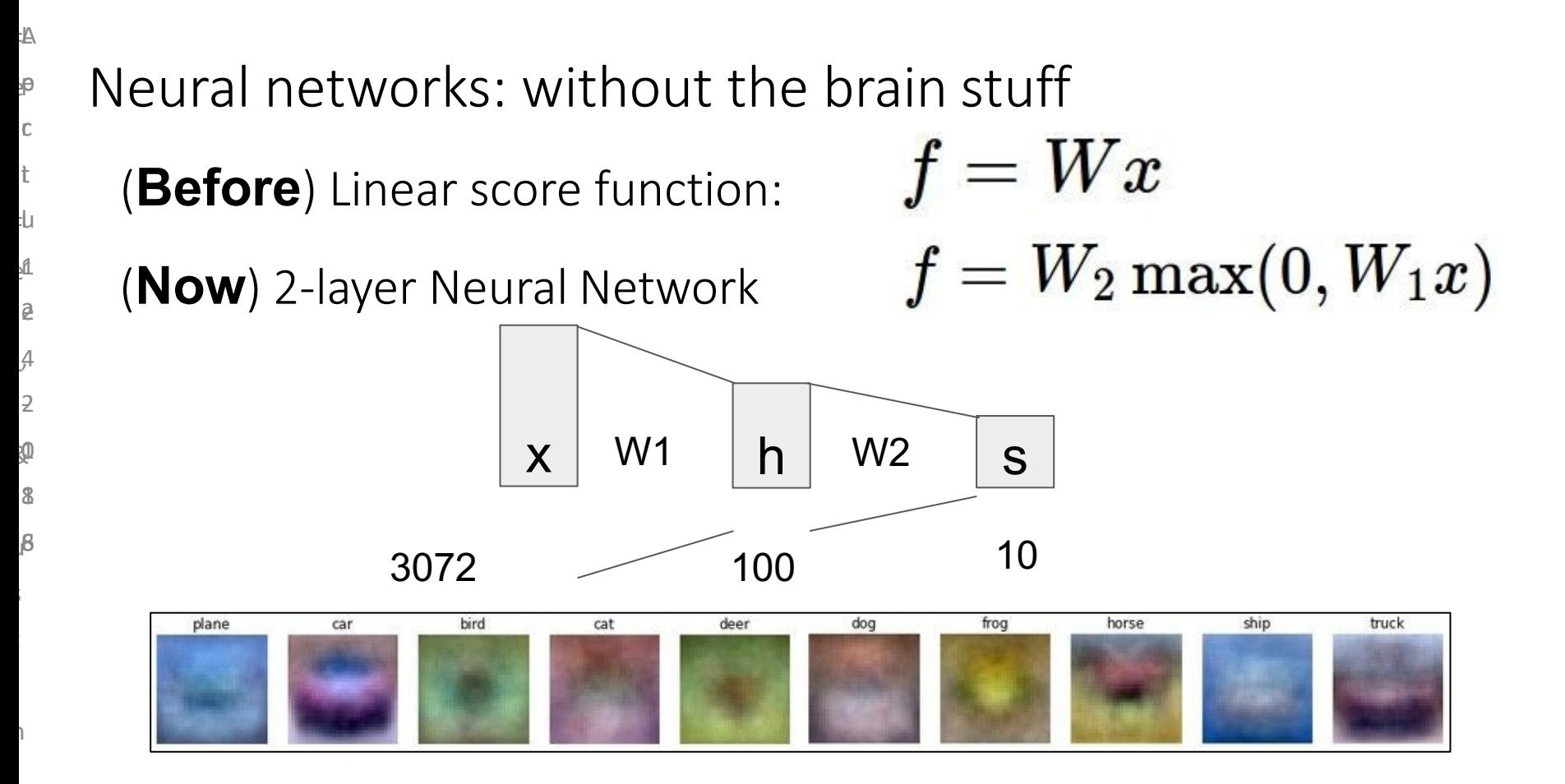

o

h

n

s

o

F L A e e p F u  $\mathbf{r}$ L & 8, s n o h n c t e 4 -  $\overline{\mathbb{Q}}$ 8 c<br>t 2 , 2 02<br>8<br>8

t

s

o

Neural networks: without the brain stuff

(**Before**) Linear score function:  $f = Wx$ (**Now**) 2-layer Neural Network  $f = W_2 \max(0, W_1 x)$ or 3-layer Neural Network

 $f = W_3 \max(0, W_2 \max(0, W_1 x))$ 

### Activation functions

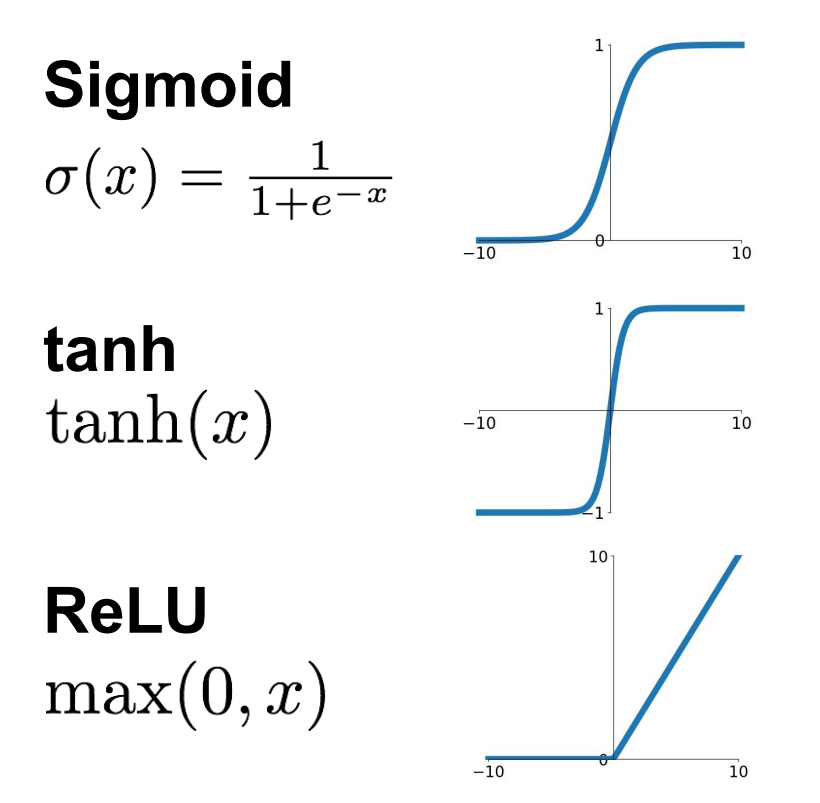

### **Leaky ReLU**  $max(0.1x, x)$

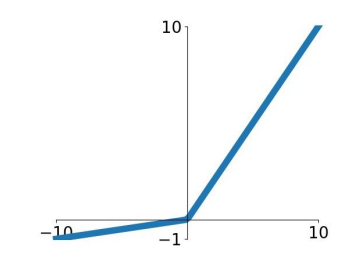

**Maxout**<br> $\max(w_1^T x + b_1, w_2^T x + b_2)$ 

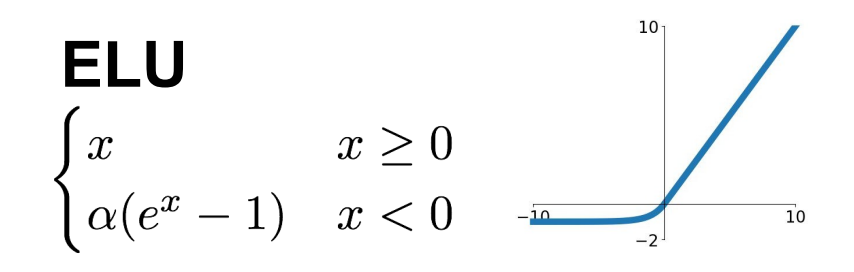

#### F L A e e p F u  $\mathbf{r}$ i e 2 L 4 ,  $\overline{z}$  $\mathbf{\Phi}$ u 9 s t n o h n c t 8 c<br>t 02<br>08<br>19

### Neural networks: Architectures

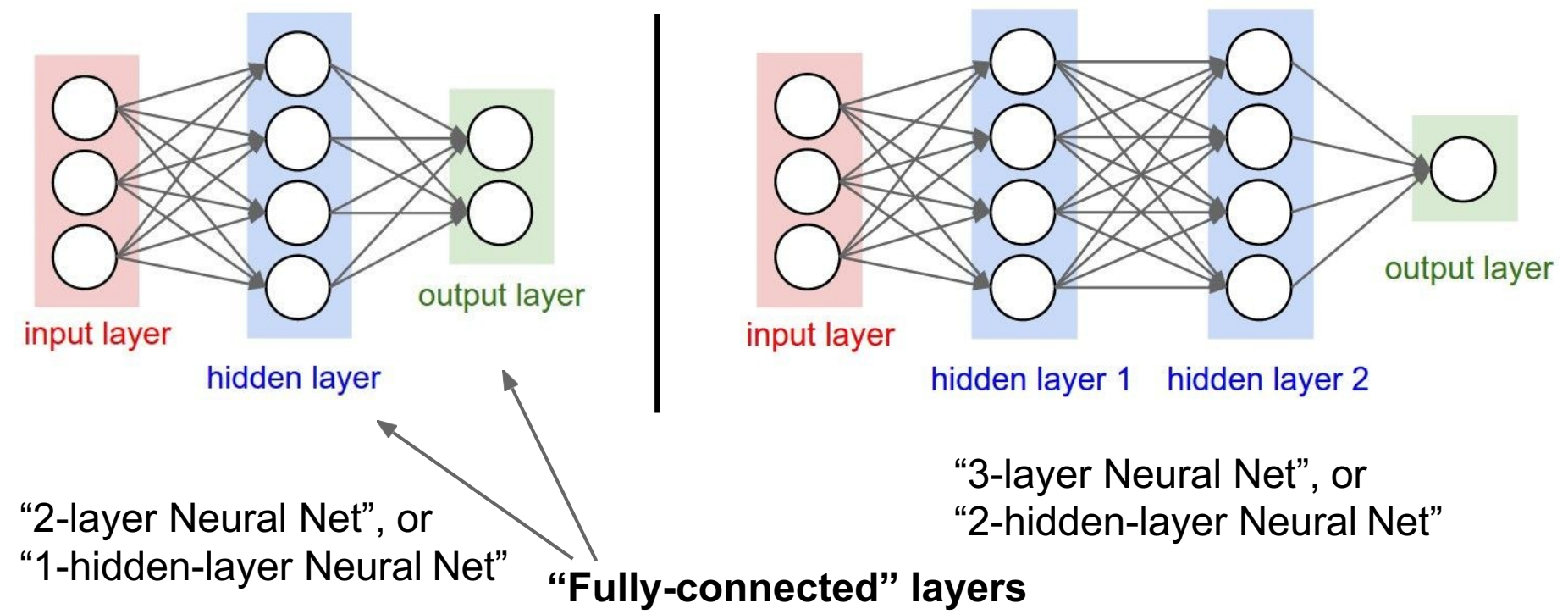

o

s

### Next: Convolutional Neural Networks

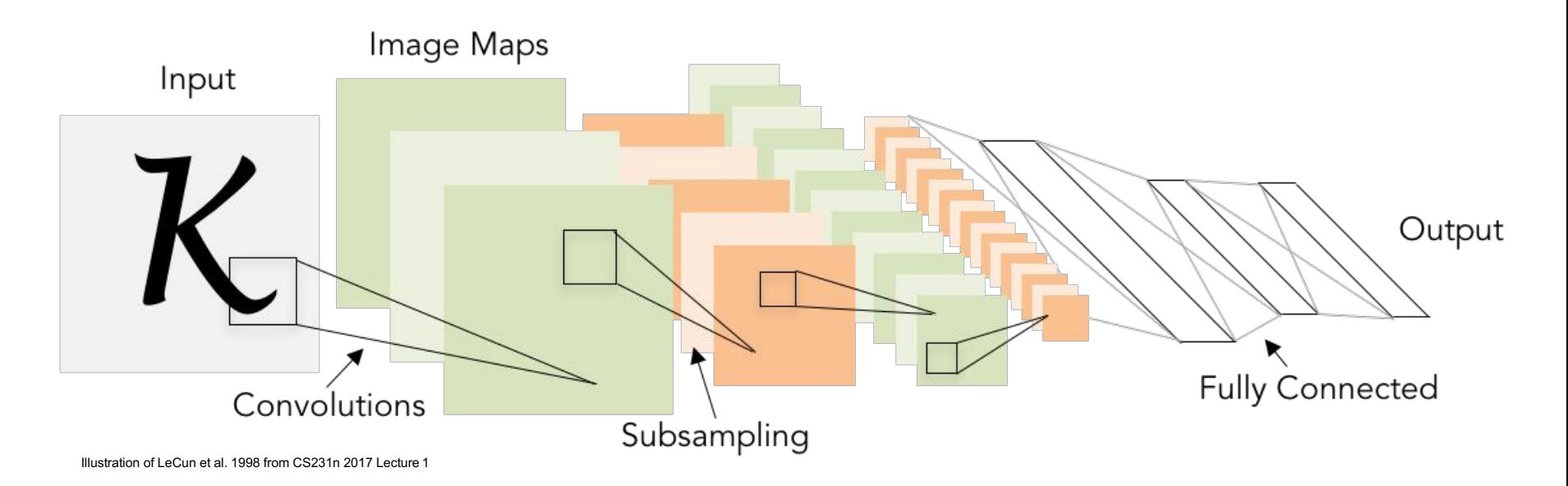

### **Gradient-based learning applied to document recognition**

*[LeCun, Bottou, Bengio, Haffner 1998]*

## A bit of history:

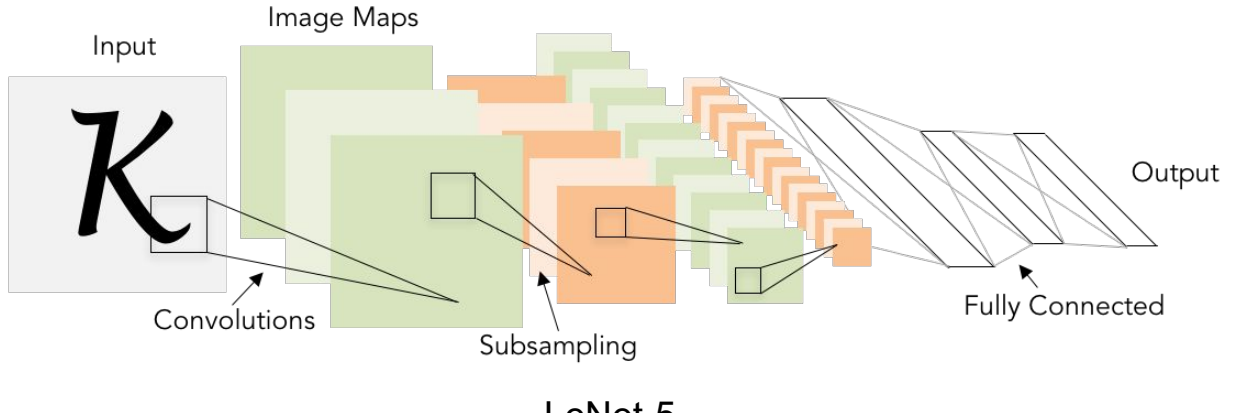

### $\hat{P}$  A bit of history: **ImageNet Classification with Deep Convolutional Neural Networks**  *[Krizhevsky, Sutskever, Hinton, 2012]*

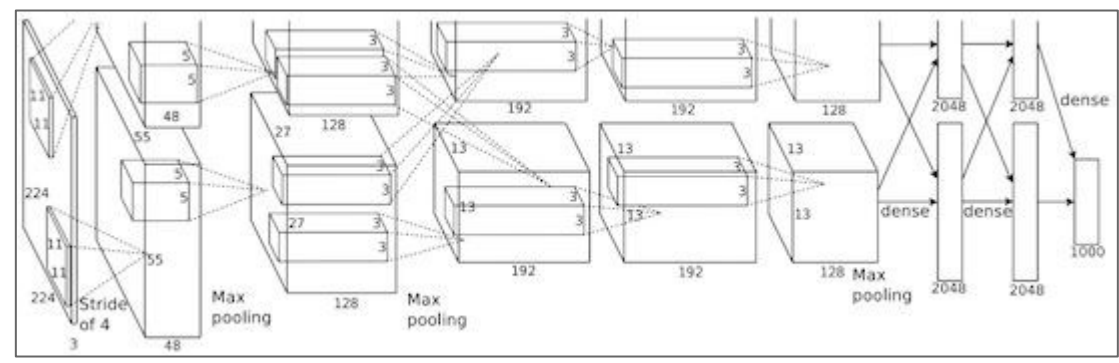

Figure copyright Alex Krizhevsky, Ilya Sutskever, and Geoffrey Hinton, 2012. Reproduced with permission.

"AlexNet"

o

## Fast-forward to today: ConvNets are everywhere

n

o

h

n

s

o

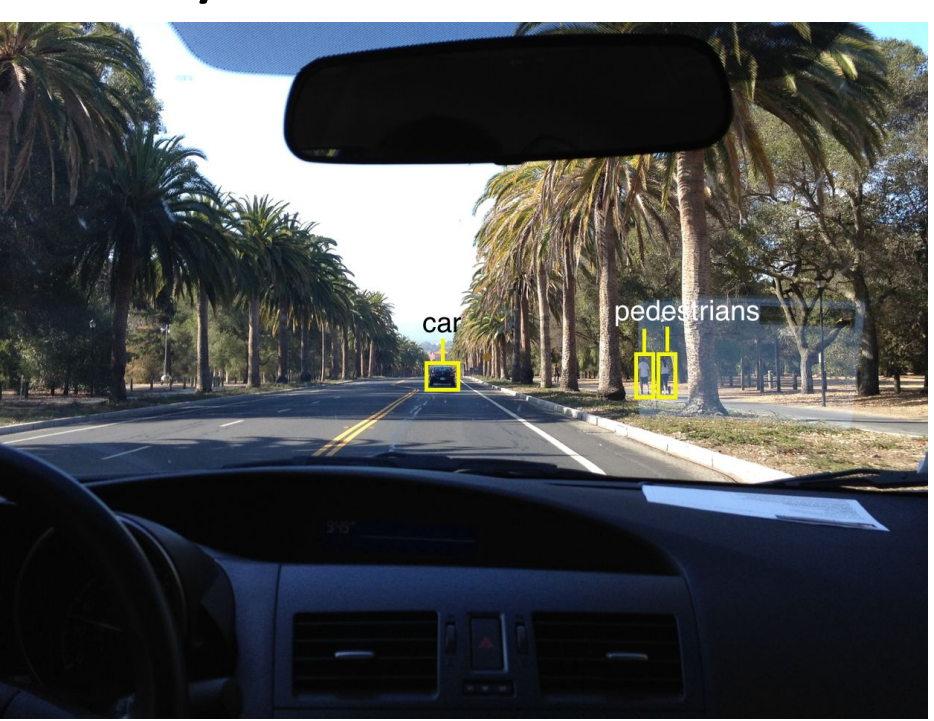

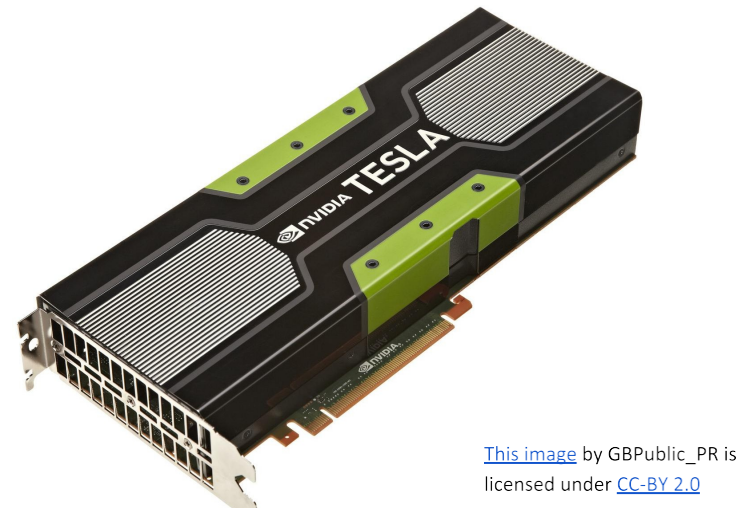

NVIDIA Tesla line (these are the GPUs on rye01.stanford.edu)

Note that for embedded systems a typical setup would involve NVIDIA Tegras, with integrated Photo by Lane McIntosh. Copyright CS231n 2017. Would involve ivvibility regrasi, with<br>GPU and ARM-based CPU cores.

#### L A F e p e  $\overline{C}$ t u .<br>f e 5 , i 2<br>←  $\mathfrak{a}$ **b**  $\frac{2}{3}$ i l 1 7 2  $\overline{Q}$ 1 8 F e L & j s t n o h n s

o

# Convolutional Neural Networks

(First without the brain stuff)

#### $f(x,W) = Wx$

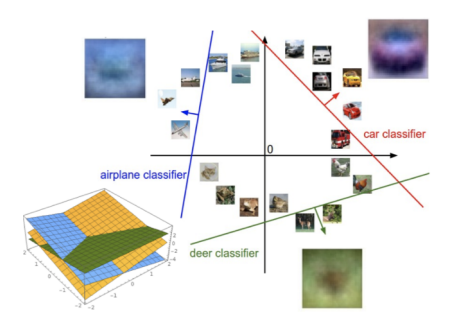

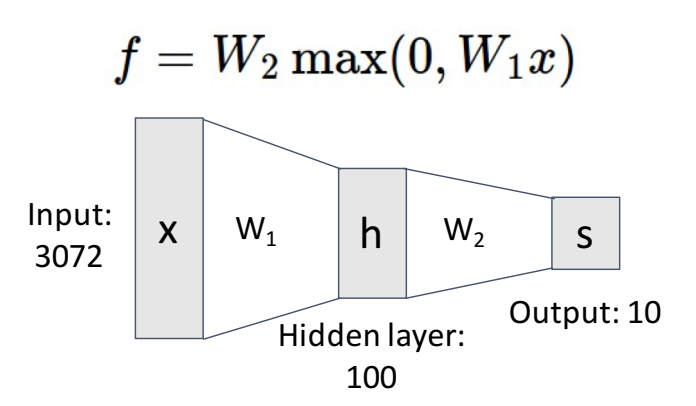

Stretch pixels into column

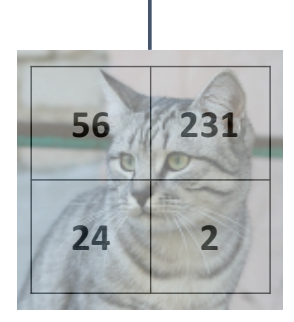

Input image  $(2, 2)$ 

**Problem**: So far our classifiers don't respect the spatial structure of images!

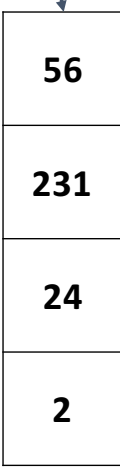

 $(4, )$ 

#### $f(x,W) = Wx$

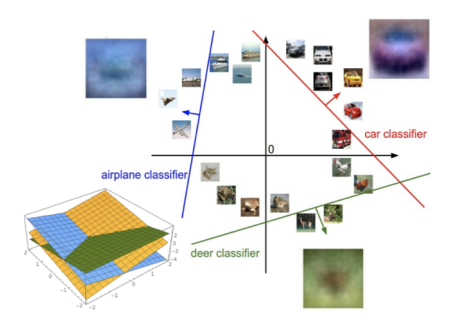

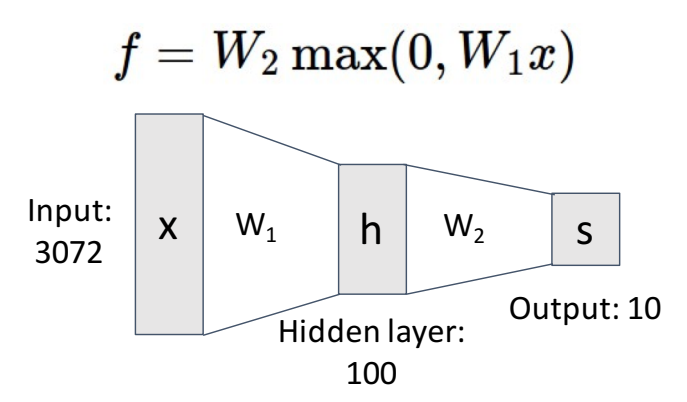

#### Stretch pixels into column

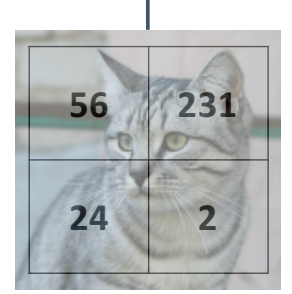

**Problem**: So far our classifiers don't respect the spatial structure of images!

Input image

 $(2, 2)$ 

**Solution**: Define new computational nodes that operate on images!

 $(4, )$ 

# Components of a Fully-Connected Network

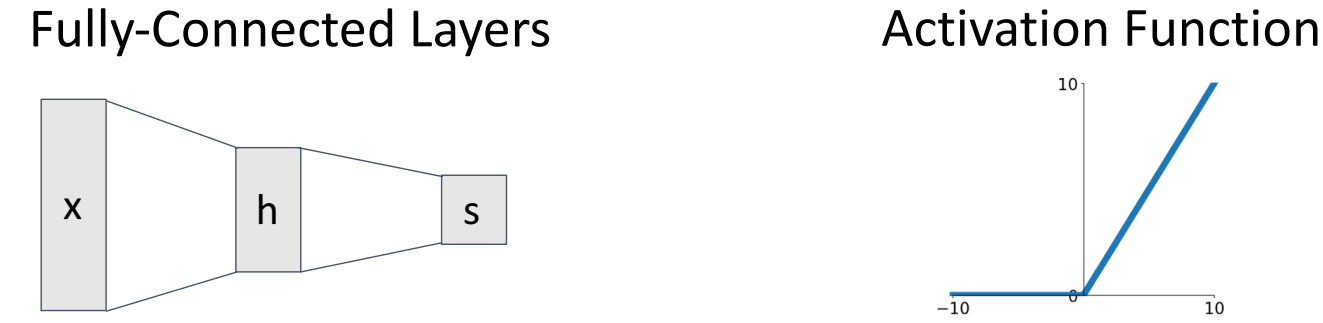

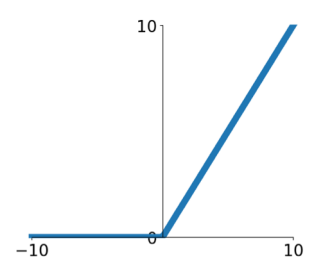

# Components of a Convolutional Network

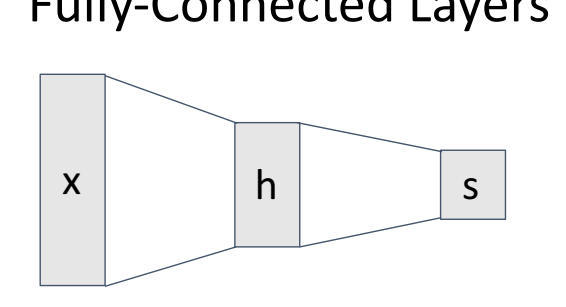

Convolution Layers **Pooling Layers** 

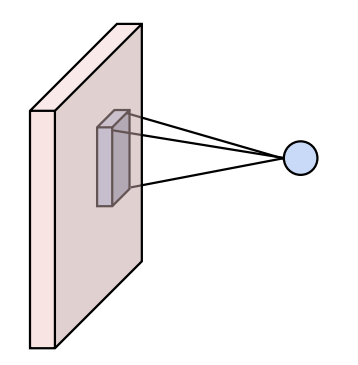

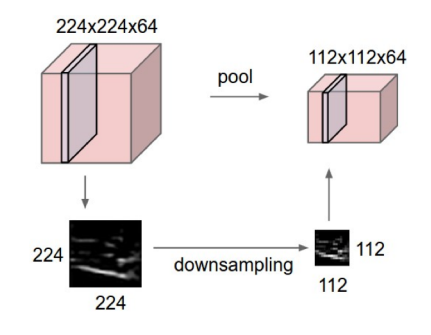

Fully-Connected Layers **Activation Function** 

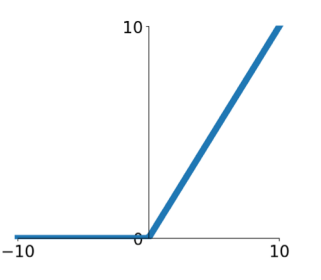

Normalization

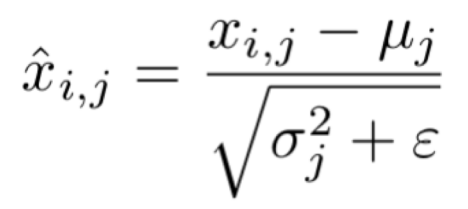
## Components of a Convolutional Network

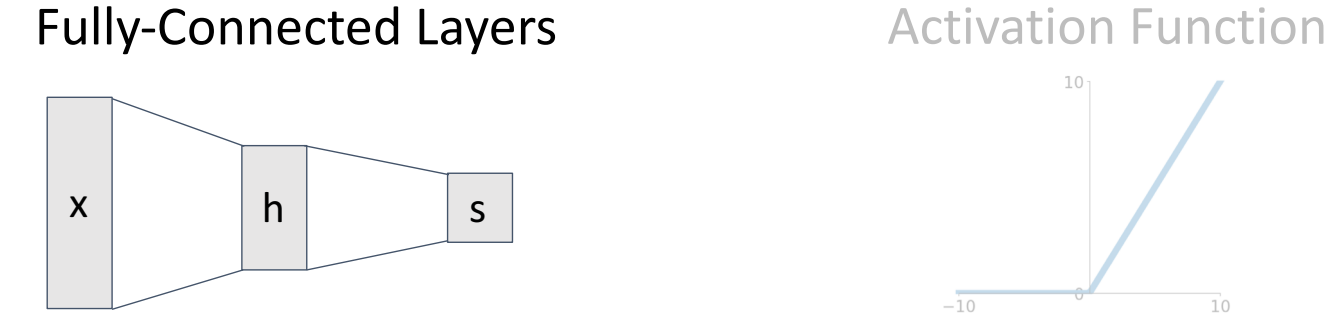

**Convolution Layers** Pooling Layers

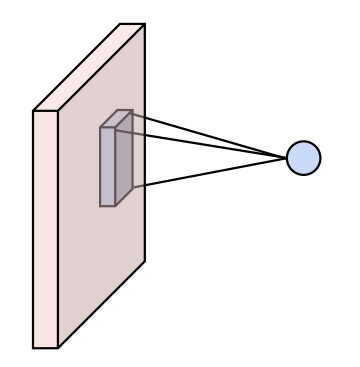

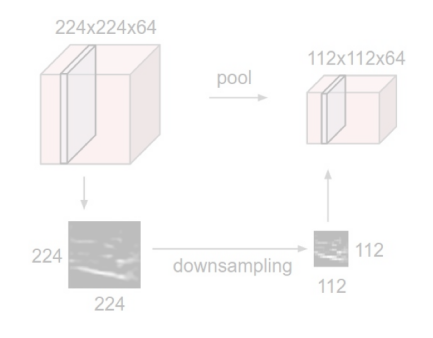

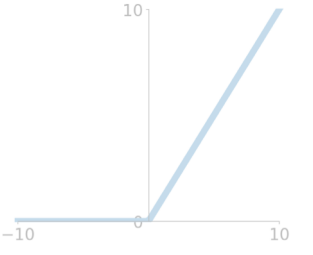

Normalization

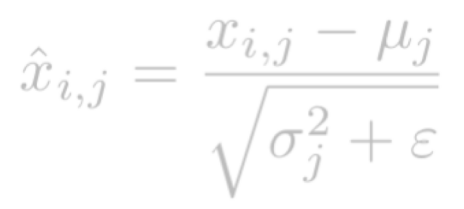

## Fully-Connected Layer

32x32x3 image -> stretch to 3072 x 1

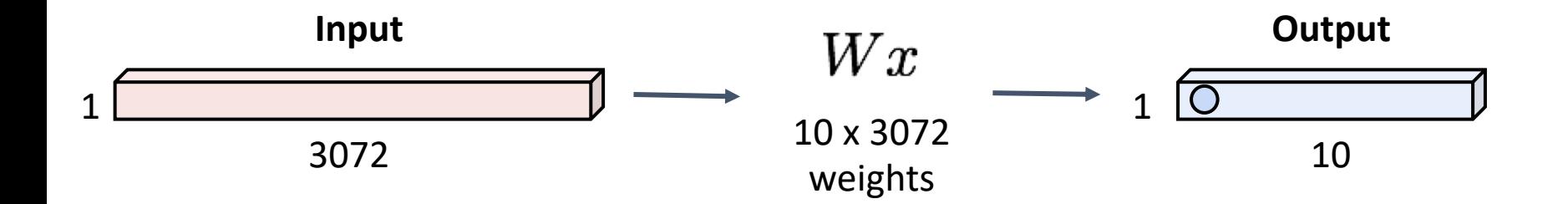

## Fully-Connected Layer

32x32x3 image -> stretch to 3072 x 1

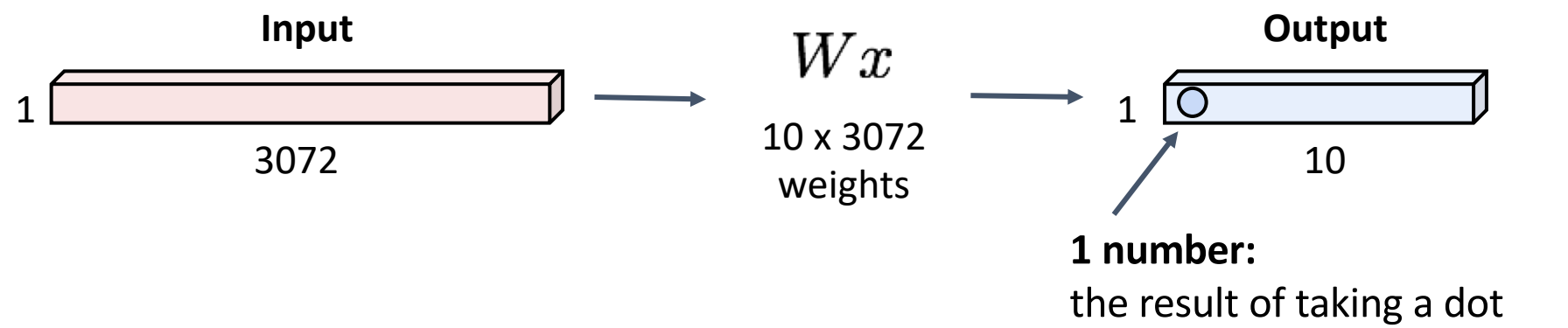

product between a row of W and the input (a 3072 dimensional dot product)

3x32x32 image: preserve spatial structure

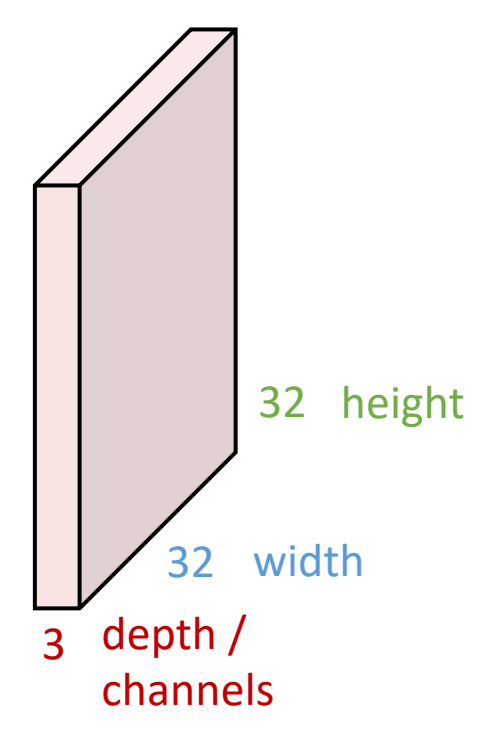

### 3x32x32 image

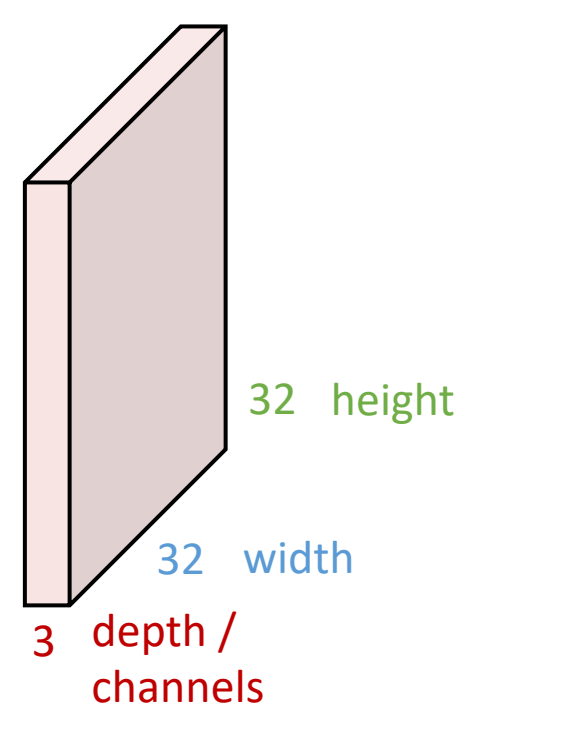

3x5x5 filter

**Convolve** the filter with the image i.e. "slide over the image spatially, computing dot products"

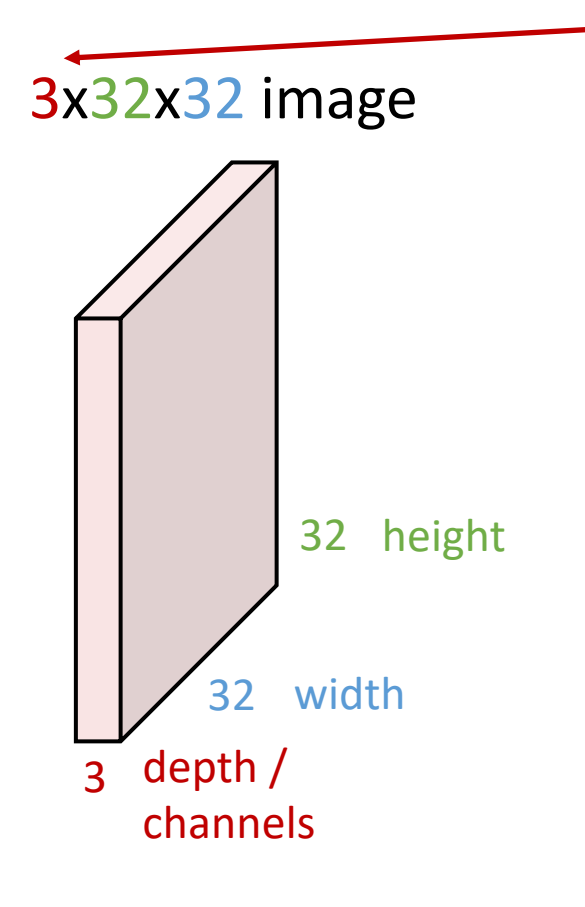

Filters (almost) always extend the full depth of the input volume

3x5x5 filter

**Convolve** the filter with the image i.e. "slide over the image spatially, computing dot products"

### 3x32x32 image

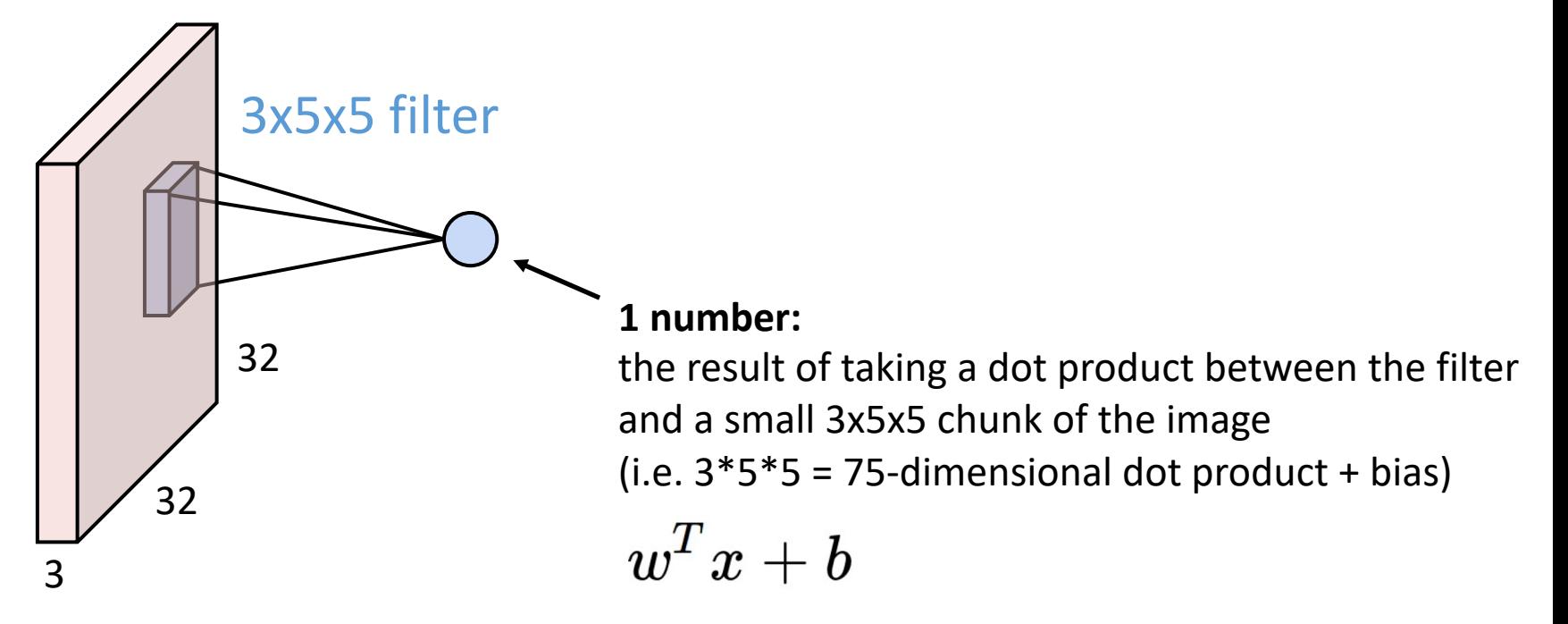

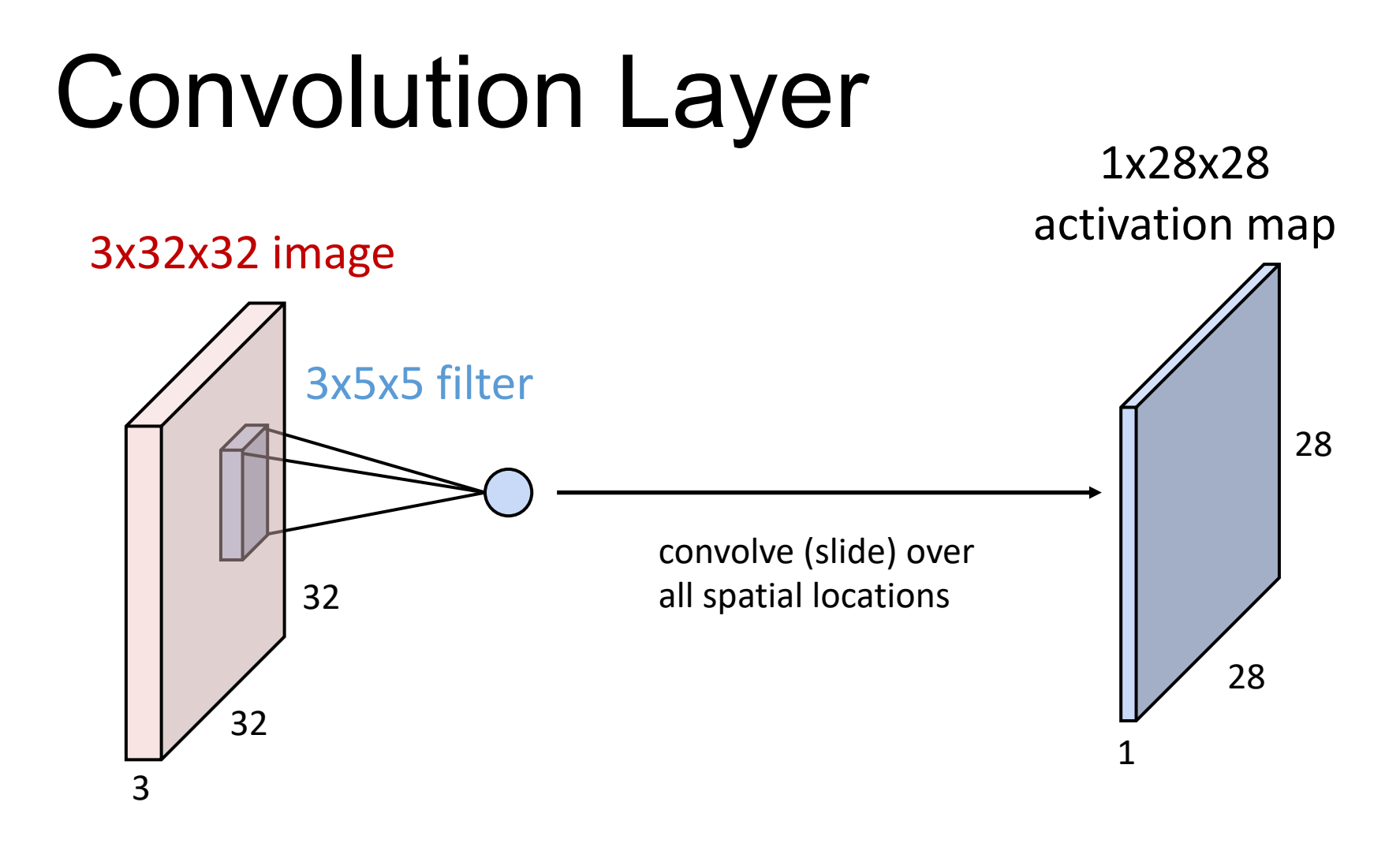

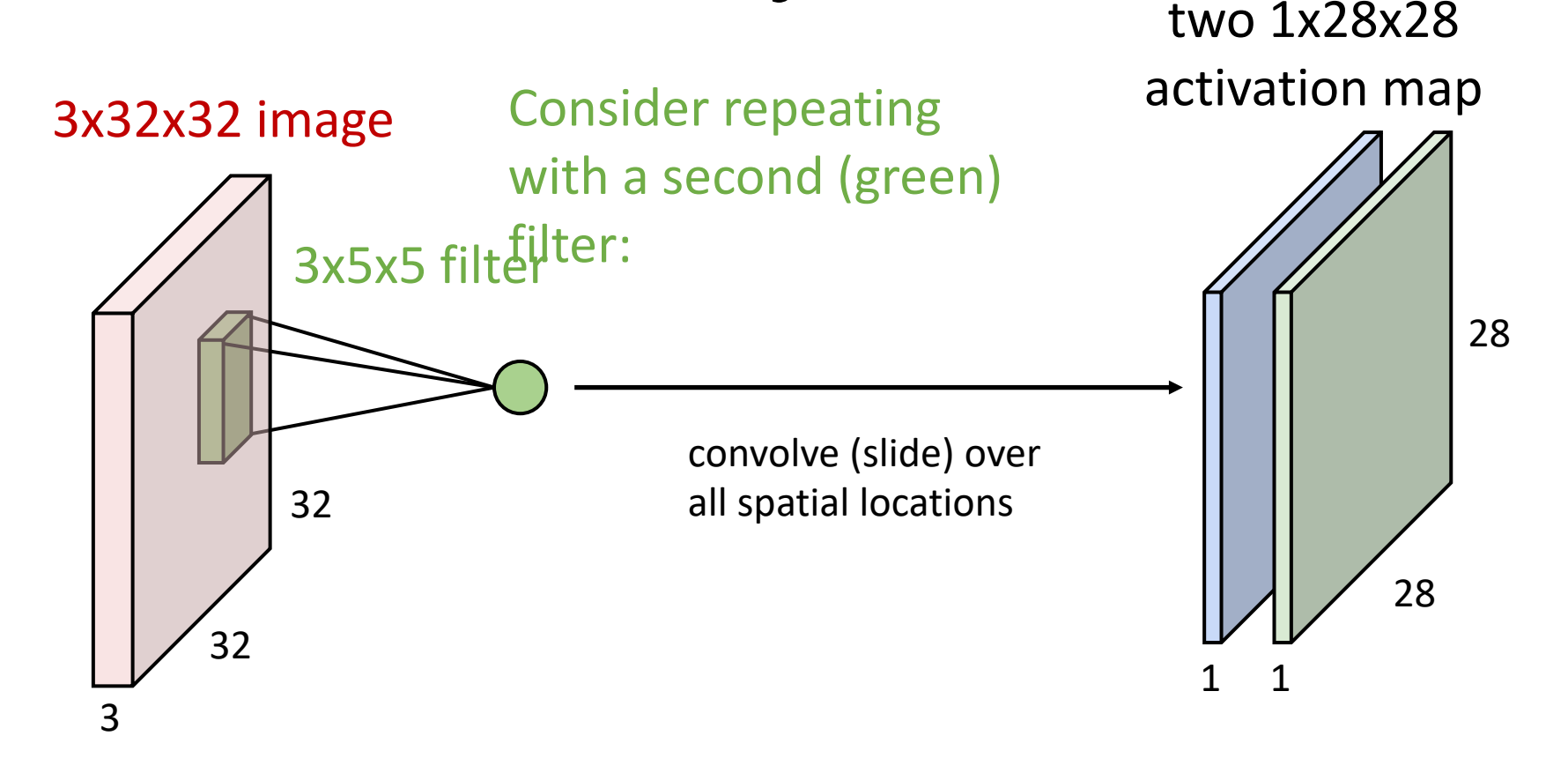

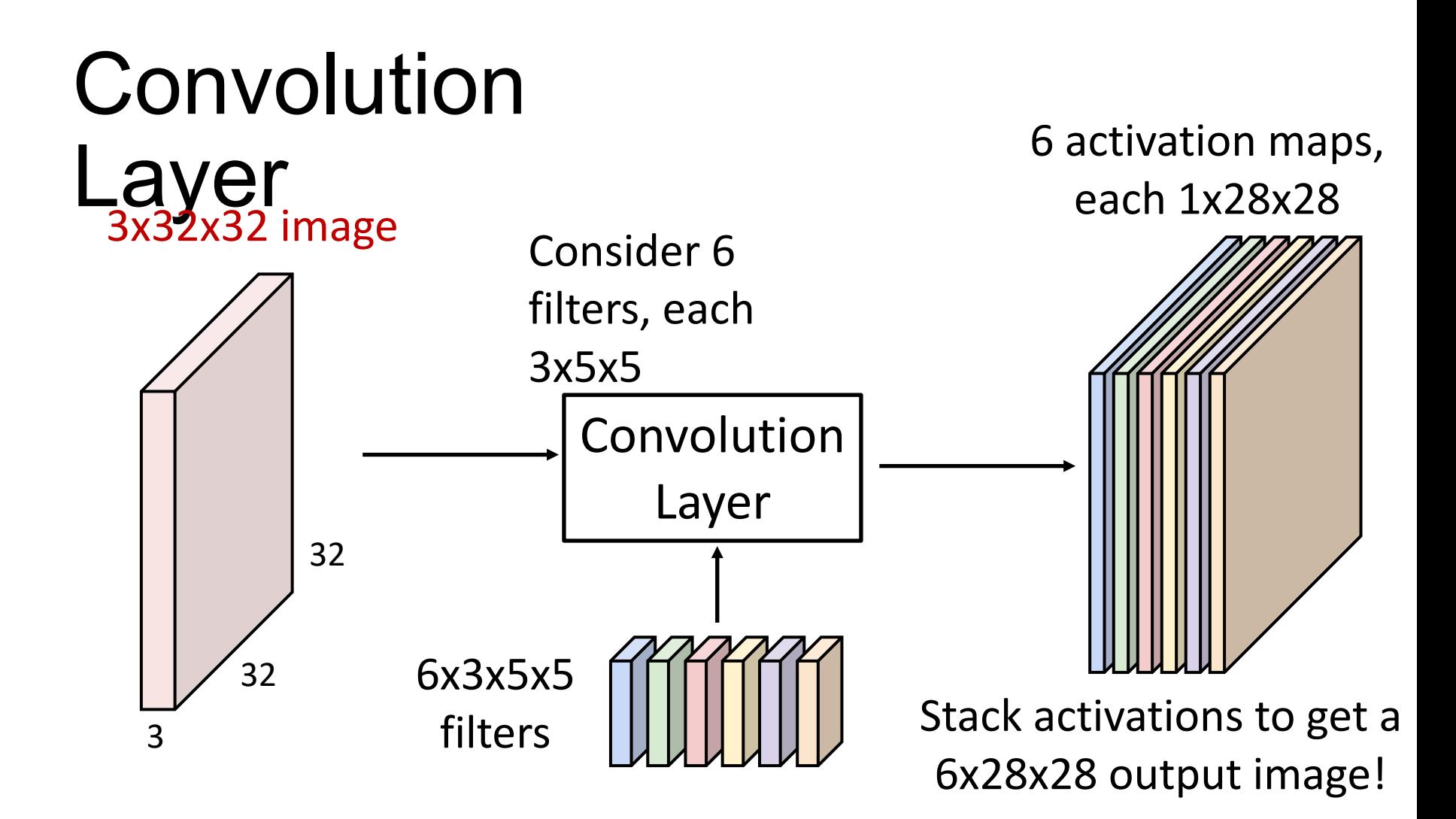

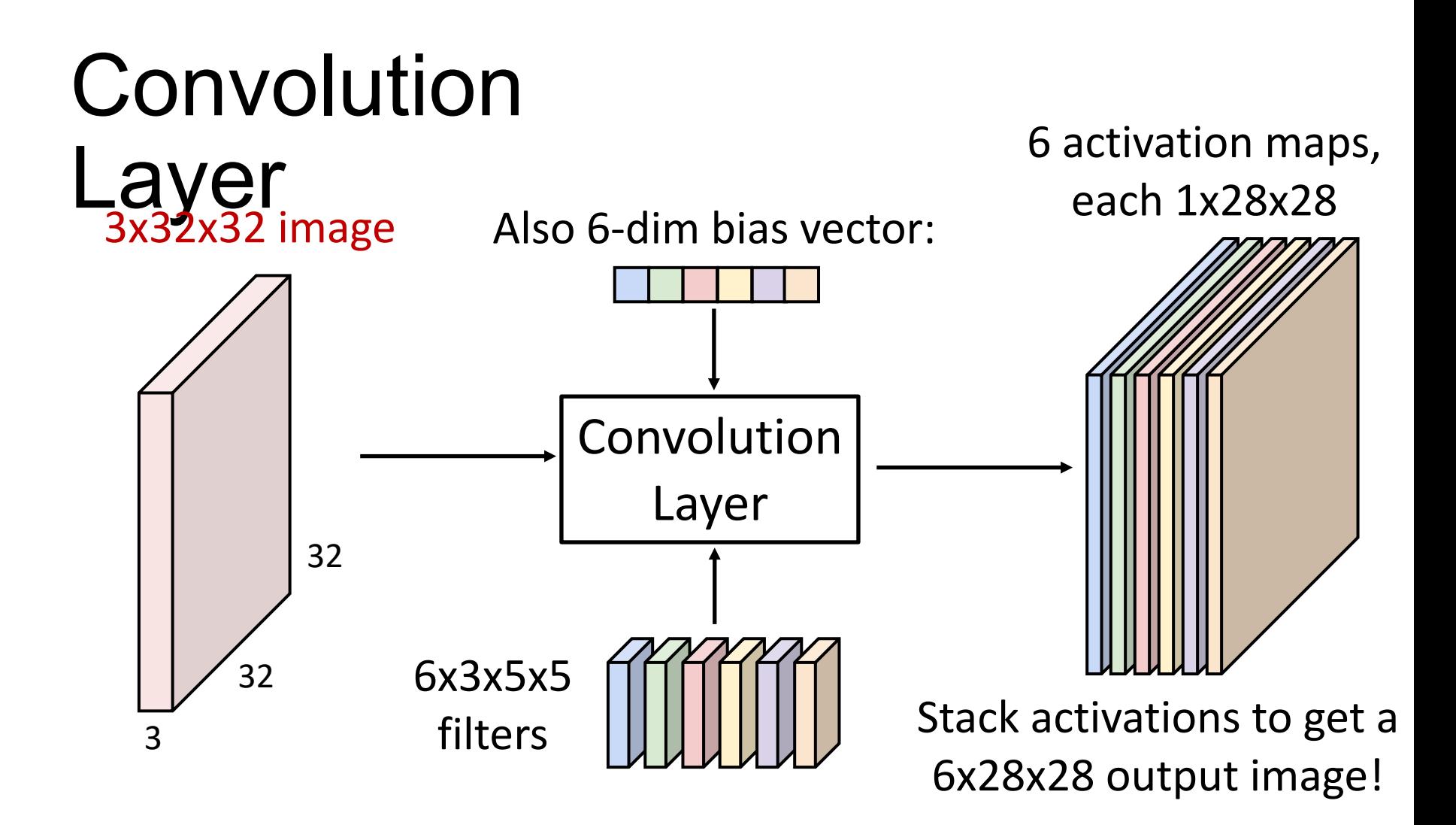

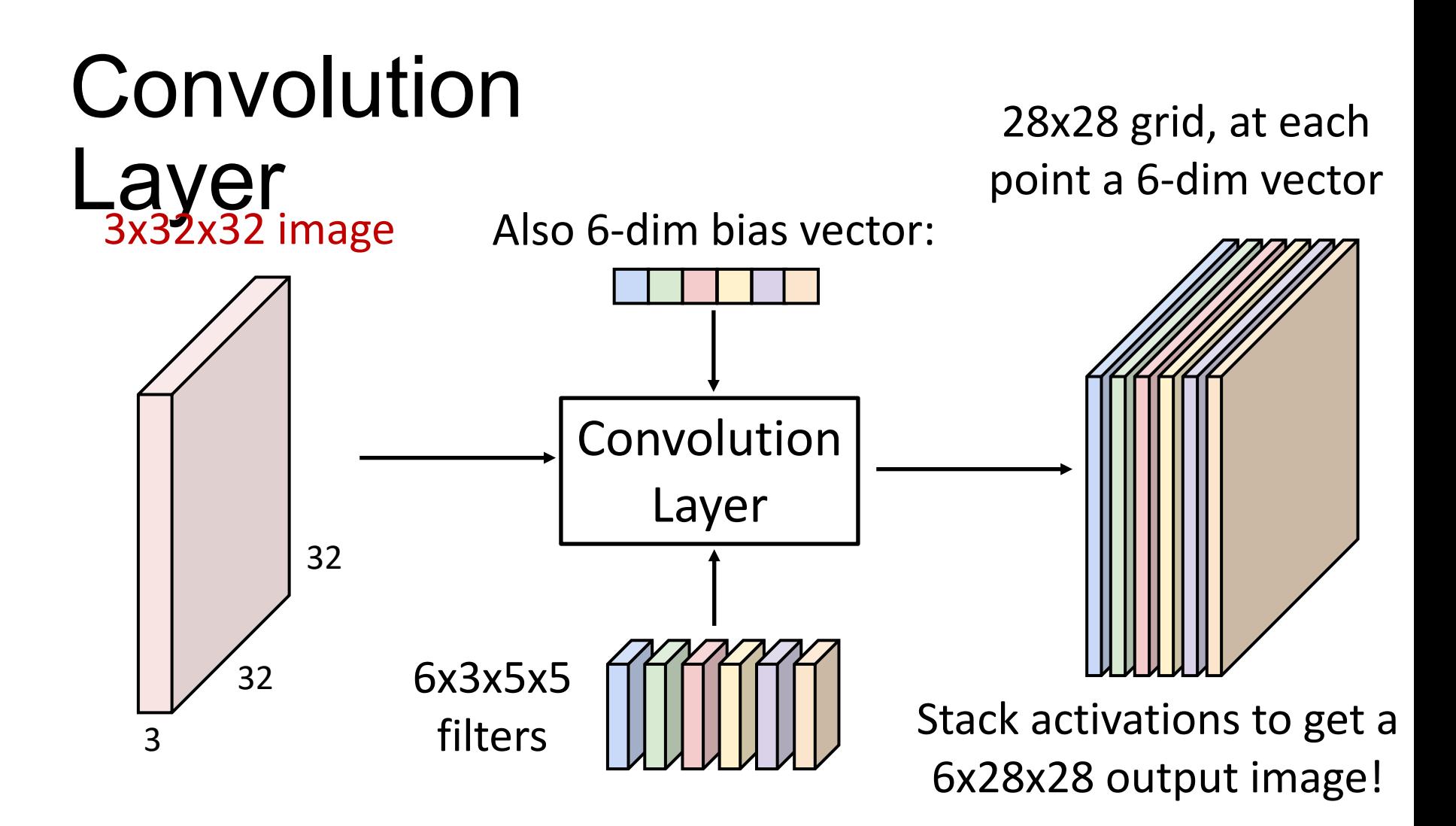

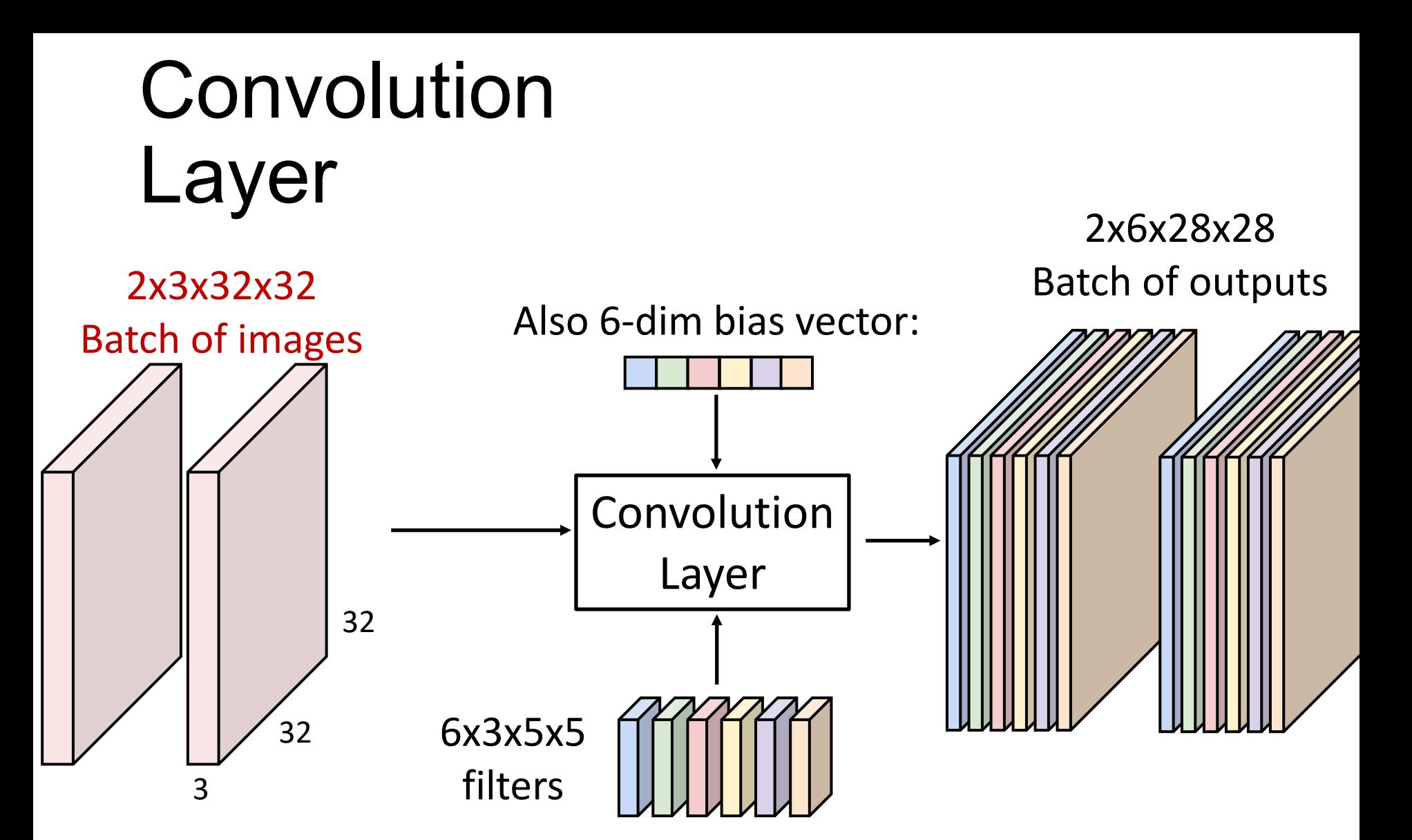

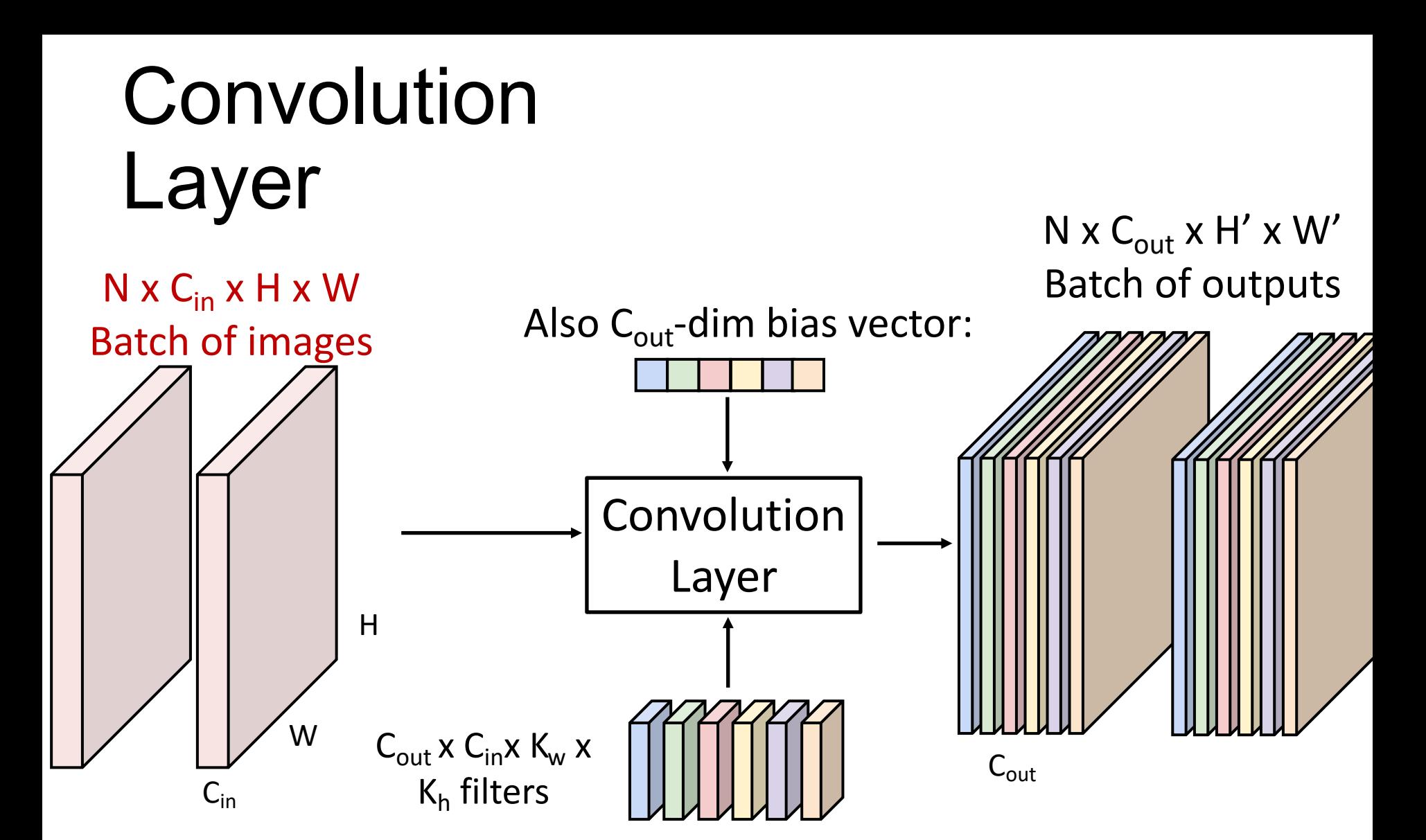

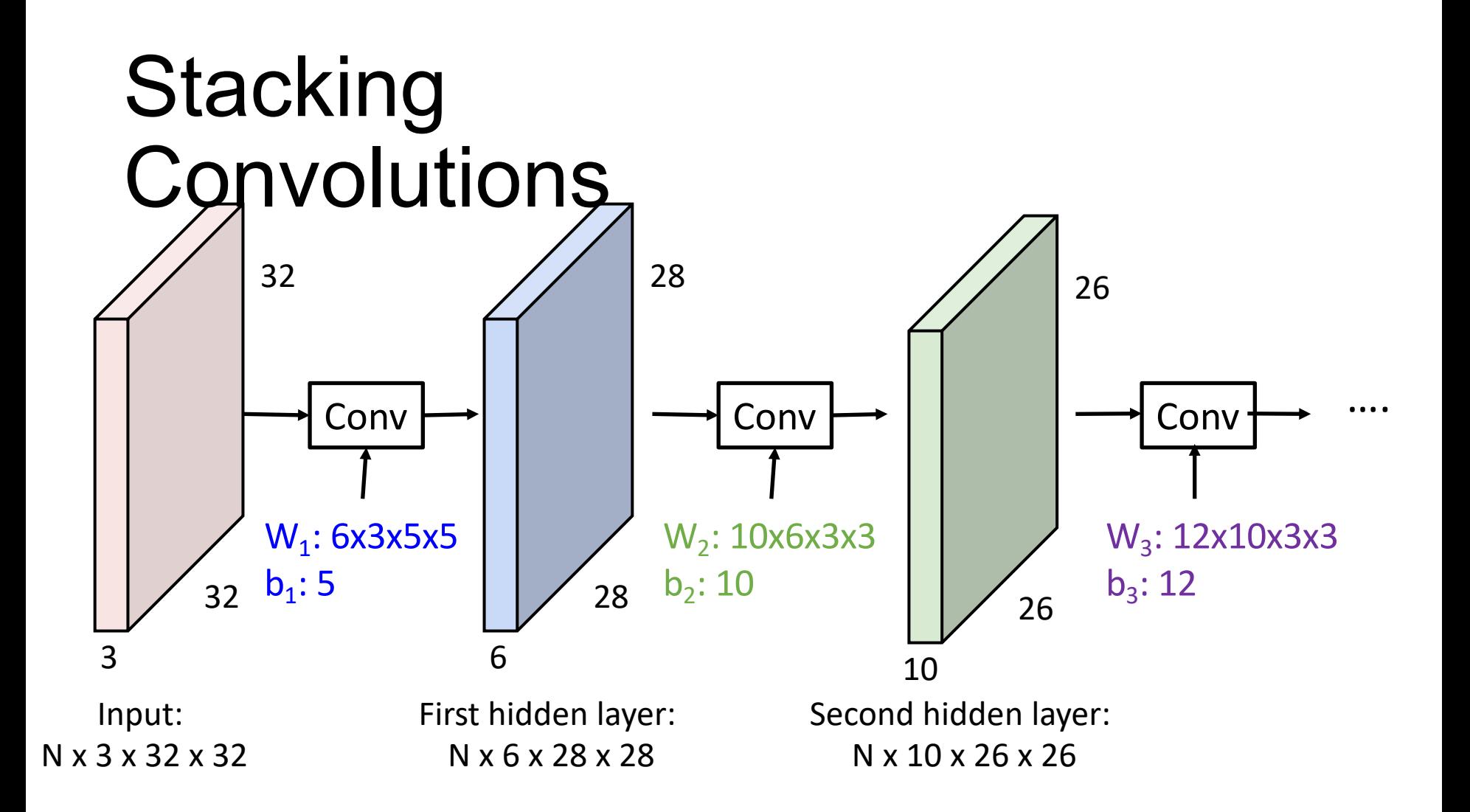

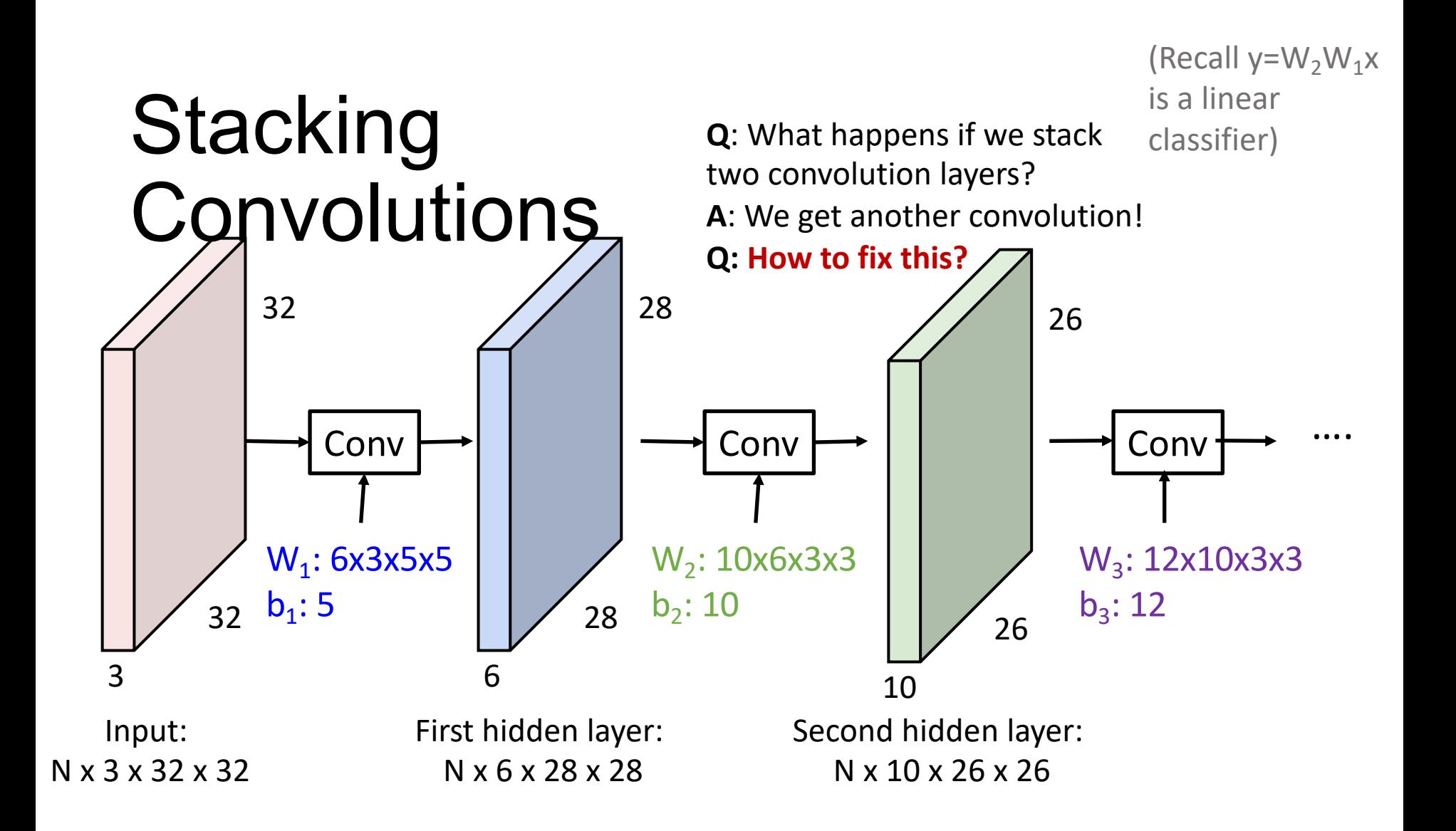

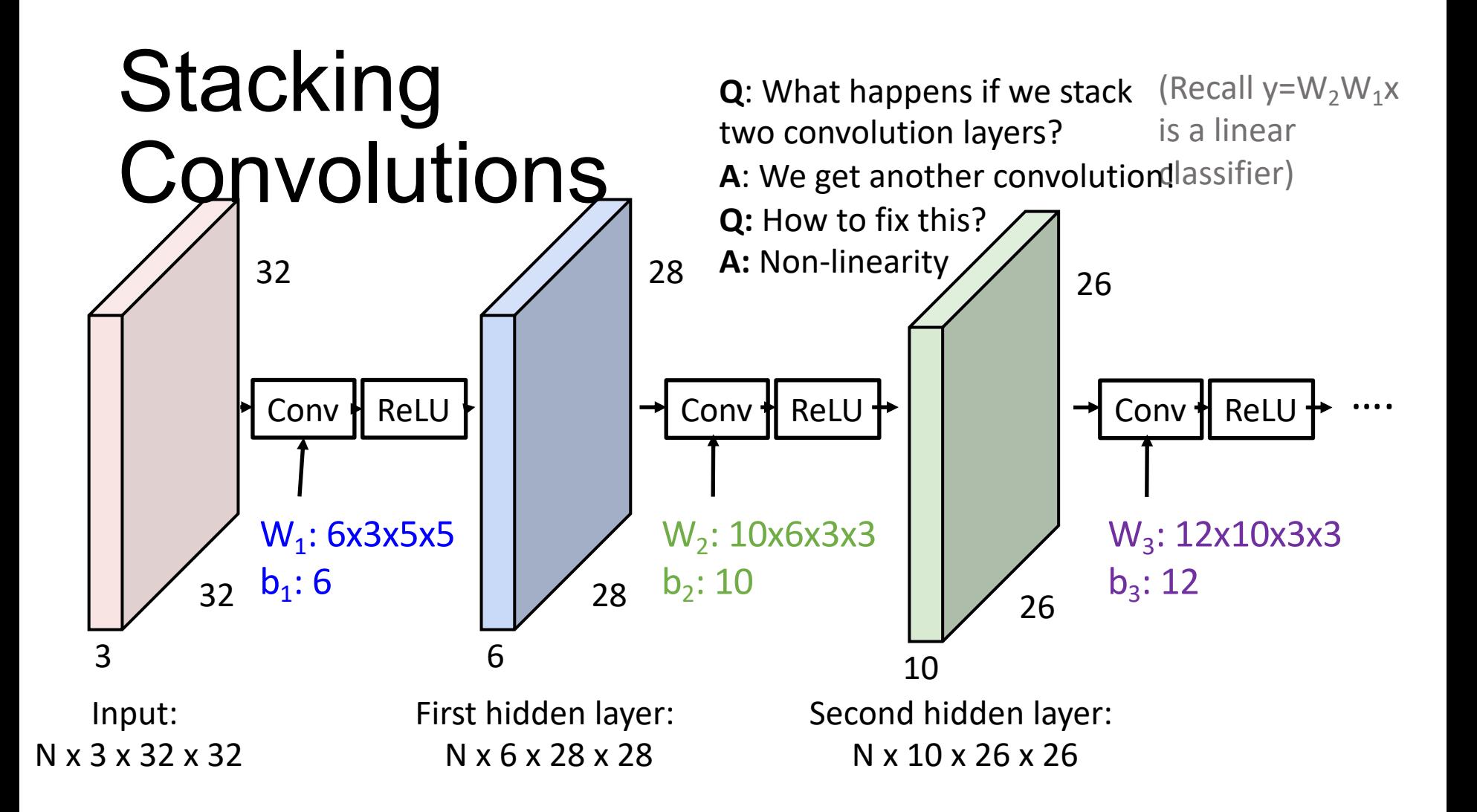

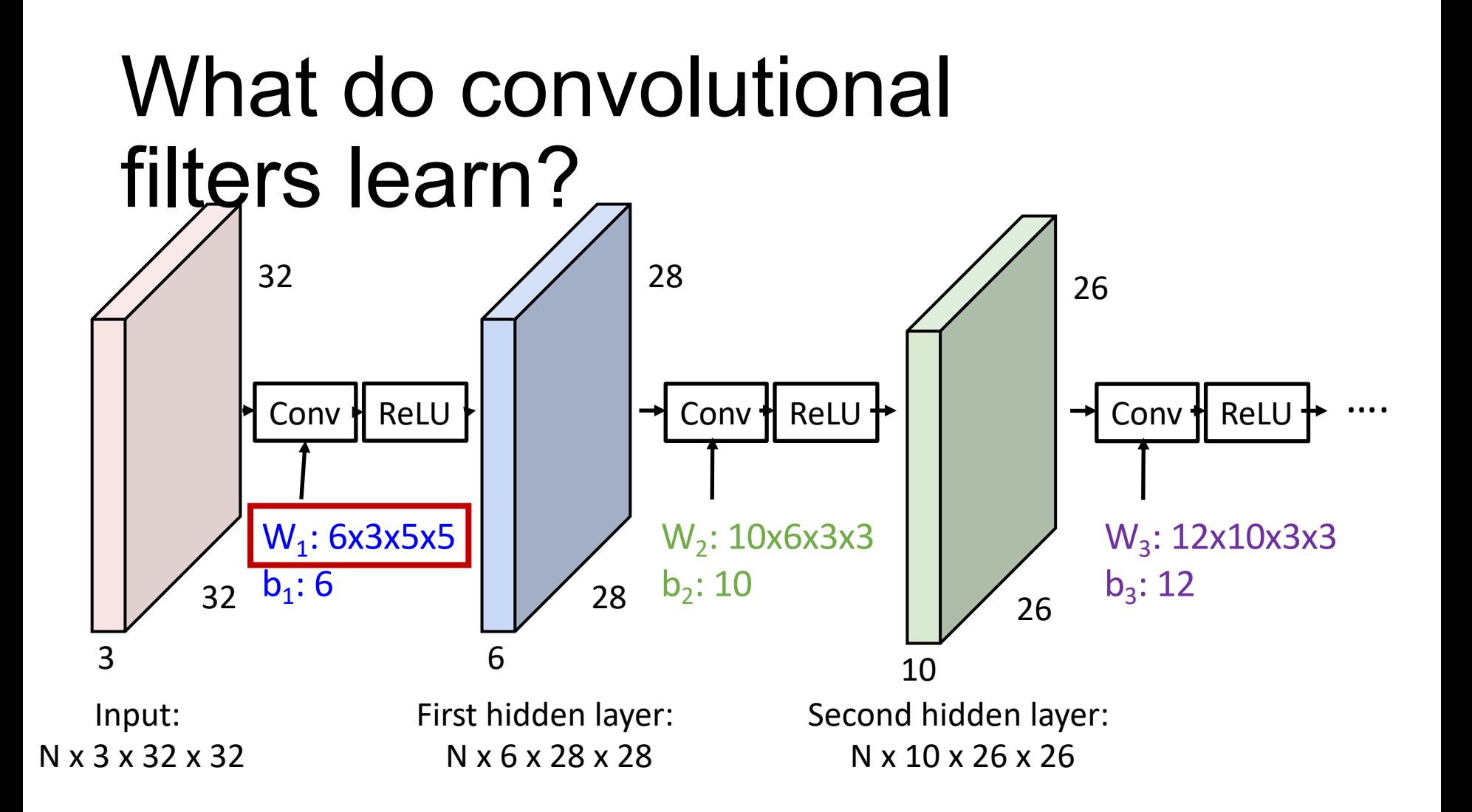

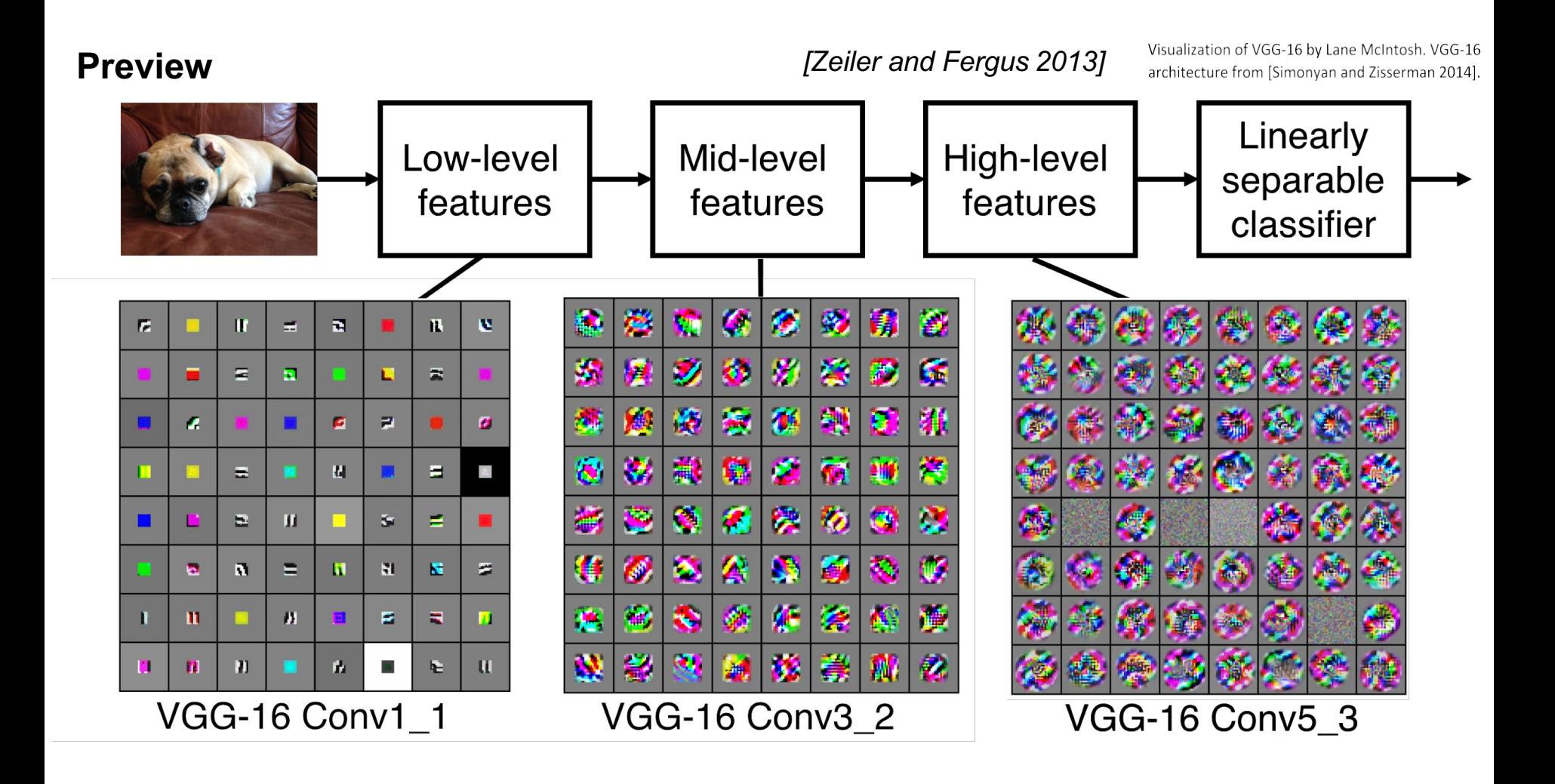

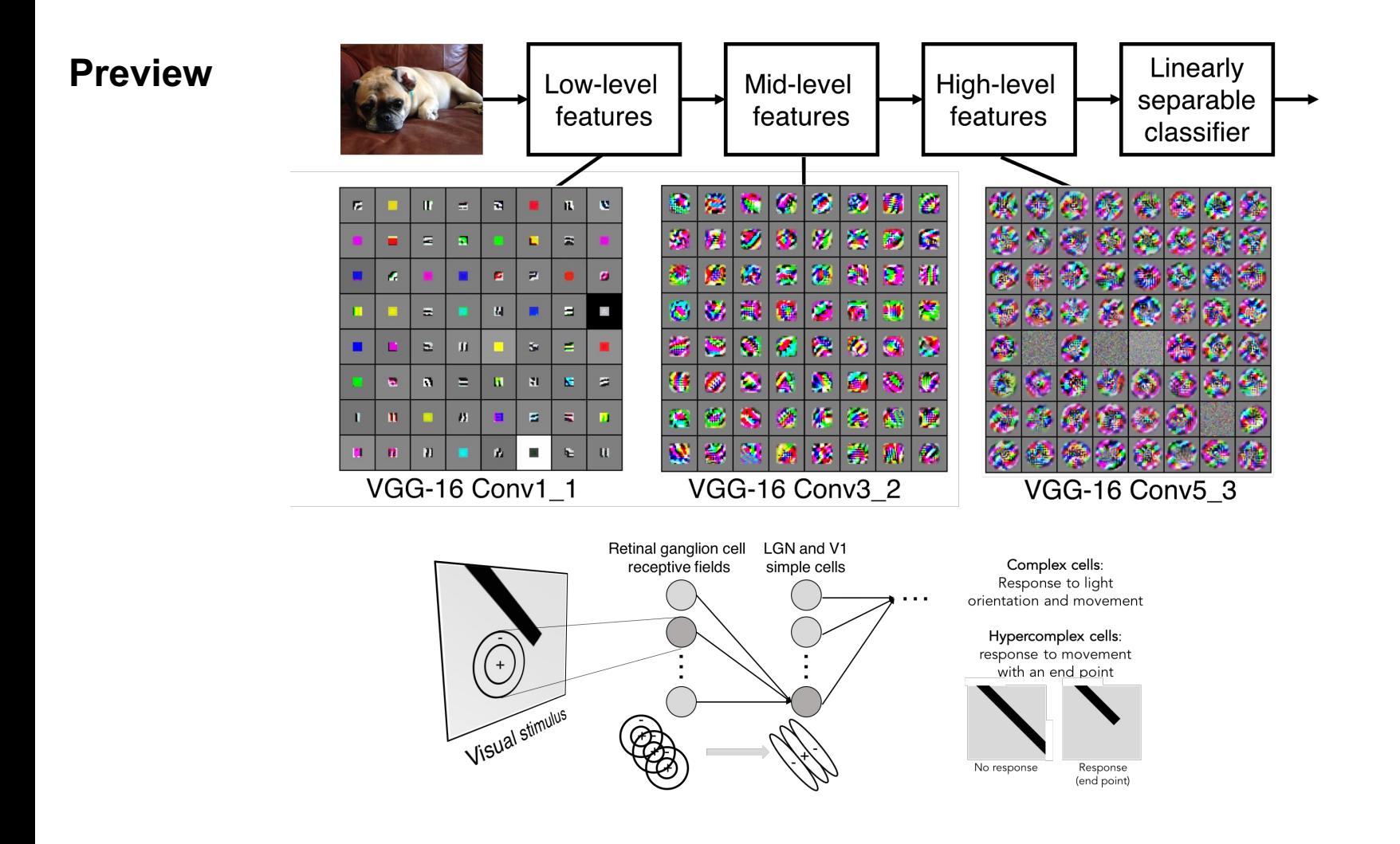

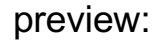

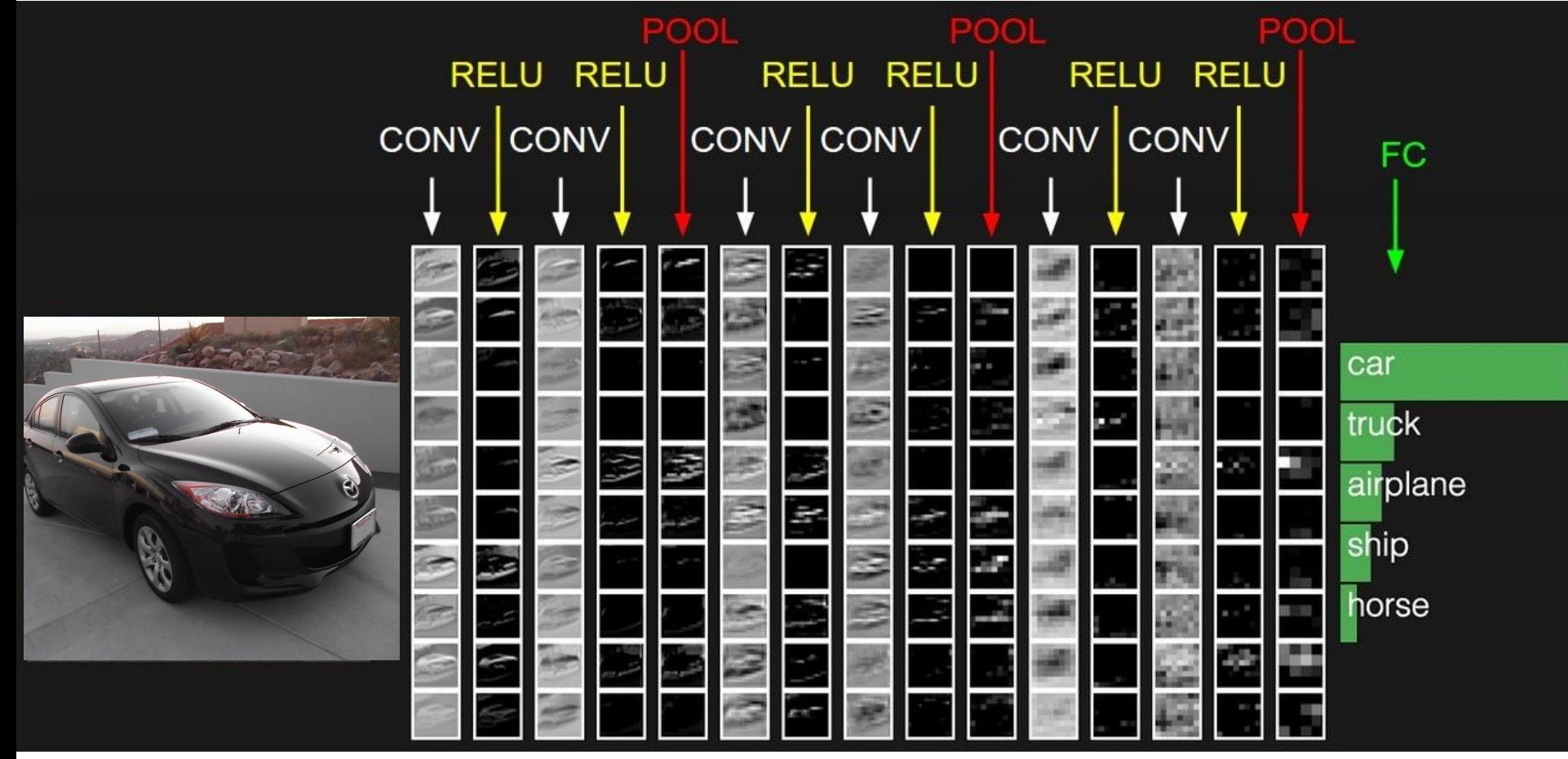

## What do convolutional filters learn?

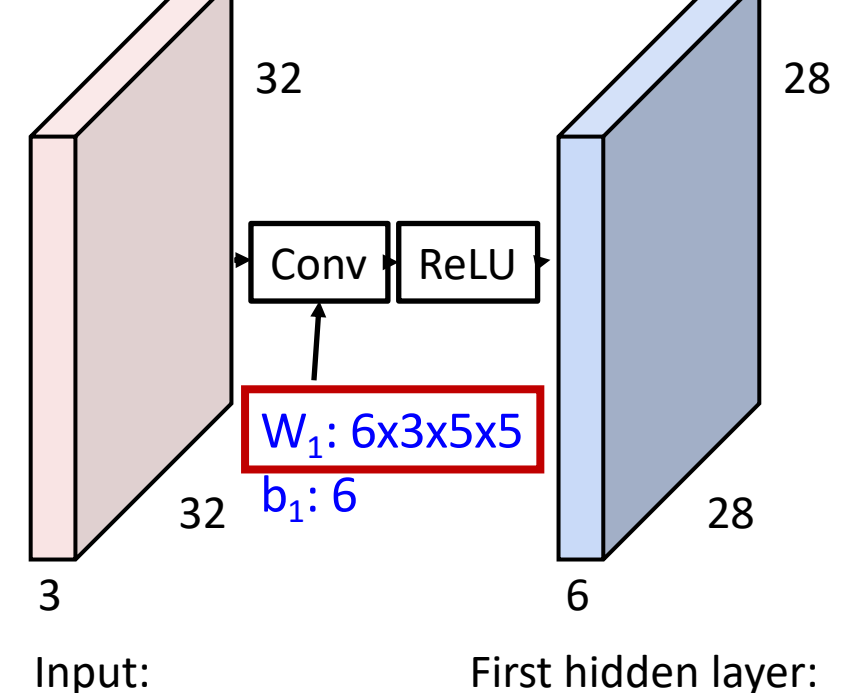

Linear classifier: One template per class

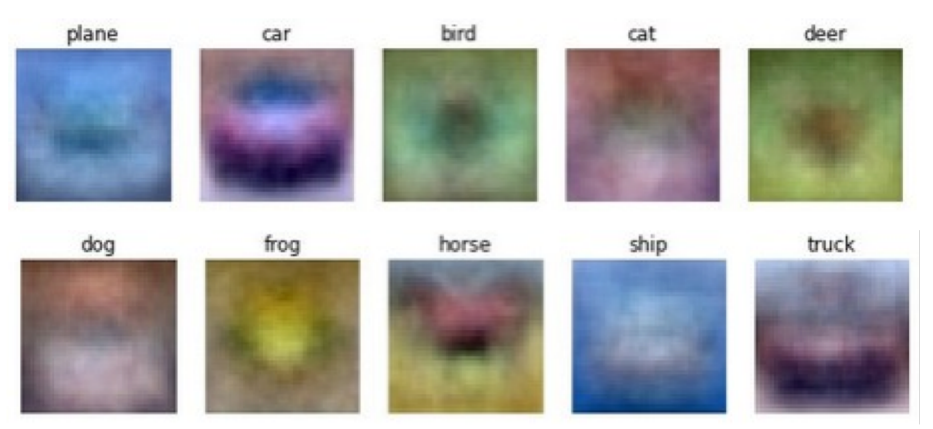

N x 3 x 32 x 32

N x 6 x 28 x 28

## What do convolutional filters learn?

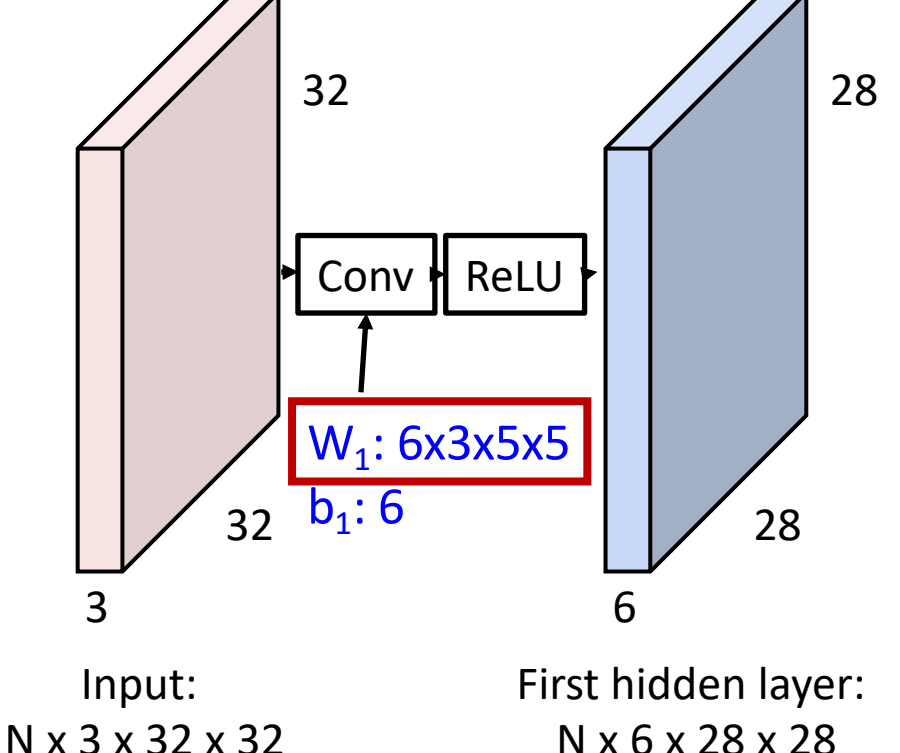

#### MLP: Bank of whole-image templates

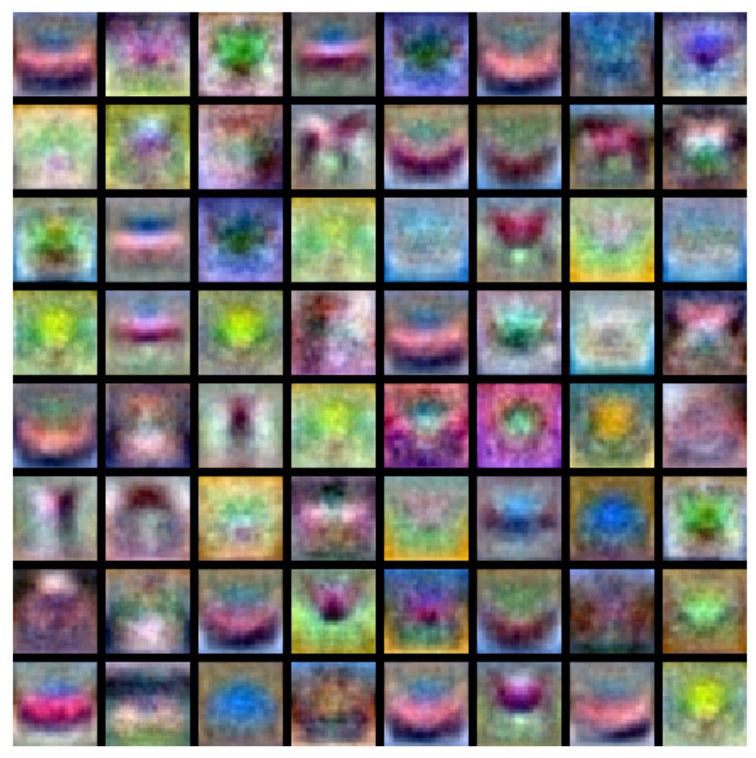

## What do convolutional filters learn?

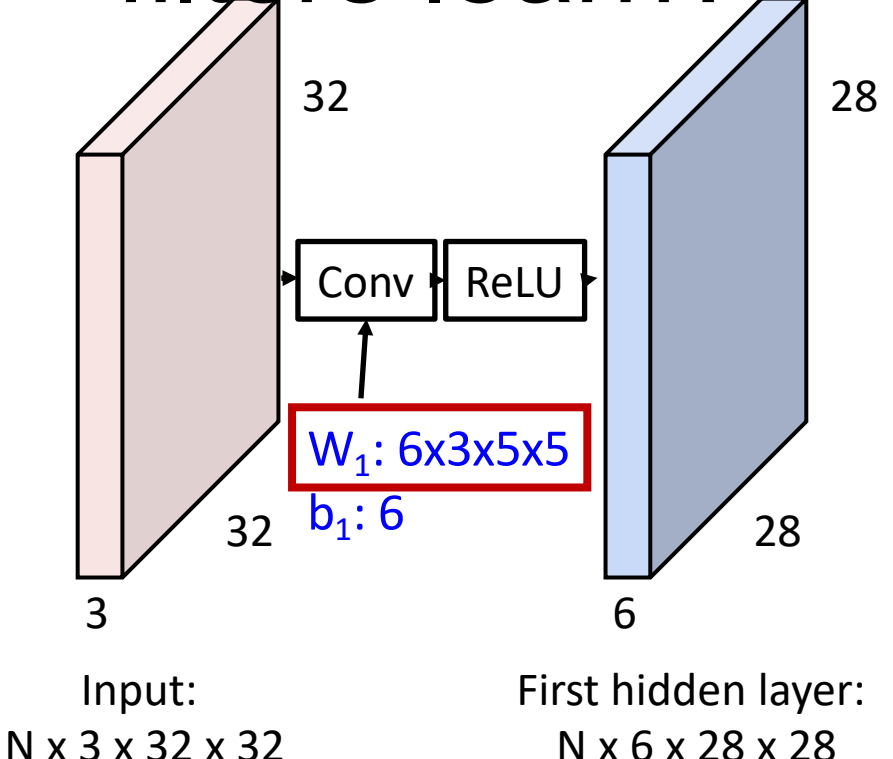

First-layer conv filters: local image templates (Often learns oriented edges, opposing colors)

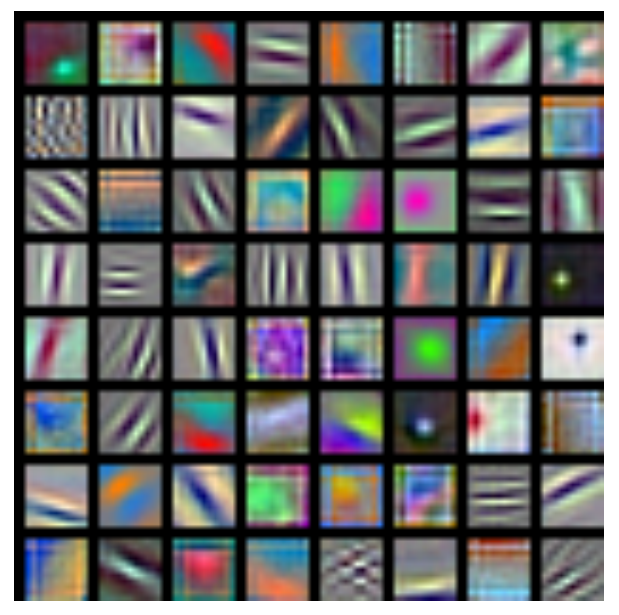

AlexNet: 64 filters, each 3x11x11

### $32 \text{ b}_1:6$  28 32 3  $W_1$ : 6x3x5x5 28 6 A closer look at spatial dimensions Conv  $\parallel$  ReLU

Input: N x 3 x 32 x 32

First hidden layer: N x 6 x 28 x 28

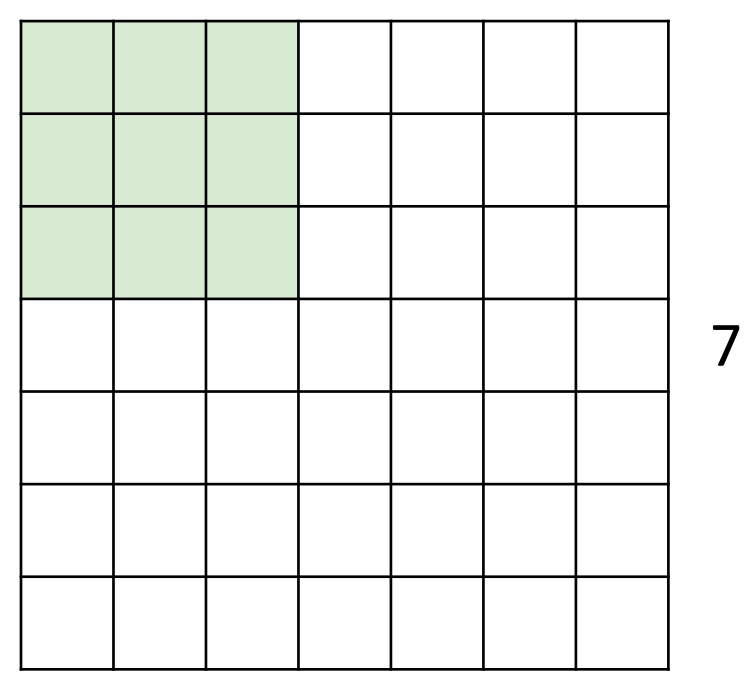

Input: 7x7 Filter: 3x3

7

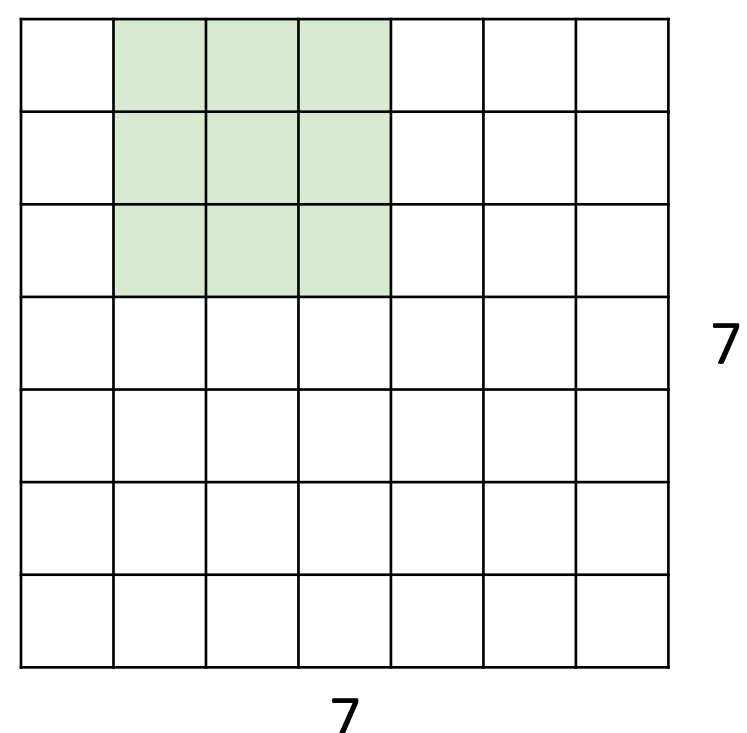

Input: 7x7 Filter: 3x3

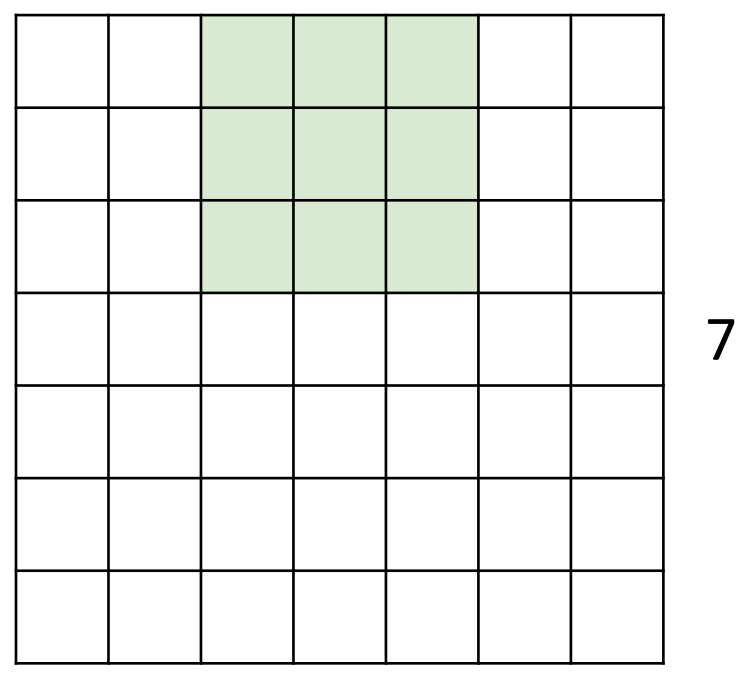

Input: 7x7 Filter: 3x3

7

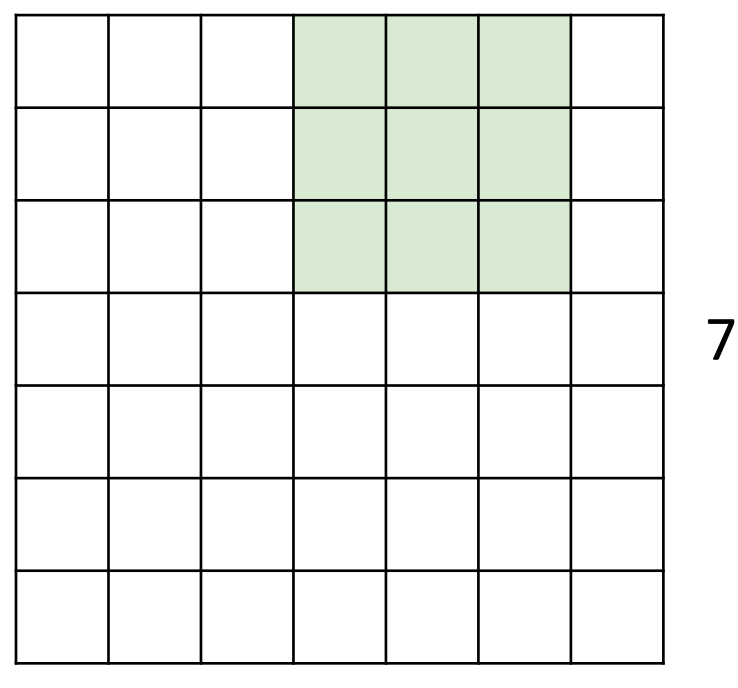

Input: 7x7 Filter: 3x3

7

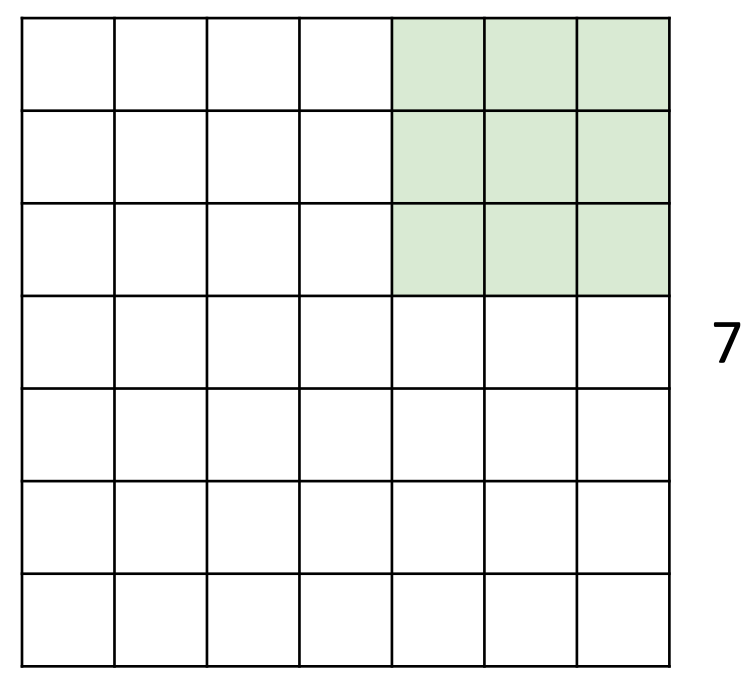

Input: 7x7 Filter: 3x3 Output: 5x5

7

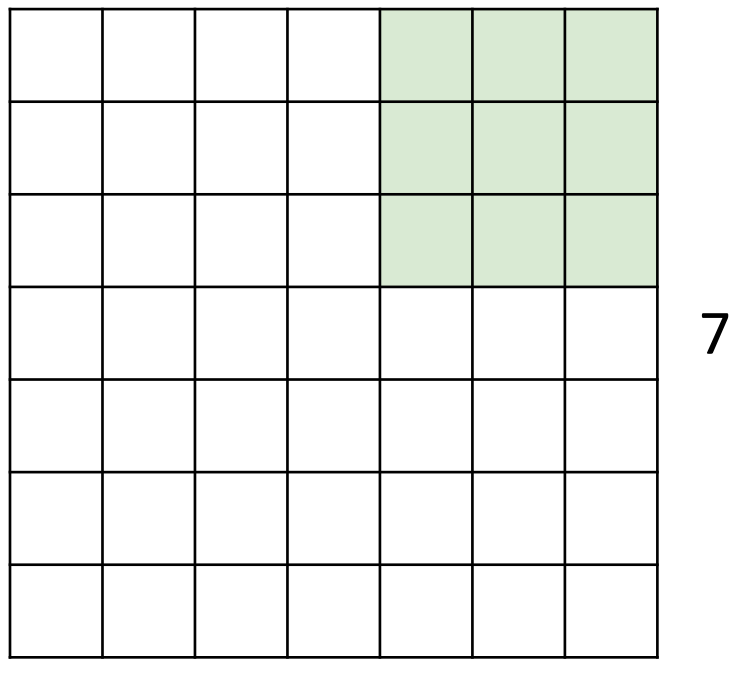

7

- Input: 7x7 Filter: 3x3 Output: 5x5
- In general: Input: W Filter: K Output:  $W - K + 1$ Problem: Feature maps "shrink" with each layer!

## A closer look at spatial

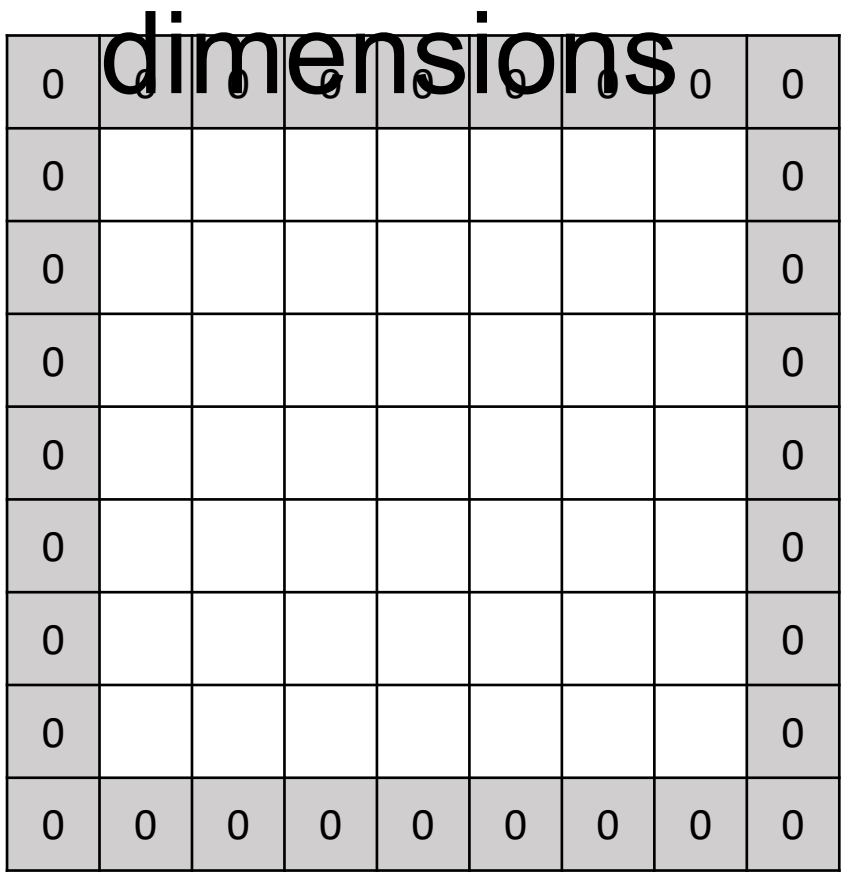

- Input: 7x7 Filter: 3x3 Output: 5x5
- In general: Input: W Filter: K Output:  $W - K + 1$ Problem: Feature maps "shrink" with each layer!

Solution: **padding** Add zeros around the input

## A closer look at spatial

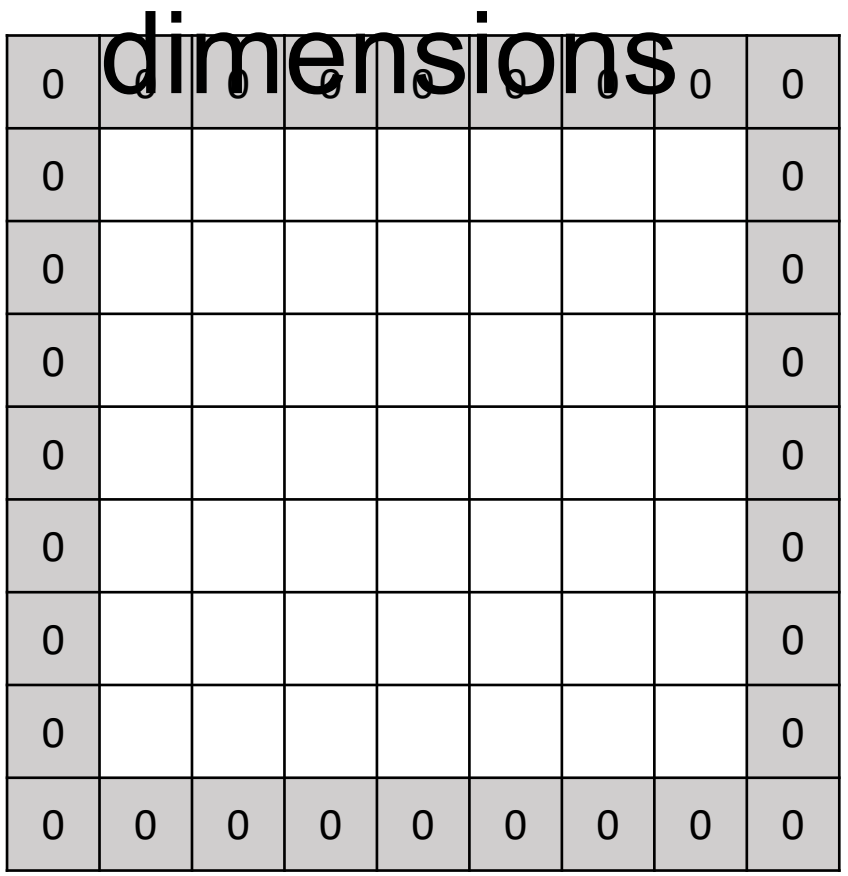

Input: 7x7 Filter: 3x3 Output: 5x5

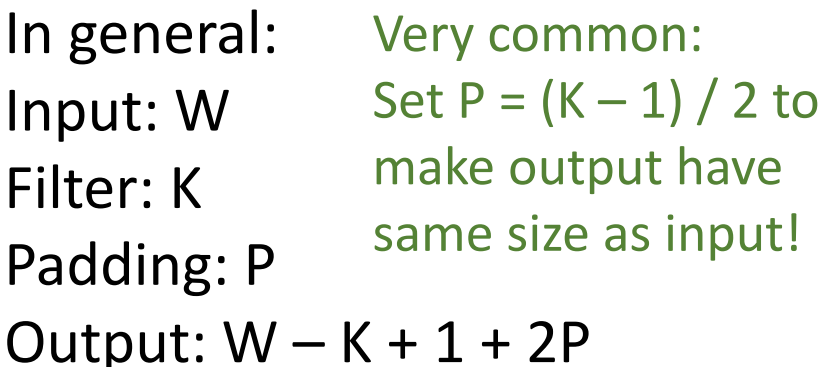

## Receptive Fields

For convolution with kernel size K, each element in the output depends on a K x K **receptive field** in the

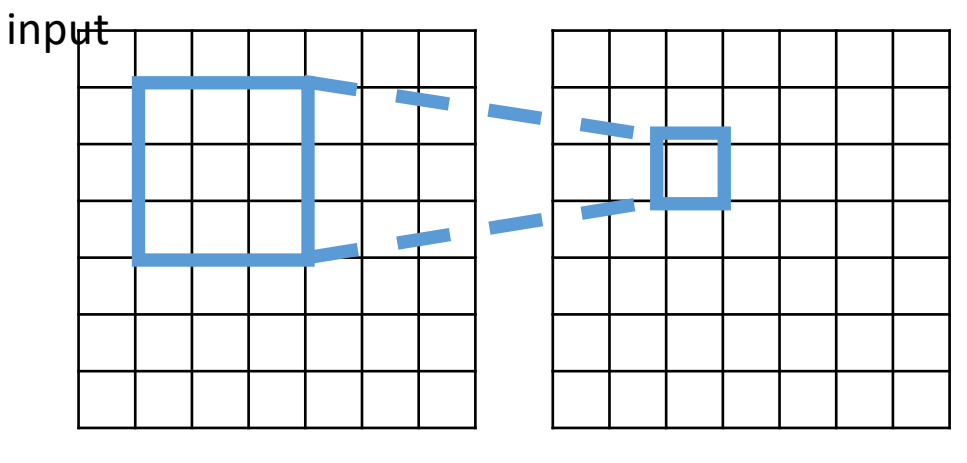

Input Output

## Receptive Fields

Each successive convolution adds  $K - 1$  to the receptive field size With L layers the receptive field size is  $1 + L * (K - 1)$ 

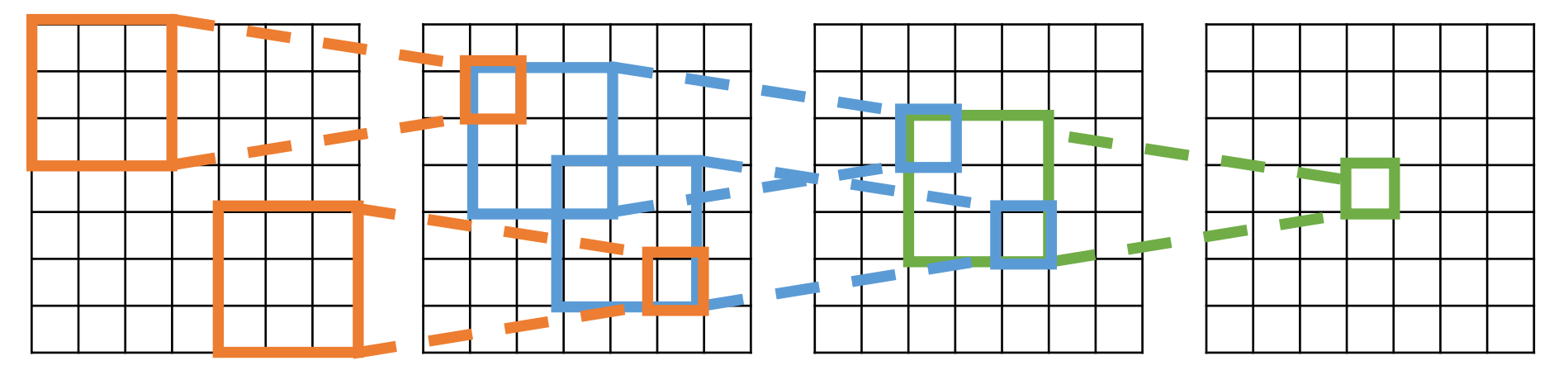

Input Output

Be careful – "receptive field in the input" vs "receptive field in the previous layer" Hopefully clear from context!

## Receptive Fields

Each successive convolution adds  $K - 1$  to the receptive field size With L layers the receptive field size is  $1 + L * (K - 1)$ 

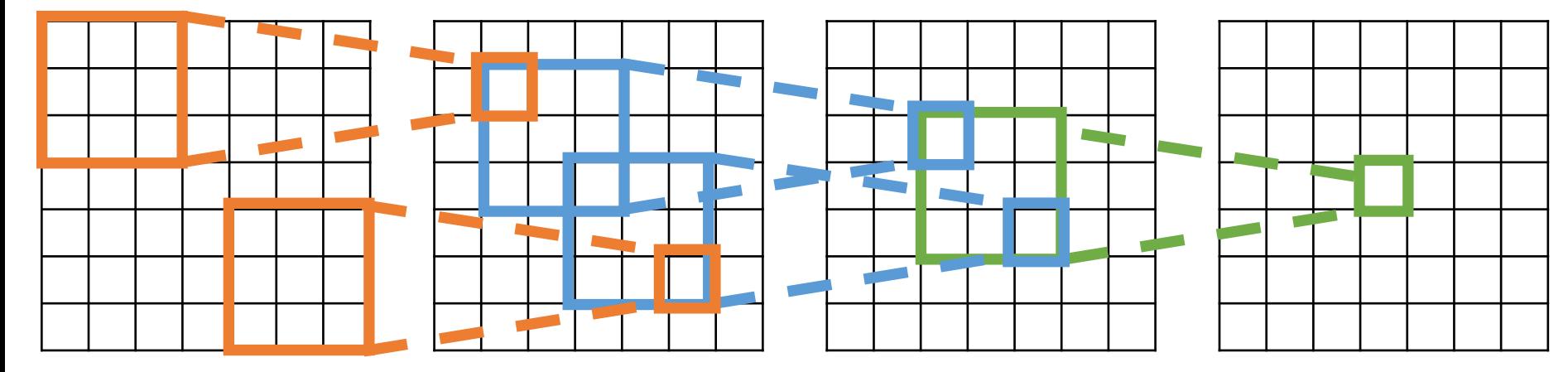

Input Problem: For large images we need many layers Cutput for each output to "see" the whole image image
## Receptive Fields

Each successive convolution adds  $K - 1$  to the receptive field size With L layers the receptive field size is  $1 + L * (K - 1)$ 

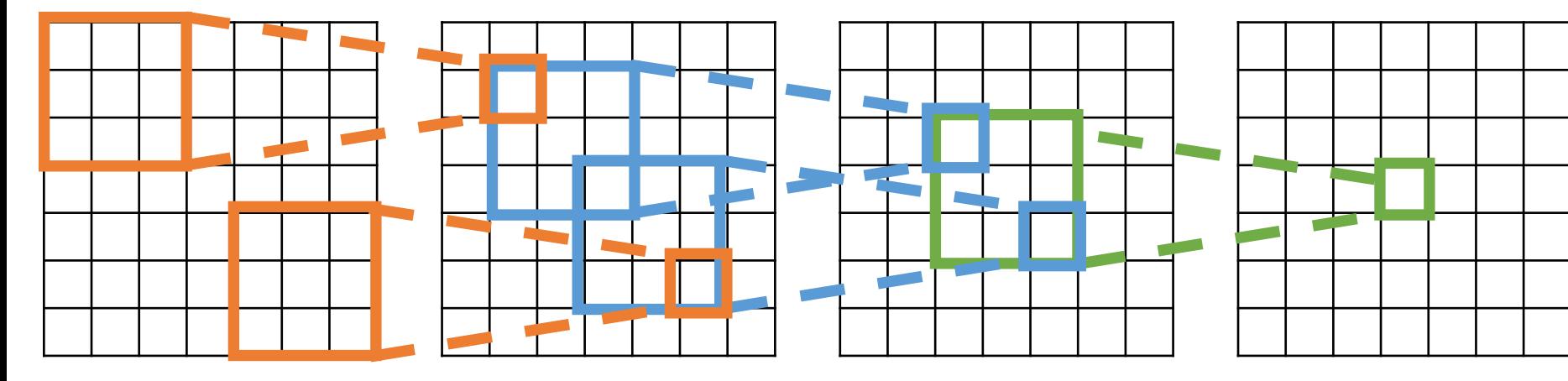

Input Problem: For large images we need many layers Cutput for each output to "see" the whole image image

Solution: Downsample inside the network

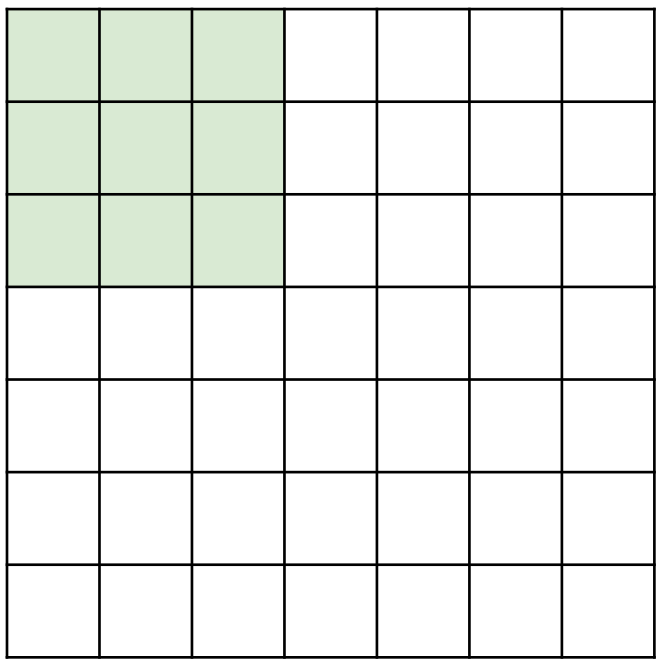

Input: 7x7 Filter: 3x3 Stride: 2

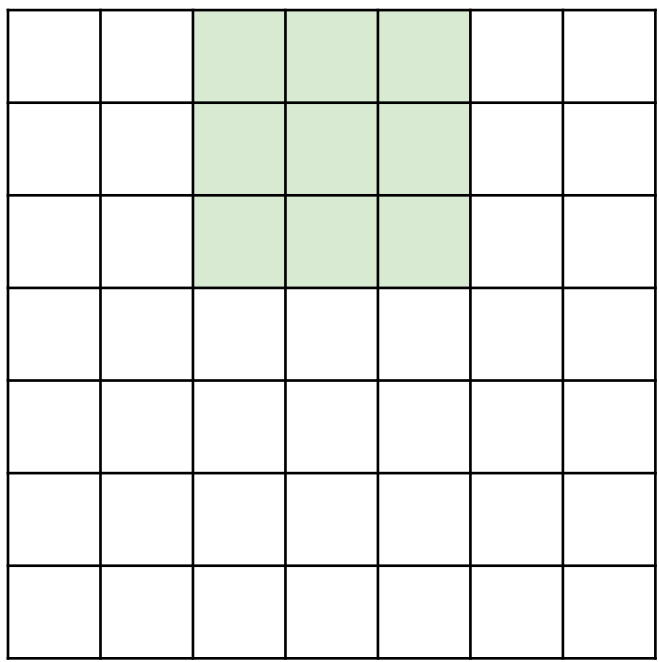

Input: 7x7 Filter: 3x3 Stride: 2

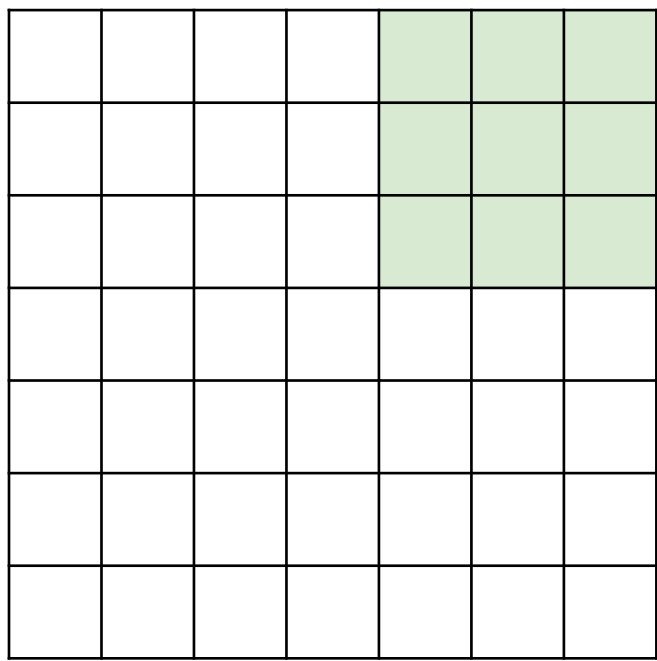

Input: 7x7 Filter: 3x3 Stride: 2

Output: 3x3

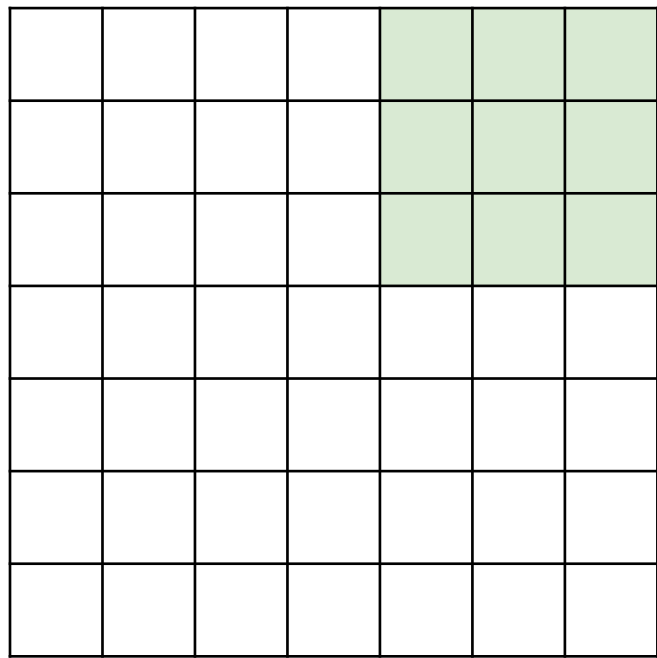

Input: 7x7 Filter: 3x3 Stride: 2

Output: 3x3

In general: Input: W Filter: K Padding: P Stride: S Output:  $(W - K + 2P) / S + 1$ 

Input volume: 3 x 32 x 32 10 5x5 filters with stride 1, pad 2

Output volume size: ?

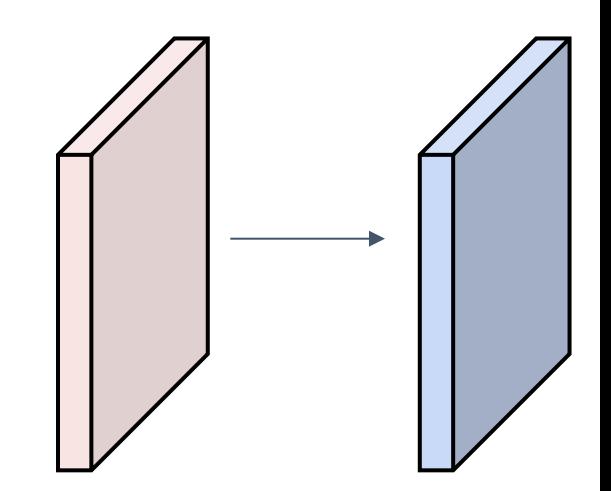

Input volume: 3 x **32** x **32 10 5x5** filters with stride **1**, pad **2**

Output volume size:  $(32+2*2-5)/1+1 = 32$  spatially, so 10 x 32 x 32

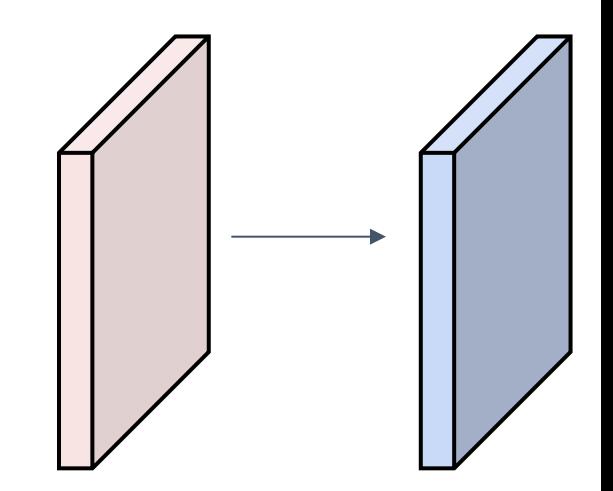

Input volume: 3 x 32 x 32 10 5x5 filters with stride 1, pad 2

Output volume size: 10 x 32 x 32 Number of learnable parameters: ?

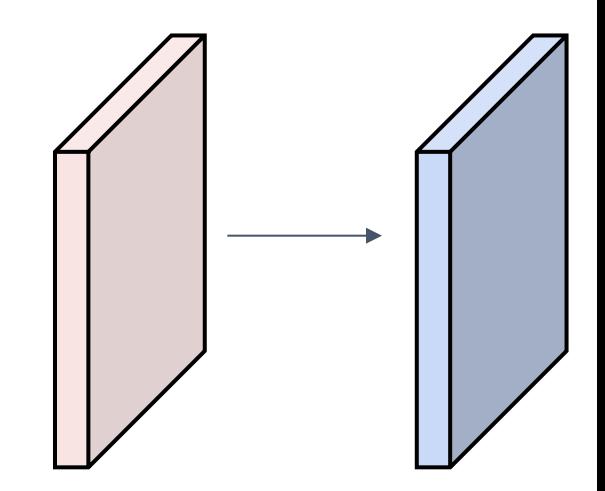

Input volume: **3** x 32 x 32 **10 5**x**5** filters with stride 1, pad 2

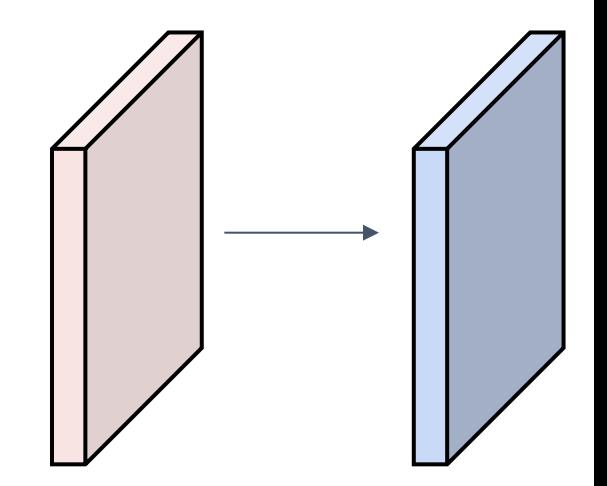

Output volume size: 10 x 32 x 32 Number of learnable parameters: **760** Parameters per filter: **3**\***5**\***5** + 1 (for bias) = **76 10** filters, so total is **10** \* **76** = **760**

Input volume: 3 x 32 x 32 10 5x5 filters with stride 1, pad 2

Output volume size: 10 x 32 x 32 Number of learnable parameters: 760 Number of multiply-add operations: ?

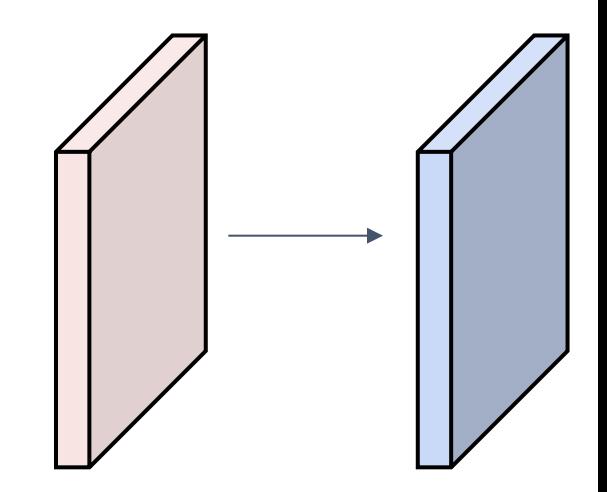

Input volume: **3** x 32 x 32 10 **5x5** filters with stride 1, pad 2

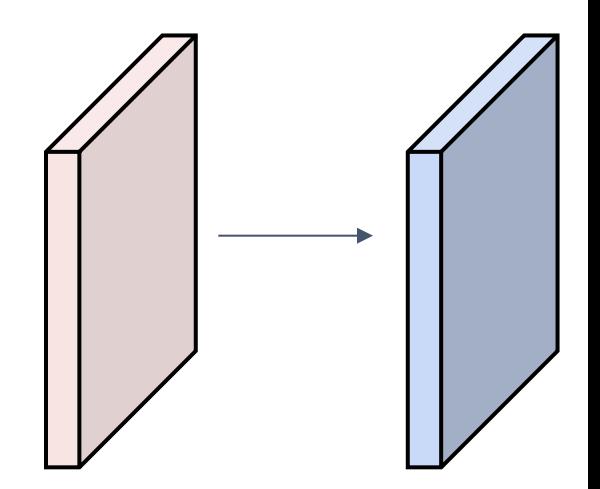

Output volume size: **10 x 32 x 32** Number of learnable parameters: 760 Number of multiply-add operations: **768,000 10\*32\*32** = 10,240 outputs; each output is the inner product of two **3**x**5x5** tensors (75 elems); total = 75\*10240 = **768K**

## Example: 1x1 Convolution

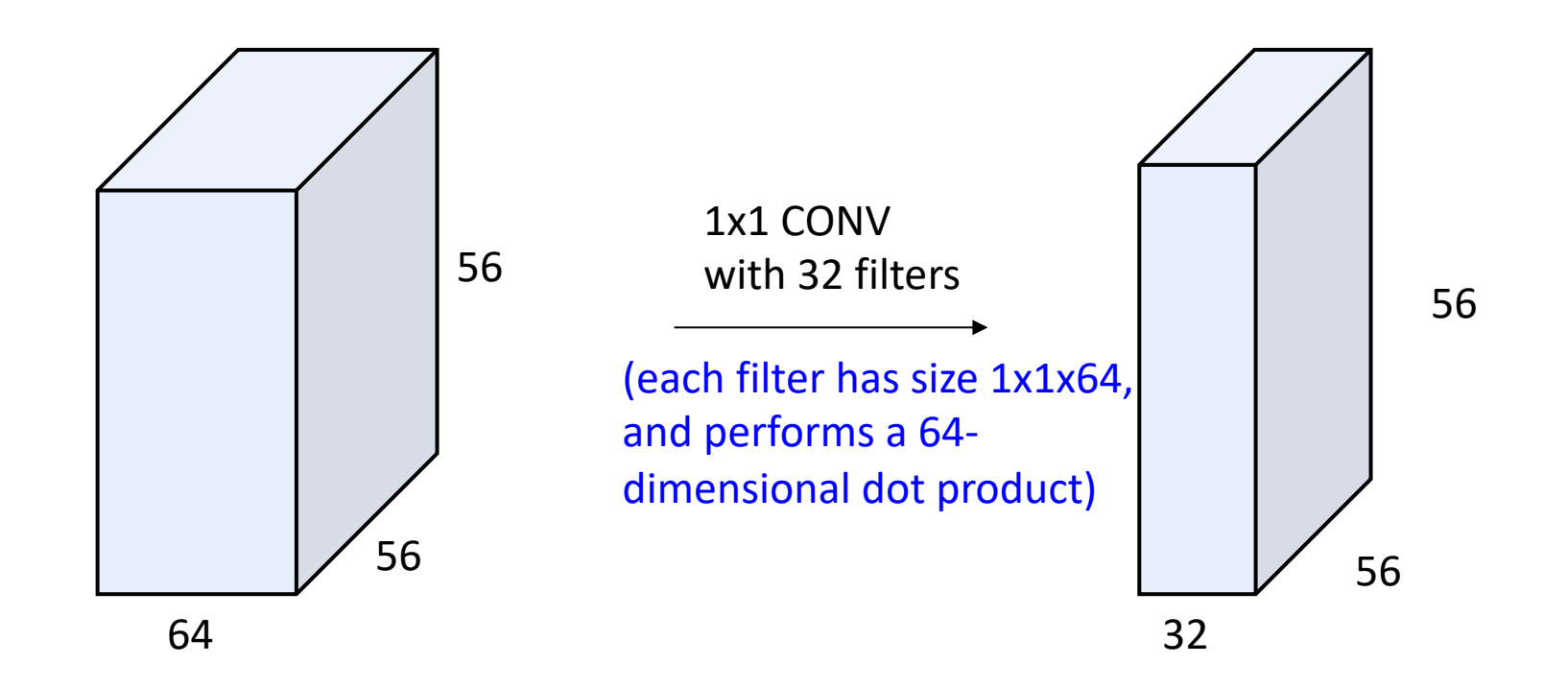

# Example: 1x1 Convolution

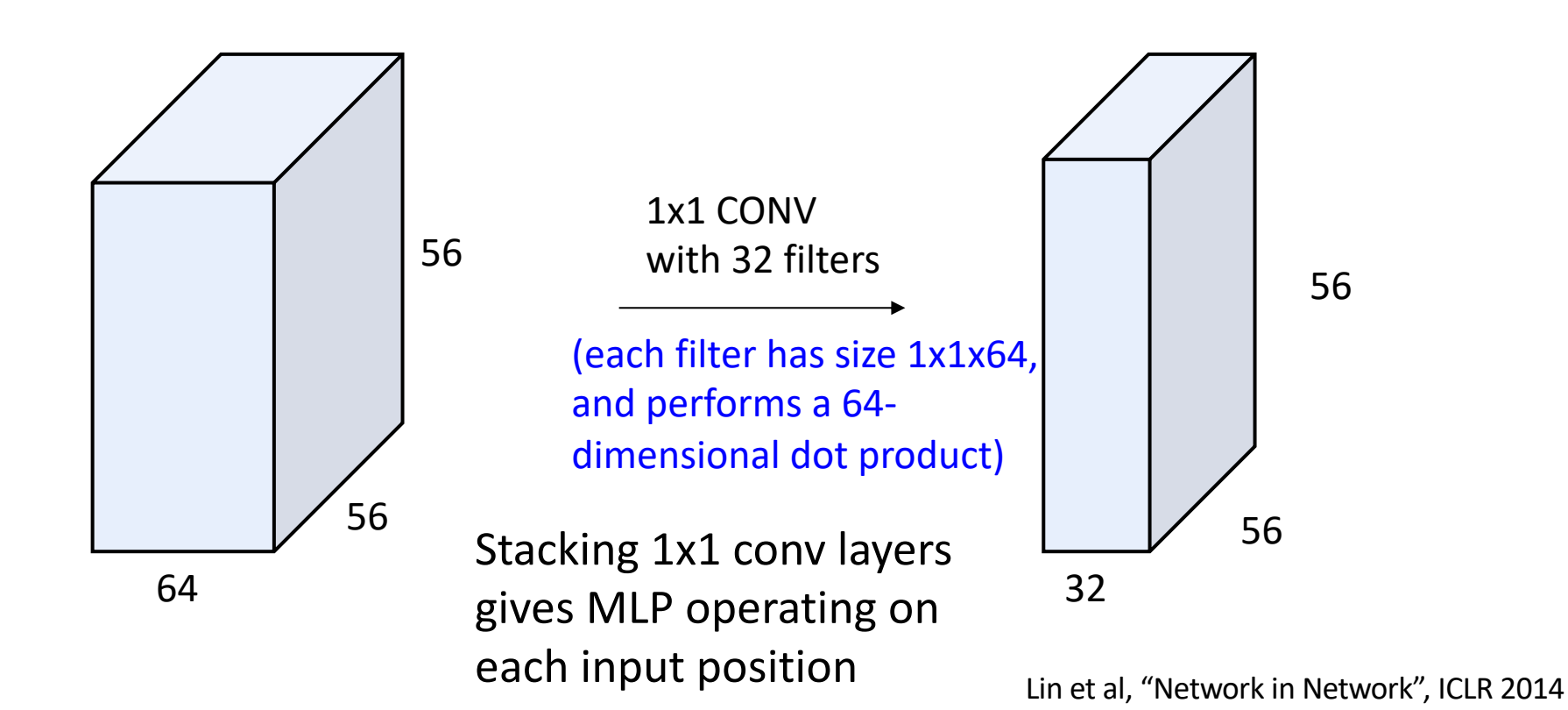

## Convolution **Summary**

#### **Input:**  $C_{in}$  x H x W **Hyperparameters**:

- **Kernel size**:  $K_H$  x  $K_W$
- **Number filters**: C<sub>out</sub>
- **Padding**: P
- **Stride**: S

**Weight matrix:**  $C_{\text{out}} \times C_{\text{in}} \times K_H \times K_W$ giving  $C_{\text{out}}$  filters of size  $C_{\text{in}}$  x K<sub>H</sub> x K<sub>W</sub> **Bias vector: Cout Output size:** C<sub>out</sub> x H' x W' where:

- $-H' = (H K + 2P)/S + 1$
- $-W' = (W K + 2P)/S + 1$

## Convolution **Summary**

#### **Input:**  $C_{in}$  x H x W **Hyperparameters**:

- **Kernel size:**  $K_H$  x  $K_W$
- **Number filters: Cout**
- **Padding**: P
- **Stride**: S

**Weight matrix:**  $C_{\text{out}}$  x  $C_{\text{in}}$  x  $K_H$  x  $K_W$ giving  $C_{\text{out}}$  filters of size  $C_{\text{in}}$  x K<sub>H</sub> x K<sub>W</sub> **Bias vector: Cout** 

**Output size:** C<sub>out</sub> x H' x W' where:

- H' = (H – K + 2P) / S + 1

- 
$$
W' = (W - K + 2P) / S + 1
$$

Common settings:  $K_H = K_W$  (Small square filters)  $P = (K - 1) / 2$  ("Same" padding)  $C_{\text{in}}$ ,  $C_{\text{out}}$  = 32, 64, 128, 256 (powers of 2)  $K = 3$ ,  $P = 1$ ,  $S = 1$  (3x3 conv)  $K = 5$ ,  $P = 2$ ,  $S = 1$  (5x5 conv)  $K = 1$ ,  $P = 0$ ,  $S = 1$  (1x1 conv)  $K = 3$ ,  $P = 1$ ,  $S = 2$  (Downsample by 2)

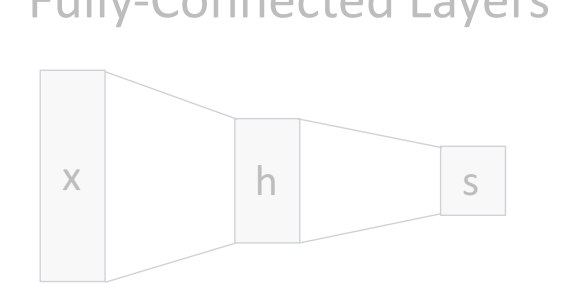

Convolution Layers **Pooling Layers** 

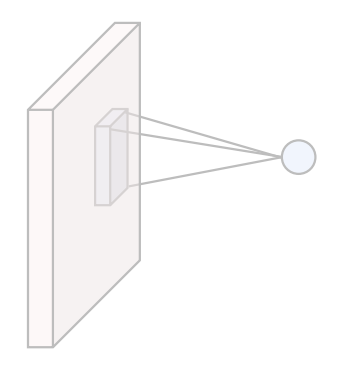

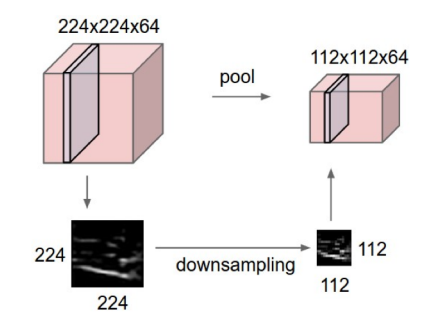

Fully-Connected Layers **Activation Function** 

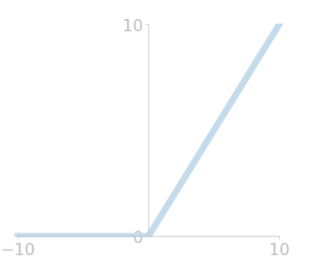

Normalization

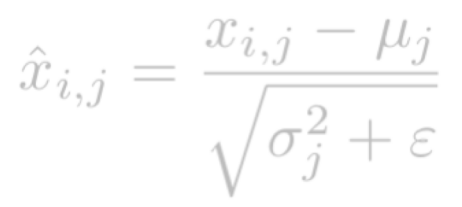

# **Pooling Layers**: Another way to downsample

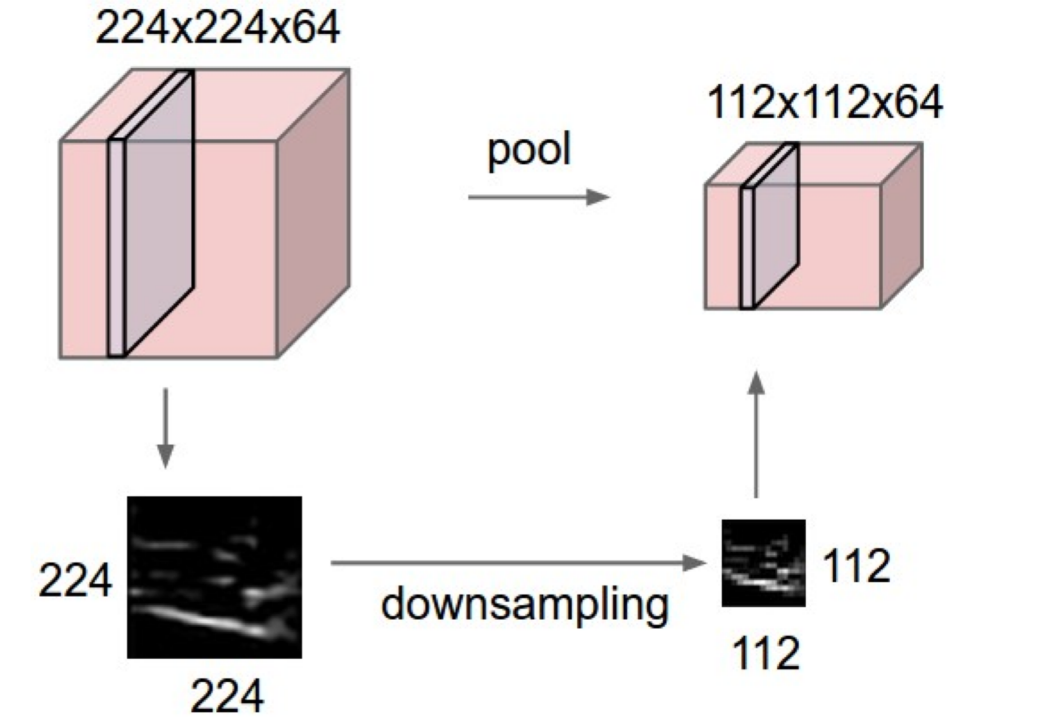

**Hyperparameters**: Kernel Size Stride Pooling function

# Max Pooling

### Single depth slice

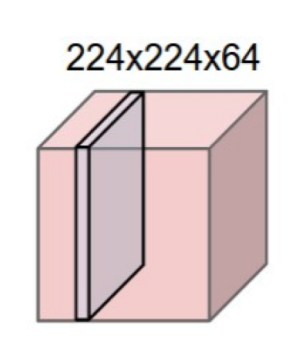

 $1 \mid 1 \mid 2 \mid 4$ 5 **6** 7 **8 3** 2 1 0 1 2 3 **4**

y

Max pooling with 2x2 kernel size and stride 2  $\boxed{6}$  8

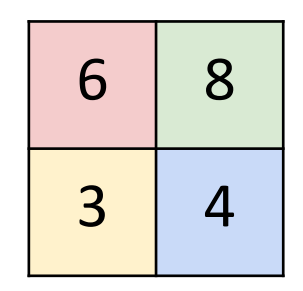

Introduces **invariance** to small spatial shifts No learnable parameters!

x

# Pooling Summary

### **Input**: C x H x W

### **Hyperparameters**:

- Kernel size: K
- Stride: S
- Pooling function (max, avg)
- **Output**: C x H' x W' where
- $-H' = (H K) / S + 1$
- $-W' = (W K) / S + 1$

**Learnable parameters**: None!

Common settings: max,  $K = 2$ ,  $S = 2$ max,  $K = 3$ ,  $S = 2$  (AlexNet)

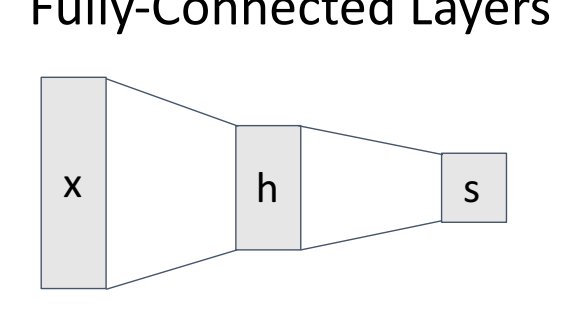

Convolution Layers **Pooling Layers** 

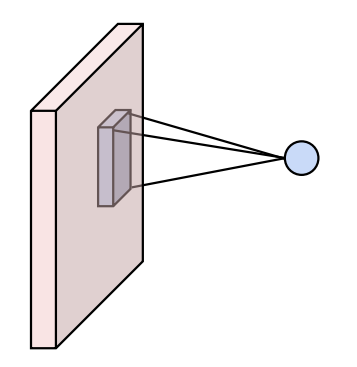

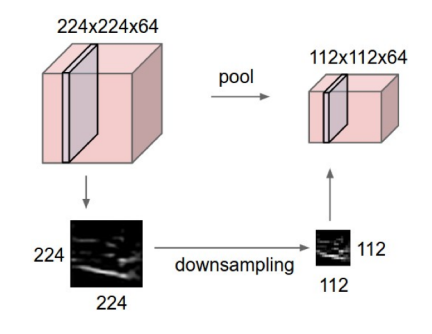

Fully-Connected Layers **Activation Function** 

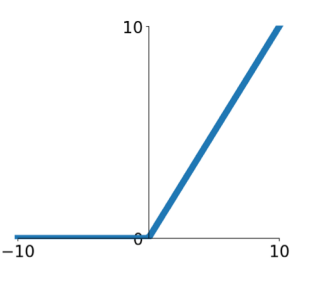

Normalization

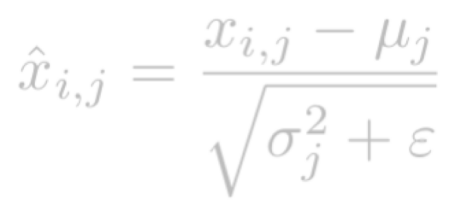

# Convolutional Networks

Classic architecture: [Conv, ReLU, Pool] x N, flatten, [FC, ReLU] x N, FC

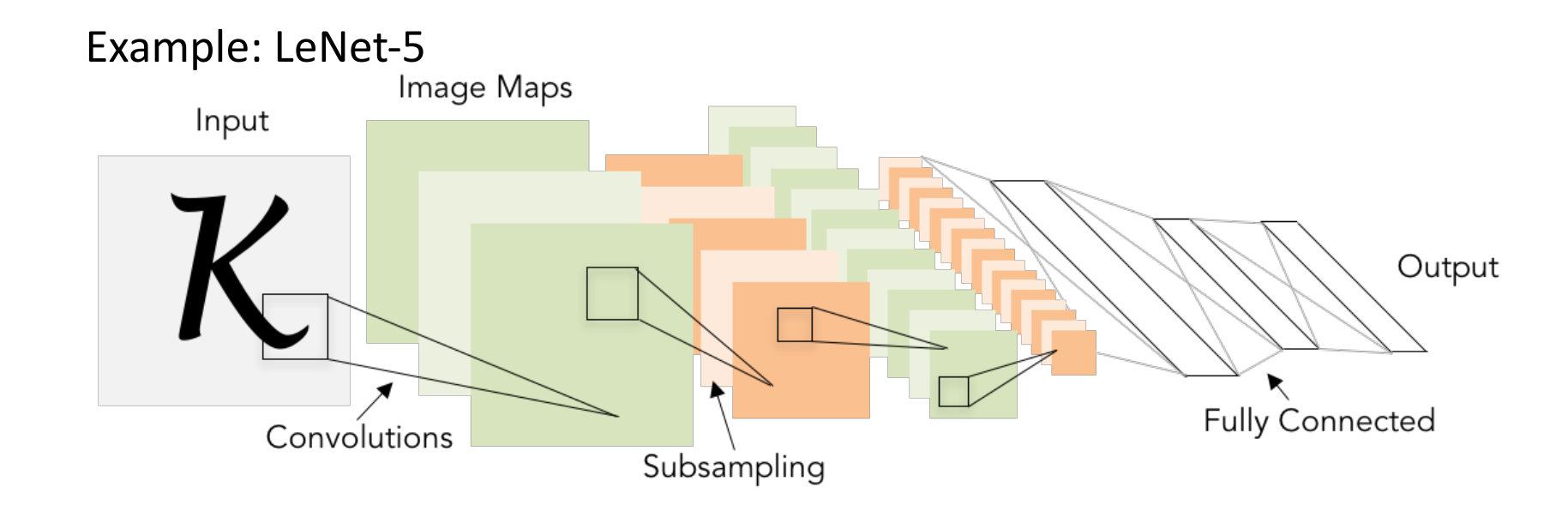

Lecun et al, "Gradient-based learning applied to document recognition", 1998

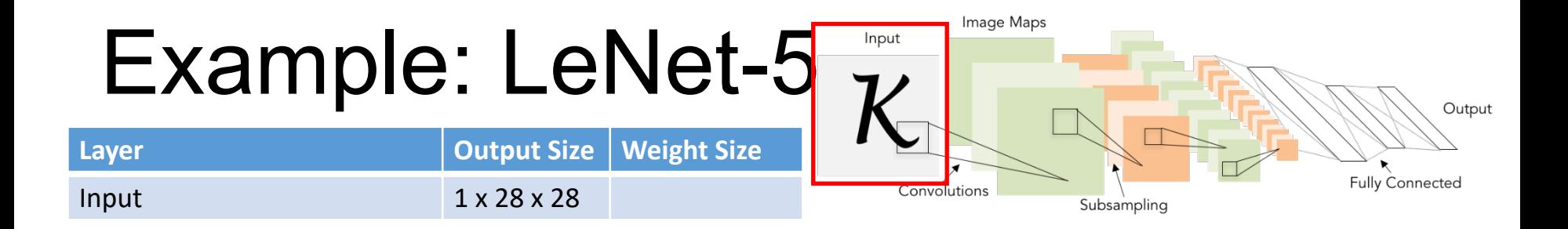

Lecun et al, "Gradient-based learning applied to document recognition", 1998

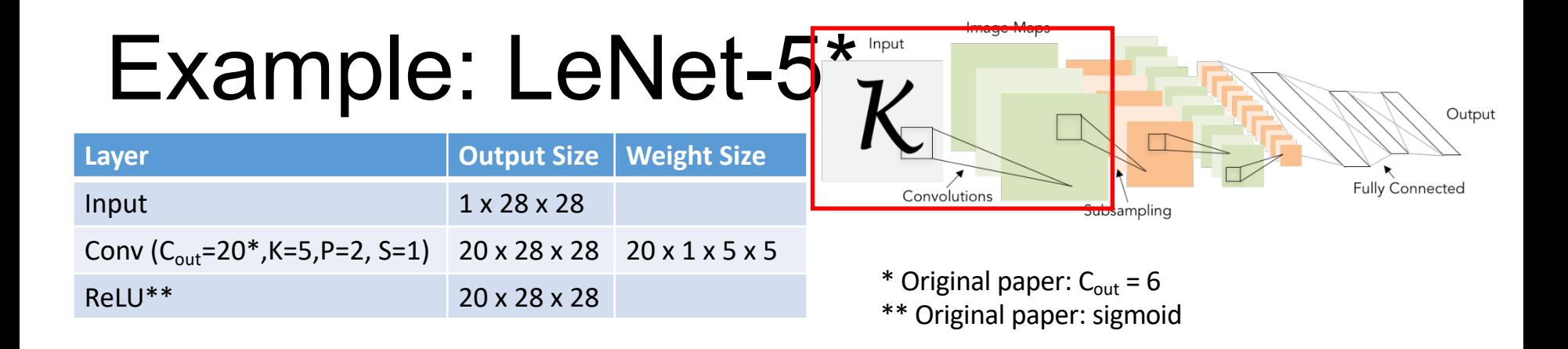

Lecun et al, "Gradient-based learning applied to document recognition", 1998

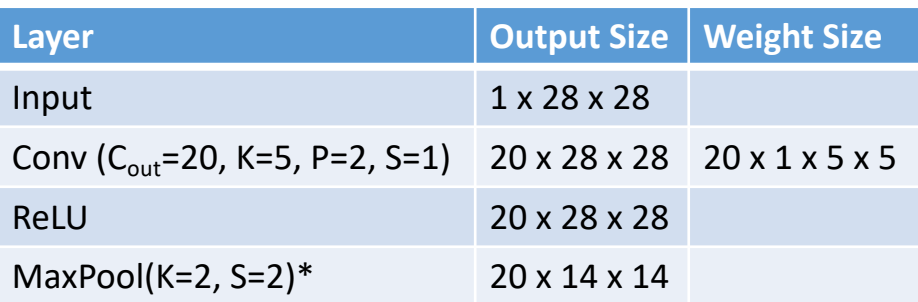

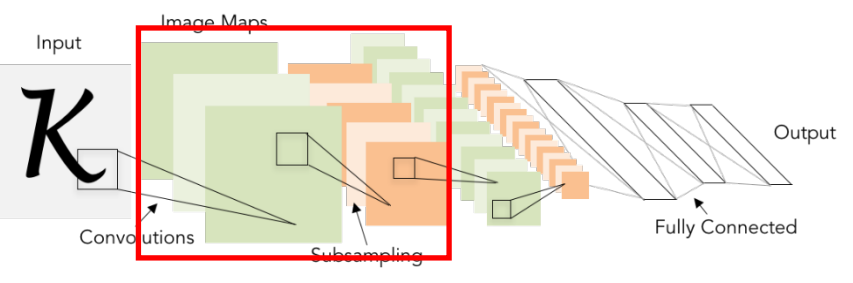

\* 2x2 strided convolution

Lecun et al, "Gradient-based learning applied to document recognition", 1998

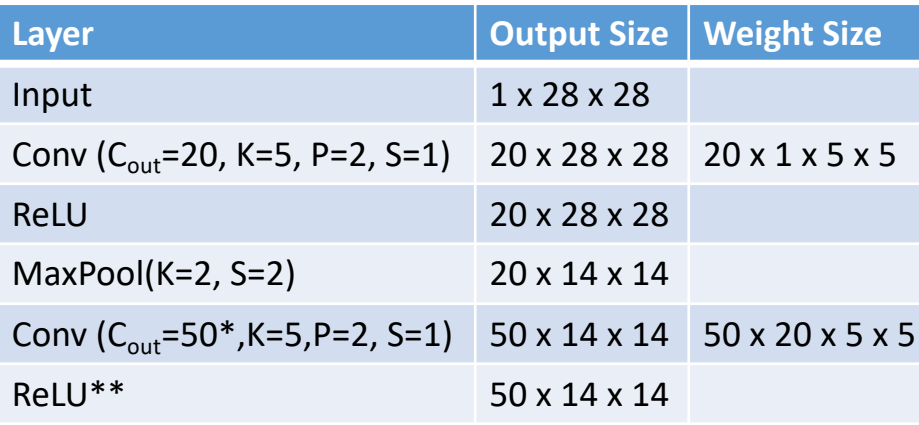

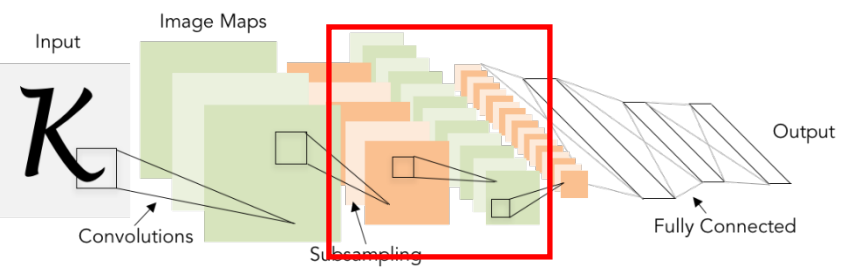

\* Original paper:  $C_{\text{out}}$  = 16, grouped convolutions

\*\* Original paper: sigmoid

Lecun et al, "Gradient-based learning applied to document recognition", 1998

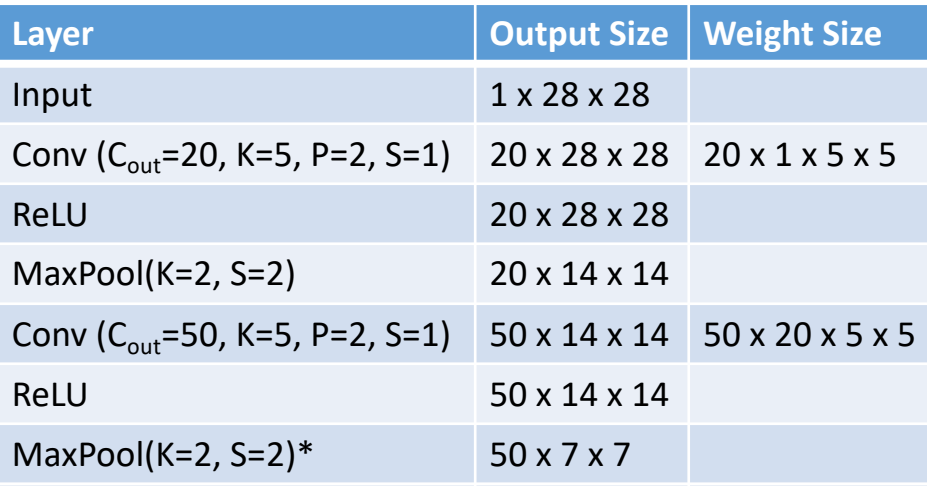

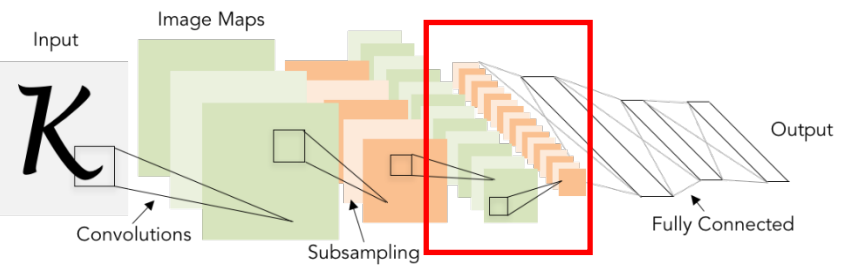

\* 2x2 strided convolution

Lecun et al, "Gradient-based learning applied to document recognition", 1998

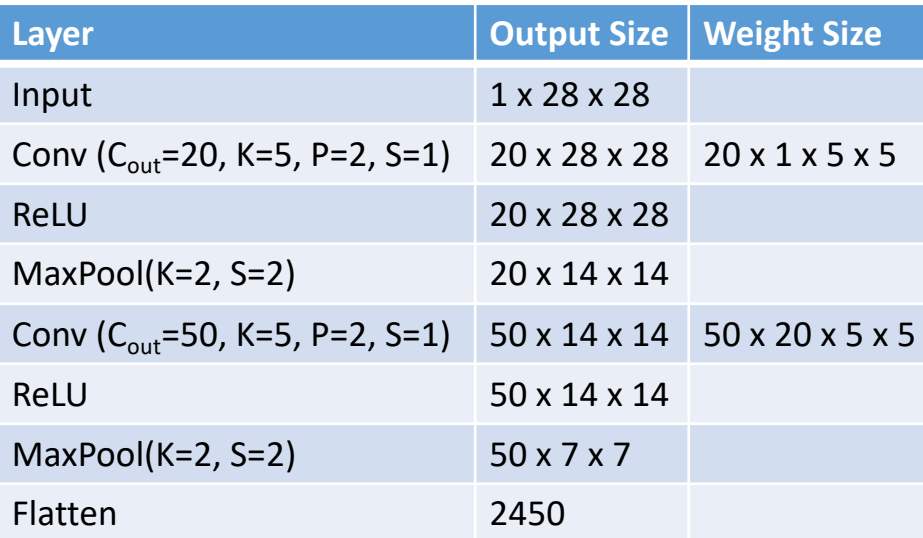

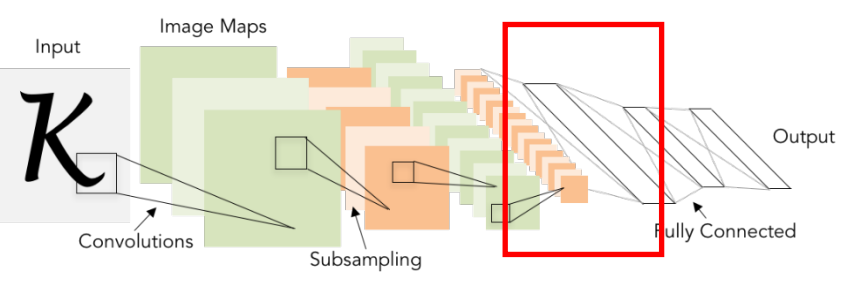

Lecun et al, "Gradient-based learning applied to document recognition", 1998

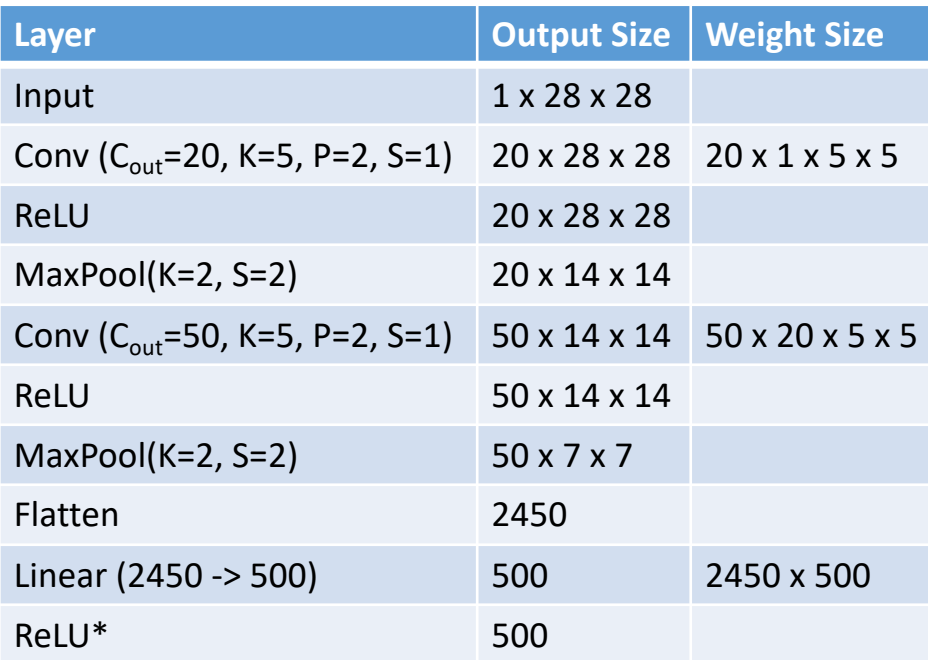

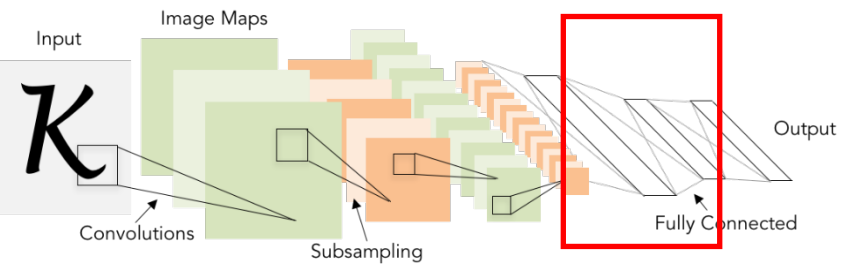

\* Original paper has different 1x1 convolutions, sigmoid non-linearities

Lecun et al, "Gradient-based learning applied to document recognition", 1998

## Example: LeNet- $5\frac{***}{k}$

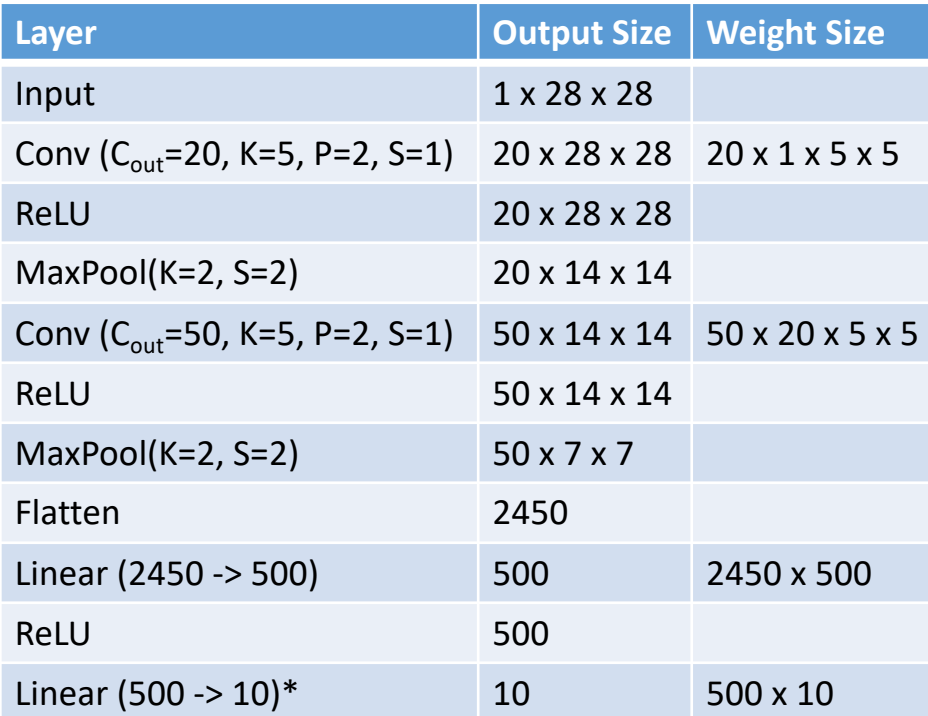

Lecun et al, "Gradient-based learning applied to document recognition", 1998

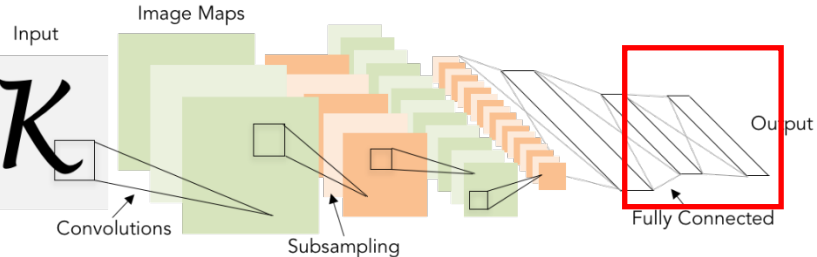

\* Original paper uses RBF (radial basis function) kernels instead of a softmax

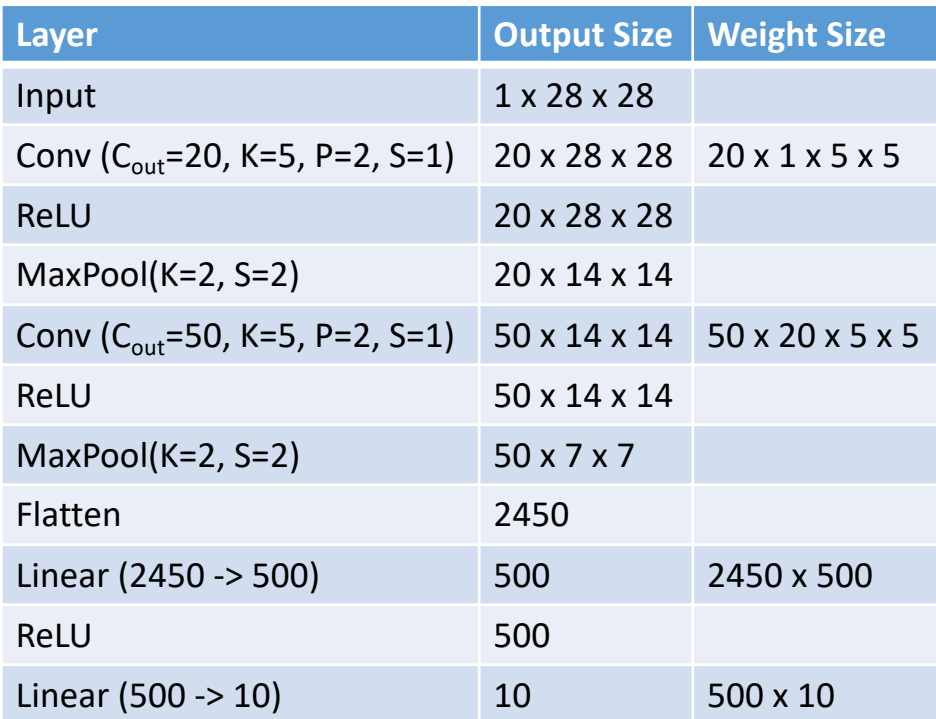

Lecun et al, "Gradient-based learning applied to document recognition", 1998

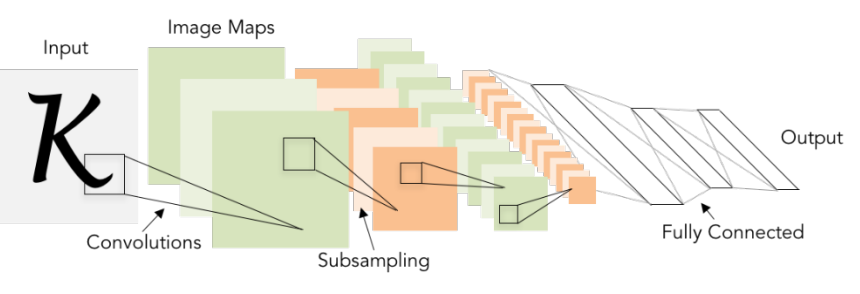

As we go through the network:

Spatial size **decreases**  (using pooling or strided conv)

Number of channels **increases** (total "volume" is preserved!)

## Problem: Deep Networks very hard to train!

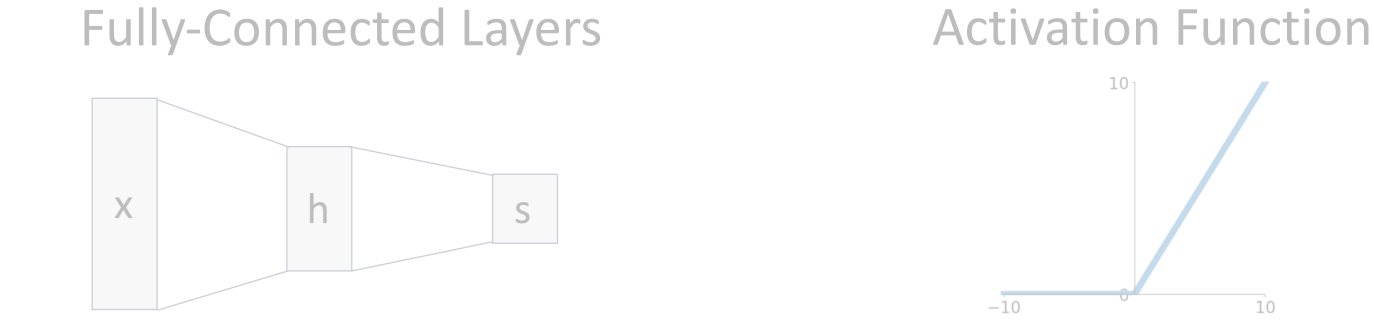

Convolution Layers **Pooling Layers** 

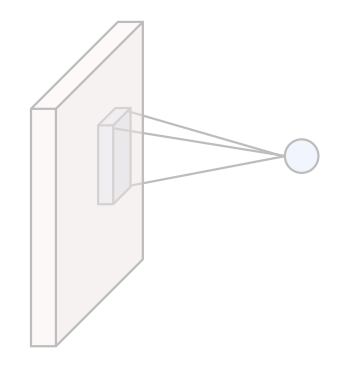

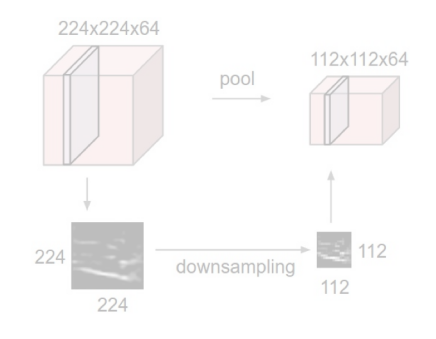

 $10<sup>1</sup>$ 

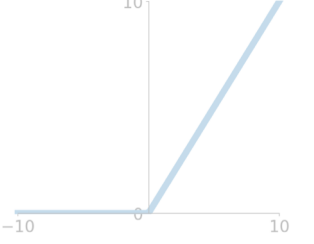

Normalization

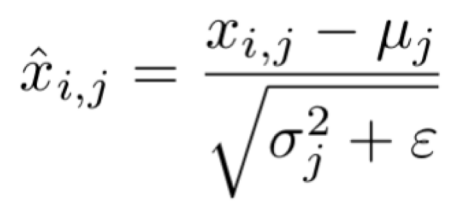

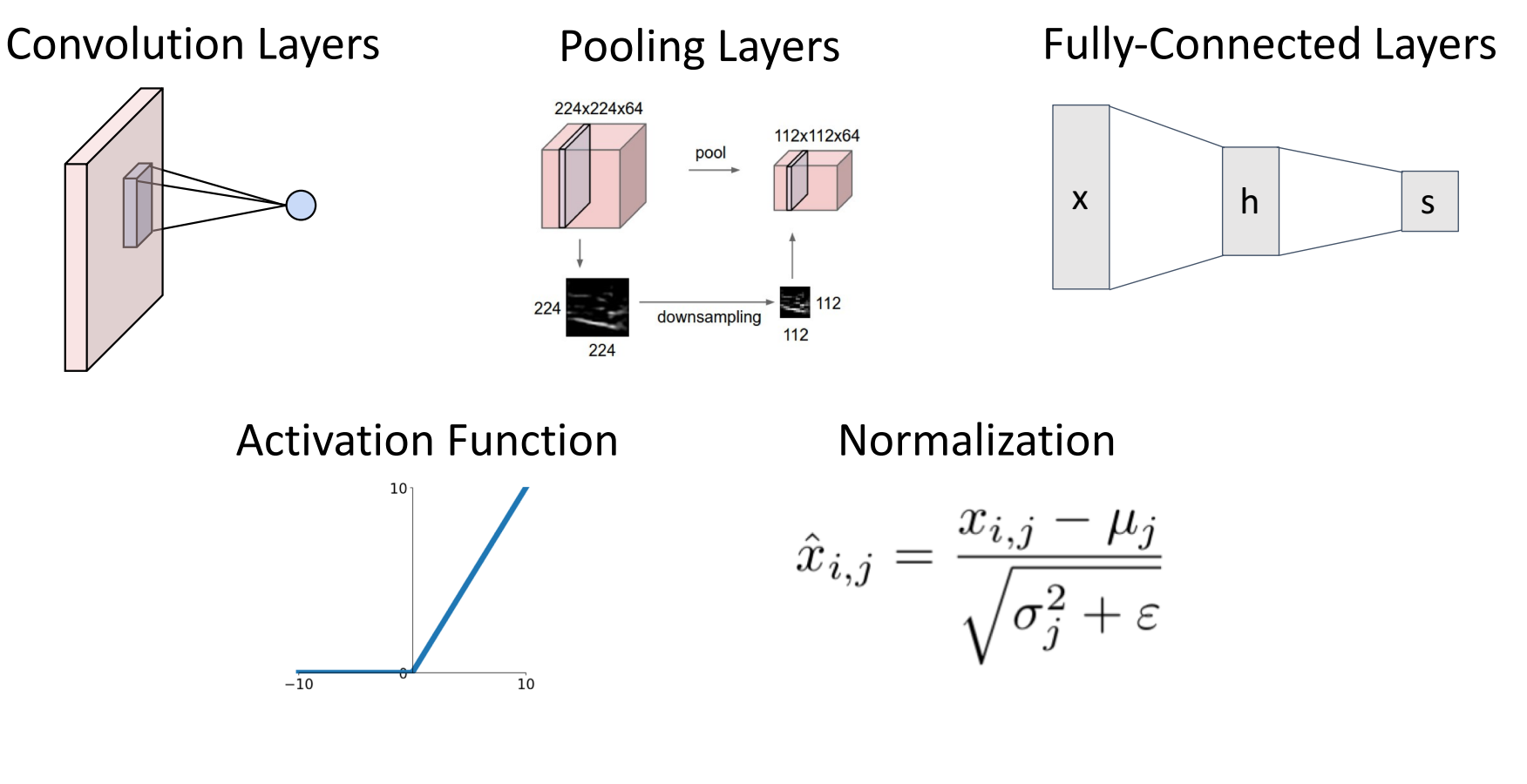

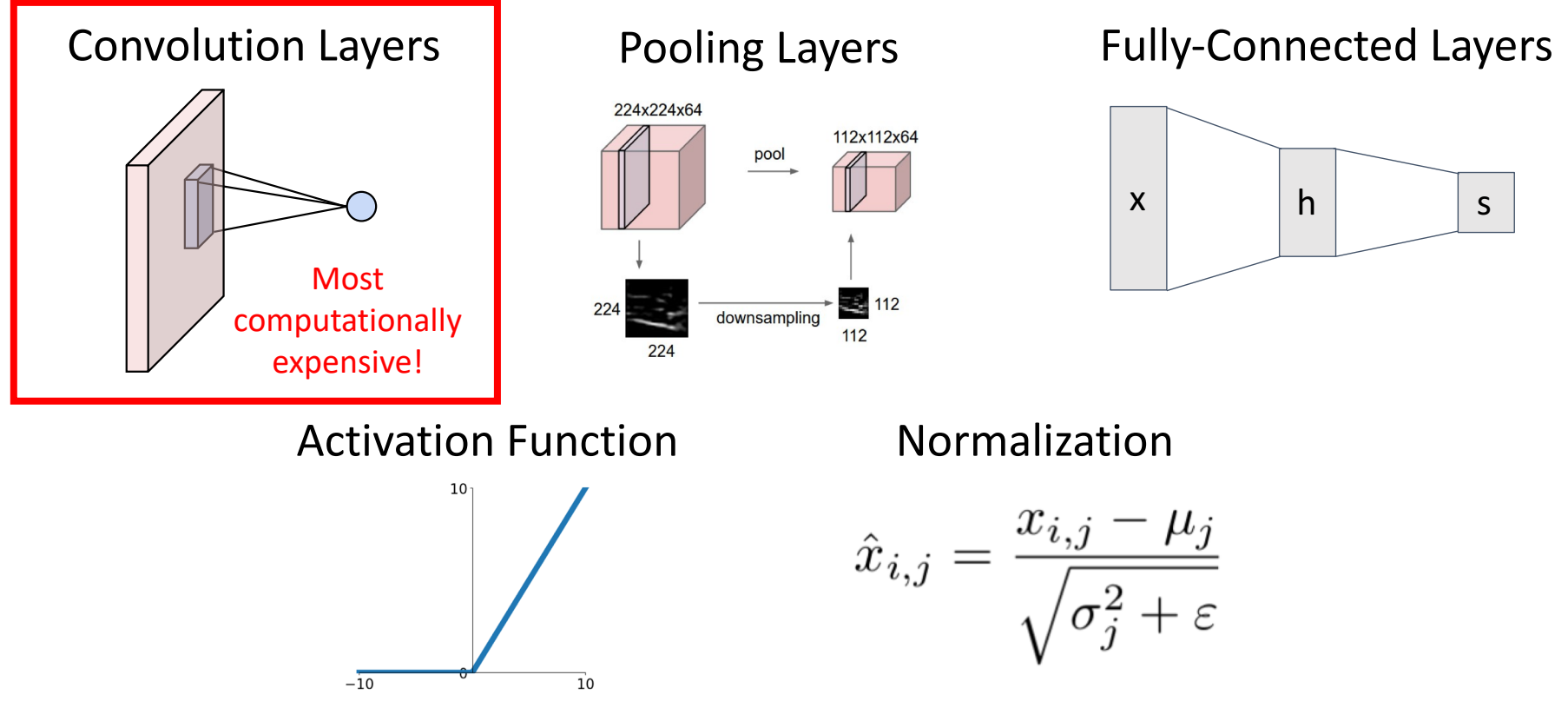

### Summary: Components of a Convolutional Network Convolution Layers Pooling Layers

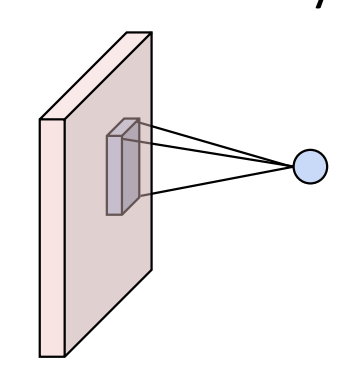

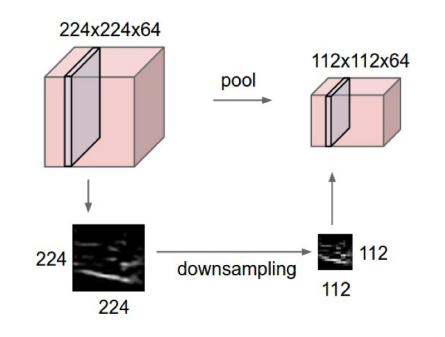

Fully-Connected Layers

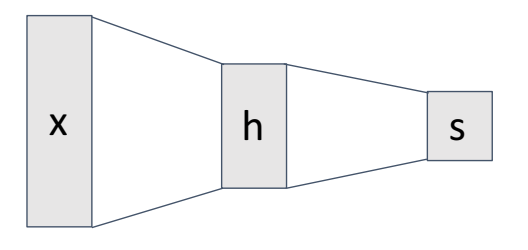

Activation Function **Normalization** 

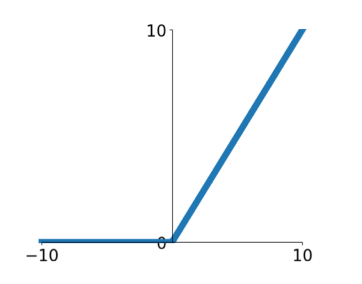

$$
\hat{x}_{i,j} = \frac{x_{i,j} - \mu_j}{\sqrt{\sigma_j^2 + \varepsilon}}
$$

## Summary: Components of a Convolutional Network

**Problem**: What is the right way to combine all these components?

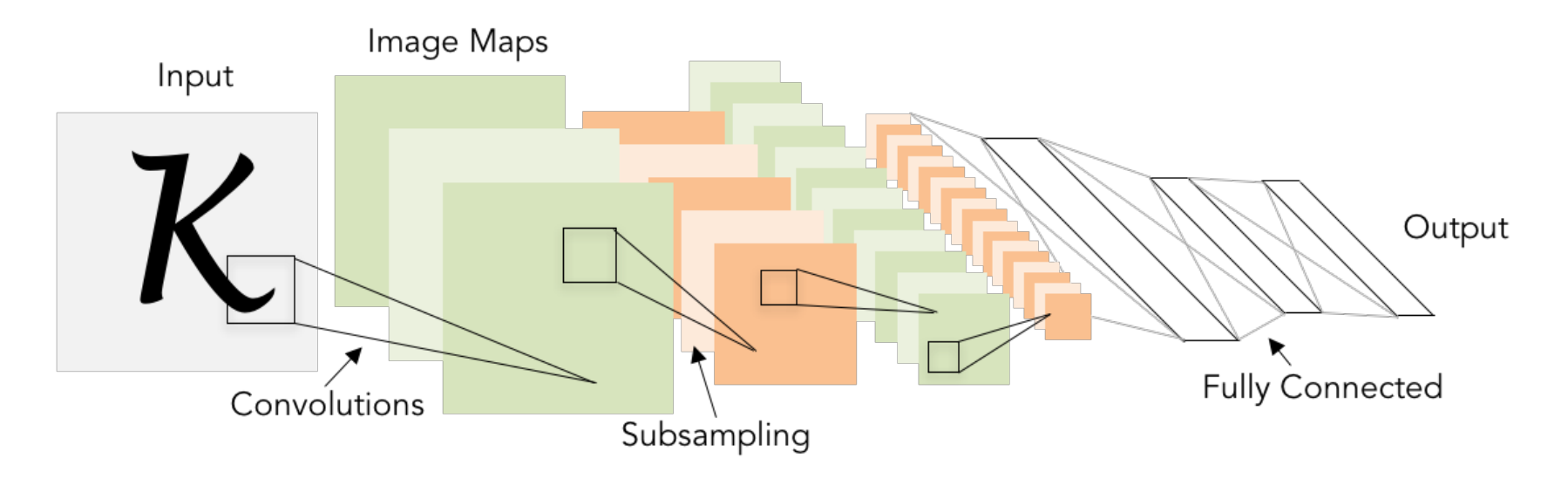
## Convolutional neural networks++

- Training and optimization
- More regularization (dropout,
- Convolutional neural networks
- Pooling
- Batch normalization
- CNN architectures

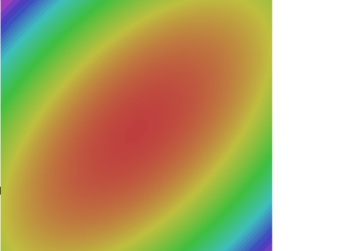

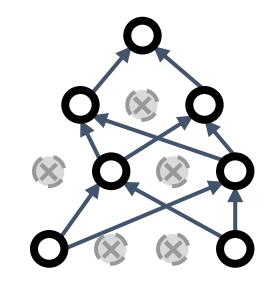

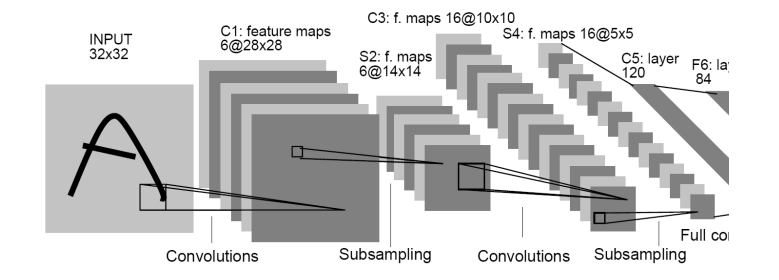